بسسالله الرخمن اتحيم

# **عمليات مقدماتي بافندگي و طراحي پارچه**

### **رشتة صنايع نساجي**

**گروه مواد و فراوري** 

**شاخه فني و حرفهاي** 

**پاية يازدهم دوره دوم متوسطه** 

## $\sum_{i=1}^{n}$

#### **وزارت آموزش و پرورش سازمان پژوهش و برنامهريزي آموزشي**

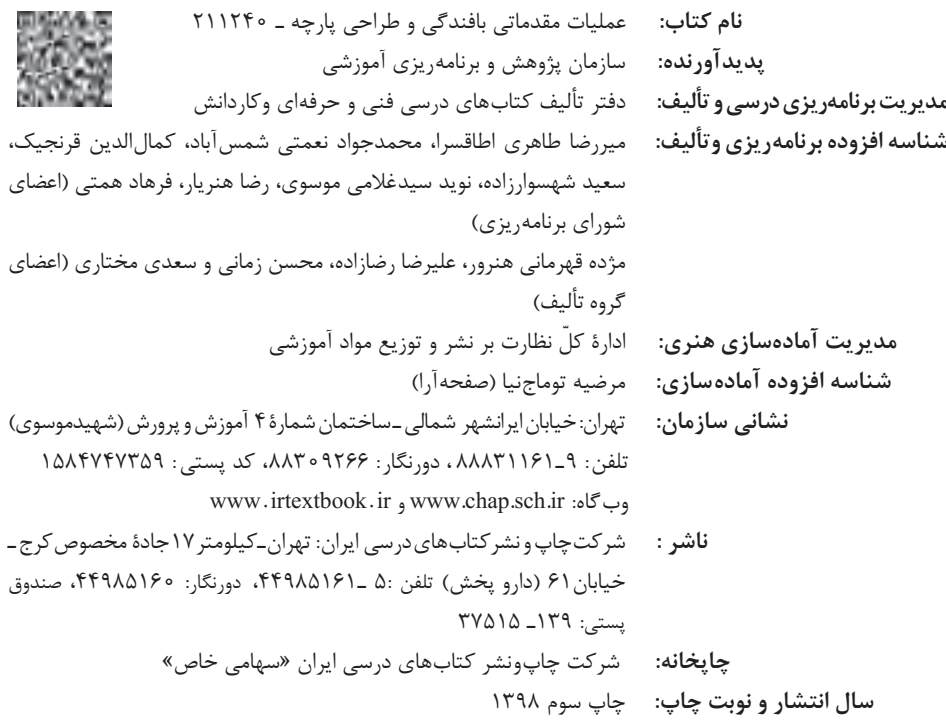

کلیه حقوق مادی و معنوی این کتاب متعلق به سازمان پژوهش و برنامهریزی آموزشی وزارت آموزش و پرورش است و هرگونه استفاده از کتاب و اجزای آن بهصورت چاپی و الکترونیکی و ارائه در پایگاههای مجازی، نمایش، اقتباس، تلخیص، تبدیل، ترجمه، عکسبرداری، نقاشی، تهیه فیلم و تکثیر به هر شکل و نوع بدون کسب مجوز از این سازمان ممنوع است و متخلفان تحت پیگرد قانونی قرار میگیرند.

**شابک -4 2862 - 05 - 964 - 978 2862-4 - 05 - 964 - 978 ISBN**

اگر يك ملتي نخواهد آسيب ببيند بايد اين ملت اولاً با هم متحد باشد، و ثانياً در هر كاري كه اشتغال دارد آن را خوب انجام بدهد. امروز كشور محتاج به كار است. بايد كار كنيم تا خودكفا باشيم. بلكه ان شااالله صادرات هم داشته باشيم. شما برادرها الان عبادت تان اين است كه كار بكنيد. اين عبادت است.

į ì í

**امام خميني (قُدّس هرُّس(**

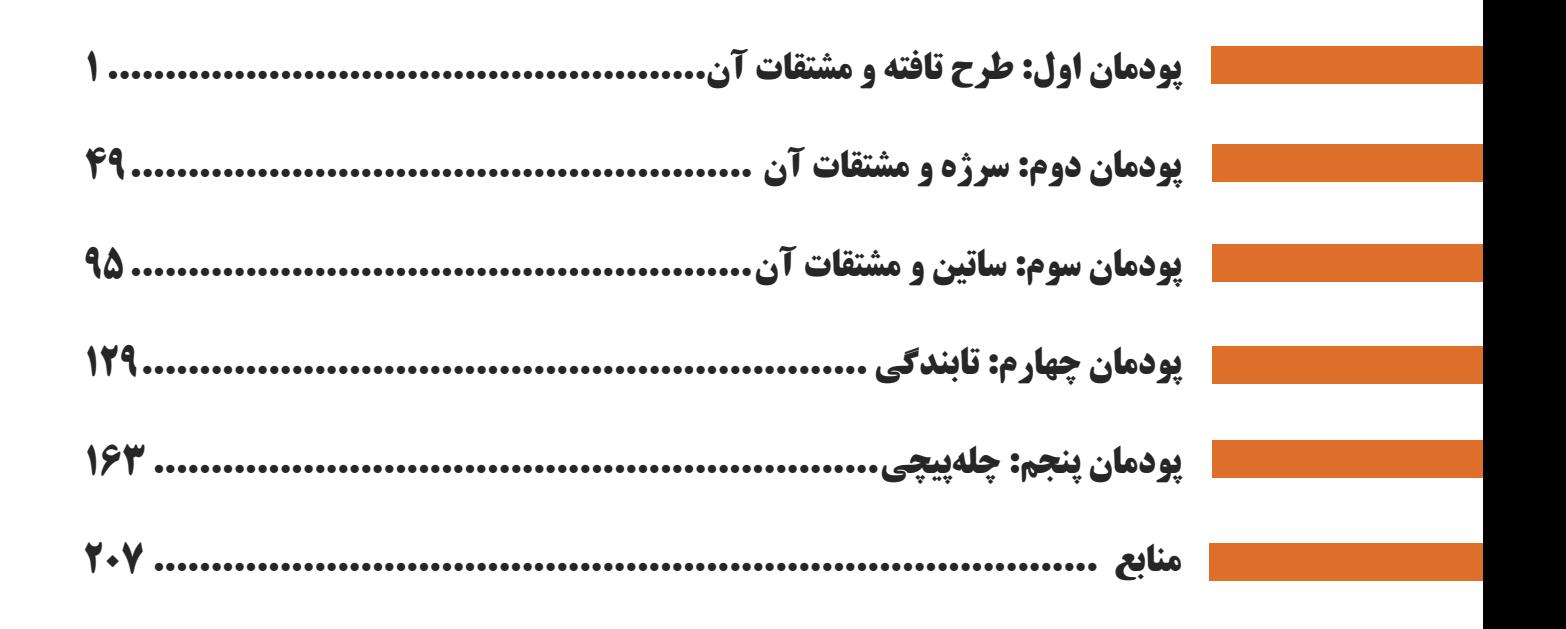

فهرست

**سخنی با هنر عزیز جویان**

شرايط در حال تغيير دنياي كار در مشاغل گوناگون، توسعه فناوريها و تحقق توسعه پايدار، ما را بر آن داشت تا برنامههاي درسي و محتواي كتابهاي درسي را در ادامه تغييرات پايههاي قبلي براساس نياز كشور و مطابق با رويكرد سند تحول بنيادين آموزش و پرورش و برنامه درسي ملي جمهوري اسالمي ايران در نظام جديد آموزشي بازطراحي و تأليف كنيم. مهمترين تغيير در كتابها، آموزش و ارزشيابي مبتني بر شايستگي است. شايستگي، توانايي انجام كار واقعي بهطور استاندارد و درست تعريف شده است. توانايي شامل دانش، مهارت و نگرش ميشود. در رشته تحصيلي ـ حرفهاي شما، چهار دسته شايستگي در نظر گرفته است:

.1 شايستگيهاي فني براي جذب در بازار كار مانند توانايي طراحي نقشهها و بافت پارچه و كار با نرم افزار طراحي پارچه

.2 شايستگيهاي غير فني براي پيشرفت و موفقيت در آينده مانند نوآوري و مصرف بهينه

.3 شايستگيهاي فناوري اطالعات و ارتباطات مانند كار با نرم افزارها

.4 شايستگيهاي مربوط به يادگيري مادامالعمر مانند كسب اطالعات از منابع ديگر

بر اين اساس دفتر تأليف كتابهاي درسي فني و حرفهاي و كاردانش مبتني بر اسناد باالدستي و با مشاركت متخصصان برنامهريزي درسي فني و حرفهاي و خبرگان دنياي كار مجموعه اسناد برنامه درسي رشتههاي شاخه فني و حرفهاي را تدوين نمودهاند كه مرجع اصلي و راهنماي تأليف كتابهاي درسي هر رشته است.

اين درس، سومين درس شايستگيهاي فني و كارگاهي است كه ويژه رشته صنايع نساجي در پايه 11 تأليف شده است. كسب شايستگيهاي اين كتاب براي موفقيت آينده شغــلي و حــرفهاي شما بسيار ضروري است. هنرجويان عزيز سعي نماييد؛ تمام شايستگيهاي آموزش داده شده در اين كتاب را كسب و در فرايند ارزشيابي به اثبات رسانيد.

كتاب درسي عمليات مقدمات بافندگي و طراحي پارچه شامل پنج پودمان است و هر پودمان داراي يك يا چند واحد يادگيري است و هر واحد يادگيري از چند مرحلهكاري تشكيل شده است. شما هنرجويان عزيز پس از يادگيري هر پودمان ميتوانيد شايستگيهاي مربوط به آن را كسب نماييد. هنرآموز محترم شما براي هر پودمان يك نمره در سامانه ثبت نمرات منظور مينمايد و نمره قبولي در هر پودمان حداقل 12 ميباشد. در صورت احراز نشدن شايستگي پس از ارزشيابي اول، فرصت جبران و ارزشيابي مجدد تا آخر سال تحصيلي وجود دارد. كارنامه شما در اين درس شامل 5 پودمان و از دو بخش نمره مستمر و نمره شايستگي براي هر پودمان خواهد بود و اگر در يكي از پودمانها نمره قبولي را كسب نكرديد، تنها در همان پودمانها الزم است مورد ارزشيابي قرار گيريد و پودمان هايي قبول شده در مرحله اول ارزشيابي مورد تأييد و الزم به ارزشيابي مجدد نميباشد. همچنين اين درس داراي ضريب 8 است و در معدل كل شما بسيار تأثيرگذار است.

همچنين عالوه بر كتاب درسي شما امكان استفاده از ساير اجزاي بسته آموزشي كه براي شما طراحي و تأليف شده است، وجود دارد. يكي از اين اجزاي بسته آموزشي كتاب همراه هنرجو ميباشد كه براي انجام فعاليتهاي موجود در كتاب درسي بايد استفاده نماييد. كتاب همراه خود را ميتوانيد هنگام آزمون و فرايند ارزشيابي نيز همراه داشته باشيد. ساير اجزاي بسته آموزشي ديگري نيز براي شما در نظر گرفته شده است كه با مراجعه به وبگاه رشته خود با نشاني <u>www.tvoccd.medu.ir مي</u> توانيد از عناوين آن مطلع شويد.

فعاليتهاي يادگـيري در ارتـباط با شايستگيهــاي غيرفني از جمله مديريت منابع، اخـالق حرفهاي، حـفاظت از محيـط زيـست و شايستگيهاي يادگيري مادامالعمر و فناوري اطالعات و ارتباطات همراه با شايستگيهاي فني طراحي و در كتاب درسي و بسته آموزشي ارائه شده است. شما هنرجويان عزيز كوشش نماييد اين شايستگيها را در كنار شايستگيهاي فني آموزش ببينيد، تجربه كنيد و آنها را در انجام فعاليتهاي يادگيري به كار گيريد.

رعايت نكات ايمني، بهداشتي و حفاظتي از اصول انجام كار است لذا توصيههاي هنرآموز محترمتان در خصوص رعايت مواردي كه در كتاب آمده است، در انجام كارها جدي بگيريد.

اميدواريم با تالش و كوشش شما هنرجويان عزيز و هدايت هنرآموزان گرامي، گامهاي مؤثري در جهت سربلندي و استقالل كشور و پيشرفت اجتماعي و اقتصادي و تربيت مؤثري شايسته جوانان برومند ميهن اسالمي برداشته شود.

**دفتر تأليف كتابهاي درسي فني و حرفهاي و كاردانش**

#### **سخنی با هنرآموزان گرامی**

در راستاي تحقق اهداف سند تحول بنيادين آموزش و پرورش و برنامه درسي ملي جمهوري اسالمي ايران و نيازهاي متغير دنياي كار و مشاغل، برنامهدرسي رشته صنايع نساجي طراحي و بر اساس آن محتواي آموزشي نيز تاليف گرديد. كتاب حاضر از مجموعه كتابهاي كارگاهي ميباشد كه براي سال يازدهم تدوين و تأليف گرديده است اين كتاب داراي 5 پودمان است كه هر پودمان از يك يا چند واحد يادگيري تشكيل شده است. همچنين ارزشيابي مبتني بر شايستگي از ويژگيهاي اين كتاب ميباشد كه در پايان هر پودمان شيوه ارزشيابي آورده شده است. هنرآموزان گرامي ميبايست براي هر پودمان يك نمره در سامانه ثبت نمرات براي هر هنرجو ثبت كنند. نمره قبولي در هر پودمان حداقل 12 ميباشد و نمره هر پودمان از دو بخش تشكيل ميگردد كه شامل ارزشيابي پاياني در هر پودمان و ارزشيابي مستمر براي هريك از پودمانها است. از ويژگيهاي ديگر اين كتاب طراحي فعاليتهاي يادگيري ساختيافته در ارتباط با شايستگيهاي فني و غيرفني از جمله مديريت منابع، اخالق حرفهاي و مباحث زيست محيطي است. اين كتاب جزئي از بسته آموزشي تدارك ديده شده براي هنرجويان است كه الزم است از ساير اجزاء بستة آموزشي مانند كتاب همراه هنرجو، نرمافزار و فيلم آموزشي در فرايند يادگيري استفاده شود. كتاب همراه هنرجو در هنگام يادگيري، ارزشيابي و انجام كار واقعي مورد استفاده قرار ميگيرد. شما ميتوانيد براي آشنايي بيشتر با اجزاي بسته يادگيري، روشهاي تدريس كتاب، شيوه ارزشيابي مبتني بر شايستگي، مشكالت رايج در يادگيري محتواي كتاب، بودجهبندي زماني، نكات آموزشي شايستگيهاي غيرفني، آموزش ايمني و بهداشت و دريافت راهنما و پاسخ فعاليتهاي يادگيري و تمرينها به كتاب راهنماي هنرآموز اين درس مراجعه كنيد. الزم به يادآوري است،كارنامه صادر شده در سال تحصيلي قبل بر اساس نمره 5 پودمان بوده است.ودر هنگام آموزش و سنجش و ارزشيابي پودمانها و شايستگيها، ميبايست به استاندارد ارزشيابي پيشرفت تحصيلي منتشر شده توسط سازمان پژوهش و برنامهريزي آموزشي مراجعه گردد. رعايت ايمني و بهداشت، شايستگيهاي غير فني و مراحل كليدي بر اساس استاندارد از ملزومات كسب شايستگي ميباشند. همچنين براي هنرجويان تبيين شود كه اين درس با ضريب 8 در معدل كل محاسبه ميشود و داراي تأثير زيادي است. كتاب شامل پودمانهاي ذيل است:

پودمان اول: با عنوان »تافته و مشتقات آن« كه ابتدا مفهوم نقشه و بافت و پارچه بيان ميشود و سپس به روشهاي طراحي پارچه و بافت آن بر اساس نقشههاي تهيه شده از طرح تافته و مشتقات آن و نحوه نخكشي و نقشه ضربه و در نهايت بافت پارچه اشاره خواهد شد. پودمان دوم: عنوان »سرژه و مشتقات آن« را دارد، كه در آن روشهاي طراحي و بافت پارچه با نقشه سرژه آموزش داده شده است و در ادامه به طراحي به كمك نرم افزارطراحي پارچه و ايجاد تنوع طرح با كمتريت تعداد ورد پرداخته ميشود.

پودمان سوم: داراي عنوان »ساتين و مشتقات آن« است. در اين پودمان طرح ساتين كه درخشش ظاهر آن زبانزد است شرح، داده شده است و در ادامه عالوه بر آموزش دهها نوع طرح مبتني بر ساتين، به كمك نرم افزار طراحي پارچه، نقشه ضربه نيز آموزش داده ميشود. پودمان چهارم: »تابندگي« نام دارد. در اين پودمان آمادهسازي انواع نخ، براي تابيدن به دور يكديگر و تقويت استحكام نخ آموزش داده

ميشود. در اين پودمان انواع دستگاههايي كه ميتوان نخها را با هم موازي كرد و تاب داد نيز آموزش داده ميشود. پودمان پنجم: با عنوان »چله كشي« ميباشد كه در آن هنرجويان ابتدا با مفهوم چله و كاربرد آن آشنا ميشوند و سپس روشهاي توليد

چله به روش بخشي و مستقيم را فرا ميگيرند. در نهايت، آهار زدن به چله تار و پس از بافت پارچه روشهاي آهارزدايي را نيز آموزش داده خواهد شد.

اميد است كه با تالش و كوشش شما همكاران گرامي اهداف پيشبينيشده براي اين درس محقق گردد.

**دفتر تأليف كتابهاي درسي فني و حرفهاي و كاردانش**

### **پودمان اول**

## **طرح تافته و مشتقات آن**

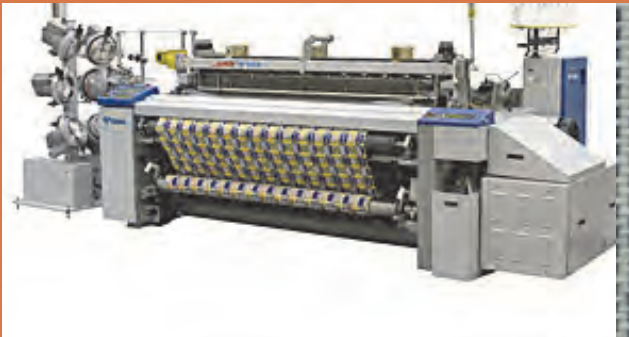

I

l,

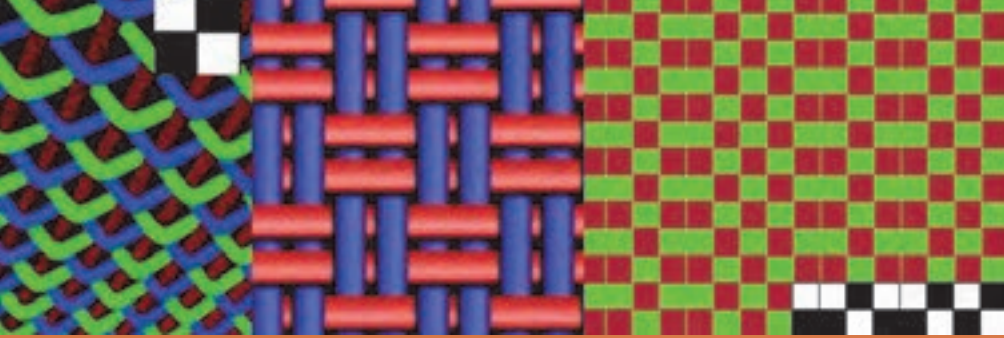

### **واحد يادگيري 1 طرح تافته و مشتقات آن**

**شايستگيهاي فني پودمان** 

تعريف پارچه، انواع پارچهها و كاربردهاي آنها، پارچههاي تاري و پودي و حلقوي و بدون بافت، ابزار و وسايل لازم براي تجزيه پارچه و بافت آن، تعيين نخ تار و پود و تعيين جنس آن، محاسبه تراكم، تعريف طرح تافته و انواع آن، ريپيت طرح بافت پارچه با ابعاد كم، نخكشي و انواع آن، انواع طرحهاي ريب تاري، انواع طرحهاي ريب پودي، فرمولهاي نامگذاري طرحهاي با پايه تافته، انواع رنگبندي در طرح تافته، تعريف و كاربرد و ترسيم نقشه ضربه .

#### **استاندارد كار**

بر اساس آموزشهاي اين پودمان، هنرجو بايد بتواند علاوه بر ترسيم نقشههاي تافته و مشتقات آن پارچههاي با طرح تافته و مشتقات را روي ماشينهاي بافندگي كوچك و بزرگ ببافد.

#### **مقدمه**

پارچه، سطح يا لايهاي انعطافپذير است كه از در هم رفتن و اتصال الياف و يا نخها اب يكديگر به وجود مي آيد. اين لايه داراي خصوصياتي نظير استحكام مناسب، قابليت شستشو، انعطافپذيري و... مي باشد. در زندگي روزمره كاربردهاي فراواني براي پارچه در وجود دارد. از جمله موارد كاربردي مي توان به پوشاك، پرده، رومبلي، روتختي و روميزي، روكش صندلي اتومبيل، چادر صحرايي، چتر نجات، كيف و ... اشاره نمود. با توجه به نحوه قرارگيري الياف و نخها درتشكيل پارچه، محصول نهايي را ميتوان به سه دسته كلي تقسيمبندي نمود: پارچههاي تاري - پودي پارچههاي حلقوي منسوجات بيبافت

#### **پارچههاي تاري - يپود**

از طريق در هم رفتن و اتصال دو دسته نخ به نام تار و پود در دو راستاي عمودي و افقي، پارچه تاري - پودي تشكيل يم شود . نخهايي كه در راستاي عمودي در طول پارچه و به موازات كناره (حاشيه) پارچه قرار دارند تار ناميده ميشوند. نخهاي پود به صورت افقي در عرض پارچه و عمود بر نخهاي تار قرار دارند. شكل ١ يک نمونه پارچه تاري پودي و نحوه قرار گيري نخهاي تار و پود در دو راستاي عمود بر هم را نشان مي دهد:

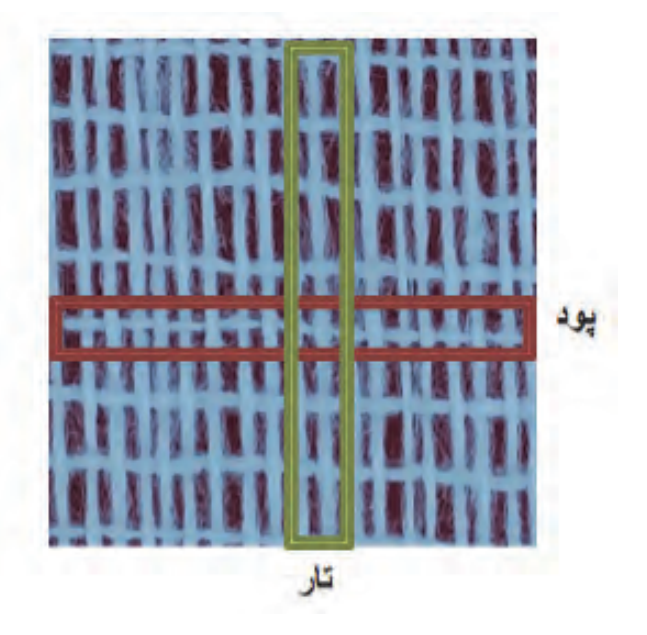

شكل 1 نمونهاي از پارچه تاري پودي

#### **پارچههاي حلقوي**

در بافندگي حلقوي، نخ به شكل حلقه در آمده و سپس از طريق اتصال و در هم رفتن حلقههاي نخ در جهت عرضي و يا طولي، پارچه تشكيل مي شود. بافندگي حلقوي به دو دسته تقسيم ميشود: بافندگي حلقوي پودي بافندگي حلقوي تاري بافتني سنتي و متداول و با استفاده از ميل بافتني و نخ كاموا از جمله اين نوع پارچه مي باشد:

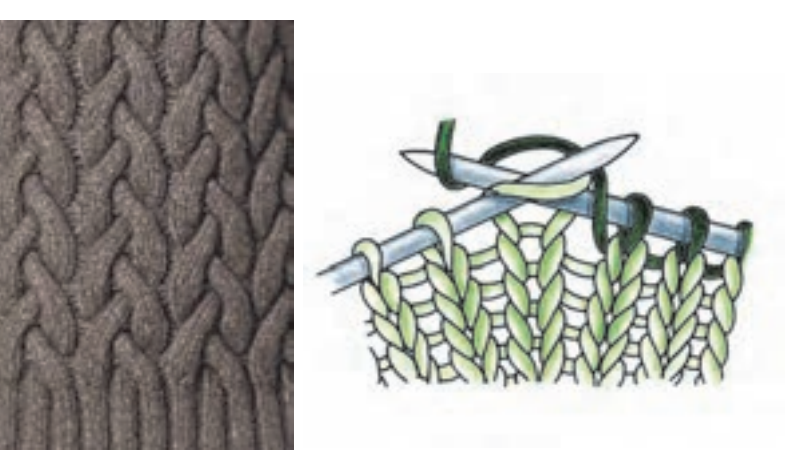

شكل 2 نحوه تهيه بافت حلقوي پودي و نمونه بافته شده آن با دست

در روش ماشيني براي تهيه پارچه حلقوي پودي، عمليات تبديل نخ به حلقه و اتصال حلقههاي نخ به يكديگر، توسط سوزنهاي ماشين بافندگي صورت مي گيرد. اين عمليات شبيه كار است كه با دست انجام ميشود ولي به كمك سوزنهايي كه در نوك آنها حلقههاي فلزي وجود دارد كه پس از گرفتن نخ، حلقه سوزن فلزي بسته ميشود و پس از حركت لازم دوباره باز شده تا نخ در محل ديگري حلقهها را تكرار كند.

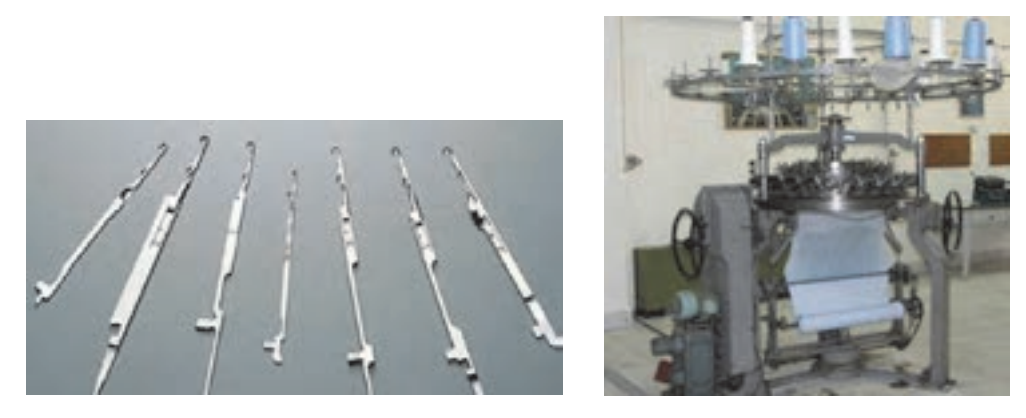

شكل 3 دستگاه بافندگي با ساختار حلقوي پودي و انواع سوزنها

در روش بافندگي حلقوي پودي، فقط از يك نخ براي بافت پارچه استفاده مي شود. به اين ترتيب كه تمام سوزنهاي ماشين بافندگي از يك نخ واحد براي تشكيل حلقه استفاده مي كنند. در اين روش، ابتدا نخ به شكل حلقه در ميآيد و اتصال حلقههاي مجاور در امتداد افقي، يك رج از بافت را تشكيل مي دهد. حلقههاي رج دوم از ميان حلقههاي رج اول عبور كرده و به آنها متصل مي شوند. به اين ترتيب، رجهاي بعدي پارچه بافته مي شوند. اتصال حلقههاي نخ در رجهاي مختلف در امتداد عمودي، يك رديف از بافت را تشكيل مي دهد.

#### **بافندگي حلقوي تاري**

اين نوع بافت فقط از طريق دستگاه بافندگي امكان توليد دارد . در اين روش، عمليات تبديل نخ به حلقه و اتصال حلقههاي نخ به يكديگر، توسط سوزنهاي ماشين بافندگي صورت مي گيرد. شكل 4 نمونه ماشين بافندگي حلقوي تاري و نمونه پارچه آن را مشاهده مي كنيد.

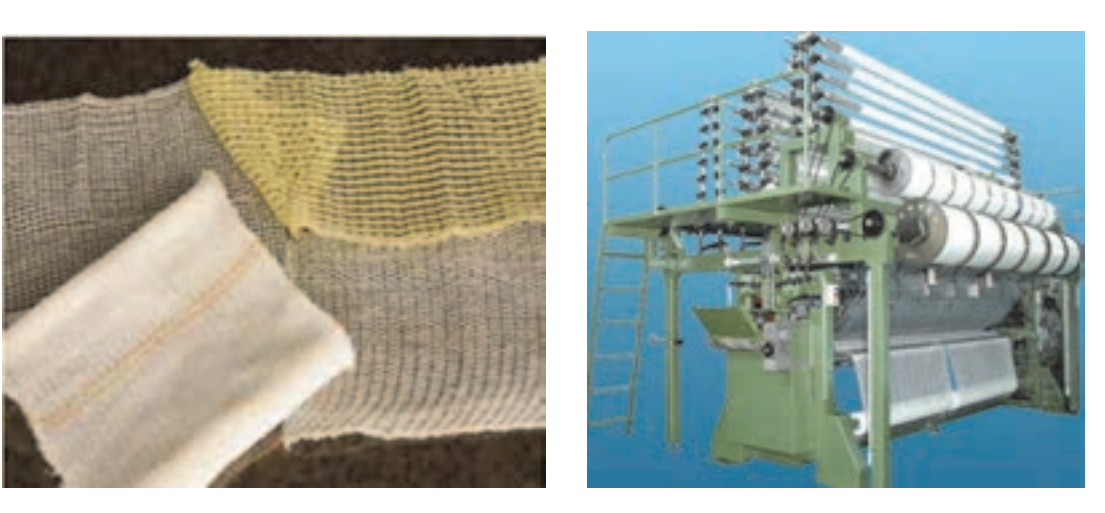

شكل 4 دستگاه بافندگي حلقوي تاري، نمونه پارچههاي با ساختار بافت حلقوي تاري

در روش بافندگي بر خلاف بافندگي حلقوي پودي (كه در آن پروسه بافت از طريق به كارگيري يك نخ انجام ميپذيرد) نياز به يك دسته نخ به نام نخهاي تار مي باشد. هر يك از نخهاي تار، توسط يكي از سوزنهاي ماشين بافندگي، جداگانه تشكيل حلقه مي دهند. اتصال حلقهها در امتداد عمودي نيز، يك رديف از بافت را تشكيل مي دهد. به اين ترتيب، يك سري رديفهاي عمودي از حلقهها، كه به صورت موازي كنار يكديگر قرار دارند، تشكيل مي شود. ايجاد اتصال بين رديفهاي موازي كنار يكديگر، با حركت زيگزاگي نخ بين رديفهاي مجاور صورت مي گيرد. از ويژگيهاي مهم پارچههاي حلقوي تاري اين است كه به راحتي شكافته نمي شوند. همچنين قابليت كشساني اين پارچهها از پارچههاي حلقوي پودي بسيار كمتر است. در شكل 5 ساختار بافت و تفاوتهاي هر سه نوع ساختار بافت تاري - پودي، حلقوي پودي و حلقوي تاري مشخص شده است .

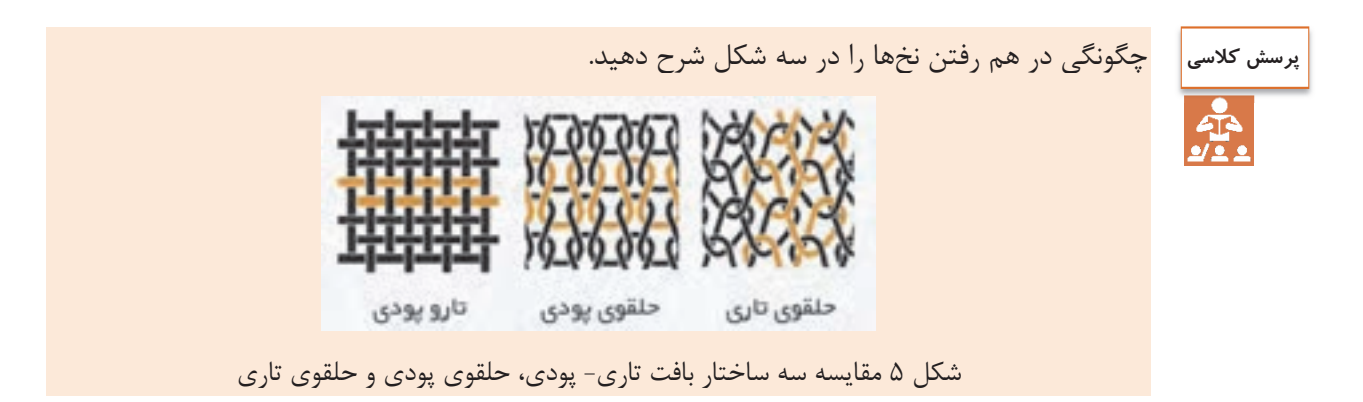

**منسوجات بيبافت**

بر خلاف روش بافندگي تاري پودي و بافندگي حلقوي، كه ابتدا الياف به نخ تبديل و پس از درگيري و اتصال نخها، پارچه توليد ميشود، در منسوجات بيبافت، مستقيماً از اتصال و در هم رفتگي الياف به وجود مي آيد. لذا، استحكام پارچههاي بيبافت از پارچههاي تاري پودي و حلقوي كمتر مي باشد. از مصارف گوناگون منسوجات بيبافت ميتوان به پوشك بچه، دستمال كاغذي، بانداژ، لباس جراحان، ماسك، چاي كيسهاي، روبالشي يك بار مصرف (مورد استفاده در هواپيما و قطار)، لباسهاي يك بار مصرف و... اشاره نمود. شكلهاي ۶ نمونههاي از كاربردهاي اين منسوجات را نشان مي دهد:

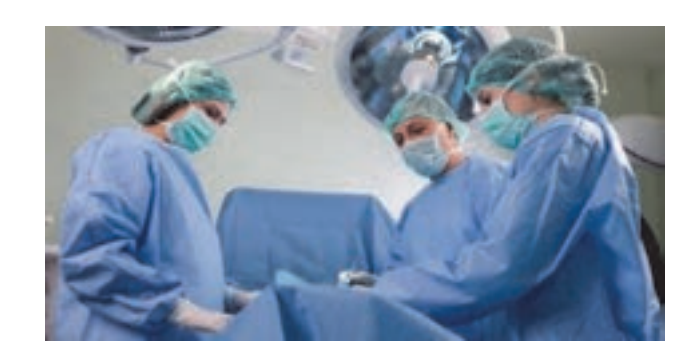

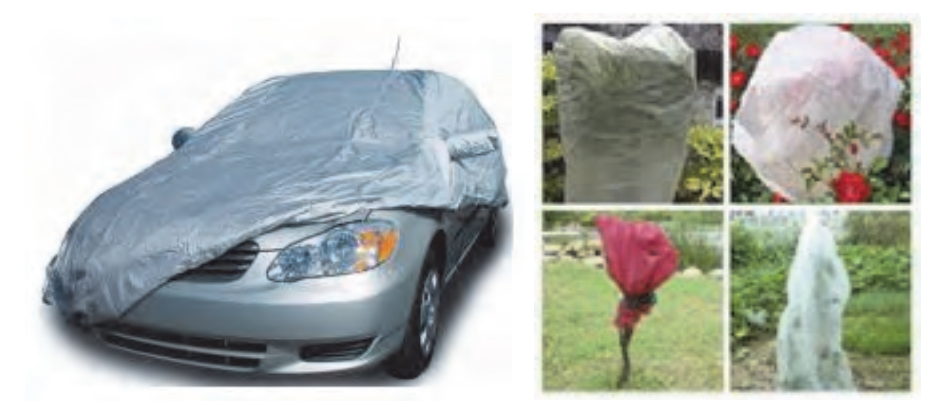

شكل 6 نمونهاي از كاربردهاي منسوجات بيبافت

از روشهاي مختلفي مانند سوزن زني، حرارتي و استفاده از آب با فشار بالا براي توليد اين منسوجات استفاده مي شود.

در روش مكانيكي، با استفاده از سوزن زني، درگيري و اتصال الياف به وجود مي آيد. به اين ترتيب كه با وارد كردن ضربات متوالي سوزن بر لايه الياف، الياف در بعضي نقاط با يكديگر درگير ميشوند و در نتيجه اتصال و در هم رفتگي بين الياف به وجود مي آيد. شكل 7 موكت و پارچه بيبافت تهيه شده به روش سوزن زني را نشان مي دهد.

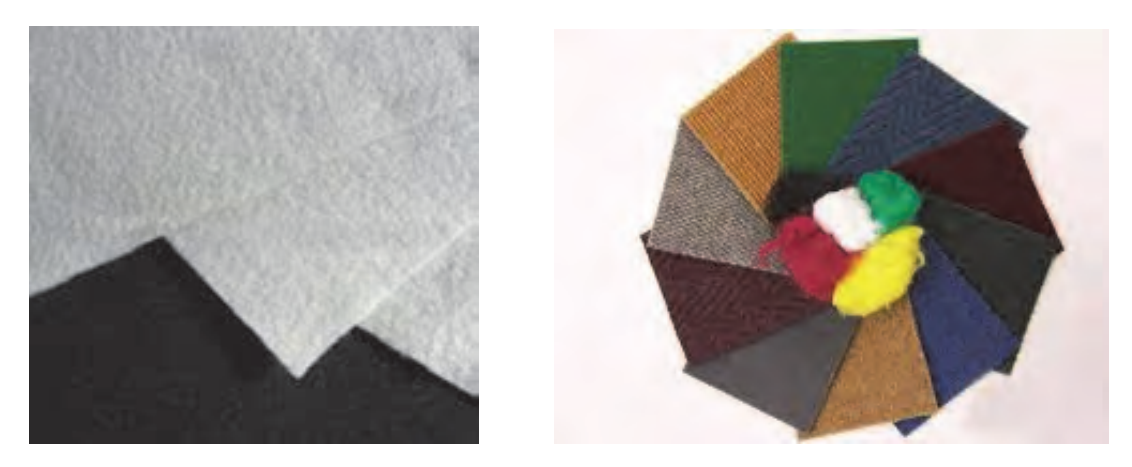

شكل 7 نمونهاي از منسوجات بيبافت تهيه شده از طريق روش سوزن زني

در روش حرارتي، با عبور هواي داغ از روي لايه الياف، بعضي از نقاط الياف ذوب ميشوند و به هم ميچسبند و به اين ترتيب لايه پيوسته و متصلي از الياف به وجود مي آيد. شكل 8 نمونههايي از لايههاي بيبافت توليد شده از طريق روش حرارتي را نشان ميدهد:

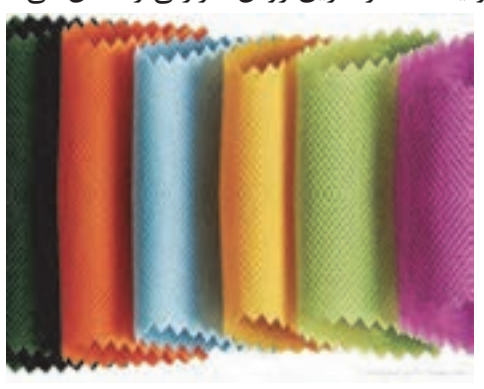

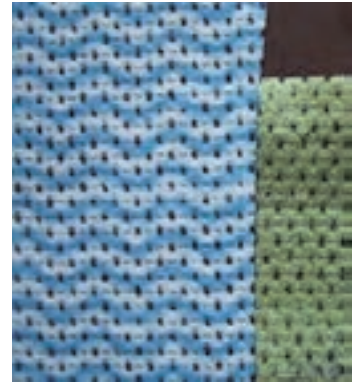

شكل 8 منسوج بيبافت تهيه شده از طريق روش حرارتي منسوج تهيه شده از طريق فشار آب

در روش استفاده از آب براي توليد اين منسوجات، آب با فشار از طريق روزنههايي با الياف برخورد كرده و سبب در هم رفتگي الياف با يكديگر مي شود. نمونهاي از لايههاي توليد شده از اين طريق در شكل 8 نشان داده شده است :

چهار نمونه پارچه در اختيار شما قرار مي گيرد. به كمك ذرهبين در ساختار پارچهها دقت كنيد و شرح دهيد كه: پارچهها را به دو گروه تقسيم كنيد: الف) پارچه تاري و پودي 1- نخهاي تار را يكي يكي از جاي خود خارج كنيد و درباره نحوه قرارگيري هر كدام توضيح دهيد . 2- نخهاي پود را يكي يكي از جاي خود خارج كنيد و درباره نحوه قرارگيري هر كدام توضيح دهيد . 3- در يك سانتيمتر در جهت طولي چند تار وجود دارد؟ 4- در يك سانتيمتر در جهت عرضي پارچه چند پود وجود دارد؟ ب) پارچههاي بافت حلقوي 1- چگونگي شكلگيري حلقهها را بنويسيد . 2- حلقهها و رجها را تعيين كنيد **فعاليت عملي**

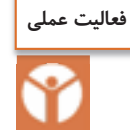

نمونههايي از چند نوع پارچه را برداريد و هر كدام را 10 در 10 سانتيمتر ببريد. وزن هركدام را بنويسيد. يك متر مربع از هر كدام از اين پارچهها چقدر وزن خواهد داشت؟ آيا ارتباطي بين وزن و ضخامت پارچهها وجود دارد؟ نخها و الياف موجود در اين پارچهها را خارج كنيد و به وسيله ذرهبين آنها را ببينيد.

#### **وسايل مورد نياز براي طراحي و تجزيه پارچه**

1- سوزن و يا بشكاف پارچه . براي جدا كردن اجزا پارچه، الياف و نخ كه بسيار ظريف هستند .

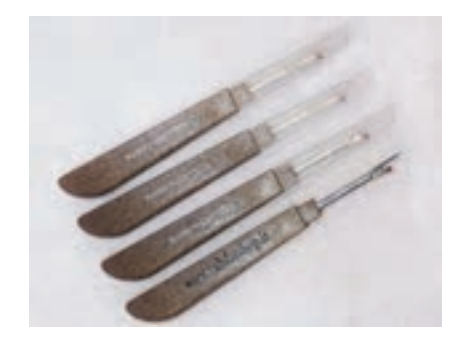

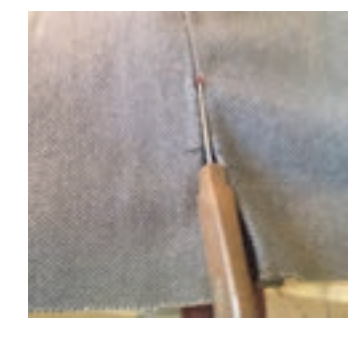

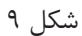

 2- قيچي مخصوص پارچه برش براي تجزيه پارچه بايد كامل صاف و بدون نخكش شدن پارچه باشد و به همين دليل بايد از قيچي تيز و مناسب استفاده شود.

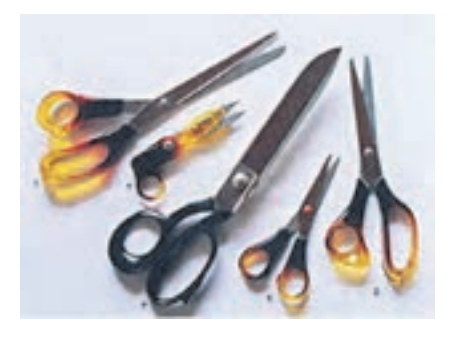

شكل ۱۰

 3- خطكش - متر مناسب- سوزن عبوردهنده نخ از ميل ميلكها - تيغه عبور نخ از شانه 4- ترازوي ديجيتال با دقت يكصدم گرم 5- ذرهبين مخصوص پود شماري

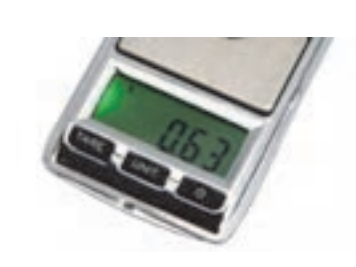

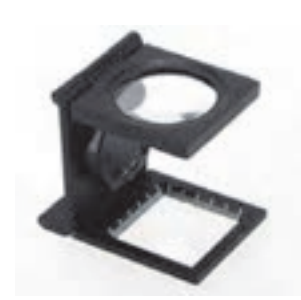

شكل 11 شكل 12

در قسمت پايين اين ذرهبين صفحه مدرجي وجود دارد كه به ميليمتر مدرج شده اسن. چون نخها ظريف هستند بايد از روي ذرهبين به سطح پارچه نگاه كرد تا عمل شمارش و تشخيص نخ و الياف آسانتر انجام شود.

 6- كاغذ طراحي: كاغذ چهار خانهاي است كه بر روي آن بافت پارچه را رسم مي كنند. براي اينكه بافت يك پارچه را مشخص كنيم، بايد يكي يكي پود را لابهلاي تارها بيرون بياوريم. و سپس از روي اطلاعات به دست آمده بر روي كاغذ طراحي علامت مناسب را بزنيم . اين كار به دقت زيادي نياز دارد. 7- قاب بافت پارچه با دست– انواع نخ ضخيم و نازك و با رنگهاي مختلف 8- دستگاه ساده بافندگي تاري و پودي و ابزار و وسايل همراه **تعيين جنس نخهاي تار و پود** 

بدون شك جنس نخها از عوامل مهم تاثيرگذار در خصوصيات پارچه مي باشند. به همين دليل بايد جنس تار و جنس پود را مشخص كنيد. در درس تعيين ويژگيهاي الياف نساجي، روشهاي تعيين جنس الياف را فرا گرفتيد. سوزاندن الياف، تعيين سطح مقطع و سطح جانبي الياف، شناساگرهاي شيميايي و شناسايي به كمك حلالهاي شيميايي، از جمله اين روشها مي باشند.

#### **انواع نخهاي به كار رفته در بافت**

نخهايي كه در بافت پارچهها به كار ميرود را ميتوان به دستههاي زير تقسيم كرد . 1- نخهاي منو فيلامنتي: اين نخها در حقيقت يك ليف ضخيم هستند مهمترين كاربرد اين گونه پارچهها

- در توري چاپ و تورهاي ماهيگيري و بافت توري مناسب پرده مي باشد.
- 2- نخهاي مولتي فيلامنتي : اين گونه نخها داراي چند ليف فيلامنتي است كه در كنار يكديگر قرار گرفتهاند اين نخها ممكن است تاب داشته باشد ويا بدون تاب باشند .
- 3- نخهاي ريسيده شده يك لا: اين نخها از الياف كوتاه ساخته شده است و با باز شدن تاب، ساختار نخ از هم مي پاشد. اين گونه نخها از هر جنسي ميتواند باشد و كاربرد بسيار گستردهاي در پارچهها دارند.
- 4- نخهاي ريسيده شده چند لا : اين گونه نخها از تابيده شدن دو يا چند نخ ريسيده شده به يكديگر بوجود مي آيد. اين عمل براي ضخيمتر شدن و محكمتر شدن نخ و پارچه، كار برد دارد. همه اين نخها ميتواند همرنگ باشد و يا از چند رنگ مختلف باشد.
- 5- نخهاي تكسچره شده و حجيم شده : اين گونه نخها، در حقيقت مولتي فيلامنت هستند. ولي براي حجيم شدن (پف كردن) و حالت كشسان شدن، عمليات خاصي بر روي آن انجام مي شود. در شكل 13 نمونهاي از اين نخها را مشاهده مي كنيد.

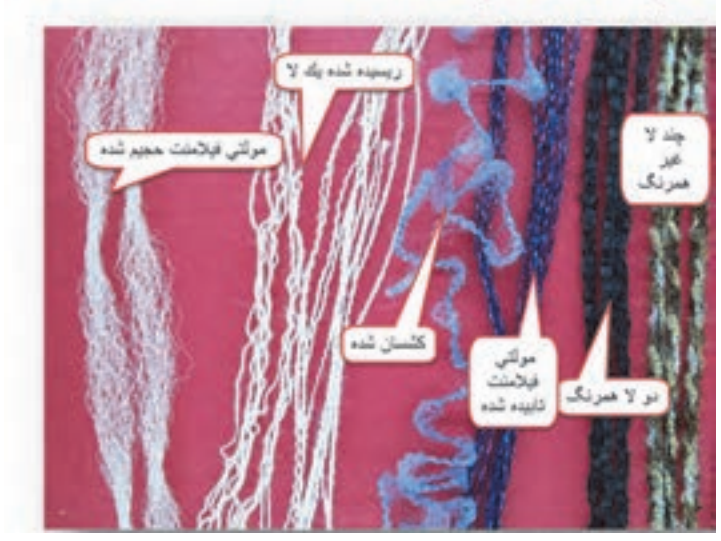

شكل 13 نمونه نخ

**نمره نخ** 

همان طور كه ميدانيد، براي اندازهگيري نخ از واحد نمره نخ استفاده مي كنيم. تكس TEX يكي از نمره نخهاي پر مصرف در نساجي است. نمره ديگر پر مصرف نمره انگليسي Ne مي باشد. تكس: اين نمره نخ عبارت است از جرم 1000 متر (يك كيلومتر) از ليف و يا نخ بر حسب گرم كه با Tex نشان داده ميشو د. فرمول آن عبارت خواهد بود از:  $Tex = \frac{M}{L} \times 1 \circ \cdot \cdot$ در روش غير مستقيم از واحد نمره انگليسي (Ne (استفاده مي شود. نمره انگليسي: تعداد كلافهاي 840 ياردي از يك پوند نخ را گويند .  $\text{Ne} = \frac{L}{L} \times \frac{1}{L}$   $L = \text{Yard}$   $M = \text{Pound}$ M  $Ne = \frac{L}{M} \times \frac{1}{\Lambda f}$   $L = Yard$   $M =$ و Ne =  $\frac{\Delta^{\mathsf{q}}$  رابطه تبديل نمره انگليسي و دسي تكس **م ثال :** جرم دوازده تكه نخ بيست سانتيمتري از يك نخ، هشت صدم گرم است. نمره تكس و نمره انگليسي آن چقدر است؟  $M = \frac{18}{3} \times 6$  o  $\lambda = 6$  as  $2$  gr  $L = \frac{17}{20} \times 0.70 = 7.7$  m با جايگذاري در فرمول خواهيم داشت.  $Tex = \left(\frac{\circ}{\cdot}\right)$  $=\left(\frac{\circ/99}{7/9}\right) \times 1 \circ \circ \circ = 9$  $\mathcal{L} \setminus \mathcal{L}$ براي تبديل به نمره انگليسي از ضريب استفاده مي كنيم.  $Tex = \sqrt{dx}$  and  $Tex = \sqrt{e}$  and  $Tex = \sqrt{e}$  and  $Tex = \sqrt{e}$ و Ne = رابطه تبديل نمره انگليسي و دسي تكس  $\text{Ne} = \frac{\Delta \texttt{910}}{\text{dTex}}$  $Ne = \frac{\Delta P_0}{\epsilon_{oo}} = 1.4 \times 10^{-4}$ 

جرم 20 تكه نخ 15 سانتيمتري شش صدم گرم است. نمره تكس و نمره انگليسي اين نخ را حساب كنيد.

**تمرين**

#### **وزن در متر مربع پارچه**

وزن يك متر مربع از يك پارچه را گويند . در پارچههاي همجنس هر چه اين مقدار زيادتر باشد، پارچه ضخيمتر مي باشد. براي محاسبه اين پارامتر، كافي است پارچه را به صورت يك متر در يك متر ببريم و آن را وزن كنيم . عدد به دست آمده وزن در متر مربع پارچه است. اما هميشه اين مقدار پارچه در اختيار ما قرار ندارد بنابراين ممكن است پارچه را به ابعاد كمتري برش بزنيم . اگر پارچه را به صورت ده در ده سانت بزنيم و وزن آن را صد ضرب كنيم گرم در متر مربع پارچه به دست مي آيد . چرا؟ اگر پارچه را بيست در بيست سانتيمتر ببريم، بايد عدد وزن شده را در 25 ضرب كنيم تا گرم در متر مربع پارچه به دست آيد.

**پرسش كلاسي**

**فعاليت عملي**

سه نمونه پارچه نازك، متوسط و ضخيم بر داريد و مراحل زير را بر روي هر كدام انجام دهيد. سپس اطلاعات حاصله را يك جدول و براي هر پارچه بنويسيد. 1- جهت تار و پود پارچه را تشخيص دهيد. 2- پارچه را به صورت ده در ده سانتيمتر و يا بيست در بيست سانتيمتر و در جهت تار و پود ببريد تا يك مربع ايجاد شود. 3- پارچه را وزن كنيد و مقدار گرم بر متر مربع آن را محاسبه كنيد . 4- تعداد معيني پود را از لابهلاي تارها خارج كنيد و سپس آنها را با هم وزن كنيد و سپس به كمك مثال بالا نمره تكس و نمره انگليسي پود را براي هر پارچه به دست آوريد . 5- تعداد دلخواه تار را از لابهلاي پودها خارج كنيد و سپس آنها را با هم وزن كنيد و به كمك مثال بالا نمره تكس و نمره انگليسي تار را براي هر پارچه به دست آوريد . 6- نوع نخهاي تار و پود و مقدار تاب را براي هر كدام، مشخص كنيد. 7- جنس نخهاي تار و پود هر پارچه را مشخص كنيد. 8- مراحل را براي هر سه پارچه انجام دهيد و يك جدول از اطلاعات به دست آمده تهيه كنيد.

اگر پارچه را 10 در 20 سانتيمتر ببريم، ضريب چه مقدار خواهد بود؟

**تراكم**

واژه تراكم به منظور نشان دادن ميزان نزديكي نخها به يكديگر در پارچه به كار مي رود. تعداد نخها (يا تعداد حلقهها در بافندگي حلقوي) در يك سانتيمتر يا يك اينچ از طول يا عرض پارچه را تراكم مي نامند. در پارچههاي تاري- پودي، تراكم پارچه به صورت تراكم تاري و تراكم پودي بيان مي شود. تعداد نخها در يك سانتيمتر از پارچه در جهت عرضي، تراكم تاري و تعداد نخها در يك سانتيمتر در جهت طولي، تراكم پودي ناميده مي شود. در شكل 14 روش اندازهگيري تراكم را مي بينيد.

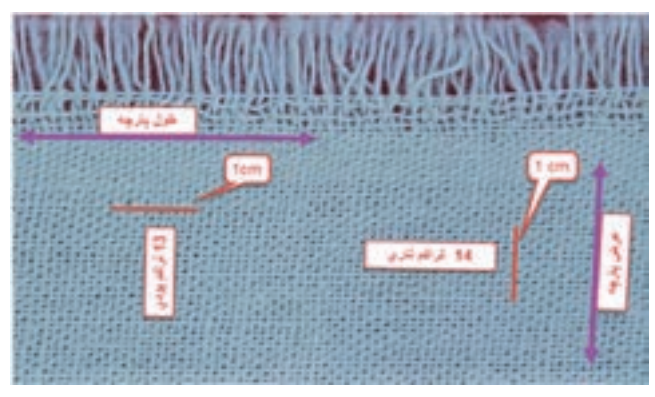

شكل 14 روش اندازهگيري تراكم

مثلاً اگر در يك سانتيمتر از عرض پارچه، 14 نخ تار وجود داشته باشد، تراكم تاري پارچه 14 است و اگر در يك سانتيمتر از طول پارچه 13 نخ پود وجود داشته باشد، تراكم پودي پارچه 13 است. در شكلهاي 15 نمونهاي اندازهگيري تراكم تاري و پودي نشان داده شده است: در پارچههاي حلقوي، تعداد رجها و رديفها در يک سانتي متر از طول يا عرض پارچه، تراکم پارچه را مشخص مي كند. تعداد رديفها در يك سانتيمتر از عرض پارچه، تراكم رديف و تعداد رجها در يك سانتيمتر ازطول پارچه، تراكم رج را مشخص مي كنند. هر چه تعداد رجها و رديفها در يك سانتيمتر از طول يا عرض پارچه بيشتر باشد، فضاي ميان حلقهها كمتر و بافت پارچه متراكمتر است. در شكلهاي 15 نمونهاي از اندازهگيري تراكم در پارچههاي حلقوي نشان داده شده است:

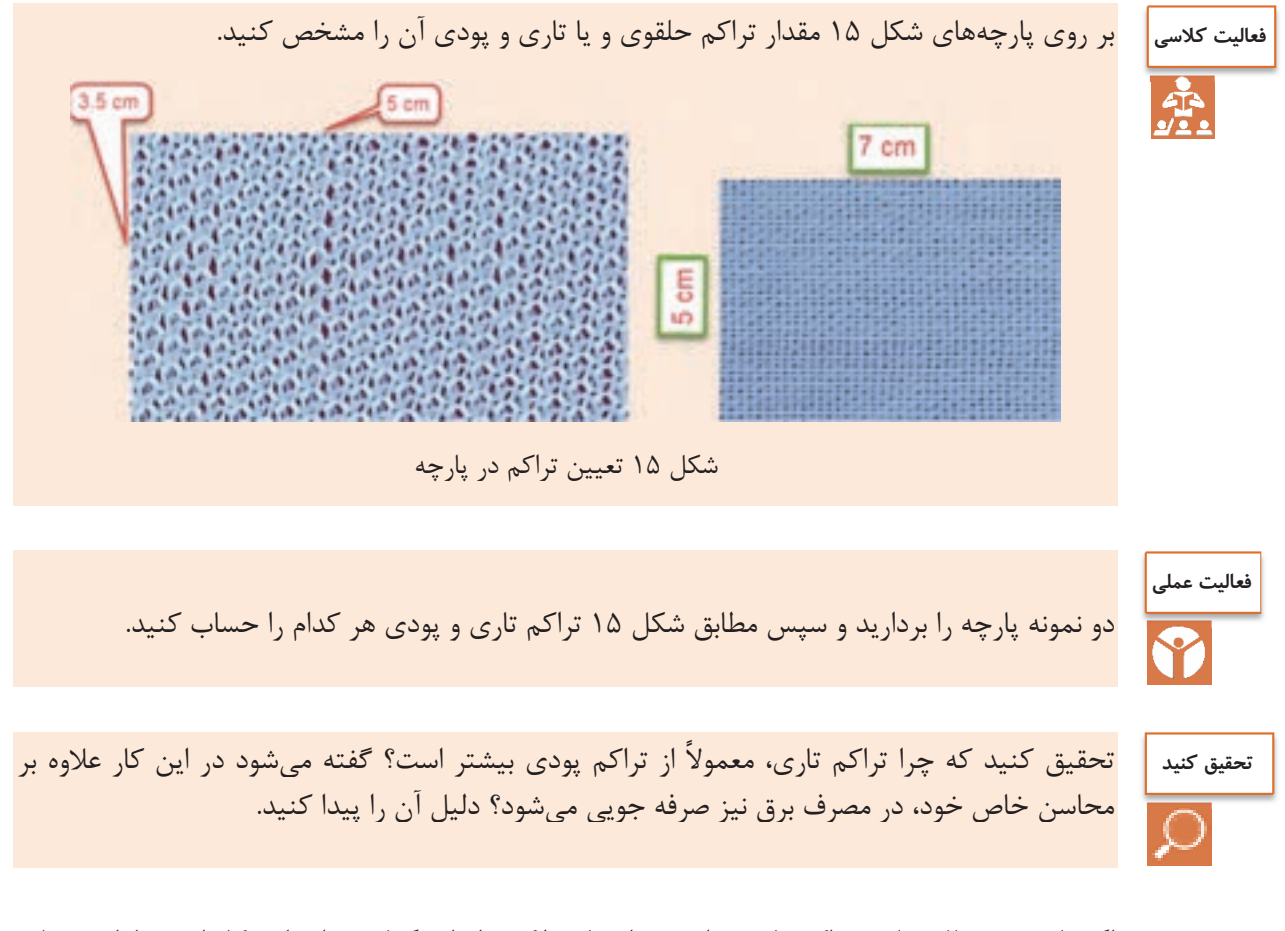

اگر پارچه ريز بافت باشد تراكم پارچه را نميتوان با خطكش اندازه گرفت. براي اين كار از وسيلهاي به نام «پود شمار» استفاده مي شود. اين وسيله به يك صفحه مدرج و يك ذره بين مجهز است و با استفاده از آن ميتوان تعداد نخها (يا تعداد حلقهها در بافندگي حلقوي) را در يك سانتيمتر از پارچه شمارش و تراكم پارچه را تعيين نمود. نمايي از پود شمار در شكل 16 نحوه استفاده از پود شمار را مشاهده مي كنيد.

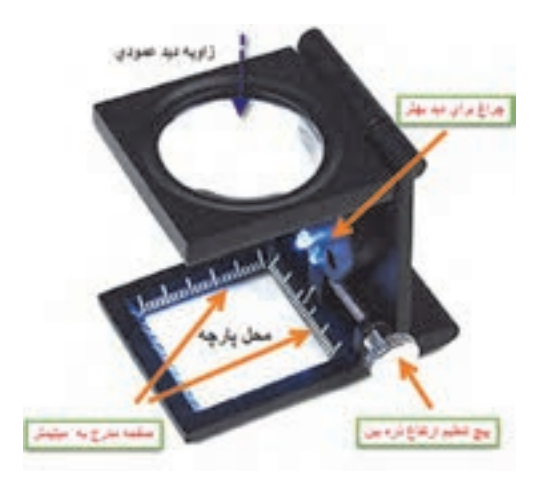

شكل 16 نحوه استفاده از پود شمار

هر چه تعداد نخها در يك سانتيمتر از طول يا عرض پارچه بيشتر باشد، فضاي ميان نخها كمتر و بافت پارچه متراكمتر خواهد بود بر عكس، هر چه تعداد نخها در يك سانتي،متر از طول يا عرض پارچه كمتر باشد، فضاي ميان نخها بيشتر است و بافت پارچه بازتر به نظر مي رسد. در شكل 17 نمونهاي از پارچه متراكم و نيز پارچه كم تراكم نشان داده شده است:

تأثير قطر نخهاي تار و پود را در جمله بالا، مشخص نماييد و سپس جمله كاملتري را در اينجا بنويسيد . ................................................................................................................................................................................ ................................................................................................................................................................................ **فكر كنيد**

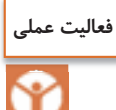

پارچهها را از نظر تراكم ميتوان دستهبندي كرد. به كمك پود شمار تراكم پارچههاي مختلفي را كه ميبينيد يادداشت كنيد و مورد مصرف هر كدام را يادداشت كنيد. در صورتي كه برايتان مقدور است قيمت اين پارچهها را در جدولي بنويسيد و مشخص كنيد آيا ارتباطي بين مقدار تراكم و قيمت پارچه وجود دارد؟

پارچههايي كه بافته مي شوند با توجه به مورد مصرف آنها تفاوتهاي اساسي با هم دارند كه يكي از آنها تراكم است .

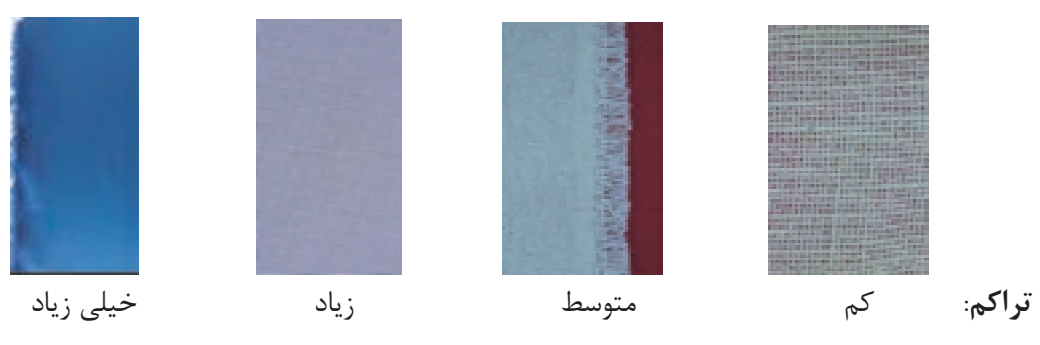

در شكل 17 چهار نوع پارچه با تراكمهاي مختلف را مي بينيد .

شكل 17 انواع تراكم

#### **بافت پارچه**

در اين كتاب، مباحث مربوط به پارچههاي تاري و پودي را بررسي مي كنيم. به طوري در نهايت بتوانيم يك پارچه را به طور كامل مورد ارزيابي قرار دهيم و يا نقشههاي لازم براي بافت پارچههاي مختلف تاري و پودي را بشناسيم و رسم كنيم. طراحي پارچه: براي اينكه يک ماشين بافندگي پارچهي را ببافد به يک نقشه و تنظيمات، نياز دارد. در طراحي پارچه، نقشهها و تنظيمات و نحوه اجراي آن را روي يك ماشين بافندگي مي آموزيم. تجزيه پارچه: گاهي لازم ميشود يک پارچهاي را كه مورد پسند مشتريان قرار گرفته است را ببافيم. براي اين كار ابتدا نمونه پارچهاي را كه در اختيار داريم را از هم باز ميكنيم و اطلاعات لازم را به دست آوريم. به كمك اين اطلاعات و به كمك عمليات طراحي پارچه، دستورات لازم را به اپراتورهاي ماشين بافندگي مي دهيم تا همان پارچه دوباره بافته شود.

#### **روش نمايش بافت پارچه**

به طوري كه گفته شد پارچهها از طريق رو و زير رفتن نخهاي تار و پود نسبت به يكديگر تشكيل مي شوند. شكل 18 نحوه اين عمل را نشان مي دهد.

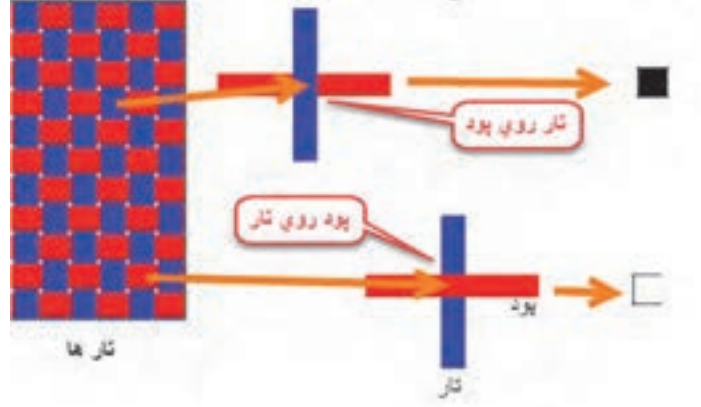

شكل 18 نحوه ترسيم طرح پارچه

بنابراين هر گاه تار روي پود قرار گيرد خانه را پر ميكنيم و اگر تار زير پود قرار گيرد (پود روي تار)، خانه را خالي ميگذاريم.

نحوه در هم رفتن نخهاي تار و پود، طرح بافت پارچه را مشخص مي كند. طرحهاي متنوعي براي توليد پارچههاي تاري - پودي وجود دارد كه طرحهاي تافته، سرژه و ساتين جزء طرحهاي اصلي به شمار مي آيند. اغلب پارچههاي تاري پودي با يكي از اين سه طرح بافته مي شوند. طراحان بافت پارچه به كمك اين سه طرح اصلي، طرحهاي متنوع ديگري رسم ميكنند كه آنها را مشتقات اين طرحها مي گويند. بنابراين اگر پايه طرح از تافته گرفته شده باشد، آن را مشتقات طرح تافته مي گويند. به همين ترتيب مشتقات طرحهاي سرژه و مشتقات طرح ساتين نيز به وجود مي آيد. طرحهاي ديگري نيز وجود دارد كه از تركيب اين طرحها با هم به وجود مي آيد. اين گونه طرحها را طرحهاي تركيبي مي گويند.

#### **طرح تافته**

اولين، سادهترين و محكمترين طرح بافت، طرح بافت تافته مي باشد. در اين طرح نخهاي تار و پود به صورت متناوب از زير و روي يكديگر عبور داده مي شوند. در اين نوع بافت، هر نخ بيشترين حمايت را از نخهاي كناري خود داشته و در نتيجه داراي بالاترين استقامت و استحكام نسبت به ساير طرحهاي بافت مي باشد. بافت تافته را هم براي پارچههاي سنگين، مانند چادرهاي ضخيم و هم براي پارچههاي متوسط مانند پارچههاي لباسي و پردهاي و هم براي پارچههاي سبك مانند حرير مورد استفاده قرار مي گيرد . با تغيير دادن ضخامت، رنگ و تاب نخهاي تار و پود، ظاهر پارچه نهايي نيز تغيير خواهد كرد. به طور كلي در پارچههاي بافته شده اهداف خاصي در نظر گرفته مي شود. براي مثال پارچه توري كه براي چاپ بر روي پارچه و كاغذ مصرف دارد،ثابت ماندن ابعاد پارچه اهميت دارد و يا برزنت چادر صحرايي و برزنت كه روي بار كاميونها كشيده ميشود، استحكام از اهميت زيادي برخوردار است ولي پارچهاي كه براي يك پالتو زنانه استفاده ميشود، راحتي در پوشيدن و سفت نبودن اهميت بيشتري دارد. اين در حالي است كه هر 3 بافت، ممكن است تافته باشد .

**رسم طرح:** با توجه به روش نمايش بافت پارچه،طرح پارچه موجود در شكل 19 را رسم كنيد . اين پارچه 7 تار و 5 پود دارد پس يك مربع با 7 ستون (براي تارها) و 5 سطر (براي پودها) احتياج دار يم. دو خانه را به عنوان نمونه پر كردهايم و مابقي را شما انجام دهيد .

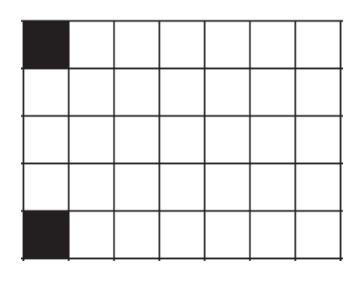

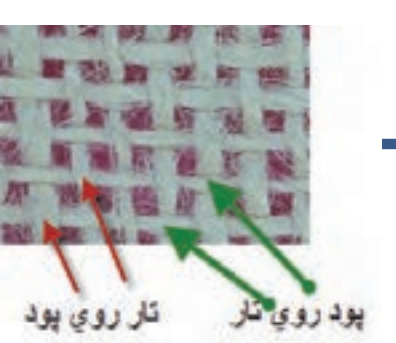

شكل 19 پر كردن كاغذ طراحي با توجه به پارچه

Ī

روي چهارخانهاي كه رسم كرديد دقيق شويد. چه چيزي توجه شما را جلب ميكند؟ بله درست است، هيچ دو خانه مجاور سياه يا سفيد نيست. به طور يك در ميان خانهها تكرار مي شوند. اين خصوصيت بافت تافته يا بافت ساده است.

**كاغذ طراحي** 

به منظور نشان دادن حركت نخهاي تار و پود نسبت به يكديگر از كاغذ طراحي استفاده مي شود. كاغذهاي طراحي، كاغذهاي شطرنجي هستند كه نمونهاي از كاغذ طراحي در شكل 20 نشان داده شده است. ميتوان براي راحتي كار گروههاي 8×8 و يا 10×10 قرار گرفتهاند توسط خط ضخيمتر از گروههاي ديگر جدا كرد. در شكل ۲۰ كاغذ طراحي ساده رسم شده است. از اين كاغذ كپي بگيريد و از آن استفاده كنيد.

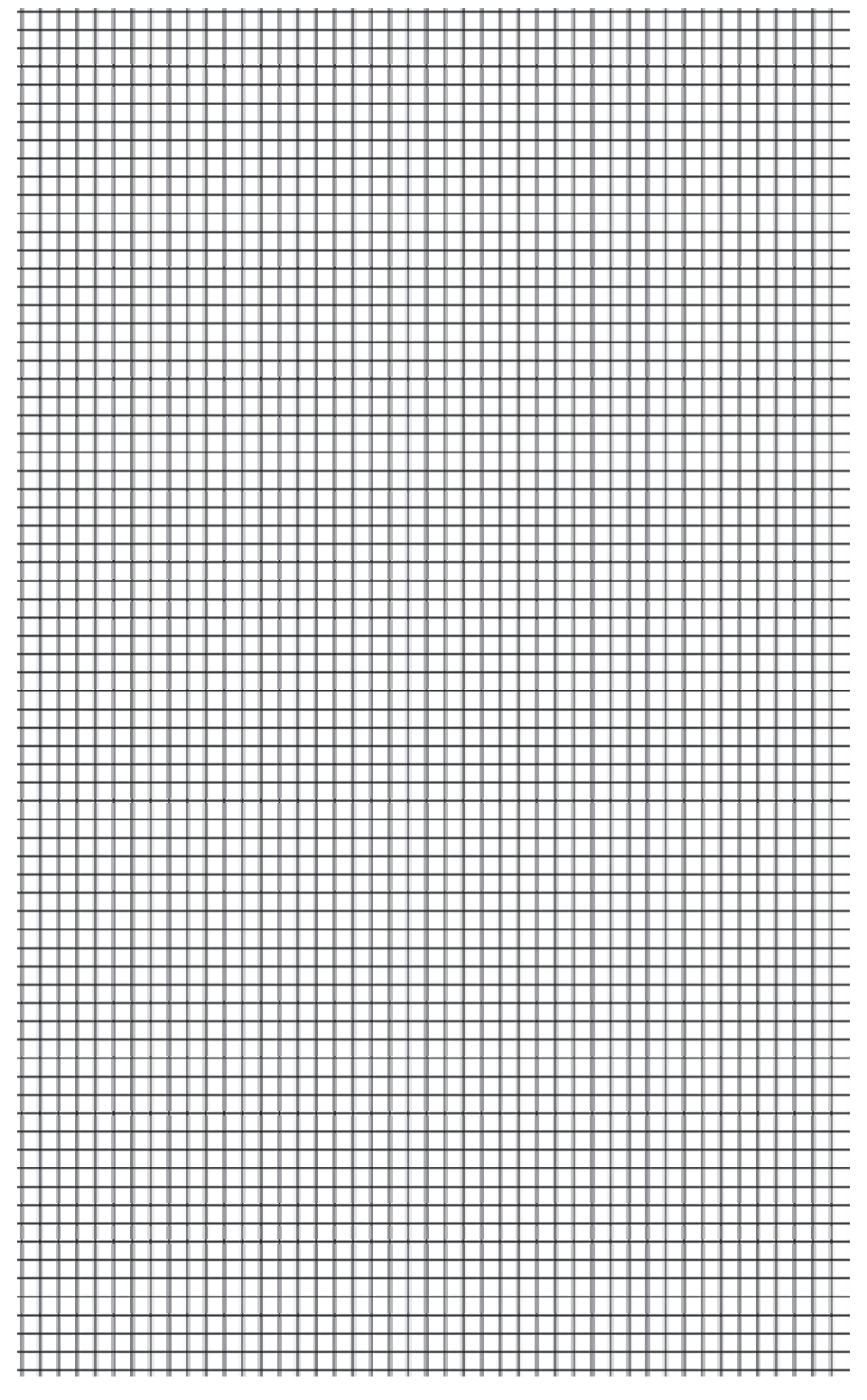

شكل 20 نمونه كاغذ طراحي ساده

**ريپيت يا تكرار بافت** 

حداقل تعداد حركت نخهاي تار و پود نسبت به يكديگر كه نقشه كامل بافت را نشان دهد، ريپيت يا تكرار بافت ناميده مي شود. مدل حركتي نخهاي تار و پود بعدي تكرار همين ريپيت خواهد بود . براي نمايش دادن بافت پارچه نشان دادن يك تكرار از بافت كافي است . به عبارت ديگر ميتوان گفت كه با كنار هم قرار دادن ريپيت طرح بر روي كاغذ طراحي، طرح كلي به دست مي آيد. اين كار را ميتوان از چپ به راست انجام داد. به شكل 21 : توجه كنيد

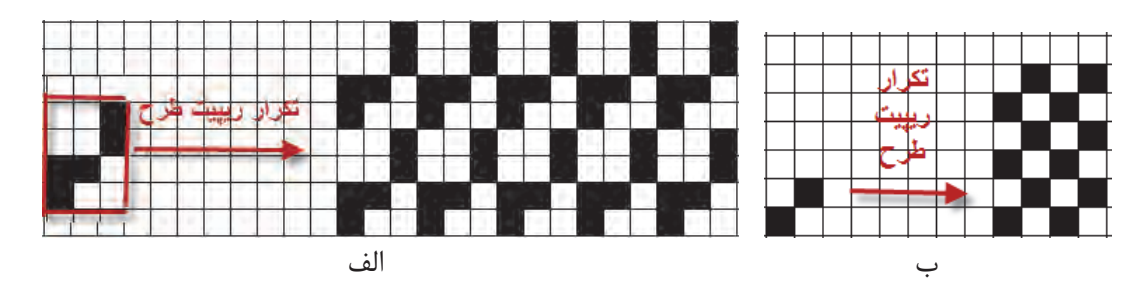

شكل 21 نحوه تكرار ريپيت طرح

همان طور كه در اين طرحها ميبينيد وقتي طرح تكرار ميشود اشكال متفاوتي را به وجود مي آورد.

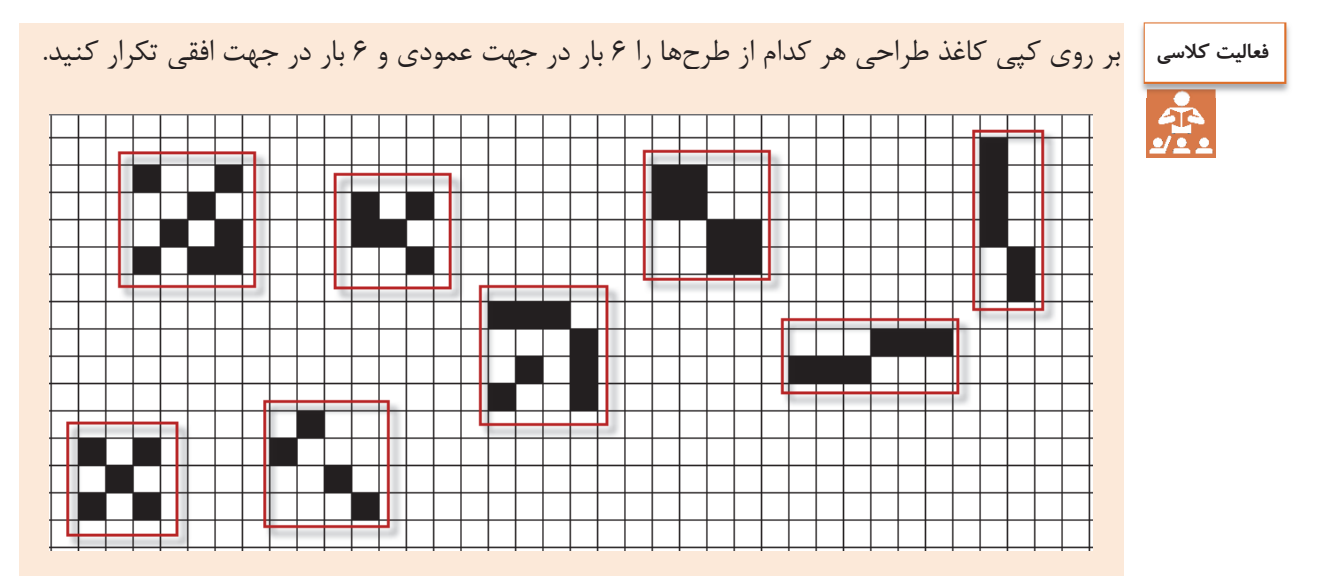

فاصله بين هر دو خط عمودي در كاغذ طراحي نشان دهنده يك نخ تار و فاصله بين هر دو خط افقي، نشاندهنده يك نخ پود مي باشد. بنابراين مربعهاي ايجاد شده، همان نقاط تلاقي نخ تار و پود بوده و با قرار دادن علامت در هر مربع ميتوان وضعيت قرارگيري نخهاي تار و پود را در نقطه برخوردشان مشخص نمود. به عبارت ديگر علامت قرار گرفته در هر خانه زير يا رو بودن نخ تار را نشان مي دهد.

#### **شمارهگذاري تار و پود**

در هنگام طراحي و به خصوص پيادهسازي طرح بر روي ماشين بافندگي لازم است تا به تار و پود شمارههايي را اختصاص دهيم . در غير اين صورت هنگام كار سر نخها را اشتباه خواهيم گرفت و در نتيجه طرح مورد نظر درست اجرا نخواهد شد. شمارهگذاري تارها راست و نامگذاري تار و پود به روشهاي مختلفي انجام ميشود كه در شكل ٢٢ دو نمونه پركاربرد آنها را ميبينيد. به شكل ٢٢ توجه كنيد.

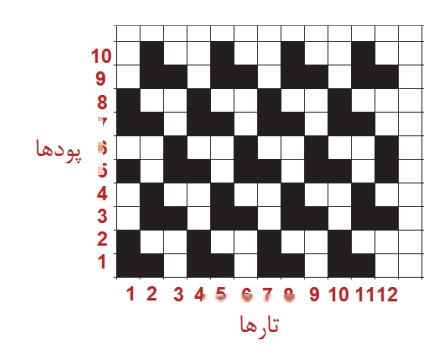

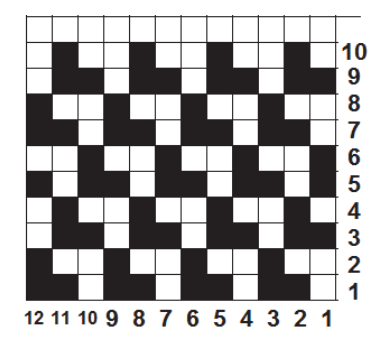

شكل 22 شمارهگذاري تار و پود روي نقشه

 شمارهگذاري درست روي طرح ميتواند براي رسم طرح و اجراي آن بر روي ماشين بافندگي بسيار مؤثر باشد. شمارهگذاري تار و پود ممكن است ازسمت راست به چپ و از بالا به پايين نيز باشد. ولي آنچه مهم است كشيدن صحيح طرح و اجراي درست آن روي ماشين بافندگي است. شمارهگذاري تار از چپ و يا راست در شروع عمليات اجراي آمادهسازي ماشين تأثير دارد و بايد به آن توجه شود.

#### **نحوه رسم ريپيت طرح**

ابتدا بر روي طرح اصلي نقطهاي را انتخاب كنيد و سپس به طرف بالا (در جهت تار) حركت كنيد تا به نقطه كه درست مشابه همين نقطه است برسيم. سپس از نقطه شروع در جهت افقي (در جهت پود) حركت ميكنيم تا به نقطه مشابه شروع، ولي اين بار در جهت پود برسيم . مربع يا مستطيلي كه به وجود ميآيد ريپيت طرح است. در شكل 23 نحوه تعيين ريپيت را مشاهده مي كنيد.

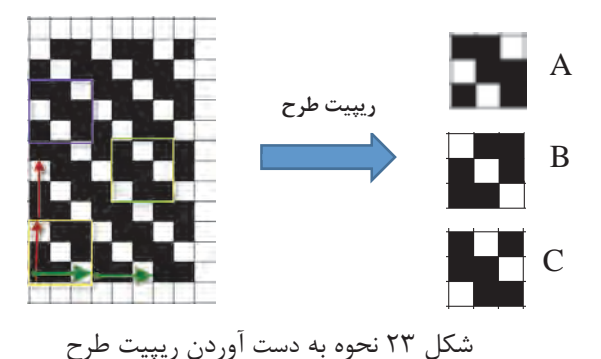

همان طور كه در شكل 24 ميبينيد ريپيت طرح و راپورت تاري و پودي آن به قرار زير مي باشد.

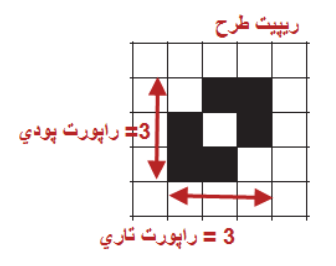

شكل 24 ريپيت طرح

خانههاي تكرارشونده در جهت تار را راپورت تاري و خانههاي تكرارشونده در جهت پودي را راپورت پودي مي گوييم. نكته جالب در اين است كه با اين روش در اين طرح سه عدد ريپيت طرح به دست آمد. حالا ما بايد كدام يك را به عنوان ريپيت طرح انتخاب كنيم؟ به طور كلي و براي اينكه همه ريپيتهاي طرح يك شكل در بيايد يك قانون را رعايت مي كنيم. كه شروع حركتمان را از ابتداي يك گروه خانه سياه مي گيريم. به اين ترتيب معمولاً نتايج به دست آمده يكسان خواهد شد .

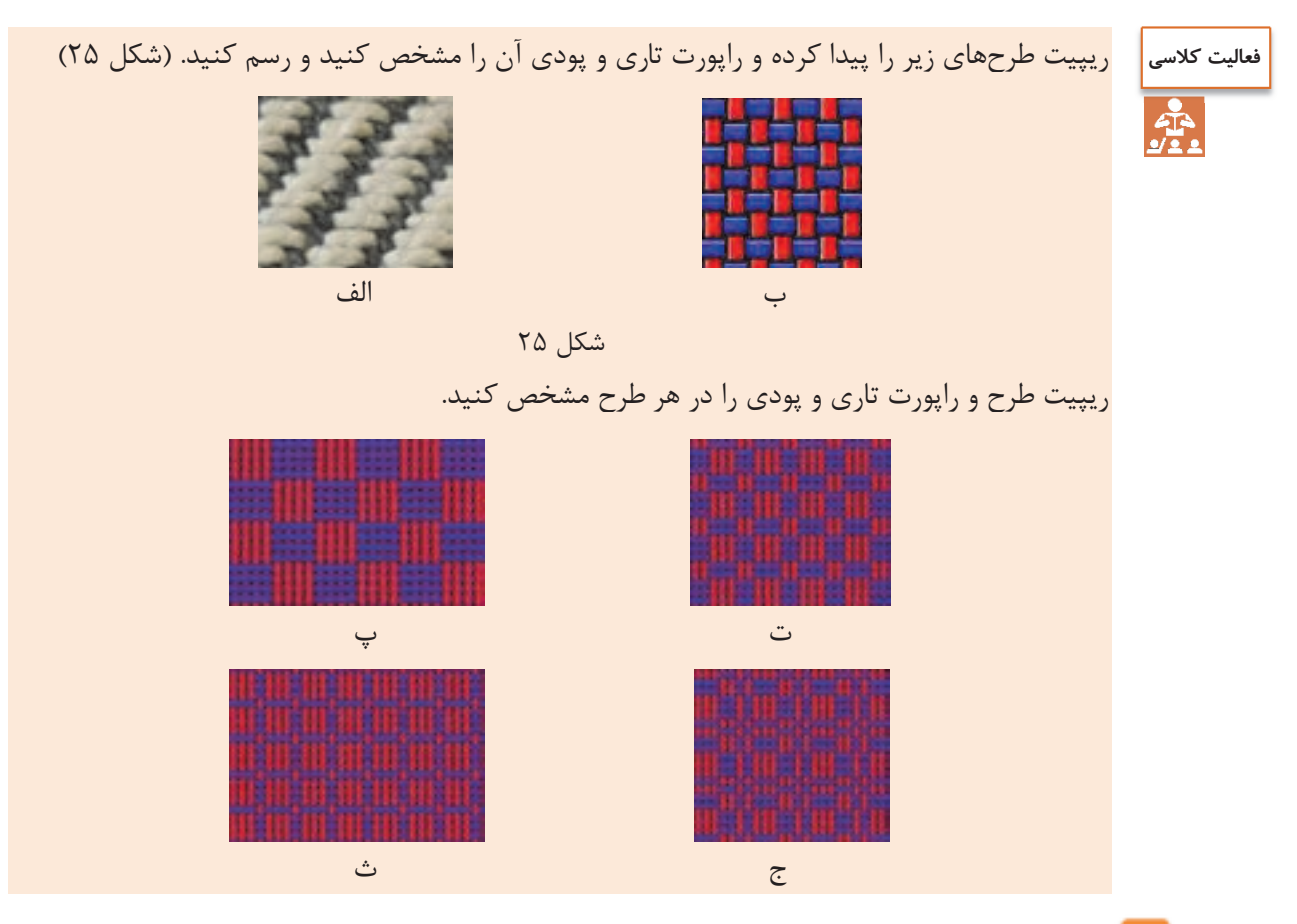

**20**

طرح تافته و مشتقات آن <u>ا</u>

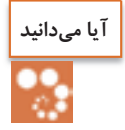

همان طور كه تار و پود طرح را شمارهگذاري كرديم بايد ريپيت طرح را نيز شمارهگذاري كنيم .به خصوص با ايجاد نرم افزار هاي طراحي پارچه، شماره گذاري از اهميت زيادي بر خوردار شده است. جالب است بدانيد كه در نرم افزار ها ،ريپيت طرح را طوري رسم ميكنند كه تارها به صورت افقي قرار گيرد. در فصل دوم با كاربرد نرمافزار طراحي پارچه آشنا خواهيد شد. بنابراين شمارهگذاري مناسب براي نرمافزار لازم . ميباشد در شكل سمت چپ شمارهگذاري يك ريپيت طرح به روش ترسيم دستي و در شكل سمت راست شمارهگذاري آن براي نرمافزار را مشاهده مي كنيد.

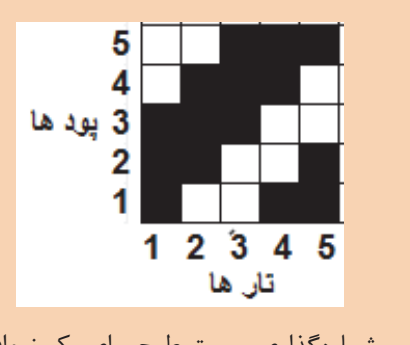

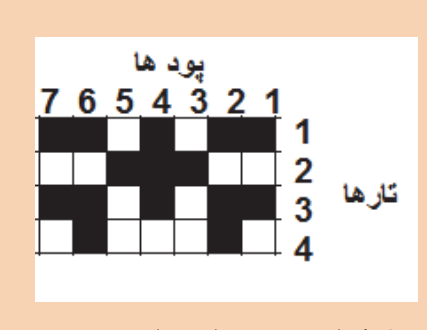

شمارهگذاري ريپيت طرح براي يك نرمافزار شمارهگذاري ريپيت طرح براي ترسيم دستي

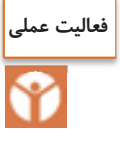

ميخواهيم پارچهاي را با طرح تافته ببافيم. ابتدا بايد قاب مناسب را بسازيم راحتترين روش استفاده از مقوا <sup>و</sup> نخ كاموا مي باشد . يك نمونه از آن را در شكل <sup>26</sup> مي بينيد.

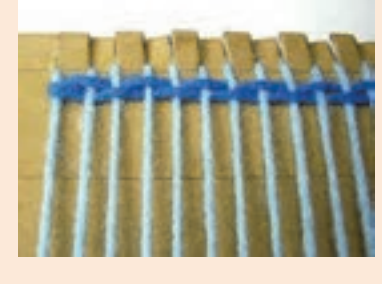

شكل 26 قاب مقوايي براي اجراي بافت

يكي از راههاي ديگر بسيار آسان براي بافت بعضي از طرحها روبان و يا كاغذهاي رنگي به عرض يك سانتيمتر و طول حدود 20 سانتيمتر است. براي اين كار 40 عدد روبان به طول گفته شده تهيه كنيد بهتر است نصف آنها از يك رنگ ديگر باشد تا طرح بافته شده واضح باشد .

روش ديگر استفاده از قاب چوبي و كوبيدن ميخ روي چوب است. سپس نخ تار را به صورت رفت و برگشت روي قاب قرار ميدهيم و سپس عمل جايگذاري پود را انجام ميدهيد تا پارچه بافته شود. قاب كه مشاهده ميكنيد از يك پلاستيك فشرده شده كه قابليت كوچك و بزرگ كردن اندازه قاب را دارد . ماشينهاي بافندگي كوچكي نيز ساخته شده است كه ميتوان عمل بافت را روي آن انجام داد. هر طرح

يك روش خاص براي بافت دارد كه بايد از آن پيروي كرد. در طرح تافته از ابتدا تا انتهاي طرح به طور يك در ميان تار و پود از روي يكديگر عبور مي كنند.

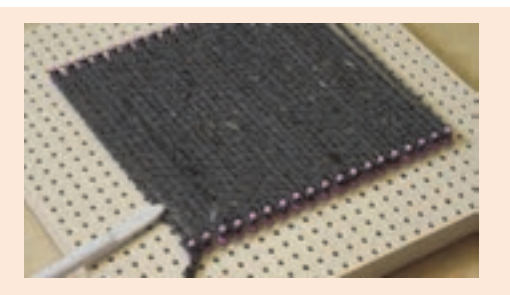

شكل 27 طراحي قاب روي سطح سوراخدار و يا تخته و ميخ

در اينجا يك بافت با روش تافته را در اينجا مشاهده مي كنيد. اگر دقت كنيد مشاهده ميكنيد كه دو پود و دوتار با هم از زير <sup>و</sup> روي هم رد شده است. البته اين طرح هم تافته است ولي آن را مشتقات تافته مي گويند.

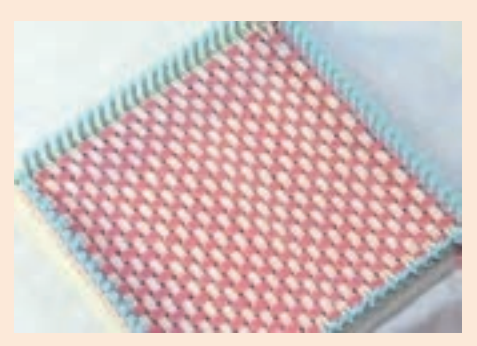

شكل 28 قاب و بافت تافته

با نخكشي روي ميخها و محكم كردن آنها كه در واقع نخ تار هستند كار را شروع كنيد و سپس نخهاي پود را مطابق طرح تافته از لابهلاي نخهاي تار رد كنيد. اين عمل را بافت مي گويند.

پارچههاي كه طرح تافته دارند بسيار متنوع هستند و از پارچههاي ارزان قيمت مانند پارچه تنظيف، ملحفه، پارچه تترون و پارچههاي گران قيمتتر مانند پيراهن و كت و شلوار را شامل مي شود. پارچههاي صنعتي نيز از اين طرح براي بافت استفاده مي شود. زيرا استحكام و سادگي بافت براي پارچههاي صنعت اولويت دارد.

درصد جمع شدگي نخ: وقتي عمل بافندگي انجام مي شود. تار و پود در لابهلاي يكديگر پيچ ميخورند و همين ميموضوع باعث شود براي بافتن يك متر پارچه، مقدار بيشتري نخ لازم باشد.به عبارتي ديگر وقتي يك متر طولي نخ را ببافيم مقدار كمتري پارچه بافته ميشود.مقدار كاهش يافته را جمع شدگي crimp . ميگويند وقتي عمل بافندگي شروع ميشود و تار و پود در يكديگر بافته مي شود. طول نخ كاهش مييابد مثلا اگر 2000 متر نخ تار را در بافت قرار دهيم ممكن است بسته به نوع بافت طول پارچه به 1800 برمتر سد. يعني 200 متر از تار گم مي شود. البته همان طور كه در پيچش تار و پود به دور يكديگر ديديد (در شكل 29) اين كاهش مربوط به ايجاد حالت نيمدايره به جاي خط مستقيم مي باشد.

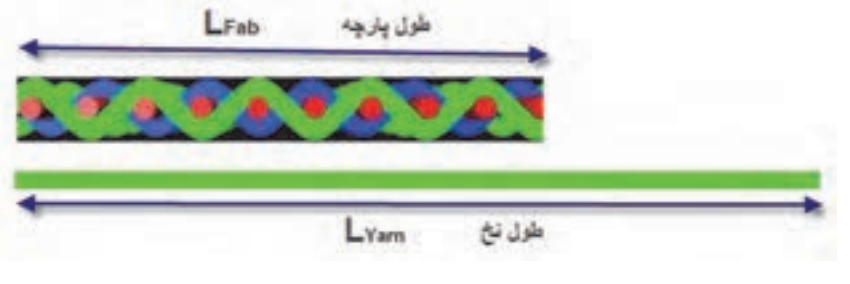

شكل 29 جمع شدگي پارچه

فرمول جمع شدگي:

مثال:

 $\text{CRIMP} =$  فرمول جمع شدگی $2^{10}$   $\times$  طول نخ $3^{10}$  فرمول نخ) فر $\text{CRIMP} = 1$ 30 سانتيمتر در 30 سانتيمتر از پارچهاي را باز كرديم و تار آن به 35 سانتيمتر و پود آن به 41 سانتيمتر رسيد ميزان درصد CRIMP براي تار و پود را حساب كنيد. جمع شدگي تاري درصد ۱۶/۶=0×۲۵ ÷ (۳۵−۳۵) جمع شدگي پودي درصد = ×÷ − 8 26 100 41 30 41 / ()

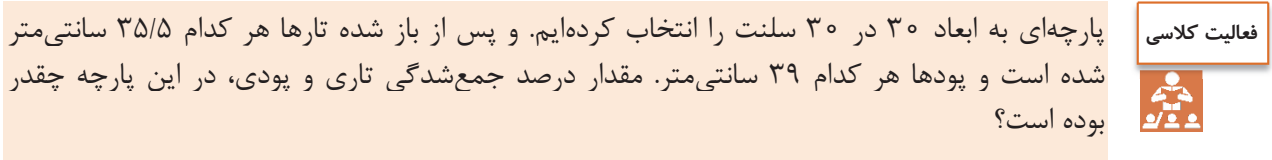

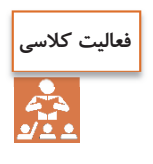

تراكم تار در ميزان جمعشدگي پود و تراكم پود در ميزان جمعشدگي تار چه اثري دارد؟ به تك رسم شكل شرح دهيد و به هنرآموزتان نشان دهيد.

> **فعاليت كلاسي**an<br>22

الف) پارچهاي به طول 1200 متر مورد نياز است . ميزان جمعشدگي تار 16 درصد محاسبه شده است. طول هر نخ تار را محاسبه كنيد. ب) ميخواهيم عرض پارچه 140 سانتيمتر شود. طول هر پود بايد چند سانتيمتر باشد؟ اگر جمع شدگي تا 180درصد باشد.

 نخكشي (drafting(: ديديم كه براي بافتن پارچه تارها به طور مدوام جابهجا ميشوند تا دهنه براي پودگذاري به وجود بيايد. بديهي است كه زماني ما ميتوانيم تار را بالا و پايين ببريم كه تارها را به جايي متصل كنيم و با بالا و پايين بردن آن وسيله، تارها نيز جابهجا شوند. در شكل۲۰ يک ماشين بافندگي و اجزا آن را مشاهده مي كنيد. شما در دانش فني پايه اين مطالب را خوانده ايد و ميخواهيم دوباره مرور كنيم .

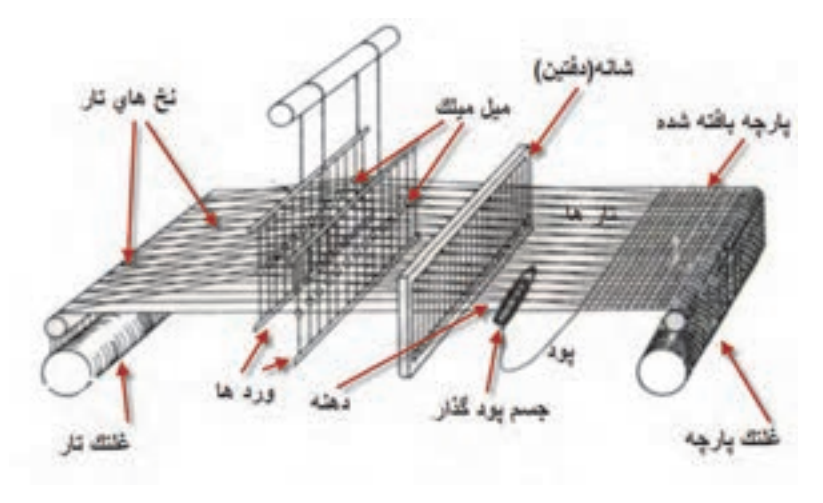

شكل 30 نحوه عبور نخهاي تار از قسمتهاي مختلف دستگاه بافندگي

همان طور كه در شكل 30 ميبينيد هركدام از تارها بايد از يك ورد عبور كرده باشد. به اين عمل نخكشي مي گوييم. در پارچه با طرح تافته، هر كدام از تارها به طور يك در ميان از چشمه ورد عبور مي كند. با اين حساب تارهاي با شماره 1 و 3 و 5 و 7 و... (فرد) از ورد اول و تارهاي با شماره 2 و 4 و 6 و 8 . . و . (زوج) از ورد دوم عبور مي كند.

براي كنترل نخهاي تار و جابهجايي درست آن عمل نخكشي انجام مي شود. بنابراين در نخ كشي تعداد وردهاي مورد نياز براي يك طرح و همچنين چگونگي عبور نخهاي تار از ميل ميلكها مشخص ميشود كه اين عمل را نخكشي مي گويند. با توجه به اهميت عمليات نخكشي، افراد متخصص براي اين كار وجود دارند كه اين كار را انجام مي دهند. عمل نخكشي وقتي لازم است كه طرح بافت عوض شده باشد. ولي اگر چله ماشين در حال تمام شدن باشد . چله جديد را بدون نخكشي و از طريق گره زدن تارهاي چله قديمي به چله جديد، عمليات تعويض چله را به سرعت انجام مي دهند. در شكل 31 ماشين گره زدن چله جديد را به تارهاي قديم مشاهده. اين كار باعث ميشود تا عمليات رد كردن تارها از لاملها و ميل ميلكها و شانه لازم نباشد .

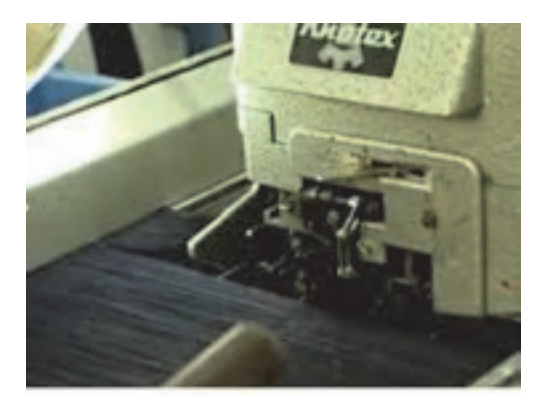

شكل 31 دستگاه گره زن تار چله قديم به تار چله جديد

طرح تافته و مشتقات آن <mark>است</mark>ا

در شكل 30 نماي يك دستگاه ماشين بافندگي را مشاهده مي كنيد. هر كدام از نخهاي تار به يك ورد اتصال يافته است تا در صورت بالا رفتن ورد تار نيز به همرا ورد بالا برود و در نتيجه مطابق نظر طراح عمل بافت انجام شود.

هر قاب ورد شامل ميل ميلكهايي ميباشد كه نخهاي تار از ميان سوراخ تعبيه شده در وسط آنها عبور داده مي شوند. نحوه عبور نخهاي تار از ميل ميلكهاي قاب وردها (نخكشي ) نيز نقشههاي خاصي دارد كه نقشه نخكشي گفته ميشود. در شكل32 قاب ورد و ميل ميلكهاي آن نشان داده شده است:

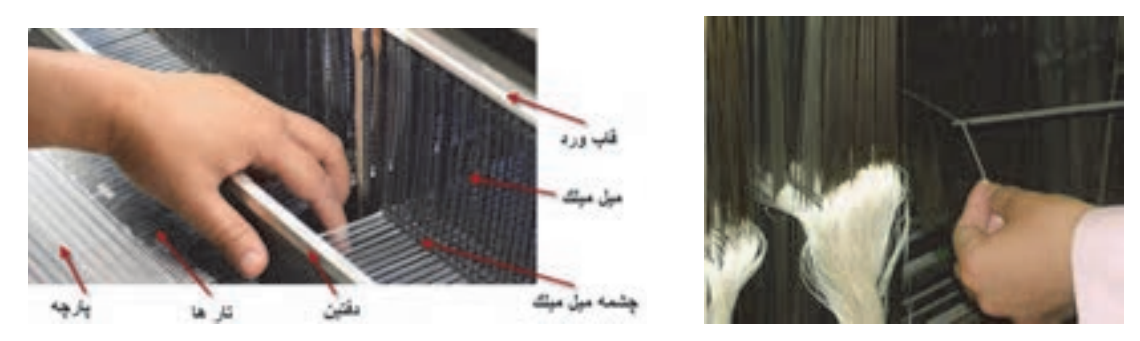

شكل 32 تصويري از قاب ورد و ميل ميلكهاي آن براي عبور نخهاي تار

در شكل 33 نماي نحوه ايجاد دهنه و محل آن و شمارهگذاري تارها و وردها را مشاهده مي كنيد. دقت كنيد كه شمارهگذاري وردها از جلوي ماشين به طرف پشت ماشين انجام مي شود. بنابراين ورد جلو شماره ،1 ورد بعدي 2 و ورد آخري كه به طرف پشت ماشين بافندگي است ورد 8 نامگذاري . ميشود

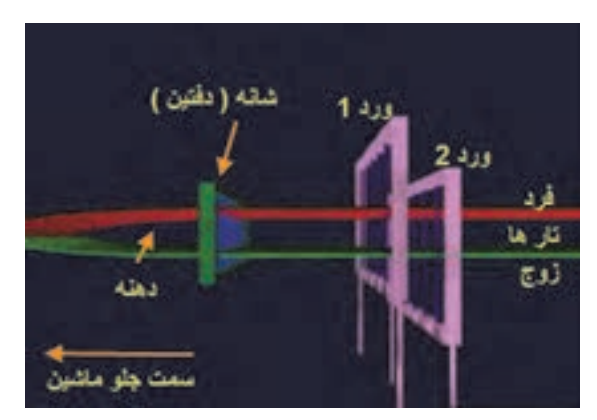

شكل 33 نحوه شمارهگذاري ورد از جلو ماشين به سمت عقب

براي بافتن هر طرح بر روي دستگاه بافندگي، نياز به تعيين نحوه نخكشي مي باشد. نخكشي هدايت عملكرد تار را به عهده دارد عمل نخكشي فقط يك بار و آنهم در هنگام شروع كار ماشين انجام مي گيرد. در شكل 34 نحوه اتصال تارها را به وردها به نمايش در مي آورد.

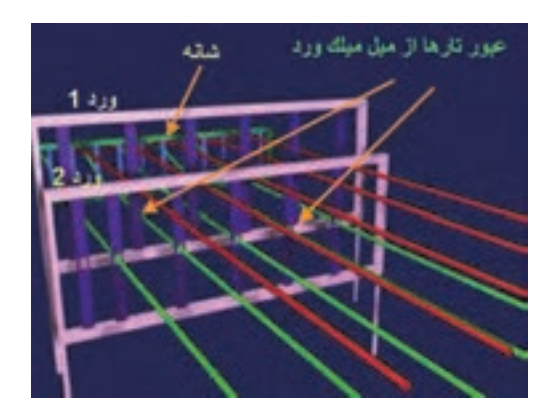

شكل 34 انجام نخكشي در بافت تافته

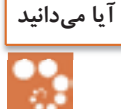

هنگامي كه هر نخ تار در ماشين بافندگي پاره مي شود. ماشين متوقف مي شود. زيرا پارچههاي كه بعضي از نخهاي تار و يا پود آن پاره شده باشد. ارزش بسيار كمي دارد. بنابراين هر نخ تار را از لامل عبور مي دهند. وقتي نخ تار پاره شد لامل آزاد ميشود و به صفحههاي نوسانگر زيرين و يا صفحههاي فلزي موازي كه همانند يك سوئيچ عمل ميكند ميافتد و در نتيجه ماشين متوقف ميشود شكل 35 اين عمل را نشان مي دهد.

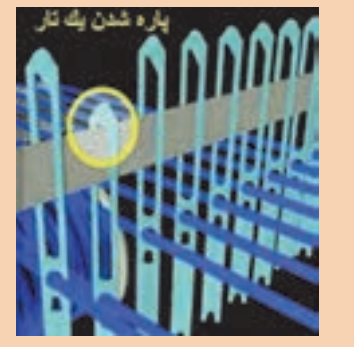

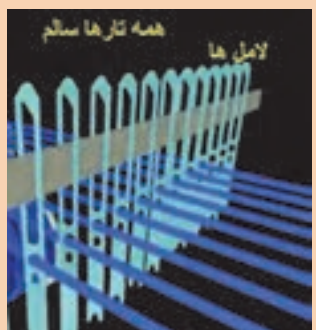

شكل 35 نحوه توقف ماشين در اثر پارگي يك تار

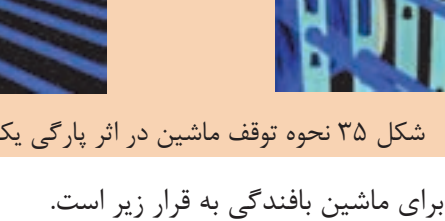

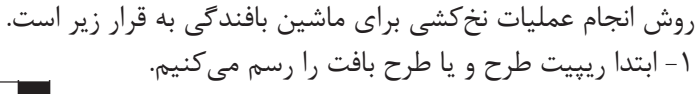

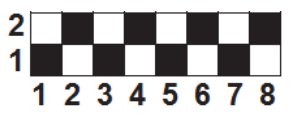

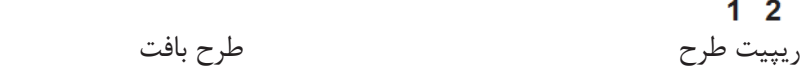

2- پشت ماشين بافندگي قرار ميگيريم و تارها را از سمت راست به چپ و يا از چپ به راست (با توجه به نقشه ارائه شده) به ترتيب 1 و 2 و 3 و 4 و 5 و 6 و ... شمارهگذاري مي كنيم. 3- نخ شماره يك را از اولين لامل عبور ميدهيم (لامل وسيله است كه در صورت پاره شده نخ تار ماشين را متوقف ميكند .) 4- همين تار را از چشمه ورد شماره يك عبور مي دهيم.

5- همين تار را از كنار چشمههاي ديگر وردها رد مي كنيم. 6- همين تار را از چشمه شانه رد ميكنيم و سر نخ را جلوي ماشين بر روي پل پارچه ميگذار مي . 7- تارشماره 2 را از لامل دوم عبور ميدهيم (هر نخ تار بايد از يك لامل عبور كند) 8- همين تار را از ورد شماره 2 و سپس از دفتين عبور مي دهيم. 9- تار سوم را مشابه اول عمل مي كنيم. -10تار چهارم را مشابه تار دوم عمل مي كنيم. -11 اين عمل تا پايان يافتن همه تارها ادامه مي يابد. -12 فقط از چشمههاي دفتين ممكن است بيش از يك تار عبور كند. -13 با پايان يافتن اين عمل تارهاي جلو ماشين را به دور يك اسنو (اسنوي پارچه) مي پيچيم. پس از شروع بافت پارچه آماده شده دور اين نورد پيچيده مي شود.

اگر ريپيت يك طرح شامل 5 تار و 4 پود باشد. تعداد 5 ورد نياز خواهيم داشت. در اين حالت بايد منطبق نقشه عمل نخكشي را انجام داد در يك نوع نخ كشي (صعودي) تار يك به ورد يك– تار 2 به ورد 2 – تار 3 به ورد 3 – تار 4 به ورد 4 و تار 5 به ورد 5 و اين عمل براي بقيه تارها هم انجام ميشود يعني تار 6 به ورد يك و تار 7 به ورد 2 و تار 8 به ورد 3 و تار 9 به ورد 4 و تار 10 به ورد 5 متصل ميگردد و بقيه تارها نيز مطابق اين الگو به وردها متصل مي شود.

#### **طريقه انجام نخكشي در طرح**

همان طور كه گفته شد در نخكشي بايد نخهاي تار را از مسير خاصي عبور داد. مسيري كه به طرح بافت ارتباط دارد، عبور از چشمههاي ورد مي باشد. از هر چشمه ورد يك نخ تار عبور داده مي شود. در اين روش در بالا و يا پايين طرح ترسيمي، به تعداد ورد مورد نياز خانه افقي و عمودي مي كشيم. سپس در مقابل هر تار روي ورد مورد نظر يك ضربدر و يا شماره ورد و يا خانه پر مي گذاريم. در شكل35 هر سه حالت را مشاهده مي كنيد. وردها را در بالاي طرح نشان داديم.

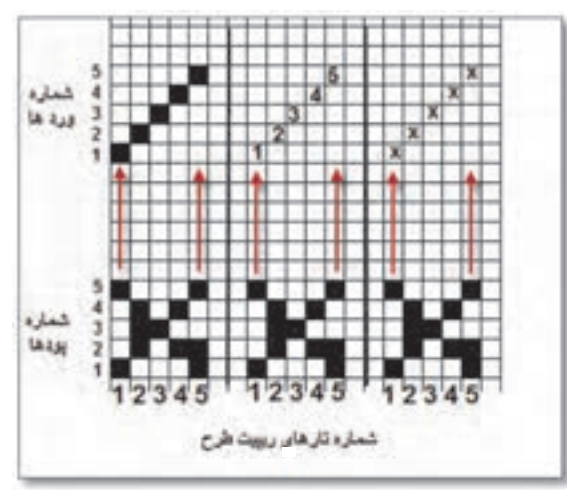

شكل <sup>36</sup> الف نخكشي براي حالت وردها بالاي طرح

ميتوان وردها را در پايين طرح نيز نمايش داد در اين حالت وردها از بالا به پايين شمارهگذاري ميشود. در شكل 37ب نخكشي با وردها در پايين طرح را مي بينيد.

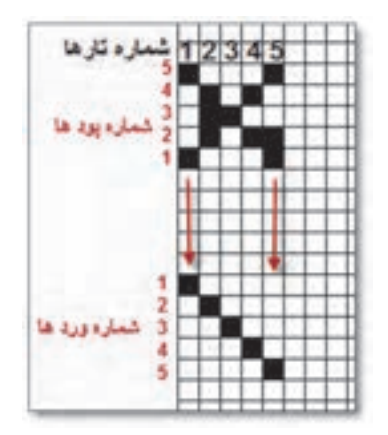

شكل 37 ب نخكشي با روش نمايش وردها در پايين طرح

در بعضي از نرمافزارهايي كه براي طراحي بافت پارچه ساخته شده است وردها در پايين طرح قرار ميگيرد و شمارش وردها از بالا به پايين انجام مي شود.

**انواع نخ كشي** 

نخ كشي داراي انواعي است كه عبارتند از:

- **1- نخ كشي صعودي:** در اين نوع نخكشي تار اول را به ورد اول و تار دوم را به ورد دوم و ... تار هشتم را به ورد هشتم وصل ميكنيم. بديهي است اگر حداكثر وردها 5 باشد اين كار تا عدد پنج ادامه مي يابد.
- **2- نخ كشي نزولي:** در اين روش بزرگترين عدد ورد را به تار شماره يك وصل ميكنيم. مثلاً در يك سيستم 4 وردي تار 1 را از ميل ميلك ورد 4 عبور ميدهيم و در ادامه تار 2 را از ورد 3 و تار ٣ را از ورد ٢ و تار ۴ را از ورد ١ عبور مي دهيم.
- **3-** نخكشي جهشي: در اين نوع نخكشي ترتيبي رعايت نميشود و مثلاً تار يك را به ورد 3 متصل مي كنند و يا ورد ٢ را به يک و ... متصل مي كنند.
- **4- : نخكشي تركيبي** در اين نوع نخكشي از چند نوع نخكشي استفاده ميشود و حتي ممكن است نخكشي به طور كامل اجرا نشود. مثلاً 4 تار اول صعودي و سپس دوباره از 1 شروع ميشود و تا آخر صعودي و قسمتي نزولي و دوباره صعودي انجام شود.
- **-5 نخكشي زيگزاك (جناغي):** اين نوع نخكشي مربوط به مواقعي است كه طرحهاي پيچيدهتري را ميخواهيم ببافيم. در اين روش نخكشي را يك بار صعودي و يك بار نزولي انجام ميدهيم. اغلب نخكشيهاي جناغي به طرح زيگزاگ و يا لوزي منتهي مي . شود
- **6- نخكشي دو گروهي:** در اين روش وردها به دو گروه تقسيم ميشوند و به تناوب از هر گروه استفاده ميشوند. اين نخكشي زماني كاربرد دارد كه بخواهيم دو طرح را همزمان ببافيم.

طرح تافته و مشتقات آن <mark>ا</mark>

**7- نخكشي منحني:** اين نخكشي طوري انجام ميشود كه اتصال وردها به حالت منحني در ميآيد و در نتيجه بافت نيز ظاهري منحني پيدا مي . كند **8- نخكشي شكسته:** وقتي نخكشي حالتي داشته باشد كه نصف وردها به صورت صعودي و نصف ديگر وردها به صورت نزولي باشد.

با توجه به شكلهاي زبر نوع نخكشي را در كنار آن بنويسيد. به عدد تارها و وردها و و تعاريف هر نخكشي توجه كنيد.

**فعاليت كلاسي**

 $\frac{1}{\sqrt{12}}$ 

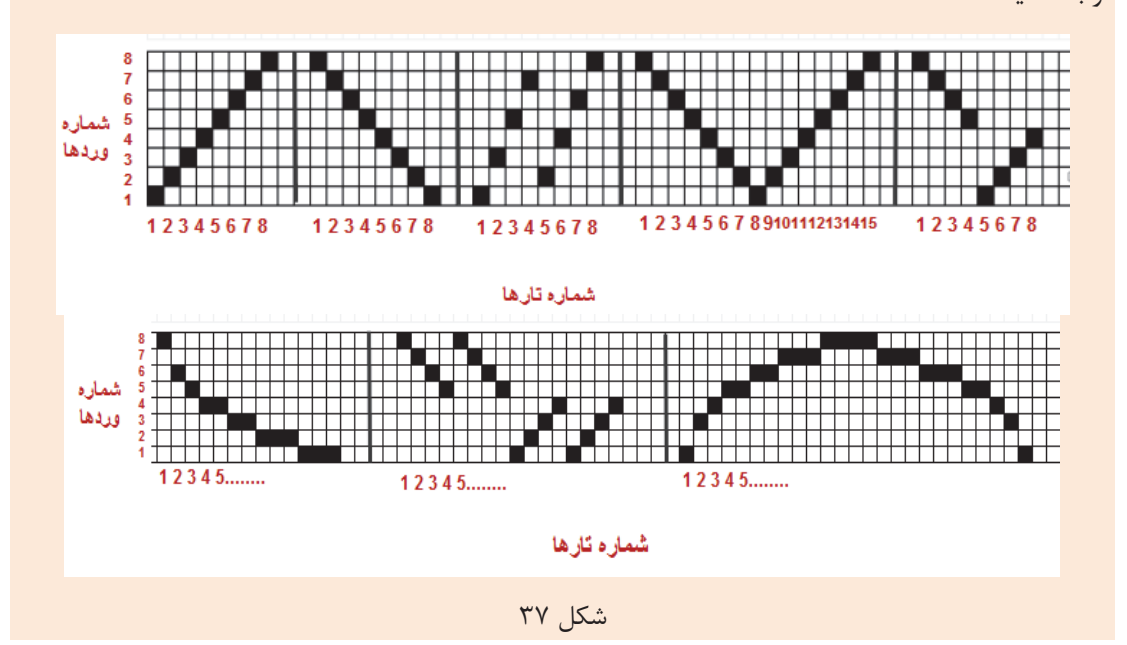

نخكشي ابزار دست طراح است و به كمك آن ميتواند طرح هاي متفاوتي را توليد كند. مثلاً اگر نخكشي را از صعودي به نزولي تبديل كنيم طرح نيز به همان ميزان تغيير ميكند. در تصوير 38 اين تغيير را مشاهده مي كنيد.

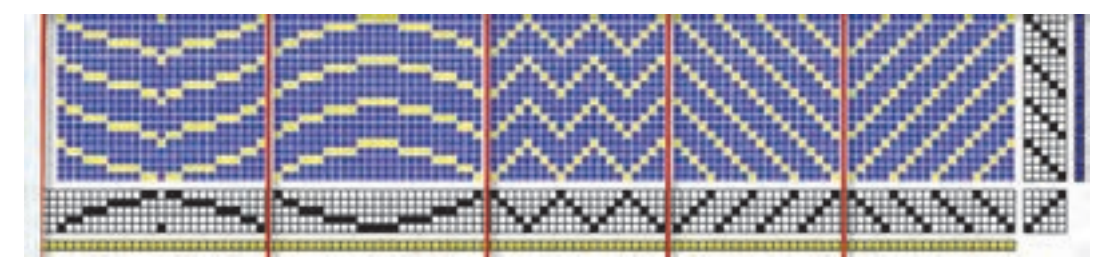

شكل 38 تاثير نخ كشي در طرح بافت

انتخاب درست نخكشي ميتواند علاوه بر ايجاد طرح مناسب، باعث كاهش استهلاك ماشين بافندگي و افزايش كيفيت بافت، مطابق انتظار طراح نيز شود.

**نكات مهم در : چلهكشي**  در چلهكشي نكات زيادي را بايد در نظر داشت كه مهمترين آنها به قرار زير است: 1 - نخكشي تا آنجا كه ممكن است ساده باشد تا هم شخصي كه عمل چلهكشي را انجام ميدهد و هم بافنده بتوانند آن را به راحتي به خاطر بسپارند و آن را به درستي اجرا كنند. 2 - تا جايي كه امكان دارد براي طرحهاي بافت از كمترين ورد استفاده گردد. 3 - تقسيم نخهاي تار روي وردها يكنواخت باشد. 4 - نخكشي طوري باشد كه به تشكيل دهنه كمك كند و در جهت تسهيل ايجاد دهنه باشد. 5 - وردهايي كه نخهاي كمتري را حمل ميكنند بهتر است در عقب ماشين قرار بگيرند.

پس از اتمام نخكشي شكل 39 حاصل مي شود. اين ماشين هشت وردي است و در حال بافت يك پارچه است. آيا از روي اين شكل و نحوه قرارگيري وردها ميتوان نوع طرح را تشخيص داد؟ چرا؟

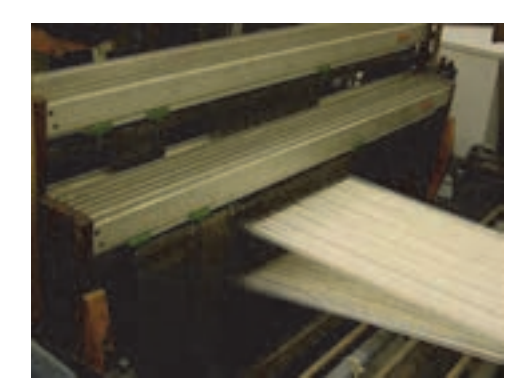

شكل 39 دستگاه نخكشي شده

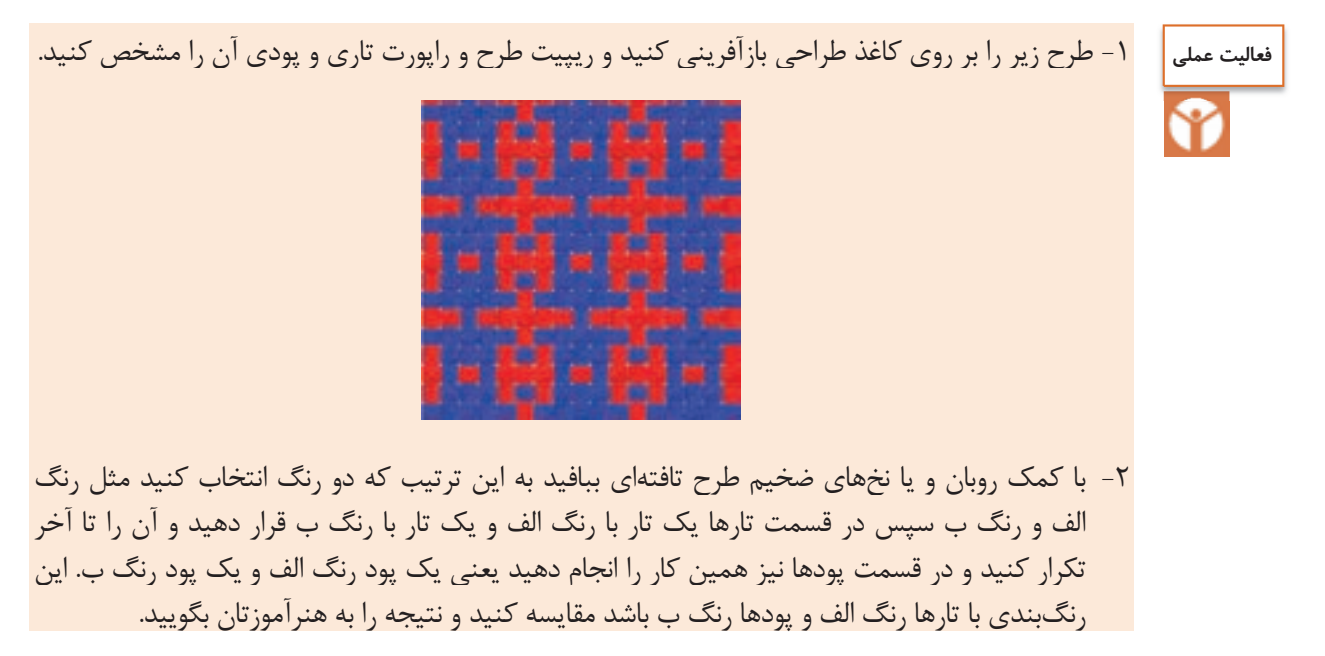
طرح تافته و مشتقات آن <u>اس</u>

3- ميخواهيم طرح زير را ببافيم.

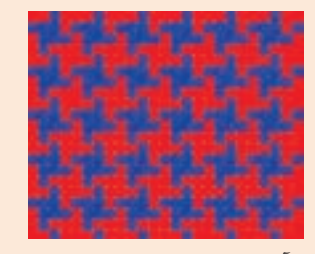

براي بافت اين طرح تارها را 2 قرمز و دو آبي، كنار هم بچينيد و پودها را نيز دو قرمز و دو آبي. شيوه بافت را نيز تافته انتخاب كنيد. 4- شما ميتوانيد با طرح تافته و تغيير در چيدمان رنگ تار و پود طرحهاي بسيار زيبايي خلق كنيد . و

خلاقيت خود را محك بزنيد.

### **انواع طرحهاي پايه بافت پارچه**

به طور كلي در بافندگي تاري و پودي سه نوع طرح پايه وجود دارد كه عبارتند از 1- طرح تافته يا ساده (Plain( 2- طرح سرژه يا كج راه (Twill( 3- طرح ساتن يا ساتين (Sateen ( طرح تافته و مشتقات آن را در اين فصل فرا ميگيريد و در فصول دوم و سوم سرژه و ساتن و مشتقات هر كدام را بررسي مي كنيم.

# **فرمول طرح تافته و نامگذاري**

اصولاً در هر كاري نوشتن يك فرمول ميتواند كار را راحتتر و درك موضوع را سادهتر كند. بنابراين در فرمول طرح حركت نخهاي تار و پود نسبت به يكديگر در يك ريپيت طرح مشخص مي شود. فرمول طرح تافته به صورت زير نوشته مي شود:

$$
\mathrm{P}=\frac{\mathrm{m}}{\mathrm{n}}
$$

حرف P نشاندهنده طرح بافت تافته "Plain "مي باشد. اگر در اين فرمول 1 = n = m باشد طرح تافته خواهد بود. اولين عدد نوشته شده در سمت چپ نشاندهنده عبور نخ تار اول از روي نخ پود (عدد 1 در صورت كسر قرار گرفته) و عدد دوم نشاندهنده زير قرار گرفتن نخ تار اول و عبور نخ پود دوم از روي نخ تار اول (عدد 1 در مخرج كسر قرار گرفته است) مي باشد. از طريق جمع نمودن اعداد نشان داده شده در فرمول طرح و محاسبه توان دوم آنها ميتوان عدد ريپيت  $(1+1)^{r} = f$  طرح را به دست آورد:  $(1+1)^{r} = f$ طرح تافته كوچكترين عدد ريپيت را دارا ميباشد كه همان عدد 2 است يعني براي بافت يك ريپيت طرح از آن نياز به 2 نخ تار و 2 نخ پود مي باشد. بنابراين شكل 41 ريپيت طرح به صورت زير ميباشد:

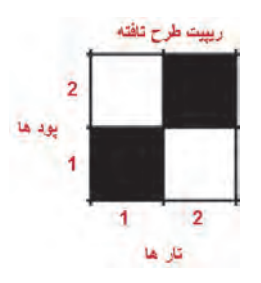

شكل 40 نمايش ترتيب قرارگيري نخهاي تار و پود در يك ريپيت طرح تافته

در طرح تافته، حركت تار دوم دقيقاً عكس حركت تار اول مي باشد. و حركت پود دوم نيز عكس پود اول مي باشد.

# **طرح پاناما (Basket(**

اين طرح يكي از مشتقات طرح تافته مي باشد. و در فرمول كلي را بايد به يكي از اين صورتها نوشت.  $m = n = \Upsilon$ ,  $m = n = \Upsilon$ ,  $m = n = \Upsilon$   $m = n = \Delta$ بنابراين طرحهاي بسكت به صورت  $\frac{m}{n}$  خواهند بود مثل ۲ و ۲ يا ۳ و ۳ يا ۴ و ۴ يا ۵ و ۵ و… ميباشد.

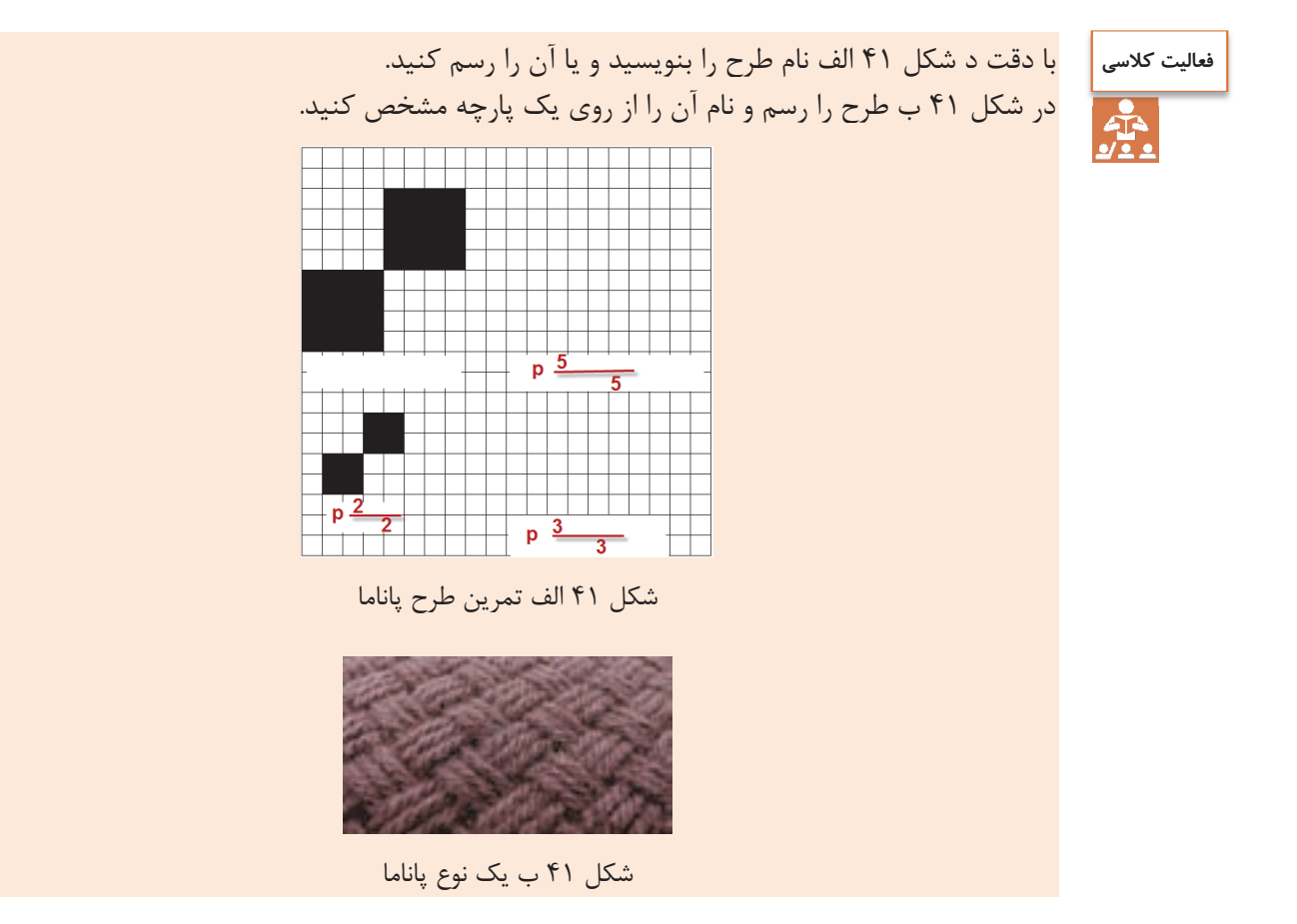

طرح تافته و مشتقات آن <mark>ا</mark>

قطعه پارچه به ابعاد 20 در 20 سانتيمتر داريم. تراكم تاري و پودي 15 نخ در سانتيمتر است. و جنس **فعاليت كلاسي** و نمره نخهاي تار و پود با هم يكي است. جرم اين پارچه 6/2 گرم است.  $\frac{1}{2}$ الف) نمره نخ تار و پود پارچه را حساب كنيد اگر درصد جمع شدگي 17 درصد باشد. ب) وزن يك متر مربع از اين پارچه چقدر است؟ پ) 1000 متر پارچه با عرض 140 سانتيمتر چه وزني دارد؟

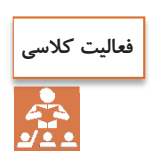

الف) طول تارهاي يک اسنو (نورد تار) ۲۳۰۰ متر است اگر درصد جمع شدگي ۲۱ درصد باشد. پارچه بافته شده چند متر خواهد شد؟ ب) ميخواهيم عرض پارچه 115 سانتيمتر باشد طول هر نخ پود چقدر بايد باشد اگر درصد جمع شدگي همان 21 درصد باشد؟

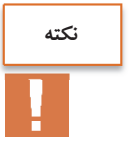

مهمترين روش شناسايي طرحهاي تافته اين است كه در واحد ريپيت طرح آنها خانههاي سياه و سفيد مساوي خواهند بود و سياه و سفيد حداقل از يك طرف قرينه معكوس خواهند بود. يعني يا در جهت تاري و يا در جهت پودي قرينه معكوس خواهد .

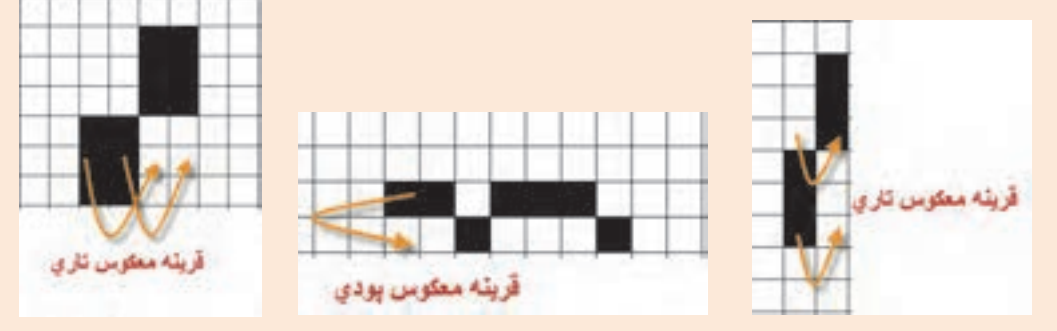

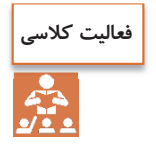

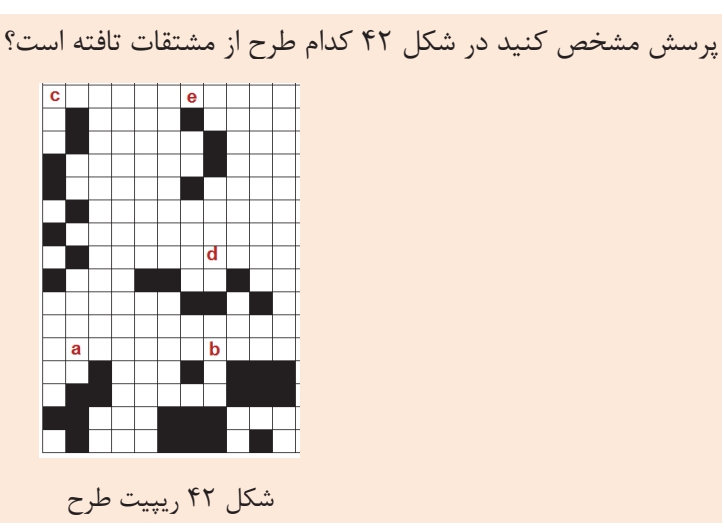

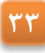

# **نخكشي طرحهاي تافته**

ميدانيم كه هر نخ تار فقط از يك ورد عبور ميكند ولي اگر تار كناري به لحاظ خانههاي سياه درست مثل تار اول باشد ميتوان اين نخ تار را از چشمه كناري همان ورد عبور داد ولي اگر متفاوت بود بايد به ورد ديگري اتصال داد.

تبصره : در صورتي كه تراكم پارچه خيلي زياد باشد ممكن است تعداد ميل ميلك ورد براي نصف نخهاي تار كم باشد. در اين حالت با اين كه هر دو تار كنار هم يكسان ميباشند از دو ورد عبور داده ميشود ولي اين دو ورد با هم بالا و پايين خواهند رفت زيرا در واقع يك ورد محسوب مي شوند. در شكل 43 هر دو حالت را مشاهده مي كنيد.

> $418.4$  $4.18 - 3$  $^{212}$   $^{200}$ تراكم مصولى توالغرزيد بالفت طرح تنافته بافت طرح تافته بادو عدد ورد يا ڇهار عدد ورد

شكل ۴۳ نخكشي طرح تافته در حالت تراكم معمولي و تراكم زياد را نشان مي دهد.

شكل 43 نخ كشي طرح تافته با تراكم معمولي و تراكم زياد

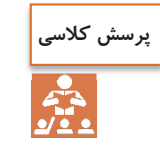

شرح دهيد كه چرا با اين كه اين طرح را با دو ورد نيز ميتوان بافت ولي از 4 ورد در شكل سمت راست استفاده شده است؟

#### **اندازه دهنه**

فاصله بين تارهاي بالا و تارهاي كه درپايين قرار دارند را اندازه دهنه مي گويند. هر چه اندازه دهنه كمتر باشد سرعت بافت ماشين را ميتوان زيادتر كرد. طرح تافته و مشتقات آن <mark>ا</mark>

در هنگام بافت وردها بالا و پايين مي روند. در اين حالت فاصله بين ورد بالايي و ورد پاييني نيز به اندازه دهنه خواهد شد.

در شكل 44 اندازه دهنه را مشاهده مي كنيد.

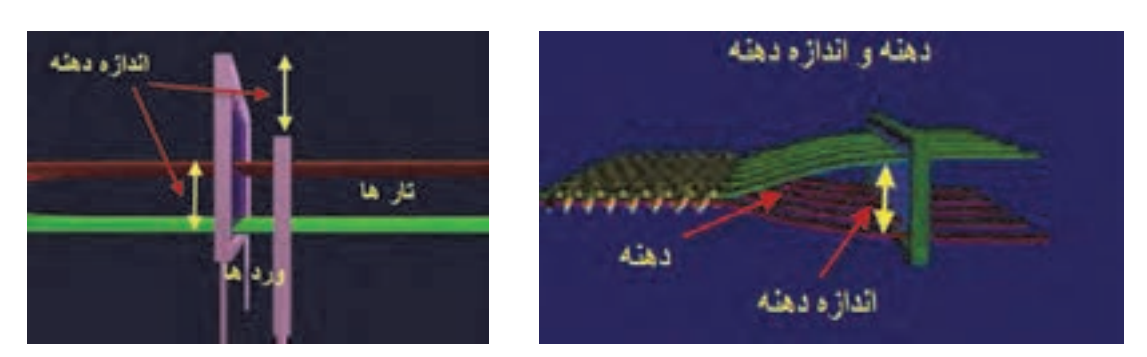

شكل 44 تشكيل دهنه و اندازه آن

### **توان پودگذاري**

با شمارش تعداد پودگذاري در يك دقيقه توان پودگذاري به دست مي آيد. توان پودگذاري ماشينهاي قديمي كمتر از 100 پود در دقيقه min / Pick ميرسيد ولي ماشينهاي مدرن در طرح تافته به بالاي 7000 پود در دقيقه رسيده است. با توجه به تراكم پودي ميتوان مقدار بافت پارچه را در يك دقيقه و يا زمانهاي ديگر محاسبه كرد. مثال : توان پودگذاري ماشين چند فازي براي بافت طرح تافته به 7200 پود در دقيقه مي رسد. اگر تراكم پودي 15 پود در دقيقه باشد. اين ماشين در يك ساعت و بدون توقف چند متر پارچه مي بافد؟ 7200 حل: metter= ÷ ×= ( ) 100 60 288 ميزان 15

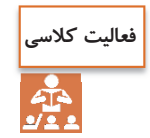

ماشين بالا در ظرف 24 ساعت 6700 متر پارچه بافته است. راندمان عملكرد اين ماشين بافندگي را حساب كنيد.

### **تشخيص جهت نخهاي تار و پود در پارچهها**

براي تجزيه پارچه لازم است تار و پود شناسايي كرد با در نظر گرفتن موارد زير ميتوان نخهاي تار و پود را در بافت پارچه پيدا كرد . در صورتي كه نمونه پارچه داراي كناره باشد تشخيص جهت تار و پود آسان ميباشد زيرا نخهاي تار همواره در امتداد (به موازات) كناره پارچه قرار گ رفته اند.

- با توجه به اين كه نخهاي تار قبل از پروسه بافندگي آهار زده ميشوند، در صورتي كه پارچه بعد از بافندگي مرحله شستشوي آهار را نگذرانده باشد نخهاي داراي آهار همان نخهاي تار در پارچه هستند . نخهاي آهار خورده سفتتر از نخهاي بدون آهار مي باشد.
- در پارچههاي طرح راه راه، معمولاً راههاي رنگي در امتداد تارها بوده و در مورد پارچههاي با طرح مستطيل، معمولاً ضلع بزرگتر در امتداد نخهاي تار است.
- در پارچههاي با تراكم تاري پايين، خط شانه بافندگي به صورت راههاي طولي در پارچه مشاهده مي شود. به كمك ذرهبين قابل مشاهده است.
- به دليل آن كه نخهاي تار در عمليات بافندگي تحت تنشهاي مختلفي قرار ميگيرند و بايد داراي  $\checkmark$ مقامت و استحكام بالايي باشند، لذا اغلب نخهايي در پارچه كه داراي استحكام بالاتري است همان نخهاي تار است.
- براي افزايش استحكام نخهاي تار، تاب اين نخها نسبت به نخهاي پود بيشتر بوده و در نتيجه اغلب نخهاي پود به دليل تاب كمتر، نرمتر و حجيمتر و نخهاي تار ظريفتر به نظر مي رسند. در مورد پارچههاي كرپ اين امر صادق نبوده و تاب هر دو نخ تار و پود بالا بوده و جهت جلوگيري از جمع شدگي و حلقه شدن پارچه توليدي در اثر بالا بودن تاب نخ پود، عمليات تثبيت تاب روي آنها اعمال مي شود. اغلب تراكم نخهاي تار بيشتر از تراكم نخهاي پود مي باشد.

به دليل وجود حالتهاي استثنا مانند پارچههاي كرپ، براي تشخيص جهت نخهاي تار و پود در پارچه، بايد تماميموارد ذكر شده جهت تشخيص، مورد توجه و بررسي قرار گيرد.

يك روش قطعي تعيين تار و پود وجود لبه پارچه در نمونه است كه نخهاي موازي با لبه تار و نخهاي عمود بر آن پود مي باشد. تعيين تار و پود در طراحي بسيار مهم است. شكل 45

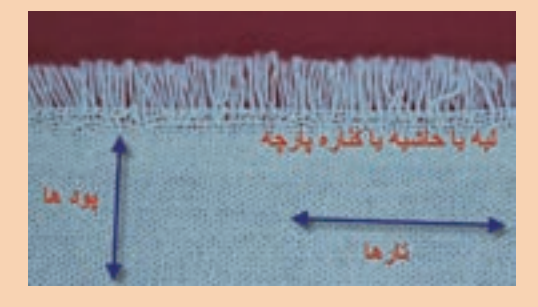

شكل 45 تعيين تار و پود پارچه

### **طرحهاي رنگي تافته**

ميدانيم كه براي بافت پارچه به گروه نخ تار و نخهاي پود احتياج است . نخهاي تار به صورت يك گروه و در كنار هم روي يك غلتك مخصوص به نام اسنو پيچيده مي شود. هر چند آماده كردن اسنو تار، زمان زيادي ميخواهد ولي پس از آماده شدن و قرار گرفتن روي ماشين بافندگي، بقيه كارها مربوط به پود است. پود را با نقشه مشخصي از لابهلاي نخهاي تار عبور مي دهيم. مقدار زيادي از پارچههاي بافته شده با **نكته**

طرح تافته ساده است. اما نخهاي تار و پود ممكن است هر دو سفيد باشد و يا نخهاي تار رنگي و يا نخهاي پود رنگي باشد. بنابراين با رنگي شدن تار و پود موضوع ديگري به نام رنگبندي نيز وارد موضوع بافت مي شود. به پارچههاي شكل 46 نگاه كنيد.

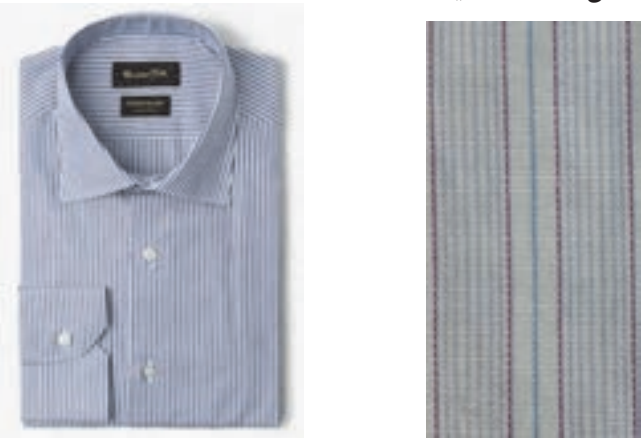

شكل 46 طرحهاي راه راه رنگي

اين پارچهها را راه راه رنگي مي گويند. جهت راه راه ممكن است در جهت تار و يا در جهت پود باشد. كه در اين صورت آنها را راه راه تاري و يا راه راه پودي مي گويند. اين پارچهها نيز از طرح هايي تبعيت مي كنند. در شكل سمت چپ طرح زمينه، همگي تافته است و لي در شكل سمت راست از چند طرح استفاده شده است كه يكي از آنها تافته است. آيا با نگاه كردن به پارچه ميتوانيد قسمتهاي طرح تافته را مشخص كنيد؟

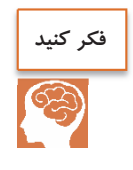

اغلب پارچههاي راه راه رنگي تاري هستند. آيا ميتوانيد بگوييد چرا؟

# **روش رسم طرحهاي رنگي**

رسم طرحهاي رنگي، از رسم طرح پايه از هم جدا نيست بنابراين در هنگام بافت بايد علاوه بر طرح اصلي رنگهايي كه تار و پود دارند را نيز مشخص كنيم. رنگبندي تاري: كه در بالا و يا پايين كادر مشخص مي شود. كادر مشخص مي شود. رنگبندي پودي: كه يا در سمت چپ و يا در سمت راست مشخص مي گردد. طرح ريپيت پايه: در گوشه سمت راست و يا چپ كاغذ طراحي مشخص مي گردد. نقشه نخكشي (وردها): در قسمت پايين و يا بالا رنگبندي تاري قرار مي گيرد. نقشه ضربه: كه در كنار رنگبندي پودي در سمت چپ و يا راست كاغذ طراحي قرار دارد، رسم مي گردد. به شكل 47 توجه كنيد.با اينكه طرح تافته است اما نخكشي خاصي استفاده شده است. اين نخكشي باعث توزيع يكسان نيروهاي وارده از تارها به ورد مي شود و در نتيجه عمليات بافندگي بهتر انجام مي شود.

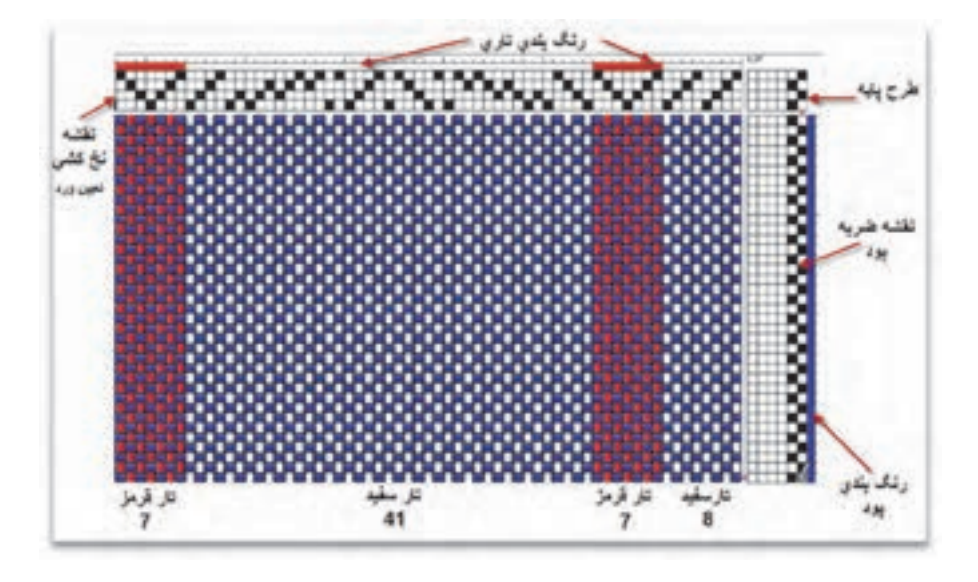

شكل 47 نقشه رسم طرح بافت همراه با ريپيت طرح و رنگبندي و نخكشي و نقشه ضربه

 اين نقشهها را ميتوان به كمك نرمافزارهاي خاصي نيز تهيه نمود شما ميتوانيد براي سادگي كار از نرمافزار ورد استفاده كنيد. روش كار را به صورت فيلم همراه كتاب عرضه كرده ايم. همان طور كه قبلاً گفته شد در قسمت بالاي نقشه، طرح نخكشي را نشان مي دهند. با بررسي قسمت بالا مي بينيم كه ١- تعداد وردها در اين بافت ۴ عدد تعيين شده است. ٢- توزيع تارها بين وردها مطابق روشهاي انواع نخ كشي انجام شده است. ٣- چون وردها در ماشين بافندگي بالا و پايين مي روند، به هم ساييده ميشوند و اگر عمل نخكشي درست انجام نشود ساييدگي تارها زياد ميشود و نخها پاره مي شوند. به خاطر اهميت نخكشي <sup>و</sup> اين كه همه طرحها نخكشي دارند در فصول بعد هم مطالبي را فرا خواهيد گرفت.

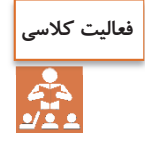

ميخواهيم نقشه پارچه چهارخانهاي را رسم كنيم مشخصات تار به صورت زير است سبز 2 تار و زرد 4 تار و آبي 4 و 25 تار قرمز و 4 تار آبي و 4 تار زرد و 2 تار سبز. مشخصات پود كلا سفيد. زمينه بافت بايد تافته باشد ولي در وسط طرح يك لوزي قرمز وجود داشته باشد. اين طرح را رسم كنيد و نقشه نخكشي و نقشه ضربه آن را تعيين كنيد.

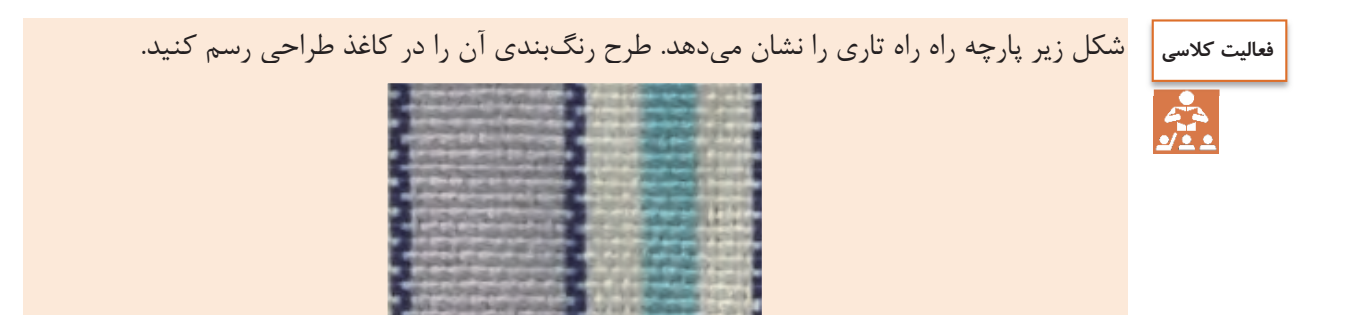

طرح تافته و مشتقات آن ا<u>س</u>

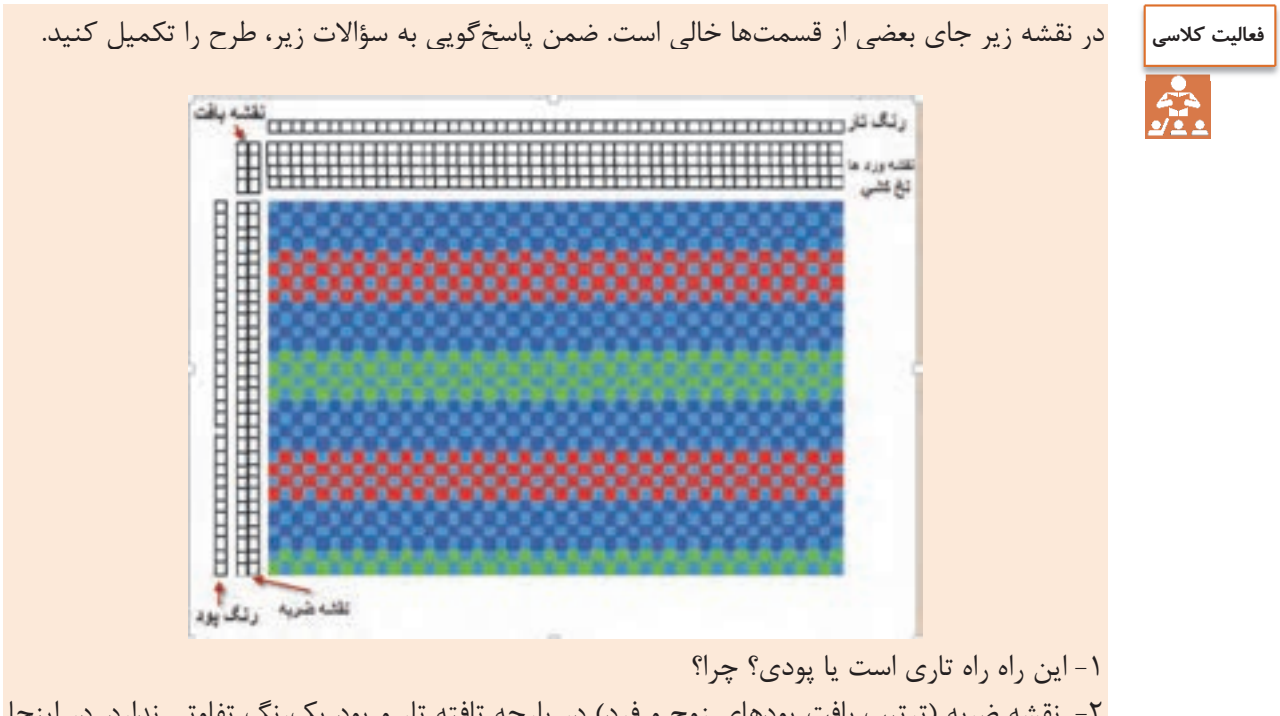

2- نقشه ضربه (ترتيب بافت پودهاي زوج و فرد) در پارچه تافته تار و پود يكرنگ تفاوتي ندارد. در اينجا دقت كنيد كه رنگبندي اهميت زيادي دارد. چرا؟

### **طرحهاي چهارخانه رنگي**

ديديم كه اگر در هنگام نخكشي تعدادي تار رنگي را در بين تارها قرا دهيم حالت راه راه در بافت پارچه مشاهده مي شود. ولي اگر ما علاوه بر اين كار تعدادي پود رنگي را هم در لابهلاي پودها قرا دهيم. چهارخانه رنگي ايجاد مي شود. در حالي كه بر روي هر ماشين بافندگي راه راه را ميتوان بافت، براي بافت چهار خانه رنگي هر ماشيني مناسب نيست. به نظر شما علت اين موضوع چيست ؟ به شكلهاي 48 كه طرح چهارخانه دارند نگاه كنيد.

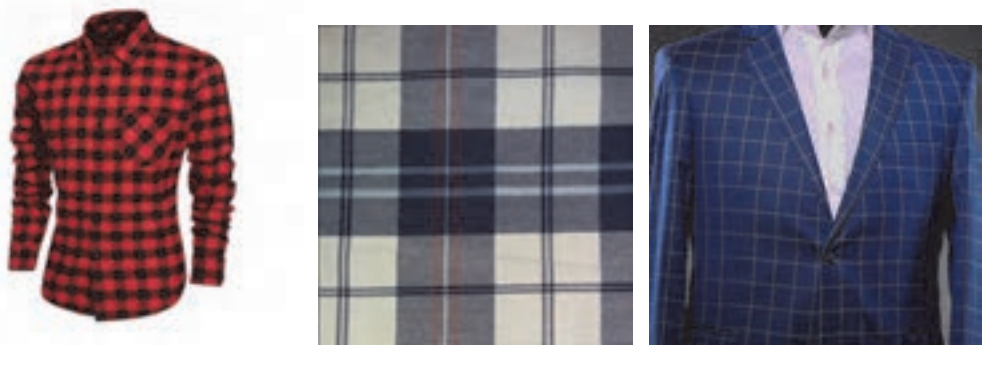

شكل 48 لباسها و پارچه چهارخانه رنگي

بدون شك حالا متوجه شدهايد كه طرح بافت با طرح رنگي كه ملاحظه ميكنيم تفاوت اساسي دارد . هر چند در طراحي و تجزيه پارچه هر دو مهم است. در حقيقت بايد توجه كرد كه طرحهاي خوب ميتواند يك كارخانه را به رشد و بالندگي برساند و اگر طرح نامناسب باشد و يا اجراي آن درست نباشد براي كارخانه ضرر ايجاد مي كند. براي مثال فرض كنيد به يك فروشگاه رفتهايد اما لباسي را كه انتخاب كردهايد تار يا پود اضافهاي در آن وجود دارد و يا چند پود آن تا آخر نرفته و در نتيجه ظاهر زشتي پيدا كرده است. بسياري از مردم اين نوع لباس را نميخرند و در نتيجه فروش كارخانه با مشكل مواجه مي گردد. حتي ممكن است فروشندگان ديگر از اين كارخانه خريد نكنند . اين موضوع باعث ورشكستگي كارخانههاي زيادي شده است. بنابراين طرح خوب را بايد به خوبي و با مواد اوليه مناسب و خوب بافت . تا كار خوب و مناسب در بيايد .

**تحقيق كنيد**

طرح چهارخانه رنگي كاربرد وسيعي دارد شما ميتوانيد بعضي از استفادههاي آن را پيدا كنيد و درباره آن به كلاس توضيح بدهيد. و يا به صورت پاورپوينت به كلاس گزارش دهيد. در گزارش خود، استفاده از رنگهاي مختلف و كمرنگ و پررنگ بودن و مواردي از اين قبيل را مورد توجه قرار دهيد .

## **اصول مخلوط رنگ در چهارخانه**

مطابق شكل 49 رنگهاي تار و پود، مطابق طرح در هم ميروند و رنگ جديدي را مي سازند. هر چقدر ترام زيادتر باشد مخلوط رنگ بهتري به نظر مي آيد. در اين شكل از A) سفيد) از تركيب تار سفيد و پود سفيد و از طرفي آبي كمرنگ C , B نيز از تركيب سفيد و آبي به دست آمده است. ولي اگر هر دو آبي باشد، منطقه آبي D به دست مي آيد. اين تركيب رنگي را در طراحي چهارخانهها و همه طرحهاي كه پود و تار رنگي بافته ميشود را بايد مد نظر قرار داد.

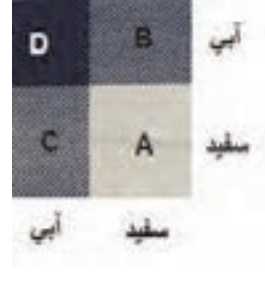

شكل 49

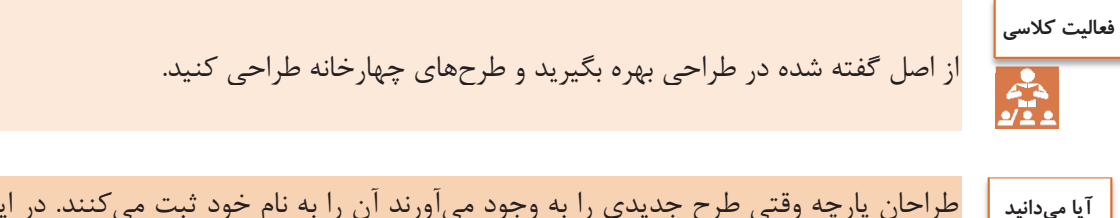

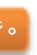

طراحان پارچه وقتي طرح جديدي را به وجود مي آورند آن را به نام خود ثبت مي كنند. در اين صورت اگر كارخانهاي بخواهد از اين طرح استفاده كند بايد از طراح آن و يا وراث قانوني آن مجوز دريافت كند و حق و حقوق او را پرداخت كند. اين كار حمايت از مالكيت آثار معنوي نام دارد.

# **تأثير خواص نخ روي خواص پارچه**

چون پارچه از نخ ساخته ميشود بنابراين خواص نخ روي پارچه اثر خواهد گذاشت. بعضي از اين خواص عبارتند از: **جنس نخ:**  1- نخهاي مانند پنبه و ابريشم و ويسكوز باعث نرم شدن سطح پارچه خواهد شد . 2- نخهايي مانند كتان و پشم و كنف باعث زبر شدن زير دست پارچه مي شوند. 3- نخهايي از جنس پلي استر و يا مخلوط آنها و نايلون و اكريليك باعث استحكام پارچه مي شود. **قطر نخ:**  نمره نخ تقريباً با قطر نخ در نخهاي با جنس مشابه ارتباط مستقيم دارد . و از طرفي قطر نخ هر چه بيشتر باشد. پارچه ضخيمتر مي شود. و براي نخهاي ضخيم، تراكم كمتري مورد نياز مي باشد. ولي اگر قطر نخ كاهش يابد ضخامت پارچه كمتر ميشود و از طرفي تراكم بيشتري براي بافت آن مورد نياز مي باشد. **تاب نخ** 

تاب كم نخ باعث ميشود تا نخ سطح مقطع بيضي پيدا كند و در نتيجه علاوه بر نازكتر و وارفتگي، استحكام كمتري خواهد داشت. تاب كمتر باعث ميشود تا انعكاس نور هم جهتتر شده و درخشانتر نيز به نظر بيايد . در شكل 50 اين موضوع را ميبيني د.

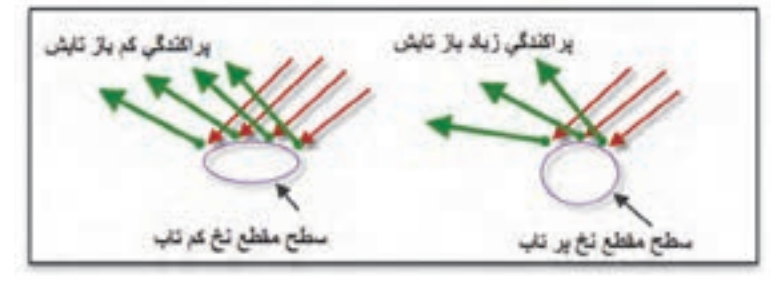

شكل 50 تأثير تاب نخ بر درخشندگي پارچه

همان طور كه در شكل ميبينيد انعكاس نور در نخ كم تاب با پراكندگي كمتري روبهرو ميشود و در نتيجه پارچه درخشانتر به نظر مي آيد. حال آن كه در نخ پر تاب انعكاس نور گستردگي بيشتري دارد و درخشندگي كمتري نيز خواهد داشت.

اما تاب بر روي استحكام پارچه نيز اثر دارد. پارچه حاصل از نخهاي كم تاب استحكام كمتري خواهند داشت و بر عكس استحكام پارچه حاصل از نخ پر تاب بيشتر خواهد بود . نخهاي كم تاب پارچههايي با سطح نرمتر و ثبات سايشي كمتر و شلي و افتادگي بيشتر خواهد داشت. و برعكس پارچه حاصل از نخ پر تاب، سطح زبرتر و ثبات سايشي بيشتر و پارچه سفتتري خواهيم داشت.

نخها خواص زيادي دارند و هر كدام بر روي پارچهها اثراتي خواهند داشت. اين موضوع را بررسي كرده و به كلاس گزارش بدهيد

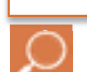

**تحقيق كنيد**

### **طرحهاي ريب RIB**

ريب در انگليسي به معناي راه راه است. ولي اين نوع راه راه به صورت بافت در پارچه ظاهر مي گردد. بنابراين اگر حالت راه راه در خود طرح به وجود آيد گفته مي شود. در طرح ريب اگر طول طرح در جهت تار باشد آن را ريب تاري (RIB WARP (مي نامند. در اينجا نمونه طرح ريب تاري را مي بينيد. براي نامگذاري ريب ابتدا خانههاي سياه تار اول را ميشماريم و سپس ستونهاي سياه تار دوم را در كنار آن مي نويسيم. مثلا ريب تاري , 2x2يا , 3x3 يا. 4x4 اگر اين روند ادامه پيدا كند با گذاشتن كاما همين

مسير را ادامه مي دهيم.

**مثال**: در شكل 51 ريپيت طرح ريب رسم شده است نام اين طرح را بنويسيد .

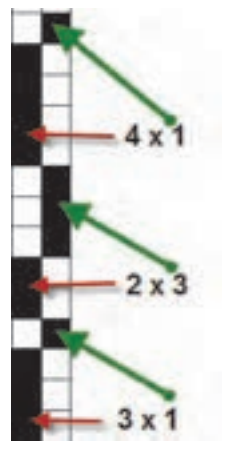

شكل ۵۱

بنابراين نام اين طرح ريب تاري 1x ,3 3 x 2 , 1 x 4 مي باشد. در شكلهاي 52 تعدادي ريب تاري را مشاهده مي كنيد.

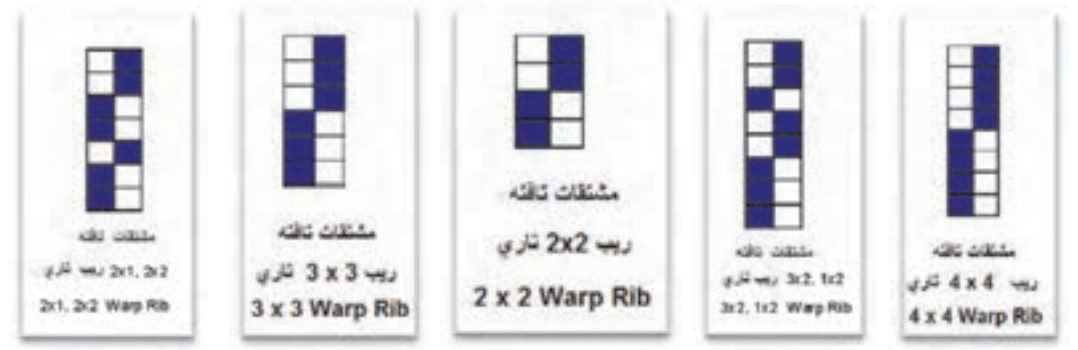

شكل 52 ريب تاري

در شكل 53 گسترده شده سه طرح را رسم مي كنيم. آيا ميتوانيد نام طرح را تشخيص دهيد؟

طرح تافته و مشتقات آن I

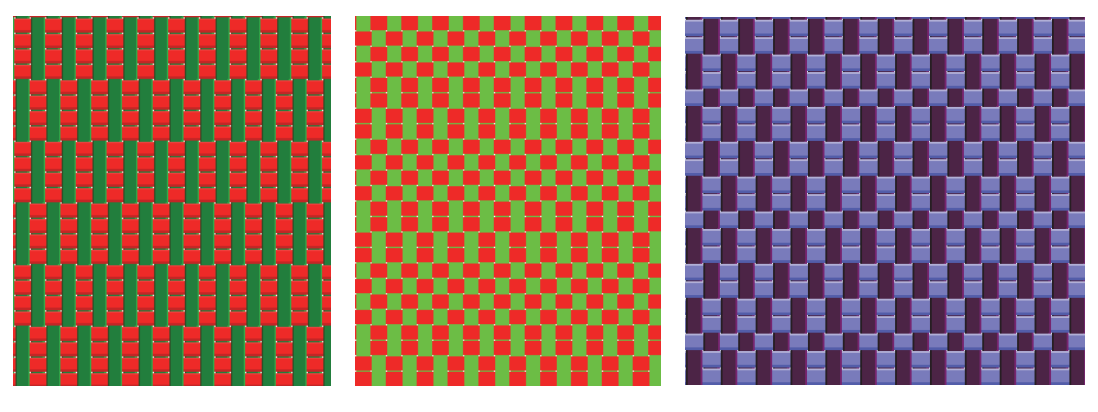

شكل 53 رسم گسترده شده چند طرح

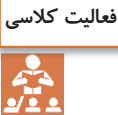

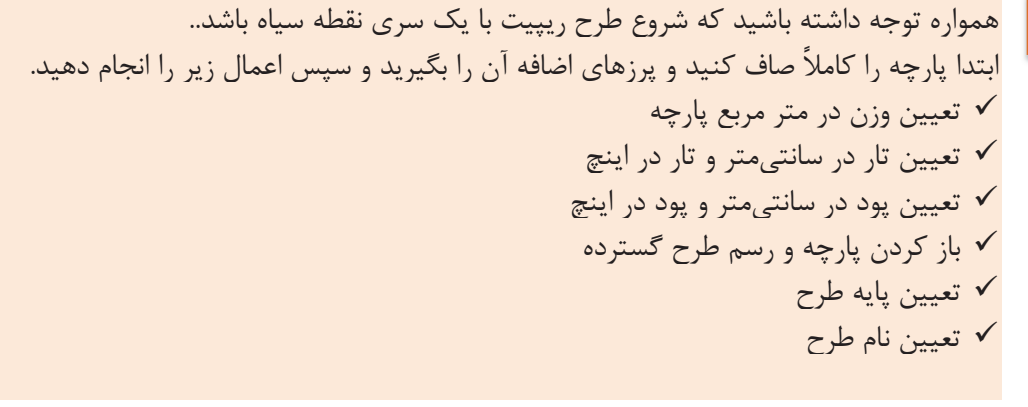

### **عرض پارچه**

يكي از فاكتورهاي ديگر پارچه عرض آن مي باشد. براي پارچههاي نواري (روبان) از كمتر از يك سانتي متر شروع ميشود و براي پارچههاي ملحفهاي به حدود 90 و يا 100 سانتيمتر مي رسد. 120 سانتيمتر براي اغلب پارچههاي گران قيمت كت و شلوار و 140 سانتيمتر و 150 سانتيمتر نيز وجود دارد . عرض پارچه ۳ متر نيز براي استاندارد پارچههاي پردهاي است. هرچه عرض بافت بيشتر باشد. ماشين عريضتري نيز مورد نياز است.

#### **ريب پودي**

همان طور كه ديديد ريب به معناي دوتايي است و همه طرحهايي كه با دو تار و يا دو پود تكرار ميشود را ريب نامگذاري كرديم. حالا به ريب پودي مي پردازيم. در ريب پودي منشا تكرار پود است و در نتيجه طرح در جهت پود گسترش مي يابد.

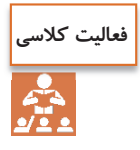

به شكل 54 توجه كنيد . نام يكي از اين طرحها را نوشته ايم. شما بايد هم نام فارسي و هم نام انگليسي بقيه طرحها را بنويسيد <sup>و</sup> طرح آخري را دو بار در جهت افقي <sup>و</sup><sup>5</sup> بار در جهت عمودي رسم كنيد.

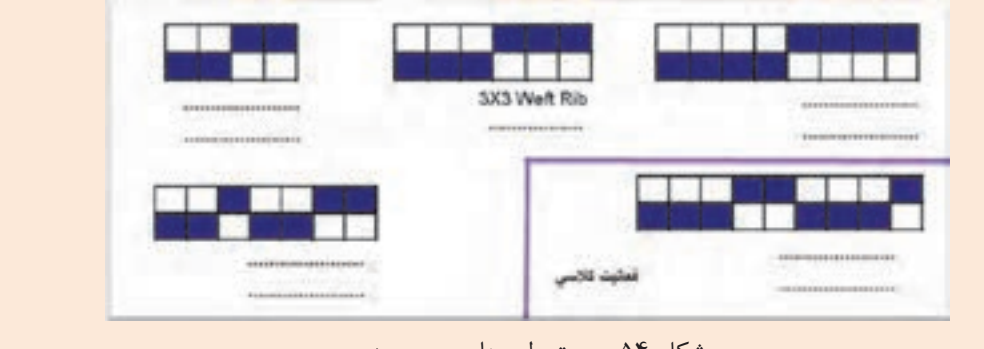

شكل <sup>54</sup> ريپيت طرحهاي ريب پودي

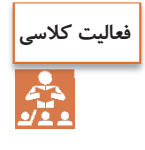

يك طرح مناسب و با رنگبندي خوب كه در بر گيرنده بافتهاي است كه تا به حال خواندهايد را رسم كنيد و به تاييد هنرآموزتان برسانيد . سپس اين طرح را روي چهار چوب مناسب، اجرا كنيد.

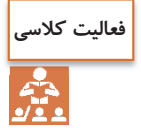

ريپيت طرحهاي زير را پيدا كنيد و نام آن را بنويسيد .

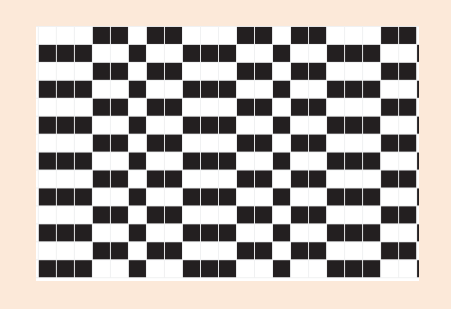

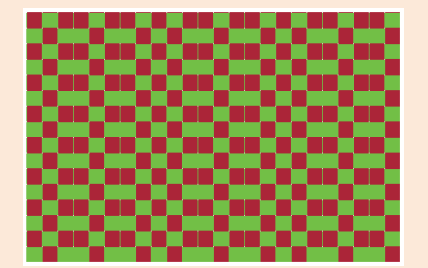

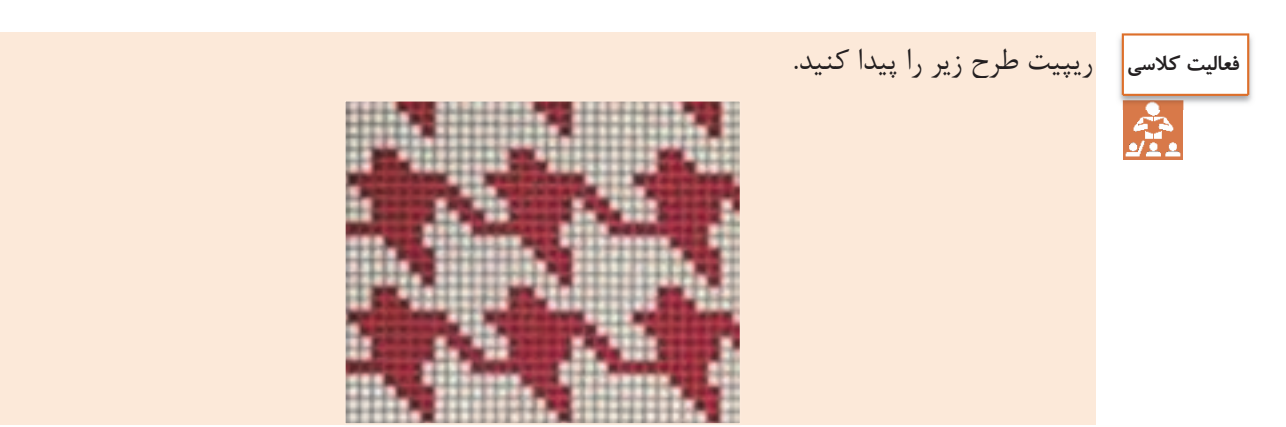

طرح تافته و مشتقات آن <u>اس</u>

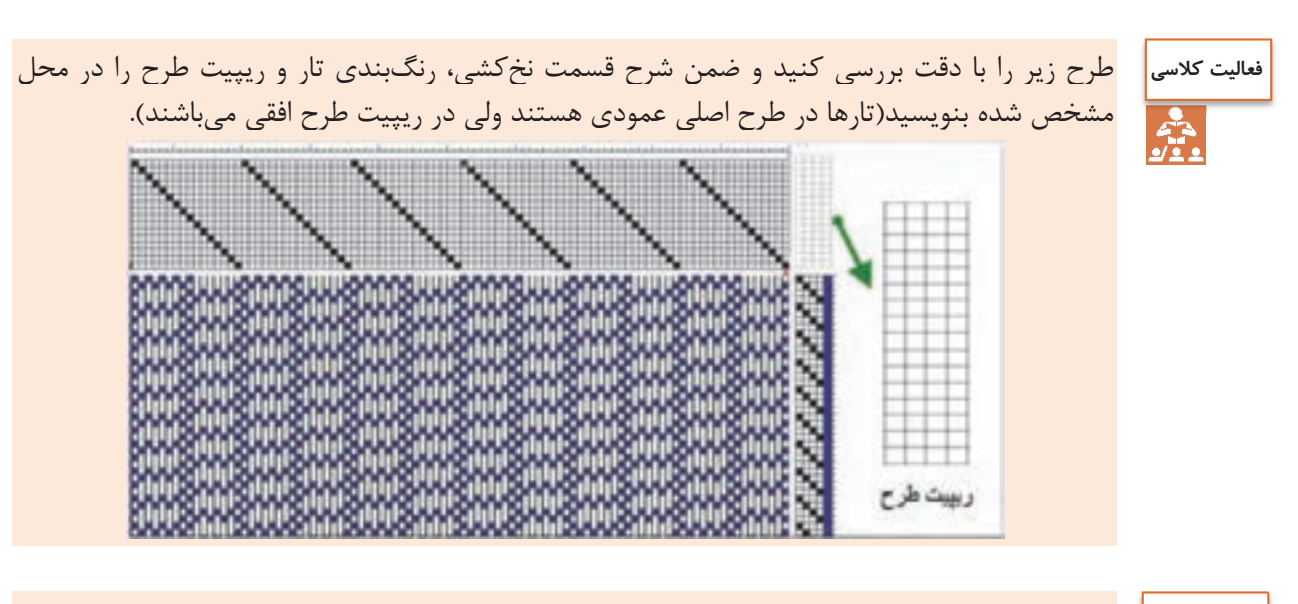

چند طرح ريب تاري وچند طرح ريب پودي را انتخاب كنيد بين گروههاي كلاس تقسيم كنيد تا در پايان كار پارچههاي ريب از چندين نوع داشته باشيم.

براي اينكه ريبهاي تاري و پودي زيباتر و خاصتر به نظر بيايد ميتوان تارها و يا پودهايي كه حالت راه راه را ايجاد ميكند ضخيمتر در نظر گرفت در اين حالت پارچه در جهت راه راه جلوه بيشتري دارد.

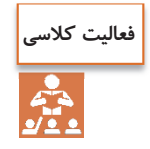

**فعاليت كلاسي**

يك طرح ريب تاري را انتخاب كنيد و تاري كه تعداد خانه سياه بيشتري دارد را ضخيمتر قرار دهيد و سپس بافت را انجام دهيد. از پارچههاي تهيه شده عكس بگيريد و مختصات هر كدام را يادداشت كنيد.

#### **نقشه ضربهPlan Liftting**

نقشهي ضربه، نقشهاي است كه تعداد وردهاي مورد نياز براي بافت يك طرح و نحوه بالا و پايين رفتن وردها را مشخص ميكند. نقشه ضربه به صورت يم مستطيل در سمت چپ و يا راست طرح اصلي نشان داده ميشود. تعداد ستونهاي اين مستطيل با تعداد وردهايي كه در بافت استفاده ميشود برابر است. بنابر اين ممكن است يک ماشين بافندگي ۸ ورد داشته باشد ولي براي بافت مورد نظر، ۵ ورد استفاده ميشود. به عبارتي ديگر نقشه ضربه، براي ما مشخص ميكند كه در هنگام بافت پود اول كدام وردها بايد بالا و كدام پايين باشد. در اين حالت اگر خانهاي پر باشد به معناي بالا بودن ورد مورد نظر است. نقشه ضربه بايد براي هر پود تعريف شده باشد ولي ممكن است بعد از چند پود، حركت وردها مانند وردهاي قبلي شود. به همين دليل بر روي ماشين، تعداد خاصي نقشه ضربه اجرا ميشود و سپس دستگاه دوباره همان نقشه را تكرار ميكند. تعداد تكرار در نقشه ارتباطي به تعداد وردها ندارد ولي به تنوع پودهايي كه تكراري نيستند مرتبط است. معمولا تعداد پودها (در اينجا ضربه ها) ملاک قرار مي گيرد. در شکل ۵۵ نقشه ضربه براي يک طرح را مشاهده مي كنيد.

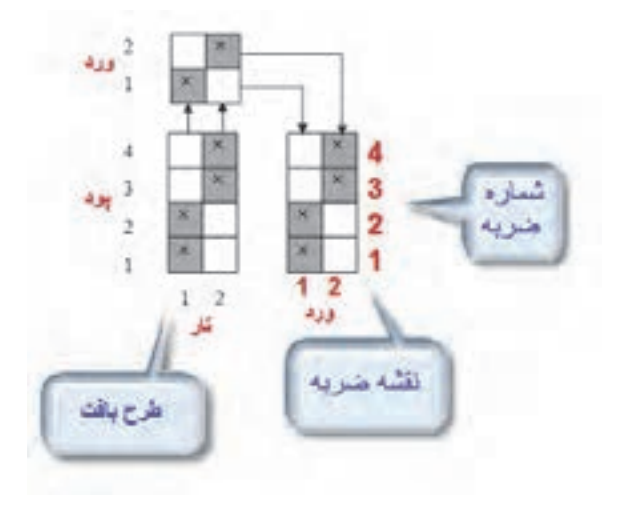

شكل 55 نقشه ضربه

براي ترسيم نقشه ضربه ابتدا طرح بافت را در گوشه پايين سمت چپ كاغذ طراحي، رسم ميكنيم و در بالاي آن نخكشي را روي وردها نشان ميدهيم .حالا در سمت راست طرح بافت جدولي رسم ميكنيم كه عرض آن تعداد تارهاي غير مشابه و طول آن تعداد پودها است. حالا در اين جدول خالي تارها را يك به يك مطابق نقشه طراحي بافت پر ميكنيم. در ترسيم نقشه شمارههاي ضربه و تار و پود بسيار مهم است. در شكل 56 يك نقشه ضربه ديگر را مشاهده ميكنيد. ابتدا نام جدولهاي رسم شده را در كنار آن بنويسيد و آن را شرح دهيد.

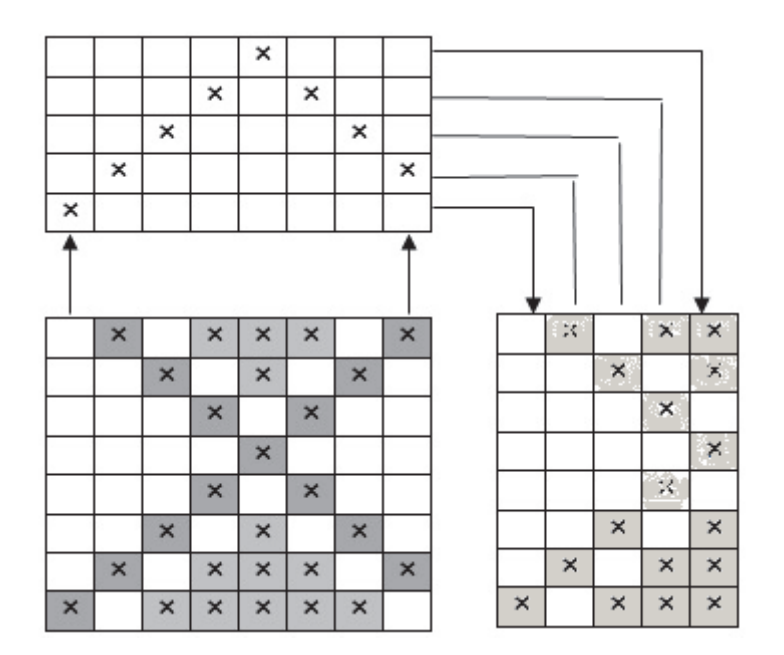

شكل 56 ترسيم نقشه ضربه

در اين شكل بعضي از تارها با هم مشابه است و به همين خاطر، از تار هاي مشابه فقط يك تار آورده شده است. تارهاي مشابه را پيدا كنيد. اهميت كار طراح براي به دست آوردن يك طرح مناسب، به نخ كشي و نقشهي ضربه هاي آن طرح،

بستگي دارد به همين علت نخ كشي نياز به استادي و مهارت خاصي دارد،

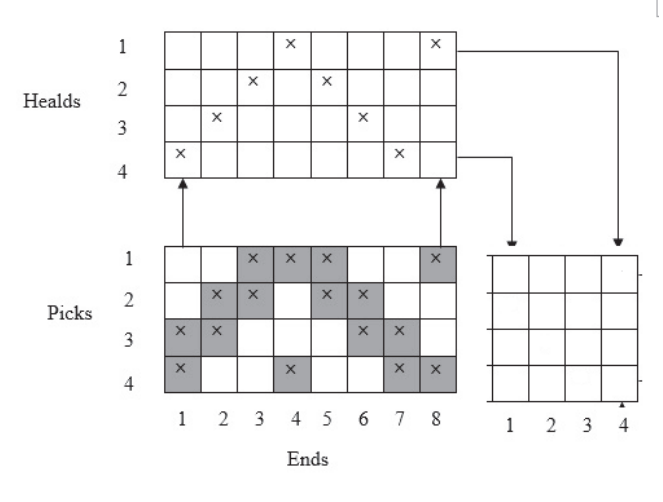

شكل 57 نقشه ضربه

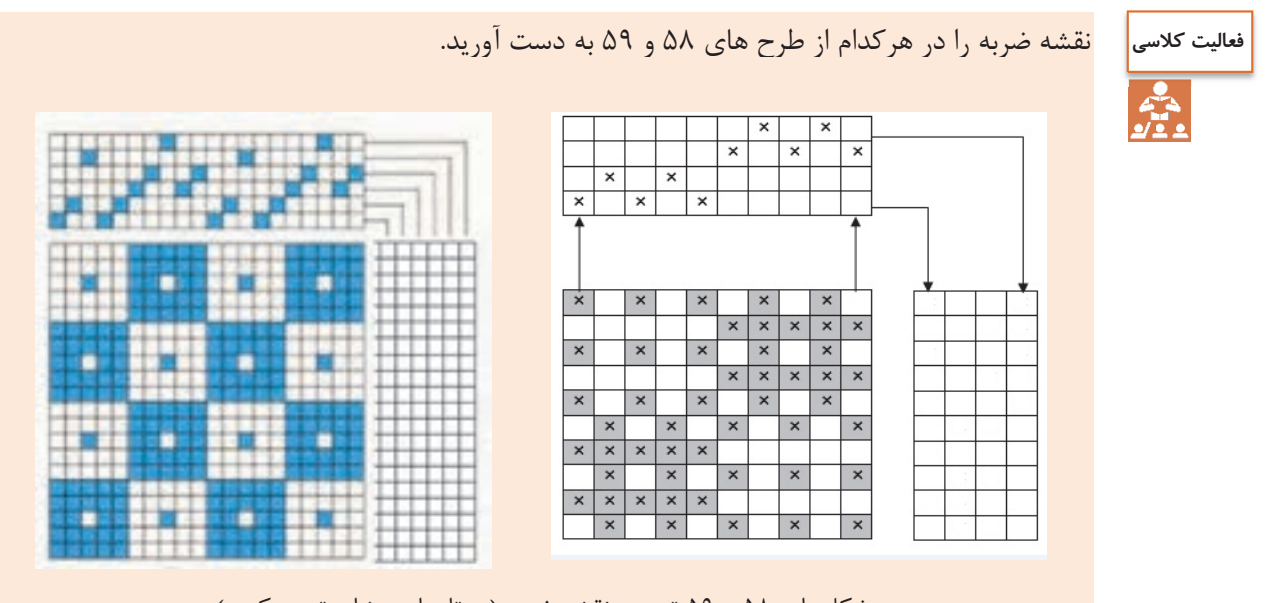

شكل هاي ۵۸ و ۵۹ ترسيم نقشه ضربه (به تارهاي مشابه توجه كنيد)

لازم است براي به دست آوردن تجربه و مهارت در اين زمينه، طرحهاي بافتي را كه در كتاب ديدهايد و يا در همراه هنرجو مشاهده ميكنيد را با دقت بررسي كنيد و نقشه ضربه آن را نيز رسم كنيد.

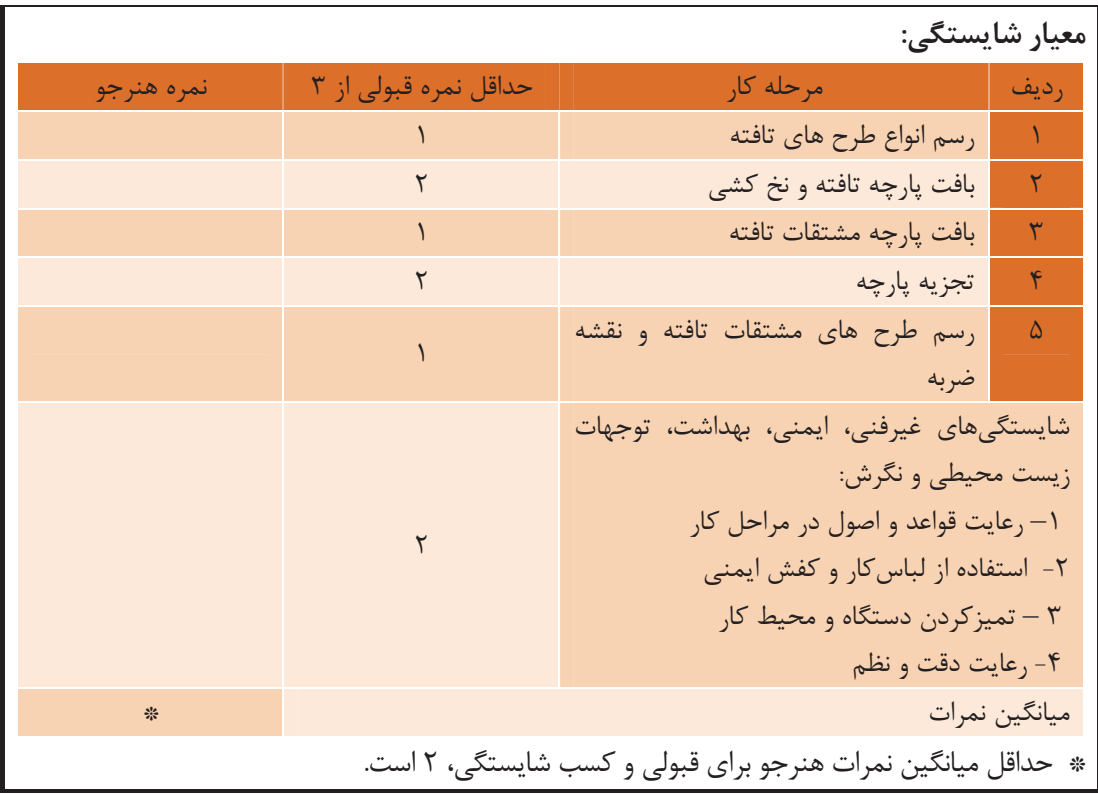

**فرم ارزشيابي واحد يادگيري 1 تافته و مشتقات آن** 

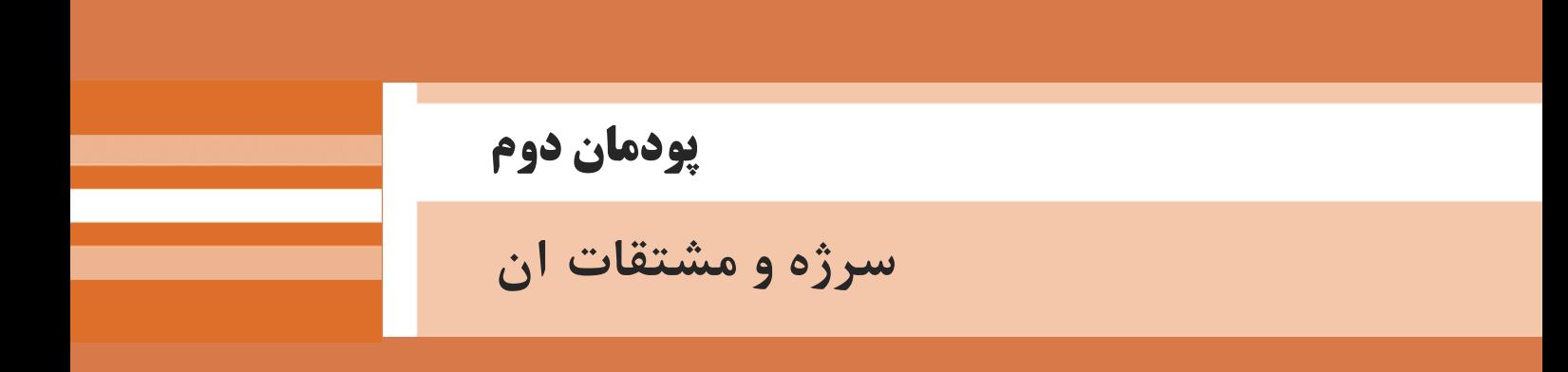

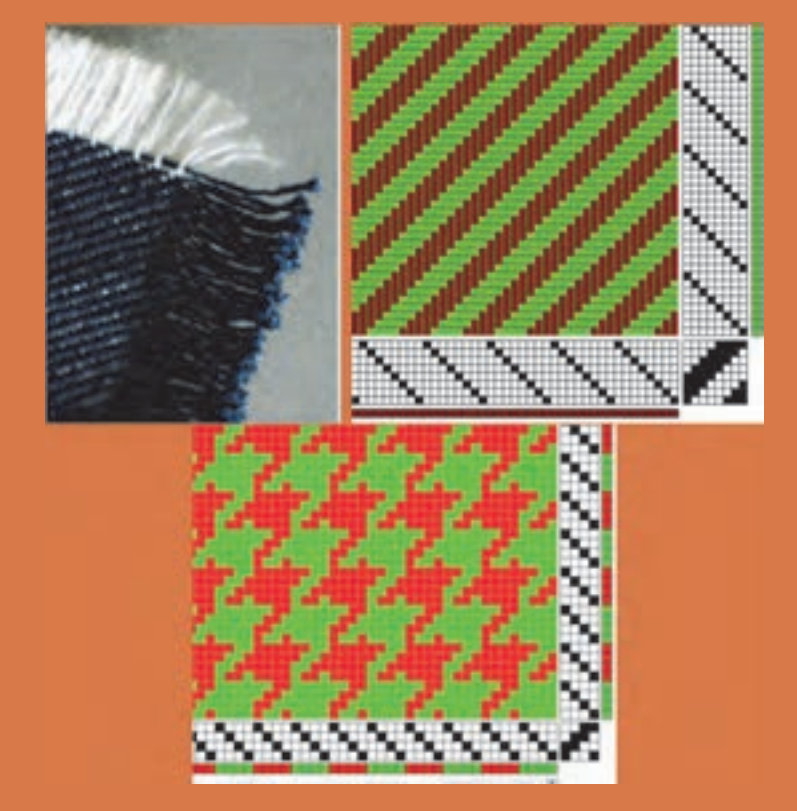

# **واحد يادگيري 2 طرح تافته و مشتقات آن**

 **شايستگيهاي پودمان** 

تعريف طرح سرژه، انواع سرژه، طريقه رسم طرح ريپيت انواع سرژه، طريقه رسم گسترده طرحها، ارتباط تاب نخ با نماي پارچه سرژه، بررسي و رسم طرح پارچه دنيم، بررسي و رسم طرح پارچه گاباردين، فراگيري كاربرد نرمافزار ترسيم طرحهاي پارژه، ترسيم انواع سرژه با نرم افزار، پشت و روي پارچه سرژه، ترسيم نقوش ابتكاري به كمك تغيير در ريپيت طرح و نقشه تكرار پودي و نخ كشي، بافت پارچه سرژه.

### **استاندارد كار**

هنرجو بايد بتواند به كمک نرمافزار، طرحهاي گوناگون پارچه و نقشه ضربه را رسم نموده و آن را ببافد. اصول فني طراحي را در هنگام ترسيم رعايت كند و به اصول ايمني و بهداشت و نكات زيست محيطي پايبند باشد.

**سرژه TWILL** 

كاركرد اصلي پارچه پوشش ميباشد ولي زيبايي و تنوع در پارچه نيز به خاطر خواست مشتري اهميت زيادي دارد. به همين خاطر، تنوع زيادي در پارچه ها مشاهده . ميشود به دو شكل 1 و 2 با دقت نگاه كنيد. چه تفاوتي در ظاهر اين دو پارچه مشاهده ميكنيد؟

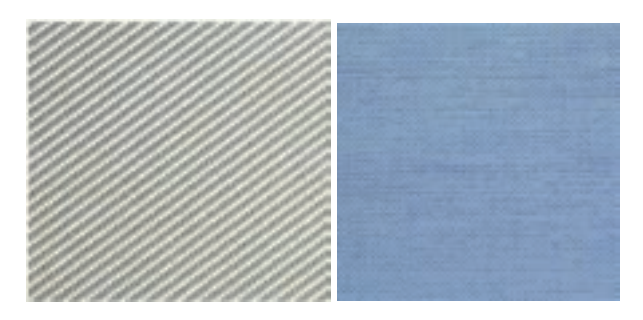

شكل 1 پارچه ساده شكل 2 پارچه كجراه

نظر شما درست است. در پارچه شكل شماره 2 خطوط مورب (كج) ديده ميشود كه در شكل 1 مشاهده نميشود. به همين خاطر نام اين پارچهها (طرحها) را كجراه و يا سرژه گذاشتهاند. TWILL نام انگليسي اين طرح ميباشد. بنابراين اگر پارچه به گونهاي بافته شود كه خطوط مورب در ظاهر پارچه به وجود آيد آن را سرژه ميگويند.

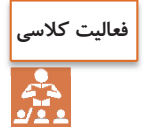

الف) اگر در پارچه خطوط افقي مشاهده شود چه نام دارد؟ ب) اگر در پارچه خطوط عمودي مشاهده شود چه نام دارد؟ ج) اگر در پارچه هيچ گونه خطوطي مشاهده نشود چه نام دارد؟

اگر حالت كجراه به طرف بالا و سمت راست متمايل شود به سرژه راست راه معروف است ولي اگر خطوط به طرف بالا و سمت چپ متمايل شود. آن را سرژه چپ راه ميگويند. همان طور كه در تاب نخ ديديد. دو نوع تاب S , S وجود داشت در اينجا نيز ميتوان سرژه راست راه را سرژه (Z) و سرژه چپ راه را سرژه (S) ناميد به شكل هاي ٣ توجه كنيد.

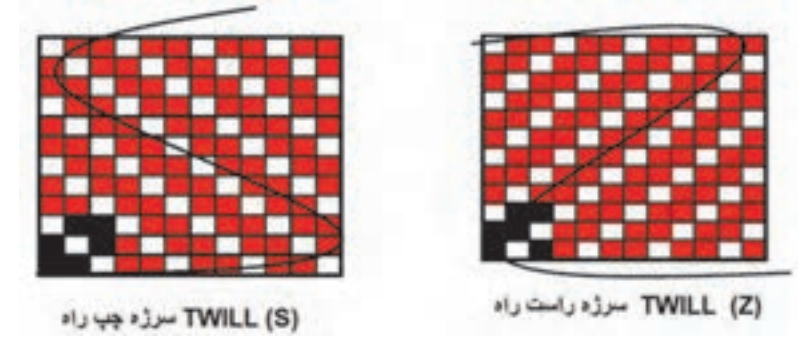

شكل 3 نمايش جهت سرژه

طرح سرژهاي كه جهت آن به سمت بالا - راست و يا همانند خط وسط حرف Z باشد. به سرژه Z و يا سرژه راست راه معروف است. ولي اگر جهت آن به سمت بالا-چپ و يا همانند خط وسط حرف S باشد به سرژه چپ راه <sup>و</sup> يا سرژه <sup>S</sup> ناميده . ميشود

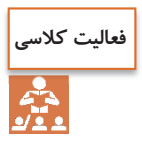

هر كدام را تعريف كنيد: (Z TWILL (و (S TWILL (بو افت سرژه

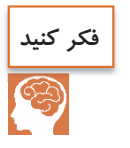

دو تصوير را با هم مقايسه كنيد و بگوييد كدام سرژه است؟

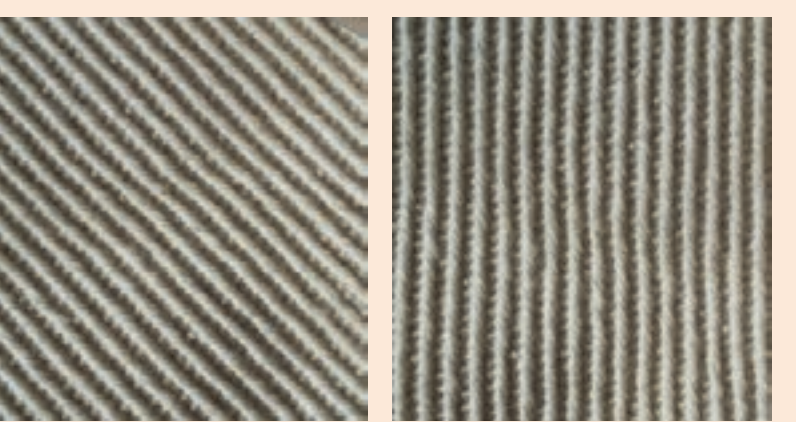

احتمالاً با توجه به آنچه گفتيم همه شما تصوير سمت چپ را به عنوان سرژه انتخاب ميكنيد. اين در حالي است كه، اين دو تصوير از يك پارچه گرفته شده است و با هم فرقي ندارد. و هر دو سرژه هستند. نتيجه مهمي كه از اين مقايسه ميگيريم اين است كه براي تعيين سرژه بودن يك پارچه بايد تار و پود آن را از هم جدا كرد و از نوع در هم رفتگي نخها به سرژه بودن آن نظر داد و نه فقط از روي ظاهر.

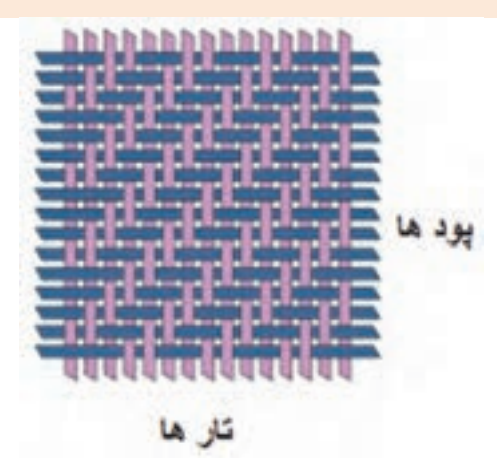

شكل 4 نحوه بافت در سرژه

همان طور كه در شكل 4 مشاهده ميكنيد در تمامي سرژهها زير و رو رفتن تار و پود از يك نظم خاصي برخوردار است. با توجه به حركت تار و پود، طرح بافت اين سرژه را رسم كنيد.

### **رسم طرح سرژه**

در حالي كه كوچكترين طرح بافت تافته ، 2 تار است ولي كوچكترين بافت سرژه 3 تار است بدين معني كه ريپيت طرح آن از سه تار و سه پود تشكيل مي شود. در سرژه ۶و ۱ صعودي، در اولين تار، دو نقطه پر و يك نقطه خالي را به ترتيب و به طرف بالا رسم ميكنيم. ولي در تاردوم، همان تار 1 با اين تفاوت كه نقطهها با يک پرش به بالا مواجه ميشوند و اين عمل براي تار سوم و چهارم و... نيز انجام ميشود. ولي هر كدام يك پرش پودي به سمت بالا و نسبت به تار قبلي خواهند داشت. در شكل 5 نحوه ترسيم سرژه 2 و 1 صعودي را مشاهده مي كنيد.

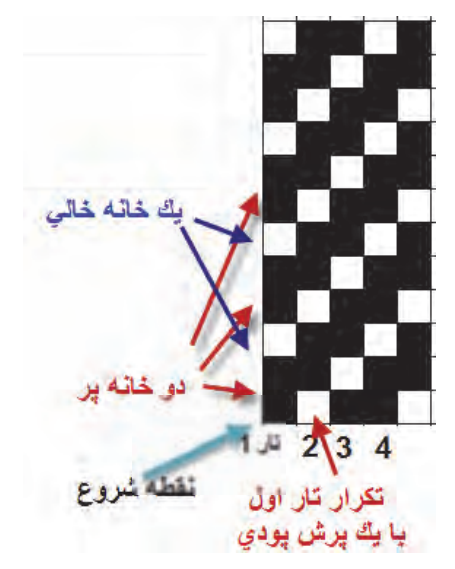

شكل 5 نحوه ترسيم يك بافت سرژه 2 و 1 صعودي

با كمي دقت روي اين روش رسم سرژه ميبينيم كه براي تارهاي بعدي نيز همين كار انجام ميشود. براي رسم سرژههاي ديگر نيز بايد همين عمليات را تكرار كرد. تنها تفاوت در تعداد خانههاي پر و خالي مىباشد. در صورتي كه بخواهيد سرژه نزولي را رسم كنيد. كافي است كه تكرار در تار بعدي را با يك پرش به سمت پايين انجام دهيد. اين كار باعث ميشود خطوط ايجاد شده به سمت پايين و يا نزولي باشد.

**فعاليت كلاسي**

شكل هاي ۱٫۶ در نظر بگيريد و براي هر كدام به سؤالات پاسخ دهيد. 1- شمارهگذاري تار و پود را انجام دهيد. 2- ميزان پرش در هر تار و محل آن را نشان دهيد. 3- نواحي سفيد را با توجه به نوع سرژه ، پر كنيد. 4- تعداد نقاط پر و خالي را مشخص كنيد.

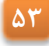

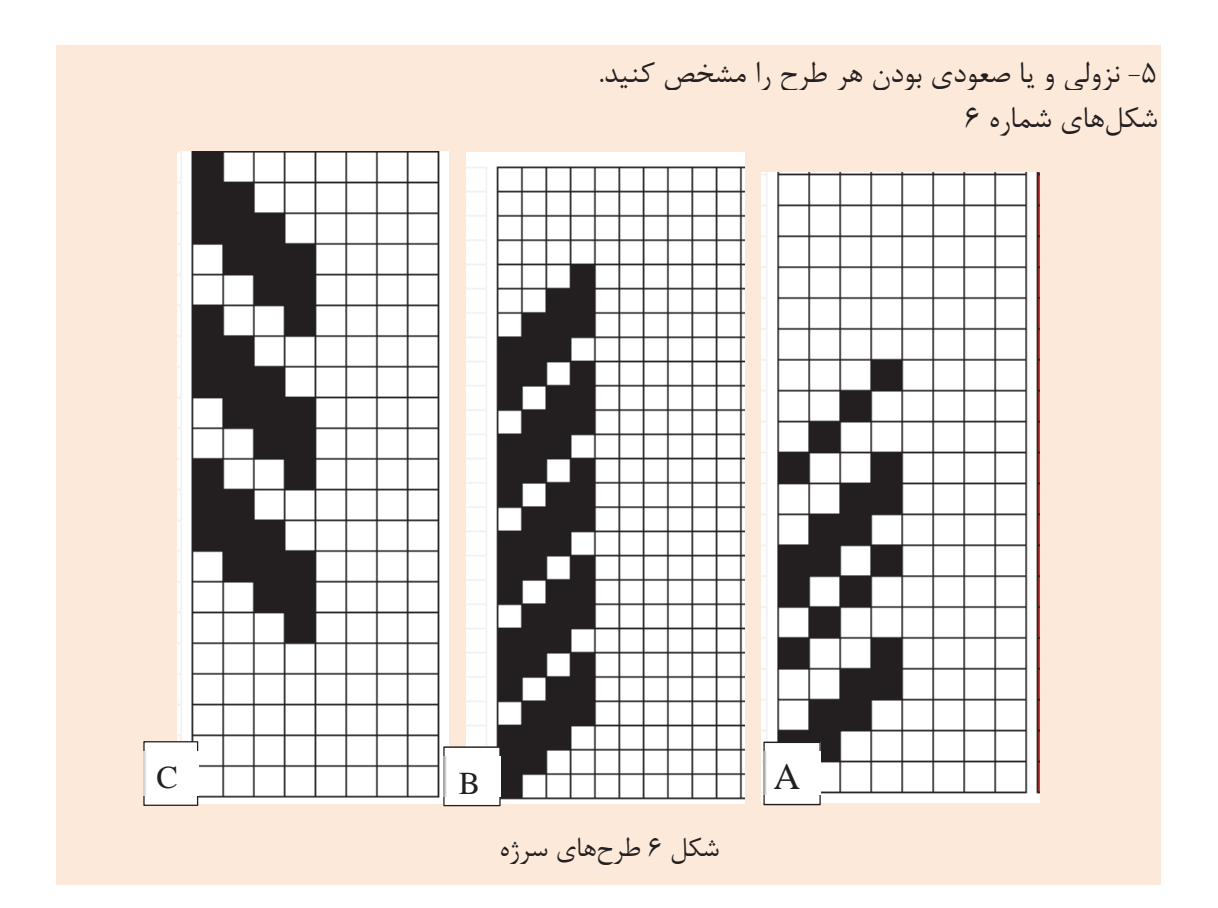

### **نامگذاري طرحهاي سرژه**

همان طور كه مشاهده كرديد ظاهر پارچههاي سرژه به گونهاي است كه خطوط موربي، به سمت راست و يا چپ ديده ميشود. زاويه اين خطوط مورب، پهناي اين خطوط و تنوع در خطوط مشاهده شده و راست و يا چپ بودن آن اهميت زيادي دارد. براي شناخت بهتر سرژهها، لازم است آنها را نامگذاري كرد. فرمول زير را در نظر بگيريد.

$$
T\frac{n_{\scriptscriptstyle \backslash},m_{\scriptscriptstyle \backslash},r_{\scriptscriptstyle \backslash}}{n_{\scriptscriptstyle \backslash},m_{\scriptscriptstyle \backslash},r_{\scriptscriptstyle \backslash}}Z\ \mathrel{\mathop{\rule{.3pt}{0.5pt}}\nolimits_\Sigma} S
$$

در اين فرمول T به معناي بافت سرژه . ميباشد و z يا s بودن در فرمول به معناي راست و يا چپ بودن سرژه است. ) 11 1 اعداد بالاي كسر مربوط به خانه هاي پر است ( r, m, n  $(n_{\gamma}, m_{\gamma}, r_{\gamma})$  اعداد پايين كسر مربوط به خانههاي خالي است. ( جمع همه اعداد صورت و مخرج كسر، راپورت طرح سرژه را مشخص ميكند. مثلاً راپورت طرح سرژه 2 و ۰۱، مربعی به ابعاد ۳ در ۳ میباشد. و یا راپورت طرح سرژه  $\Sigma$   $\frac{r, r, r}{\lambda, r, 1}$  به صورت زیر به دست میآید. 13 = ( 3+1+2+2+4+1) پس نتيجه ميگيريم كه ابعاد ريپيت اين سرژه مربع 13 در 13 . خواهد بود

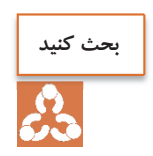

Z و يا S بودن طرح سرژه چه اثري روي راپورت طرح دارد . مثلا اگر نام طرح سرژه كاملا يكسان بود و فقط نزولي و صعودي آن تفاوت داشت، راپورت اين دو طرح مساوي است يا خير؟

**به دست آوردن ريپيت طرح از روي طرح اصلي**  وقتي چندين ريپيت طرح را در كنار هم قرار گيرد آن را طرح اصلي مينامند. به كمك طرح اصلي ميتوان ريپيت طرح را به دست آورد. براي اين كار بهتر است از شروع طولانيترين گروه نقاط پر در يك تار را علامت بزنيد و سپس به سمت بالا حركت كنيد تا به نقاط مشابه برسيد. تهداد تار هايي كه در اين بين وجود دارد راپورت تاري است. اگر از نقطه علامت زده شده يك مربع با تعداد ضلع به اندازه راپورت تار، را در نظر بگيريم، اين مربع ريپيت طرح خواهد بود. براي درك بهتر به شكل را ملاحظه كنيد.

مثال: نام سرژه اين طرح را بنويسيد. ريپيت طرح و راپورت تاري و پودي آن را مشخص كنيد. 7(شكل  $(A,B-$ 

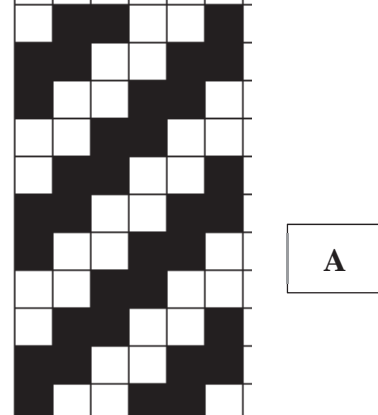

 $Z$   $T\,\frac{\texttt{v}}{\texttt{v}}$  ( صعودی ) سرژه  $\,$  ( ست راه ( صعودی ابتدا از يكى از خانههاى پر شروع مىكنيم و سپس تعداد  $Z$   $T\frac{1}{\gamma}$  خانههاي پر را در صورت كسر و تعداد خانههاي خالي را در مخرج كسر ميگذاريم اين عمل را آن قدر تكرار كنيد تا شروع تكرار ديگري ايجاد شود. در آخر Z يا Sرا به عنوان راست و يا چپ بودن سرژه قرار دهيد.

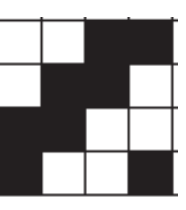

ريپيت طرح سرژه 2و 2 صعودي - راپورت تاري 4 و راپورت پودي . 4 است شكل 7 A

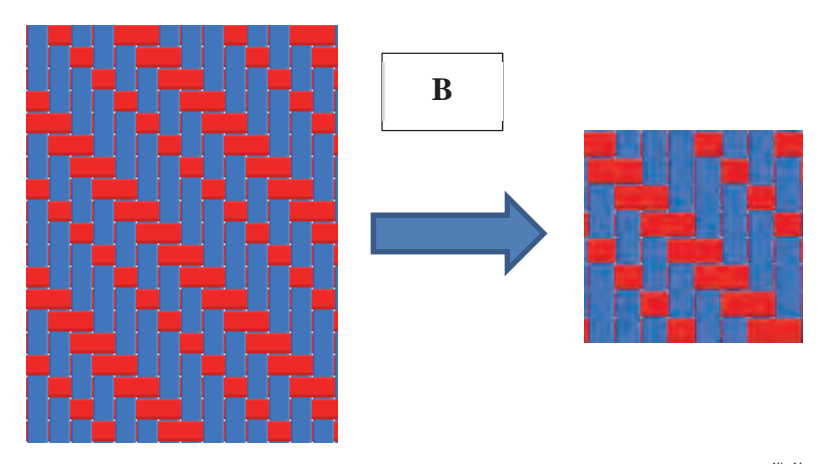

د 7 مخوانيد سرژه ۳و۲ روی ۱و۲ نزولي راپورت تاري و پودي آن ۸ در ۸ خواهد بود. **Z** 1 شكل 7 B

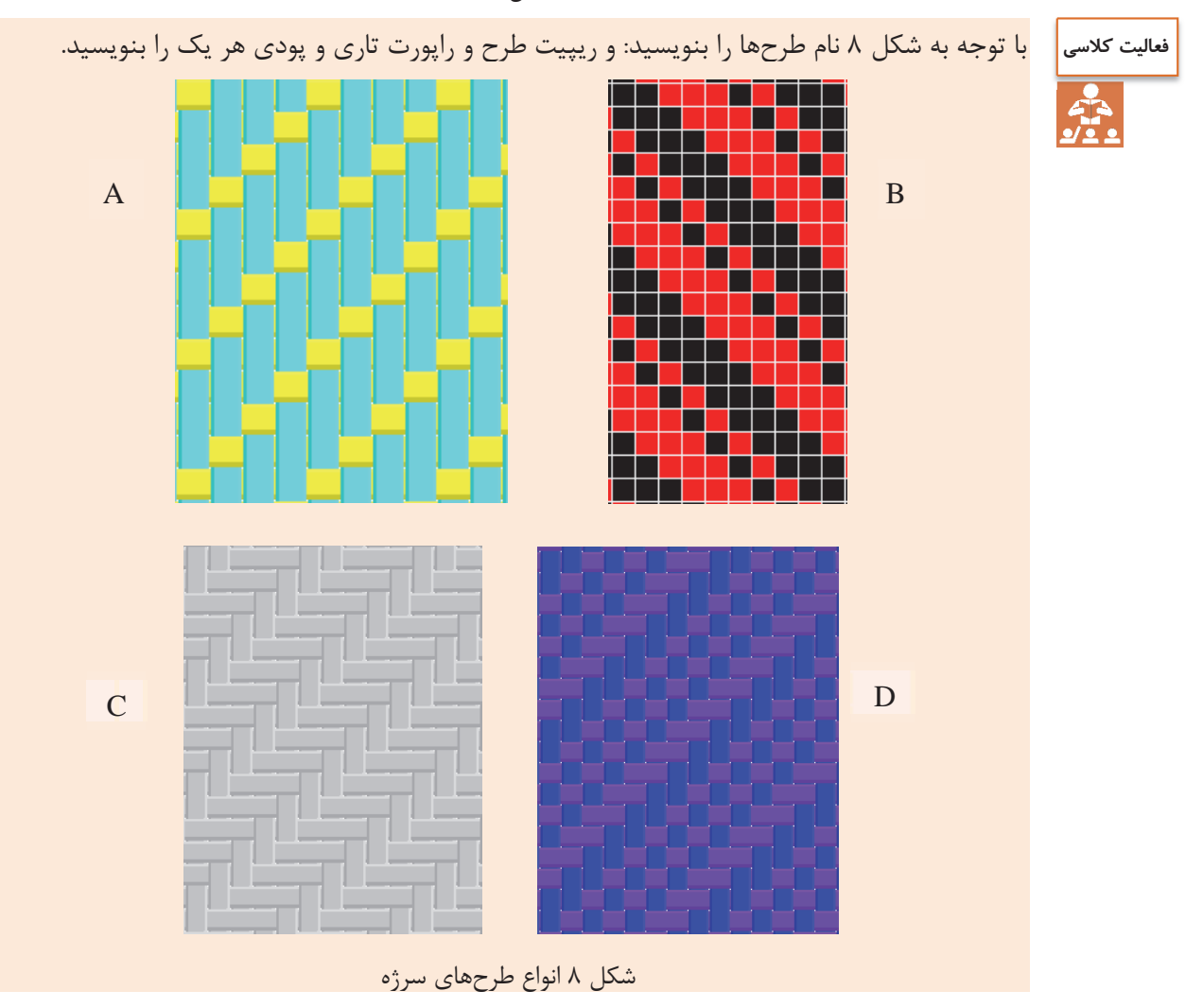

**رسم ريپيت طرح سرژه از طريق نام سرژه**  براي به دست آوردن ريپيت طرح سرژه، از روي نام سرژه به روش زير عمل ميكنيم. بهتر است دو برابر عدد ريپيت را رسم كنيم تا اشتباهي به وجود نيايد. در اينجا چون عدد 3 است پس ما به اندازه شش در شش را پر ميكنيم و سپس طرح لازم را از وسط آن برميداريم. براي طرح هاي ساده سرژه، اين كار اهميتي ندارد ولي در سرژه هاي پيچيده ميتواند بسيار مفيد باشد. شكل 9 روش انجام اين كار را نشان مے ندھد.

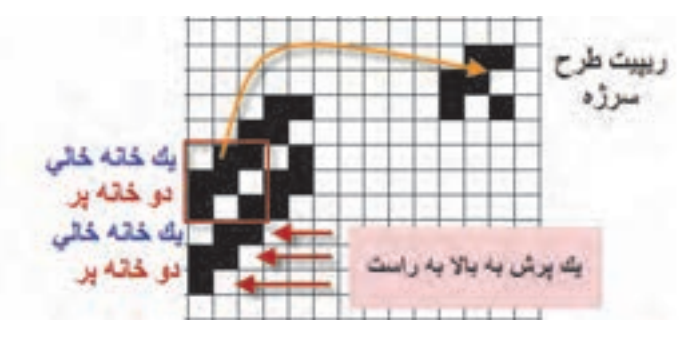

شكل 9 روش به دست آوردن ريپيت طرح سرژه

همان طور كه مشاهده كرديد اين سرژه از نوع راست راه و يا Z . ميباشد نوع ديگر سرژه با سه تار (سه تار و سه پود)، به سرژه يك و دو معروف است. اين نوع سرژه را نيز ميتوان به دو صورت صعودي و نزولي رسم كرد كه در اينجا ميخواهيم سرژه يك و دو ي نزولي را رسم كنيم. در اين نوع سرژه يك خانه اول پر و دو خانه بعدي خالي خواهد بود. براي رسم تار دوم ابتدا يك پرش را انجام ميدهيم و سپس، يك خانه پر و دو خانه خالي را تكرار ميكنيم. در اينجا نيز بهتر است دو برابر تعداد تارها ادامه دهيم تا به دست آوردن ريپيت طرح آسانتر باشد. اما نكته مهم در اين است كه چون سرژه از نوع نزولي است، يك پرش در جهت پود را به طرف پايين در نظر ميگيريم. اين كار بايد 6 بار انجام شود زيرا راپورت اين سرژه ۳ است و دو برابر آن، ۶ ميشود.

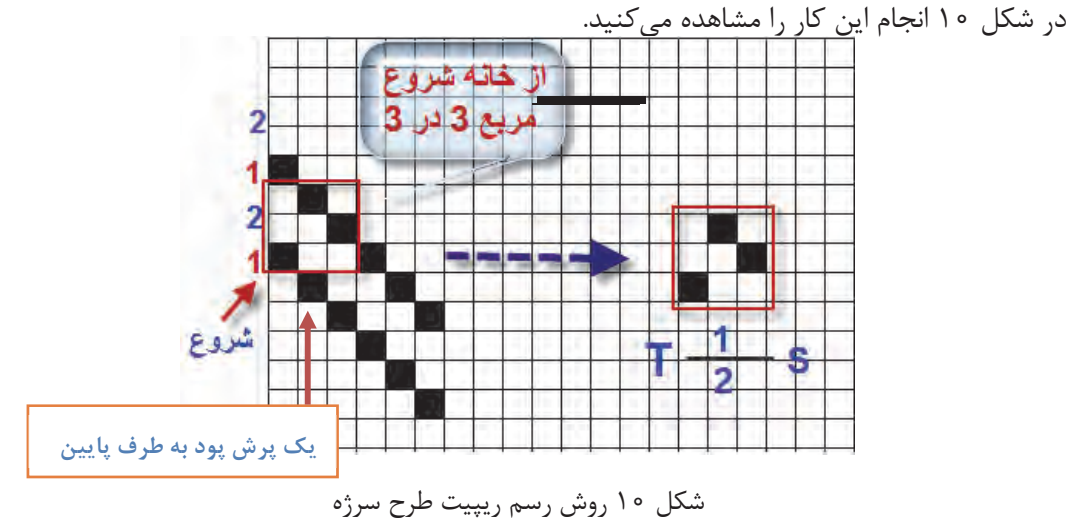

در اينجا نيز از نقطه شروع يك خانه را پر و دو خانه خالي و سپس يك خانه پر و دو خانه خالي ديگر را نيز ادامه ميدهيم. (دو برابر راپورت). حالا يك مربع سه در سه از نقطه شروع به طرف بالا در نظر ميگيريم. و آن را ريپيت طرح سرژه يک و دو نزولي ميناميم.

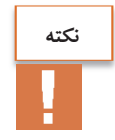

اگر اين تكرار را سه يا چهار بار در نظر بگيريم ، هر مربع سه در سه ميتواند ريپيت اين طرح باشد. آنها را به دست آوريد. ولي مطابق قرار داد، هر كدام از اين ريپيت ها كه با خانه خالي شروع شود را به عنوان ريپيت طرح نمي يذيريم. حالا ريپيت هاي كه به دست آوردهايد را در كنار هم رسم كنيد.كدام ريپيت طرح اصلي خواهد بود؟

**فعاليت كلاسي**

 $T\frac{\mathfrak{r}\,,\mathfrak{r}}{\mathfrak{r}\,\mathfrak{r}}$ ريپيت طرحهاي سرژه دو  $S$  و  $\mathfrak{r}$  $T \frac{\gamma}{\gamma, \gamma} S$  و  $T \frac{\gamma}{\gamma, \gamma} S$ و  $\frac{1}{\gamma, \gamma} \frac{1}{\gamma, \gamma} \sum_{\gamma, \gamma} \frac{1}{\gamma, \gamma} S$ را به همین طریق رسم كنيد <sup>و</sup> راپورت تاري <sup>و</sup> پودي را مشخص كنيد.

### **پشت و روي پارچه سرژه**

هر پارچه دو طرف دارد كه يك طرف را روي پارچه و طرف ديگر را پشت پارچه ميگويند. طراحان و سازندگان پارچه معتقدند كه چون روي پارچه در معرض ديد قرار دارد از پشت پارچه اهميت بيشتري دارد. بعضي از طراحان و بافندگان براي حفاظت از روي پارچه ، عمليات نخكشي و طراحي پارچه را طوري انجام ميدهند كه روي پارچه در سطح زيرين ماشين بافندگي قرار گيرد. تا از كثيف شدن و برخورد اجسامي كه باعث خراشيده شدن روي پارچه ميشوند در امان باشند. در اين حالت نقشه ضربه و طراحي بافت با موقعي كه بخواهيم روي پارچه در سطح رويي ماشين بافته شود متفاوت است . طرح بافت رو و پشت پارچه بر عكس هم ميباشند اين دو طرح را معكوس يكديگر نيز مي گويند. دو طرح زماني معكوس هستند كه خانههاي سفيد يكي در ديگري سياه باشد و خانههاي سياه آن در طرح ديگر سفيد باشد. شكل 11 روي پارچه و شكل 12 پشت پارچه سرژه 2 و يك صعودي را مشاهده ميكنيد. در حالي كه حالت خط مورب ناشي از طرح سرژه در روي پارچه كاملاً مشخص است. اين وضعيت در پشت پارچه به خوبي مشخص نيست. به همين خاطر است كه در هنگام خريد پارچه، بايد از پشت و روي پارچه مطلع شد اين كار باعث ميشود زيباييها و اصولي كه در بافت پارچه رعايت شده است كاملاً به نظر بيايد و لباس شكل زيباتري پيدا مي كند.

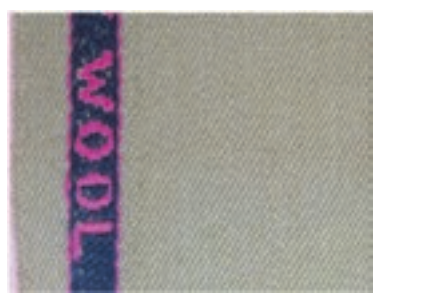

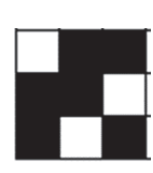

شكل 11 روي پارچه و طرح روي پارچه سرژه 2 و 1 صعودي

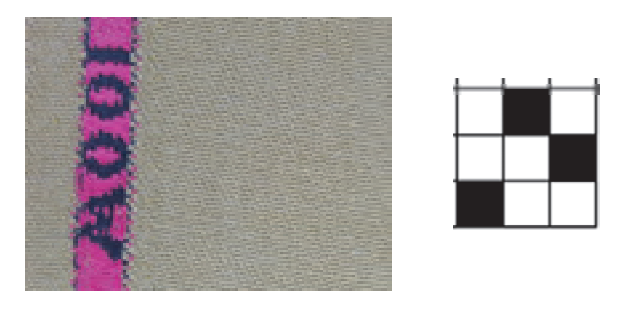

شكل 12 پشت پارچه و طرح پشت همان پارچه سرژه 1 و 2 نزولي

يك پارچه سرژه را بر داريد و طرح پشت و روي آن را به دست آوريد. چه تفاوتي بين طرح پشت پارچه و روي آن را مشاهده ميكنيد؟ خطوط سرژه در كدام طرف بهتر مشخص است.

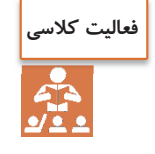

**بحث كنيد**

### **تشخيص پشت و روي پارچه**

پشت و روي پارچه براي دوزندگان از اهميت زيادي برخوردار است زيرا در اغلب پارچه ها، روي پارچه از پشت آن زيباتر و لطيفتر است از طرفي در هنگام دوخت لباس نيز بايد براي روي پارچهها مراقبتهايي را در نظر گرفت. براي تشخيص پشت و روي پارچه بايد به موارد زير توجه كرد. 1- معمولاً روي پارچه زيباتر از پشت پارچه . ميباشد 2- عموماً روي پارچه درجه صافي بيشتري دارد. اين كار به كمك دستگاه اندازهگير صافي و زبري پارچه انجام مے شود. ۳- در پارچههاي سرژه، روي پارچه خطوطي صافتر و مشخص تر دارد. ۴- در پارچههاي چاپ شده معمولا در روي پارچه طرحها براقتر و واضحتر از پشت پارچه ديده ميشوند. 5- اگر عمليات تكميلي در پارچه انجام گرفته باشد مانند پرزدار نمودن پارچه، در اين صورت طرف پرزدار روي پارچه خواهد بود. 6- در پارچههاي دو رو ضخيم در صورتي كه رو و پشت پارچه از دو نوع نخ مختلف بافته شده باشد معمولاً نخهاي مرغوبتر را براي روي پارچه انتخاب مي كنند. 7- اگر طرح بافت ساتين باشد روي پارچه شفافتر از پشت آن مشاهده . ميشود اين شكل زير و رو رفتن تار و يا پود را در بافت هاي مختلف نشان ميدهد. ابتدا هر كدام شرح دهيد و سپس با هم در باره اين كه هر كدام ميتواند مربوط به چه طرحهايي باشد بحث كنيد. *REPERENCES* **CROWDED** 

anangan

Sandan Com

**59**

**انواع بافت سرژه** 

بافت سرژه به چهار دسته كلي تقسيم ميشوند: 1- سرژه تاري: در پارچههايي كه با طرح سرژه تاري بافته شده است در روي پارچه نخ هاي تار بيش از نخهاي پود ظاهر ميشود اين در حالي است كه پشت پارچه برعكس خواهد بود. اين نوع بافت در شكل 13 نشان داده شده است.

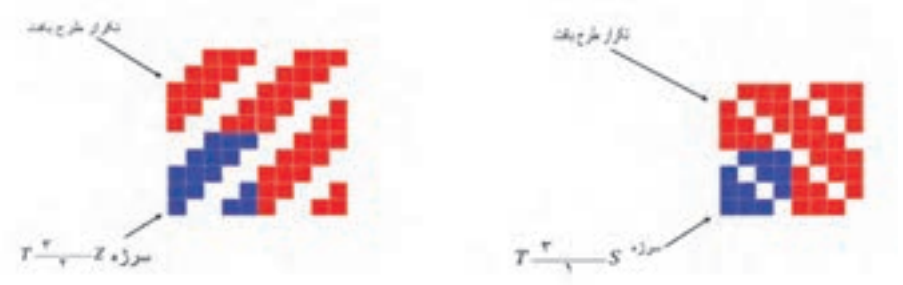

شكل 13 دو نمونه سرژه تاري

 2- سرژه پودي: در پارچههايي كه با طرح سرژه پودي بافته شدهاند در روي پارچه نخهاي پود بيشتر از نخهاي تار ظاهر ميشود اين نوع بافت در شكل 14 نشان داده شده است.

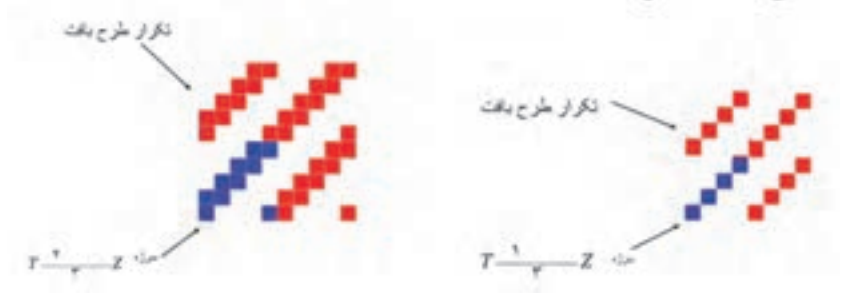

شكل 14 دو نمونه سرژه پودي

 3- سرژه متقارن: در پارچههايي كه با طرح سرژه متقارن بافته شده است در روي پارچه نخهاي تار و پود به طور مساوي در روي پارچه ظاهر ميشوند. اين نوع بافت در شكل 15 نشان داده شده است.

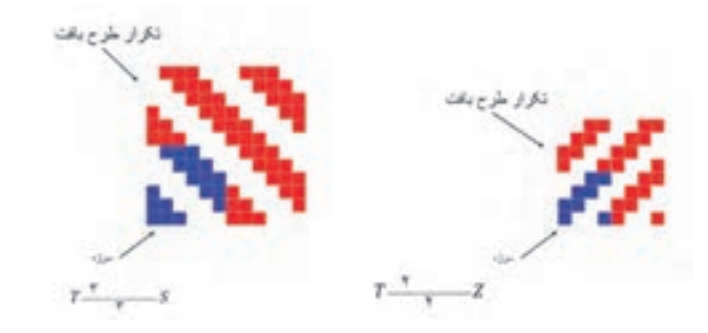

شكل 15 سرژه متقارن

 4- سرژه مركب: در پارچههايي كه با طرح سرژه مركب يافته شده است بيش از يك خط كجراه در طرح وجود دارد. سرژه مركب نيزمانند سرژه ساده ممكن است سرژه تاري، سرژه پودي و يا سرژه متقارن باشد اين نوع بافت در شكل 16 نشان داده شده است.

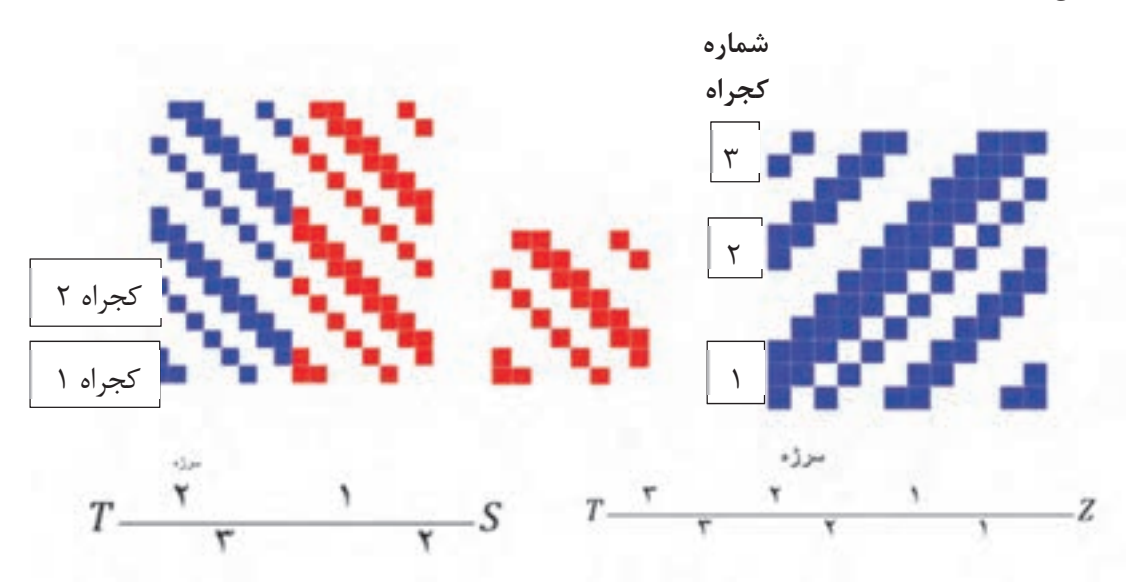

شكل 16 سرژه مركب

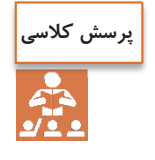

1- در صورتي كه روي پارچه داراي كجراه z باشد پشت پارچه چه نوع كجراهي خواهد داشت؟ 2- در صورتي كه روي پارچه به صورت سرژه تاري باشد پشت پارچه چه نوع سرژه اي خواهد بود؟ 3- با توجه به شكلهاي شماره 17 الف) نام هر يك از سرژهها را بنويسيد.

ب) نوع سرژهها را از لحاظ سرژه تاري، سرژه پودي، سرژه متقارن و سرژه مركب مشخص كنيد. ج) ريپيت طرح هركدام را مشخص كنيد و راپورت تاري و پودي آن را مشخص كنيد.

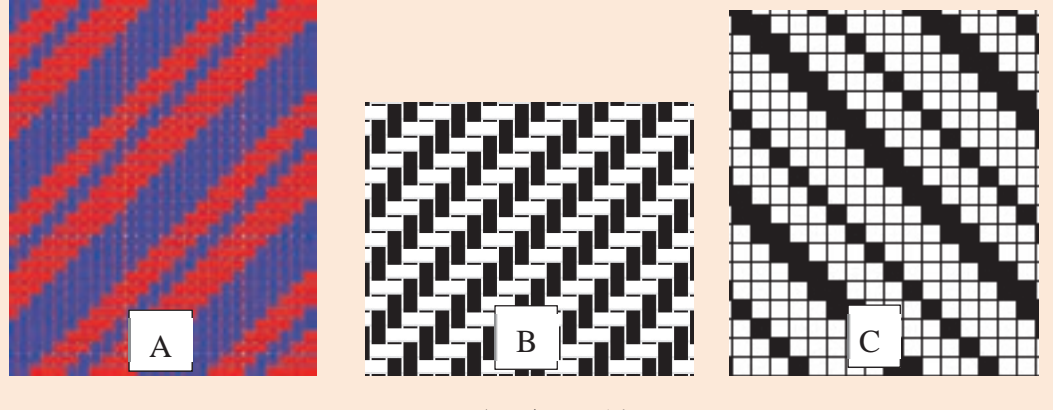

**نقشه ضربه سرژه** 

 طرحهاي پارچه، همگي داراي نقشه ضربه ميباشد. براي رسم نقشه ضربه سرژه نيز مطابق نقشه ضربه كه در فصل اول بيان شد عمل ميكنيم. در شكل ١٨ نمونهاي از نقشه ضربه را مشاهده ميكنيد. اين نقشه ضربه مربوط به سرژه ۶و ۲ صعودی است.

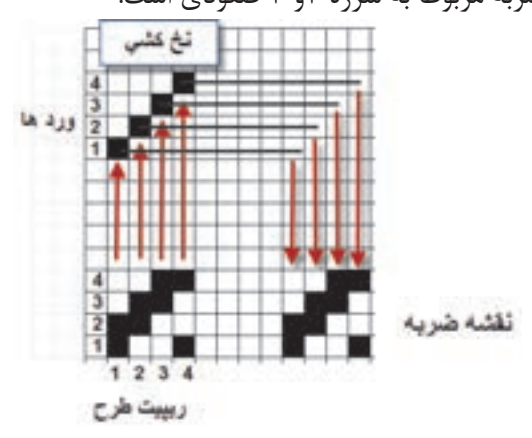

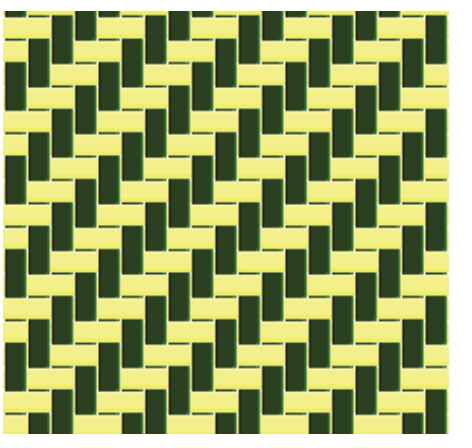

شكل 18 نقشه ضربه سرژه 2 و 2 صعودي بافت سرژه 2و 2 صعودي

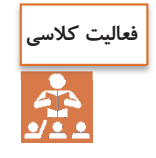

همان طور كه ديديد ميتوانيم نخكشي را صعودي يا نزولي و يا به روش هاي ديگر انجام داد. ميخواهيم اثر اين كار را مشاهده كنيد. بنابراين ريپيت طرح را همانند بالا ولي نخكشي را تغيير دهيد. با روش بالا نقشه ضربه را پيدا كنيد. آيا در بافت اصلي تفاوتي ايجاد خواهد شد؟

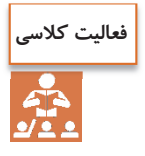

ابتدا طرح بافت، ريپيت طرح و سپس نقشه ضربه براي ريپيت طرح سرژههاي زير را رسم كنيد.  $\operatorname{T_{\nabla}^{\Delta}}\nolimits {\rm{S}}$ نخ كشي صعودي ٢  $\mathrm{T}_{\frac{\nabla\cdot\mathbf{r}}{\mathbf{r}\cdot\mathbf{r}}}^{\mathsf{r},\mathsf{r},\mathsf{r}}Z$ نخ كشى نزولى  $\frac{1,1,1}{1,1,1}Z$  $\mathrm{T}_{\tau}^{1,\tilde{\tau}}\overset{.}{S}$ نخكشي صعودي  $\frac{1}{\gamma}$  S  $\operatorname{T_+^{\mathsf{Y}}} Z$ نخكشى نزولى

#### **جهت تاب نخ**

 پارچههاي سرژه به خاطر خطوط موربي كه ايجاد مي كند، شناخته شده است. جهت تاب نخ تار و پود در ظاهر پارچه سرژه تاثير به سزايي دارد. چنانچه جهت تاب نخهاي تار و پود يكسان باشد كجراه به صورت ضعيف در پارچه ظاهر ميشود بدين معني كه تشخيص كجراه كمي مشكل است. (شكل 2- 11 ) اين در حالي است كه اگر جهت تاب نخهاي تار و پود برعكس باشد (تار z و پود s يا تار s و پود z ( حالت كجراه به خوبي مشخص است. در اين حالت گفته ميشود كه كجراه قوي ظاهر شده است. (شكل 19)

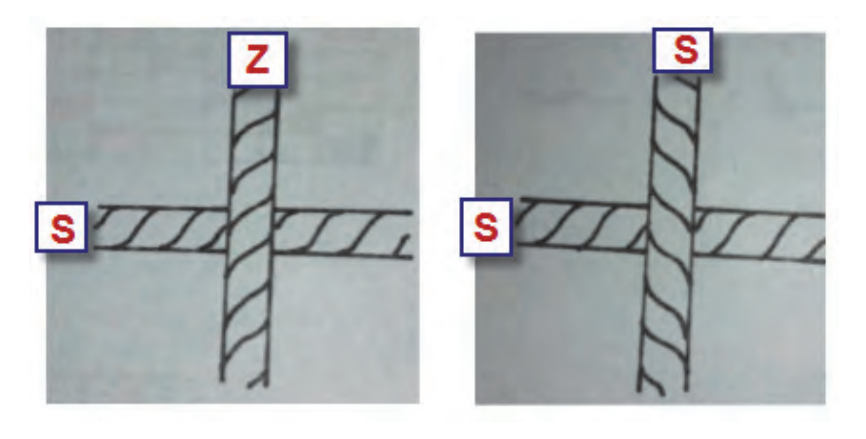

شكل 19 أت ثير جهت تاب نخ در سرژه

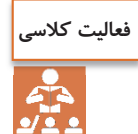

دو نمونه پارچهاي را كه در اختيار شما قرار گرفته است را از نظر جهت تاب و تأثير آن بر كجراه بررسي كنيد. آيا جهت كجراه در اين موضوع تأثيري دارد؟

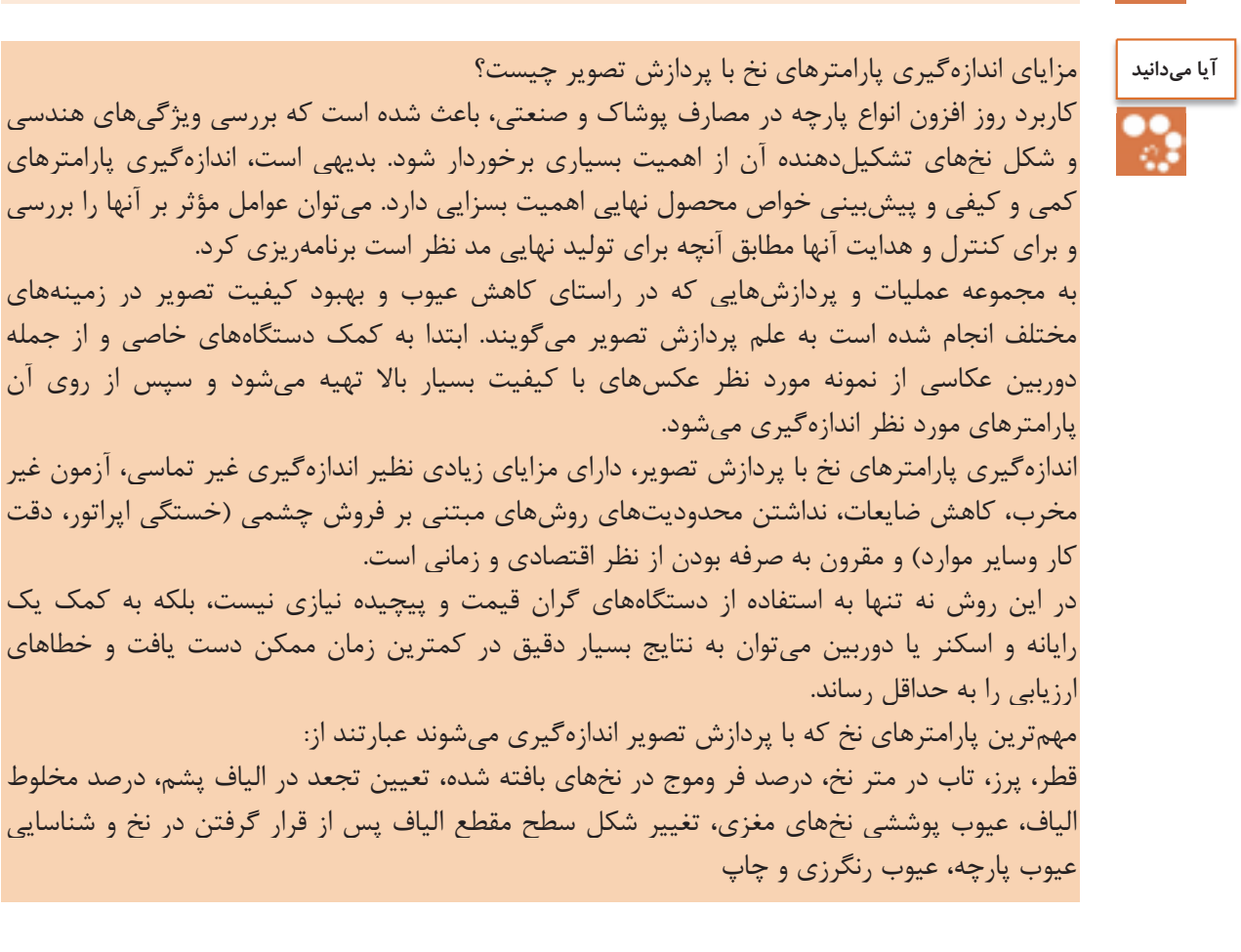

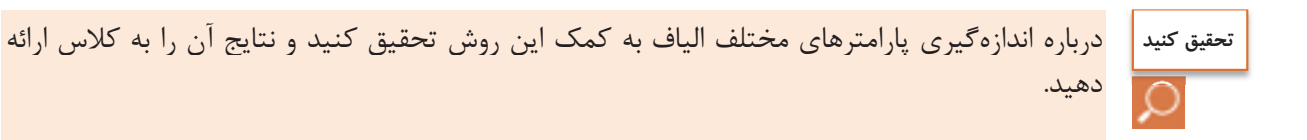

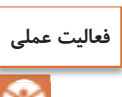

به دست آوردن پارامترهاي پارچه دنيم ( Denim(:

در قرن نوزدهم ميلادي در فرانسه پارچههاي پنبهاي سنگين توليد ميشدند كه به نام دنيم معروف بودند دنيم و جين پارچه هاي ضخيمي بودند. اين پارچه ها مقاومت سايشي و تراكم بالايي داشتند. وزن هر متر مربع آنها زياد و طرح بافت آنها سرژه 1و 3 صعودي بود امروزه پارچههاي دنيم در سرتاسر جهان به صورتهاي مختلف و شيوههاي گوناگون توليد ميشوند و كاربردهاي فراواني دارند. دنيم پارچهاي استاندارد است كه توليد آن دانش فني خاصي نياز دارد. امروزه پارچههاي كلاسيك دنيم هنوز با مواد رنگزاي اينديگو در فرايند رنگرزي رنگ ميشوند. در اين فرايند فقط سطح نخ هاي تار رنگ ميشوند و مغزي آنها سفيد و رنگ نخهاي پود معمولاً سفيد است. به همين دليل است كه پارچه دنيم هرگونه سايش را نشان ميدهد. دنيم راه راه سبك براي پيراهن و بلوز استفاده ميشوند و د نيمهاي كلاسيك و سنگين در كت و شلوار كاربرد دارند در كنار رنگ كلاسيك اينديگو پارچه دنيم را با شيدها و رنگهاي مد روز نيز رنگ ميكنند ولي محبوبترين آنها مشكي است.

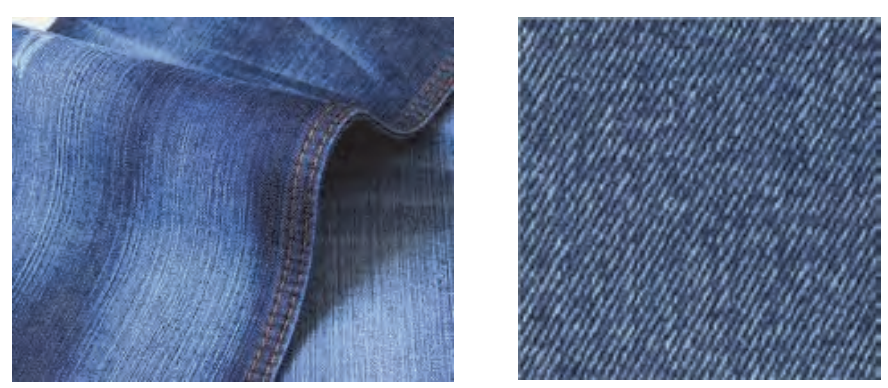

در شكل ٢٥ دو نمونه پارچه دنيم را مشاهده مي نمائيد.

شكل 20 دو نمونه پارچه دنيم Denim

چند نمونه پارچه ضخيم (جين) تهيه نموده و پارامترهاي زير را براي آنها تعيين كنيد. 1- تار و پود را مشخص كنيد 2- تعدادي تار و پود را پارچه جدا كنيد. 3- جهت و تعداد تاب نهايي تار و پود را مشخص كنيد. 4- رنگبندي نخهاي تار و پود را مشخص كنيد. 5- طرح بافت پارچه و نخكشي و نقشه ضربه را . رسم كنيد

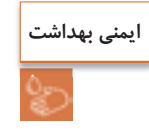

در استفاده از وسايل و تجهيزات، نكات ايمني را رعايت كنيد.

# **پارچه گاباردين fabric Gabardine**

پارچه گاباردين يك پارچه سخت و محكم بافته شده است كه بافت آن از نوع سرژه است ولي سرژهاي كه در اين نوع پارچه به كار مي رود به جاي يك پرش دو يا سه پرش، در جهت پود يا تار مي باشد. جنس اين پارچهها متنوع ميباشد و از پنبه و پشم و مخلوط با الياف مصنوعي ساخته ميشود. مورد مصرف گاباردين، كت و شلوار، پالتو، شلوار، لباس متحدالشكل و… ميباشد.

در شكل 21 پارچه گاباردين از جنس پنبهاي و در شكل 21 پارچه گاباردين از جنس پلياستري را مشاهده مي كنيد.

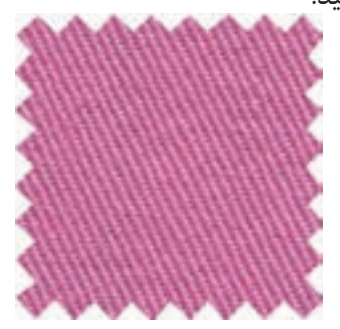

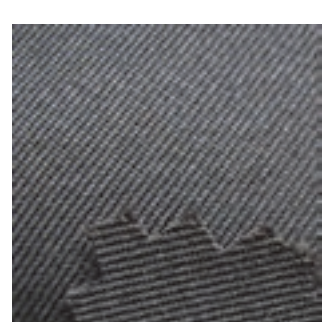

شكل 21 الف پارچه گاباردين از جنس پنبه شكل 21 ب پارچه گاباردين از جنس پلي استر

در طرح پارچه هاي گاباردين ميتوان پرش را در جهت پود انجام داد كه آن را گاباردين ايستاده ميگويند. شكل ٢٣ طرح يک نمونه گاباردين ايستاده را مشاهده ميكنيد.

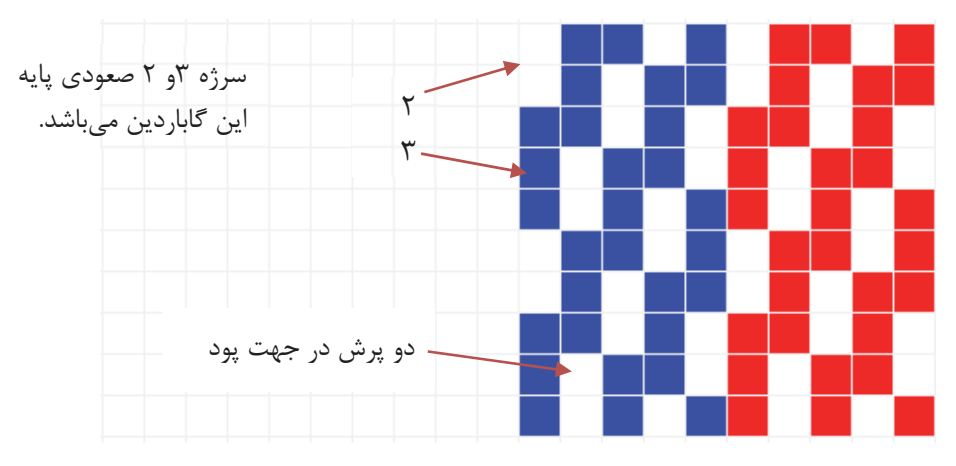

شكل 22 گاباردين ايستاده با دو پرش در پود

اگر پرش را در جهت تار انجام دهيم، شيب سرژه به سمت افق مايل خواهد شد كه آن را گاباردين خوابيده مي گويند. شكل ٢٢ يک نمونه گاباردين خوابيده با سه پرش در جهت تار ميباشد.

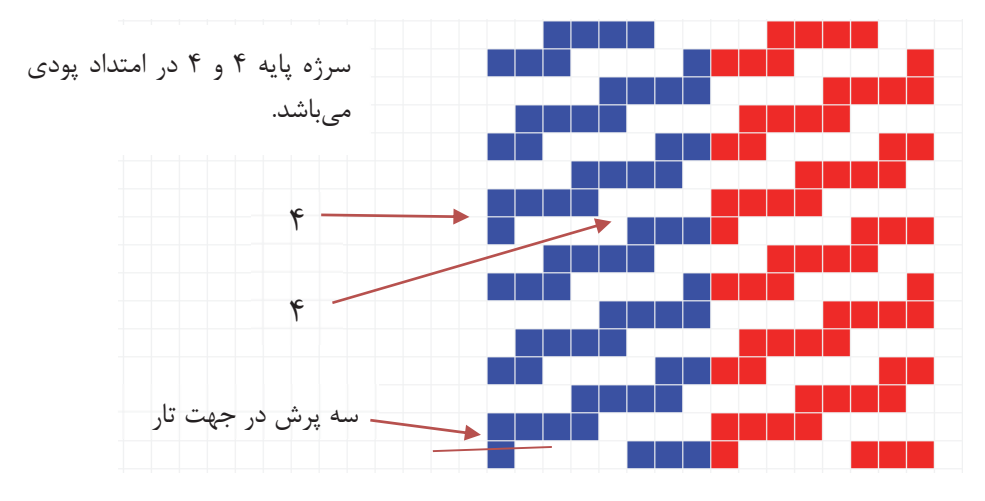

شكل 23 طرح گاباردين خوابيده

در رسم طرح گاباردين چند نكته را بايد مد نظر داشت:

- 1- اگر اندازه ريپيت سرژه پايه به عدد جهش براي رسم طرح گاباردين قابل تقسيم باشد، ريپيت طرح گاباردين، حاصل تقسيم عدد رپيت سرژه پايه به عدد جهش است، در غير اين صورت اندازه رپيت تغييري نخواهد كرد.
- 2- در رسم گاباردين بايد توجه داشت كه عدد جهش.از بزرگترين عدد سرژه كمتر باشد يا در هنگام ايجاد گاباردين، پيوستگي بين سرژهها از بين نرود.

اگر ميخواهيم گابارديني با كجراه ايستادهتر رسم نمائيم بايد حداقل يك فلوت تاري بافت سرژه پايه، بيشتر از اندازه جهش مورد نظر باشد و يا اگر ميخواهيم گابارديني با كجراه خوابيدهتر رسم نمائيم، حداقل يك فلوت پودي بزرگتر از اندازه داشته باشيم.

3- چنانچه دربافت سرژه معمولي تراكم نخهاي تار نسبت به نخهاي پود بيشتر باشد و بالعكس، پارچه حاصل حالت ايستادهتر يا خوابيدهتر خواهد داشت كه اين طرح گاباردين نبوده بلكه در حقيقت شبه گاباردين مي باشد.

**فعاليت كلاسي**

# - بر اساس طرح سرژه $\Gamma_\alpha^{\mathtt{r}}$ ، طرح گاباردين ايستاده را با ۳ پرش در جهت پودي رسم كنيد.  $\Gamma_\alpha$ 2- ابتدا سرژه 1 و 4 صعودي را رسم كنيد و بر اساس آن طرح گاباردين خوابيده با 4 پرش تاري بسازيد.

### **سرژه صليبي**

اين طرح يكي از معروف ترين مشتقات بافت سرژه ميباشد و در صنعت نساجي بيش از ساير بافت هاي مشابه مورد استفاده قرار مي گيرد. براي ترسيم سرژه صليبي كافي است كه سرژه ساده را از وسط طرح، به دو قسمت تقسيم كرده ، يكي از نيمهها را به ميزان 90 درجه و به صورت صليب در مجاورت نيمه ديگر قرار دارد (ديگر پس از نصف كردن طرح، قسمت دوم را از آخر به سمت وسط طرح به طور معكوس رسم ميكنيم) در شكل24 دو نمونه سرژه شكسته را مي بينيد.
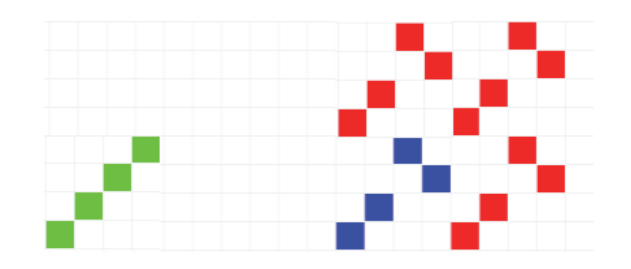

شكل 24الف سرژه صليبي بر اساس سرژه پايه 1 و 3 صعودي

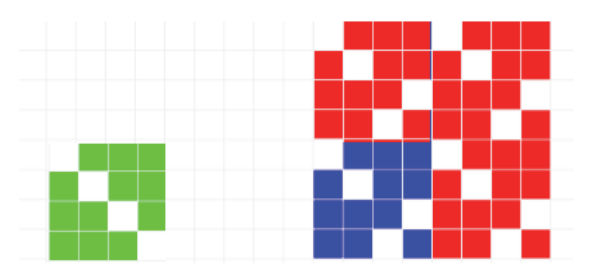

شكل 24 ب سرژه صليبي بر پايه سرژه 3 و 1 نزولي

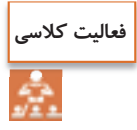

ريپيت طرح سرژههاي صليبي را بر اساس سرژه 2 و 6 صعودي - سرژه 1 و 5 نزولي– سرژه 5 و 1 صعودي و سپس نقشه ضربه هر كدام را رسم كنيد.

#### **آموزش كاربرد نرمافزار طراحي پارچه**

صنعت نساجي نيز، همگام با ديگر صنايع، از رايانهها استفاده كردهاند. استفاده از رايانه ها علاوه بر ريسندگي و بافندگي و رنگرزي و تكميل و چاپ، در زمينه طراحي بافت پارچه نيز،كاربرد وسيعي پيدا كرده است.

مشاهده كرديم كه در طراحي پارچه، بر روي كاغذ طراحي، نقشهايي به وجود ميآورديم و سپس با گسترش طرح و تعيين وردها و نقشه ضربه و رنگبندي تار و پود بر روي كاغذ طراحي، الگوي نهايي بافت را به گروه بافت پارچه ميدهيم. آنها با استفاده از اين الگو، با كنار هم قرار دادن نخهاي تار مطابق خواسته ما، عمل نخكشي را انجام ميدهند. براي آغاز بافت پارچه بايد نقشه ضربه را نيز به ماشين بافندگي داد. اين كار باتوجه به نوع ماشين بافندگي انجام ميشود.نرمافزار طراحي پارچه باعث آسانتر شدن طراحي با بافت شده است و از طرفي به خاطر اينكه رنگبندي را به راحتي انجام ميدهد. سرعت طراحي و تنوع آن را بالا مي برد.

**نصب نرمافزار**: ابتدا فايل نرمافزار مورد نظر را باز ميكنيم اگر فايل نرمافزار zip يا rar شده باشد، آن را extract ميكنيم تا فايل باز شود. و سپس روي exe.setup كليك ميكنيم تا نرمافزار نصب شود. براي باز كردن نرمافزار از مسير start/all program/weave design استفاده مي كنيم. و يا با باز شدن برنامه روي گزينه new و يا علامت صفحه جديد كليك ميكنيم و سپس گزينه single hamess) گزينه اولي) را از اولين كادر محاورهاي انتخاب ميكنيم. در اين حالت كادر محاوره جديدي باز ميشود كه سؤالات مهمي درباره طراحي ميپرسد. كه بايد آنها را پاسخ دهيم. ممكن است در اين حالت شما نتوانيد مقدار عددهاي shafts و يا Tredles را تغيير دهيد در اين صورت كافي است از منوي Tools گزينه Properties را انتخاب كنيد. در اين حالت كادر محاورهاي شبيه قبل باز ميشود ولي مقادير Treadless , Shafts را ميتوان انتخاب كنيم. در صورتيكه دكمه new **را** بزنيم و سپس گزينه اول را انتخاب كنيم . جدول محاوره اي باز مي شود. براي شروع كار فقط در رديف پايين

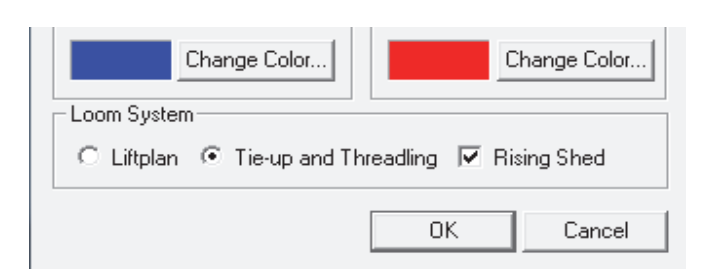

دكمه ها را مطابق شكل زير درست كنيد.

و سپس ok را بزنيد . تا صفحه اصلي نرم افزار باز شود. شكل 25 صفحه اصلي نرم افزار را نشان مي دهد.

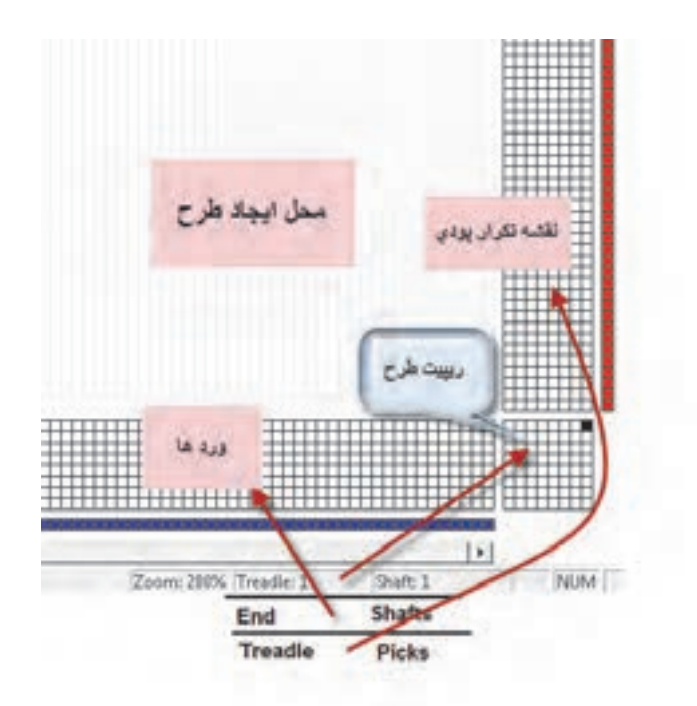

شكل 25 صفحه شروع نرم افزار

وقتي علامت اين نرمافزار را روي جدولها حركت دهيد. در پايين سمت راست نمايشگر نوشتهها و اعدادي را مشاهده مي كنيد. ابتدا بايد مفاهيم اين علامتها و اعداد را توضيح مي دهيم.

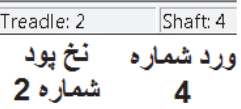

وقتي علامت روي ريپيت طرح (جدول گوشه سمت راست– پايين) حركت كند اين نوشته را مشاهده ميكنيد و در اين حالت شماره ورد مورد نظر و شماره نخ پود را نشان ميدهد. و معني آن اين است كه در ريپيت طرح اين نرمافزار سطرهاي جدول مربوط به تارها (كه به وردها وصل ميشود) و ستونهاي جدول مربوط پودها است.

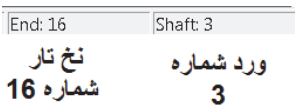

وقتي علامت نرمافزار روي جدول پايين ( جدول وردها و تارها ) حركت كند اين نوشته مشاهده ميشود.و معني آن اين است كه نخ تار شماره ۱۶ را بايد به ورد شماره ۳ متصل كرد.

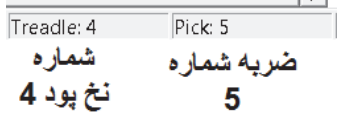

وقتي علامت روي جدول عمودي سمت راست (نقشه ضربه) حركت كند اين نوشته ظاهر مي شود. و معني آن اين است كه در ضربه ژنجم وضعيت تارها بايد مطابق نخ پود شماره . 4 باشد وقتي فضاي اصلي نرمافزار باز شود. تصويري را نشان مي دهد كه مشابه شكل ٢۶ خواهد بود.

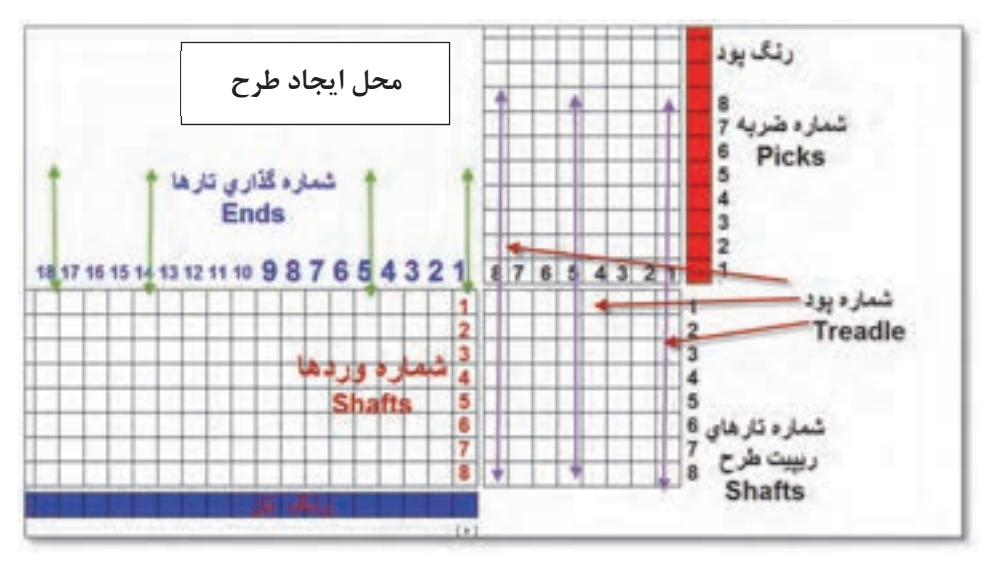

شكل 26 فضاي نمايش داده شده در نرمافزار

اين قسمت از صفحه نرمافزار را با دقت نگاه كنيد و سپس اين فعاليت را انجام دهيد.

# **فعاليت كلاسي**

با حركت دادن موس بر روي صفحه نرمافزار طوري عمل كنيد كه هر كدام از نوشته هاي زير را در قسمت پايين صفحه مشاهده كنيد و معنى هر كدام را بنويسيد. و هركدام در چه قسمت نرمافزار وجود دارد. Ends = $\gamma$  - Ends = $\gamma$  shaft = $\gamma$  - shaft =  $\gamma$  ( الف  $Treadle = \gamma - Picks = \gamma$  Treadle,  $= \gamma - Picks = \gamma$  (  $\cup$  $Treadle = \triangle$  - Shaft =  $\land$  - Treadle =  $\lor$  Shaft =  $\degree$  (  $\Box$ 

**روش استفاده از نرمافزار طراحي پارچه**  به طور كلي نرم افزارهاي طراحي داراي روش كاربرد خاصي هستند و ما بايد آنچه را تاكنون در مورد طراحي فرا گـرفتهايم رادر قالب نرمافزار انجام دهيم و به مـرور كـاربرد اين نرمافزار و تـواناييهاي آن را فرا گيريم. براي اين كار از تبديل ريپيت طرح به شيوهاي كه فرا گرفتيم به ريپيت طرحي كه در اين نرمافزار به كار مي رود، شروع ميكنيم. مثلاً ميخواهيم سرژه دو و يك تاري را رسم كنيم. ابتدا ريپيت طرح را رسم ميكنيم و سپس آن را به اندازه 90 درجه، مخالف عقربه ساعت ميچرخانيم. در مرحله آخر سطرهاي اين طرح را به صورت الگوي فلشها جابهجا مي كنيم و در نتيجه ريپيت طرح جديد به دست مي آيد. (در مورد طرحهاي سرژه تفاوتي

ايجاد نمي شود ولي در بعضي از ريپيت طرحها تغييراتي ايجاد مي شود) **كادر تنظيمات:** در قسمت نرمافزار properties / tools را ميزنيم و در كادر باز شده، مقادير را مطابق تصوير ٢٧ انتخاب مي كنيم.

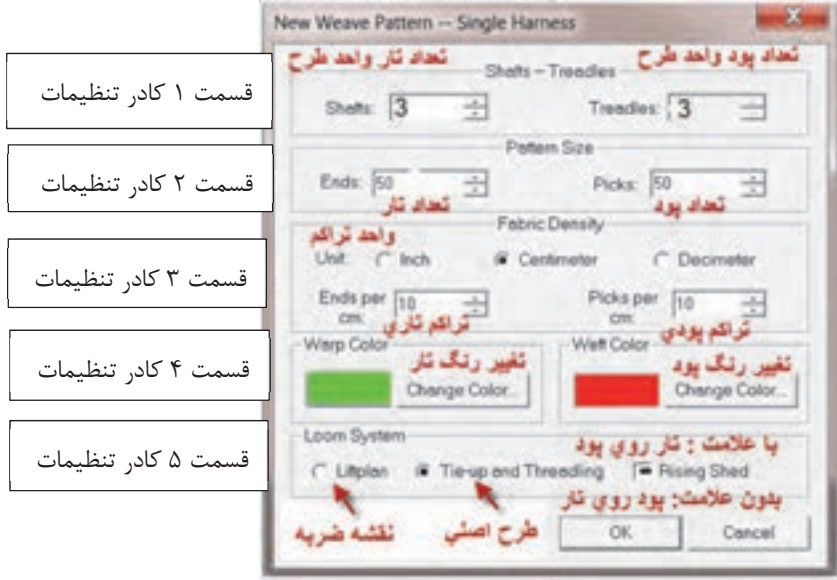

شكل 27 نمايش تنظيمات اوليه نرمافزار

در مورد تنظيمات به اين نكات توجه كنيد. 1- در قسمت 1 كادر تنظيمات، ابعاد ريپيت طرح را وارد كنيد. Shafts -)تعداد تار ورد) و Treadle (تعداد پود)

- 2- در قسمت 2 كادر تنظيمات، به تعداد كل تارهاي اسنو و كل پودهايي است كه قرار است ببافيم. توجه كنيد كه اين قسمت وقتي الزامي ميشود كه بخواهيد طرح هاي بزرگي مثل يك پتو را با دستگاه بافندگي ژاكارد ببافيد و در طرحهاي معمولي مي توان دو عدد را 100 . در نظر گرفت
- 3- قسمت سوم كادر تنظيمات مربوط به تراكم تار و پود در پارچه است. اين نرمافزار داراي خطكش Roller است كه در صورت فعال بودن ميتوانيد نماي واقعي ابعاد تارو پود پارچه را ببينيد.
	- ۴- در قسمت چهارم كادر رنگ تار ويود را تنظيم مي كنيد.
- 5- در قسمت پنجم سه گزينه وجود دارد كه از سمت چپ اولي Littplan براي نقشه ضربه (حركت وردها) و گزينه وسطى Tie-up and Threadling مربوط به طرح اصلي بافت پارچه شامل نخكشي و ترتيب قرارگيري پودها مي باشد. در هر لحظه فقط يكي از اين گزينهها قابل اجرا است. گزينه سمت راست Shed Rising مربوط به قرارداد پر كردن نقاط صفحه طراحي است. اگر اين گزينه را علامت بزنيد به اين معني است كه هرگاه تار روي پود قرارگيرد آن نقطه سياه ميشود و اگر اين گزينه بدون علامت باشد، هر گاه پود روي تار قرار گيرد، آن نقطه را سياه ميكنيم. با توجه به نوع آموزشي كه در اين كتاب ارائه شده است، همواره اين گزينه را علامت بزنيد. (توضيحات بيشتر در سايت)

از گزينههاي بزرگنمايي نيز براي بزرگتر شدن ابعاد خانهها استفاده كنيد. در شكل 28 گزينههايي كه روي تصوير وجود دارد را مشاهده ميكنيد.به كمك اين دستورات كار هاي مختلفي بر روي طرح انجام ميشود. اين كارها را امتحان كنيد تا بر فضاي نرمافزار تسلط پيدا كنيد. شكل 28 نماي دكمههاي افقي دستگاه است. (توضيحات بيشتر در سايت)

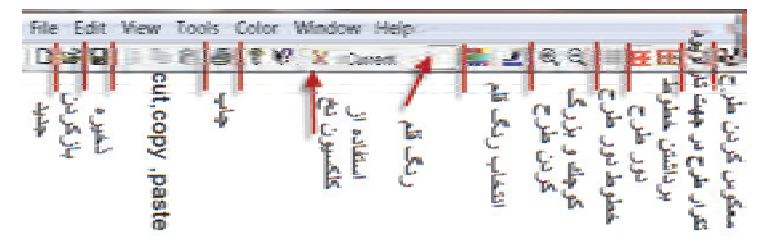

شكل 28 تصوير دكمههاي بالاي صفحه طراحي

با انتخاب گزينههايي شبيه شكل 27 و فشردن دكمه Ok در آن صورت شكل 29 ظاهر . ميشود

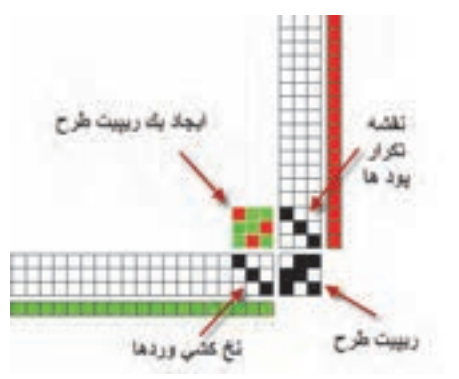

شكل 29 تصوير نمايش داده شده توسط نرمافزار

در اين حالت فقط يک ريپيت طرح رسم ميشود. براي اين كه بتوانيد طرح را وسيعتر رسم كنيد بايد از گزينه Repeat استفاده نمود. بر روي نوار ابزار گزينه تكرار وجود دارد ولي در بازشوي Repeat/ Edit نيز ميتوان همين كار را انجام داد.

پس از مشاهده اين طرح گزينه ريپيت را فعال كنيد و آن را مطابق زير تنظيم كنيد. و در نهايت گزينه OK را بزنيد. (شكل 30)

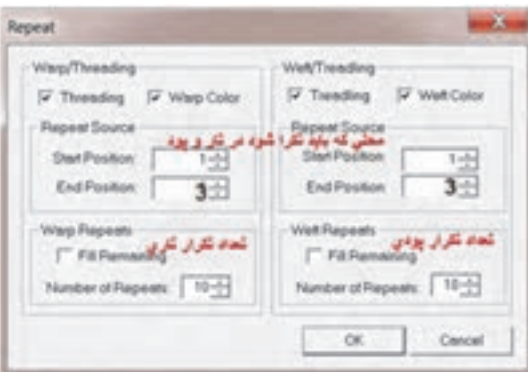

شكل 30 كادر تنظيمات Repeat

پس از آنكه ok را زديد طرح شكل 31 هويدا ميشود. كه گسترده ريپيت طرح است و بر اساس سه فاكتور به وجود آمده است. كه عبارتند از: ريپيت طرح، نخكشي و نحوه تكرار پودها. شما ميتوانيد با تغيير در هر يک از فاكتورهاي بالا طرحهاي جديدي را به وجود آوريد.

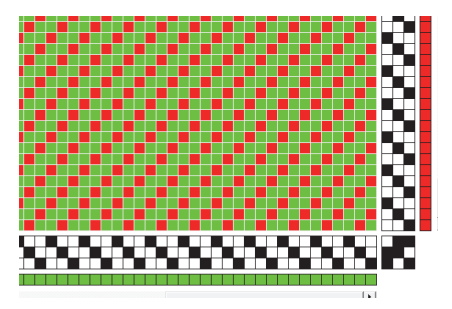

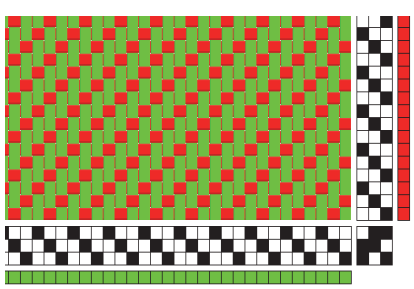

شكل 31 نماي جدولي طرح نماي تار و پودي ( برداشتن خطوط دور طرح)

با زدن دكمه برداشتن خطوط دور طرح شكل سمت چپ به وجود ميآيد. در اين شكل تار و پود به راحتي قابل شناسايي ميباشد.

نقشه تكرار پودي چيست؟

در سمت راست صفحه نمايش نرمافزار يك ستون را مشاهده ميكنيد. اين ستون ، در حقيقت كار نقشه ضربه را انجام ميدهد با اين تفاوت كه در نقشه ضربه، چگونگي حركت وردها را مشاهده ميكنيد ولي در اينجا ترتيب انجام پودگذاري را مشاهده ميكنيد. مثلاً در اينجا در ضربه اول پود اول، بافت ميرود و در ضربه دوم پود دوم، بافته ميشود و در ضربه سوم، پود سوم بافته ميشود و پس از آن دوباره همين

عمليات تكرار ميگردد. حالا اگر پودها را بر اساس ترتيبي كه گفتيد در كنار هم بچ ينيم، نقشه ضربه ايجاد ميشود. اين نرمافزار بخش ويژهاي براي رسم نقشه ضربه نيز دارد.

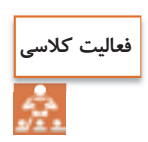

در اين طرح نحوه پودگذاري را بيان كنيد و سپس تكرار پودگذاري را نشان دهيد. نقشه ضربه هر طرح را با توجه به هر پود كه بافت ميرود را رسم كنيد.

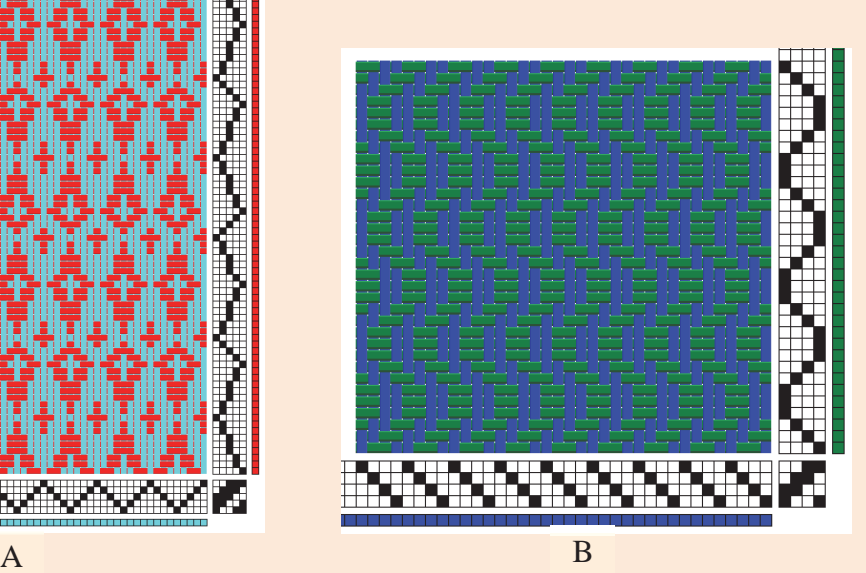

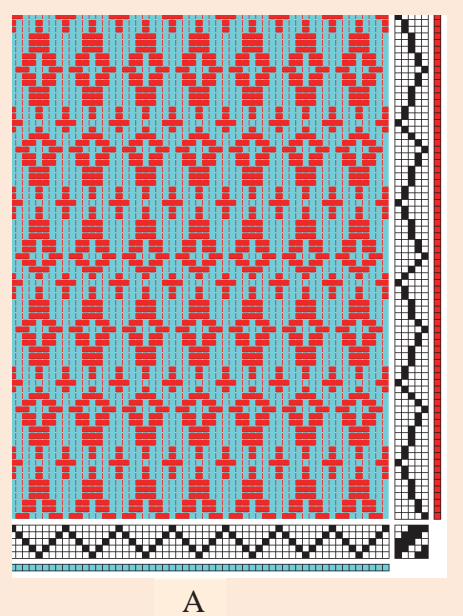

 **شمارهگذاري ريپيت طرح مناسب نرمافزار**

ميدانيم كه ريپيت طرح داراي راپورت تاري و پودي و شمارهگذاري تار و . پود است بنابراين مطابق مطالبي را كه تاكنون خواندهايم ريپيت طرح سرژه 3 و 2 صعودي به صورت شكل 32 . است

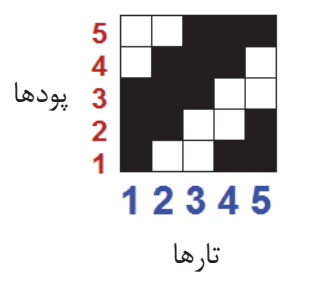

شكل 32 ريپت طرح سرژه 3 و 2 صعودي

حال آن كه با كمي دقت مشاهده ميكنيد كه در اين گونه نرم افزارها تارها حتما به صورت افقي رسم ميشوند (تا به راحتي به وردها متصل شوند). در نتيجه ترتيب شمارهگذاري تفاوت دارد. در شكل 33 ترتيب شمارهگذاري در ريپيت طرح را براي اين نرمافزار مشاهده ميكنيد.

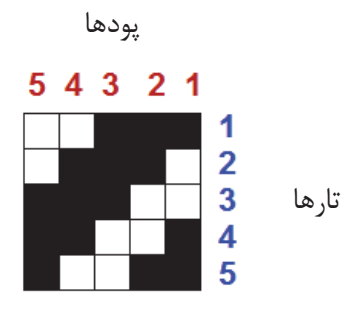

شكل 33 ريپيت طرح مناسب اين نرمافزار

هر چند ظاهر ريپيت طرح سرژه تغييري نكرده است ولي براي بعضي ريپيتهاي طرح تفاوتهايي ديده مي شود. بنابراين براي سرژههاي ساده همان ريپيت طرح را وارد كنيد ولي براي مشتقات سرژه، حتماً لازم است تا ريپيت طرح تغيير كند. تذكر مهم: وارد كردن ريپيت طرح سرژه در اين نرمافزار درست شبيه ريپيت طرحي است كه تا حالا

خواندهايم. ولي بعضي ريپيتهاي طرح تغيير اساسي خواهند داشت. ولي به اجراي و تكرار ريپيت طرح توجه كنيد و به پشت و رو بودن طرح توجه كنيد.

**أت ثير رنگ تارو پود و نخكشي و نقشه تكرار پودي**  يكي از مهمترين فوايد نرمافزار طراحي كه با آن كار ميكنيد اين است كه به راحتي ميتوان رنگ تار و

رنگ پود را تعويض كرد. براي اين كار دو گزينه وجود دارد كه يكي از رنگهاي جديد را به شما نشان ميدهد (Color (ولي دومي رنگهايي را كه در اين طرح استفاده كرده ايد (Palette (را به شما نشان مىدهد.

**فكر كنيد**

در حالي كه هر دو ميتواند باعث تغيير رنگ تار و پود شود، پس چه تفاوتي با هم دارند؟

براي تغيير در نخكشي نوع نخكشي را مطابق دروسي كه قبلاً فرا گرفتهايد تغيير دهيد. تا انواع جديدي از طرحها را مشاهده كنيد. در اين نرمافزار جدول افقي پايين صفحه، نخكشي و جدول عمودي سمت راست نقشه تكرار پودي ميباشد. ما در اين شكل ٨ حالت را براي شما نشان داديم ولي شما ميتوانيد با تركيب كردن هركدام از اين حالتها طرحهاي جديدي را به وجود آوريد. به حالت شكل گيري z و s و سرژهها توجه كنيد. با تركيب اين چهار حالت ميتوان طرح لوزي را به وجود آوريد. اين كار به تمرين زيادي احتياج دارد تا تركيب نقشه تكرار پودي و نخكشي را به خوبي درك كنيد. با دقت زياد در شكل گيري طرحها نحوه كاركرد اين نرمافزار را به خوبي فرا بگيريد.

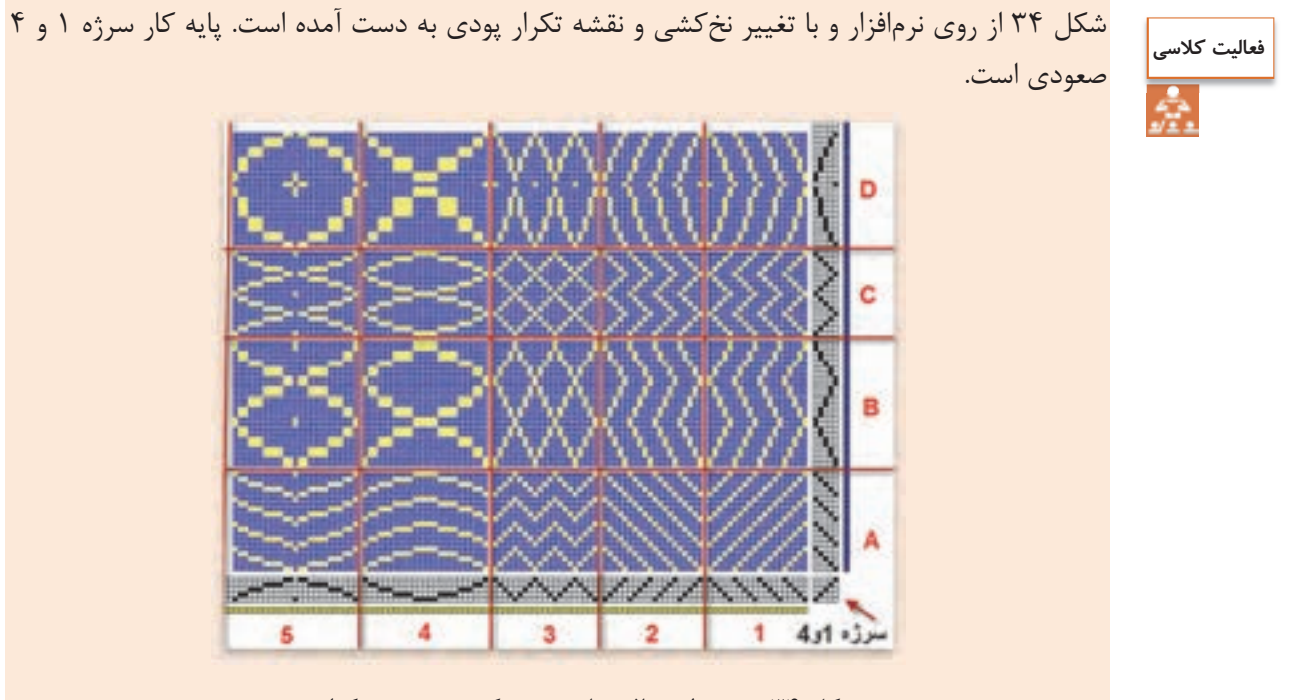

شكل 34 تغيير طرح بافت با تغيير نخكشي و تغيير تكرار پودي

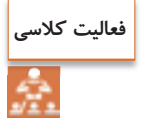

تاثير نخكشي را بر روي طرح در قسمت A ,B ,C ,D بيان كنيد. تاثير نقشه تكرار پودي را بر روي نخ كشيهاي 1و2و3و4و 5 بررسي كنيد سرژههاي ديگري را رسم كنيد و هريك ار كادرها را به طور جداگانه در نرمافزار به وجود آوريد. و با تغيير سرژه پايه، تأثيرات روي طرح را مشاهده كنيد.

در اين نرمافزار گزينههاي View , Edit, File Tools وجود دارد كه در شكلهاي 35 و 36 و 37 و 38 معني گزينههاي هركدام را مشاهده ميكنيد. اين دكمه ها را در هنگام كار با نرمافزار بزنيد و اثرات آن را روي نقشه نهايي ببينيد.

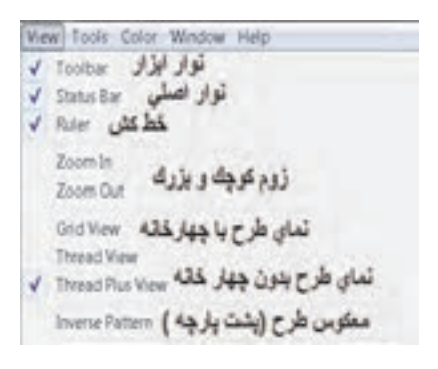

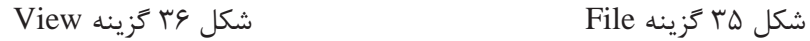

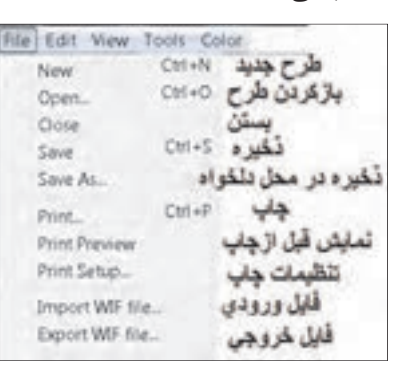

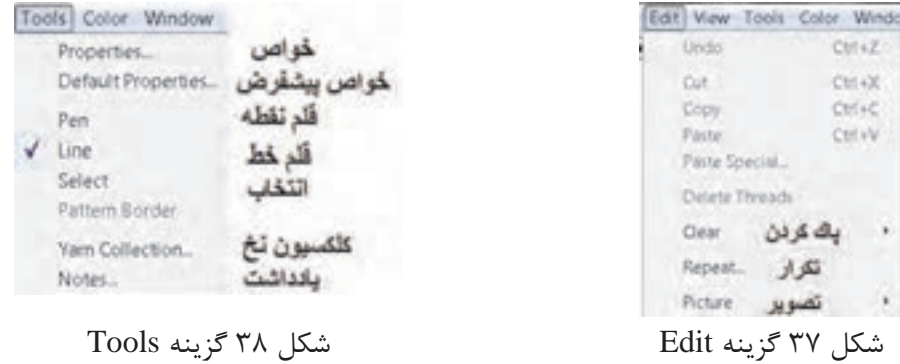

به طور كلي فرا گرفتن كار با يك نرمافزار به جسارت شما در استفاده از اين دكمهها بستگي دارد. هرگاه در حين كار به مشكلاتي برخورديد دوباره از دكمه New . شروع كنيد و همه مراحل را دوباره انجام دهيد. كاربرد هر كدام از دكمههاي داخلي كادر را از هنرآموزتان بپرسيد.

#### **پيش نمايش طرح**

پس از آن كه طرح مورد نظر شما آماده شد بايد آن را چاپ كرد تابه قسمت بافندگي برده شود اما قبل از آن به كمك پيش نمايش، آن را ببينيد و از نظر رنگبندي و تراكم و طرح نهايي به تاييد نهايي برسانيد. در در منوي File بر روي preview Print كليك كنيد تا پيش نمايش طرح نهايي را مشاهده كنيد. در صورتي كه اشكالي مشاهده نشد مي توان طرح را روي كاغذ چاپ كرد. گزينه print براي چاپ طرح ميباشد.

 طرحهاي مختلفي را كه تا حالا آموختيد را بر روي نرمافزار . باز سازي كنيد 1- جاي تار و پود را در اين طرح تغيير دهيد. 2- رنگ تار و پود اين طرح را تغيير دهيد. 3- طرح را به صورت چهار خانه در آوريد. 4- نخكشي را به صورت يك در ميان صعودي نزولي در آوريد. 5- نقشه ضربه را دو خانه، دو خانه صعودي كنيد. 6- چلهكشي را هم دو خانه دوخانه صعودي كنيد. 7- چلهكشي را دو خانه دو خانه نزولي كنيد. 8- براي ذخيره طرح از روس سس as save استفاده كنيد. 9- طرح جديدي را باز كنيد و سرژه 4 و 3 تاري را به وجود بياوريد و همه كارهاي بالا را روي آن انجام دهيد. 3 -10 طرح p را اجرا كنيد و تار را سبز و پود را زرد كنيد. و ده در ده تكرار كنيد. 3 -11 طرح تافته را به صورت راه راه با هر ده تار يك رنگ در آوريد. 100 تار و 100 پود -12طرح تافته را به صورت چهار خانه با رنگهاي دلخواه در آوريد. 100 تار و100 . پود **فعاليت كلاسي**

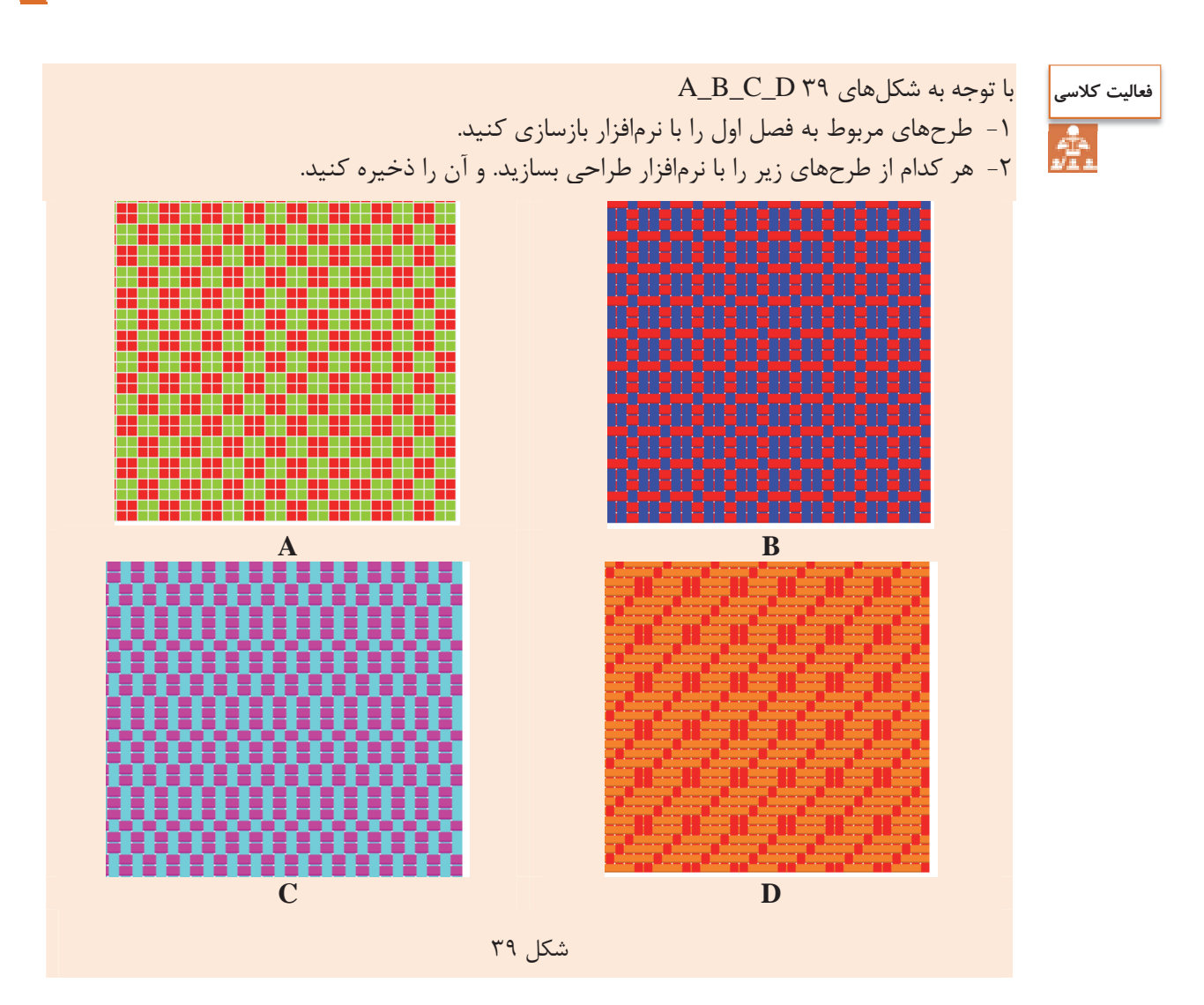

#### **طراحي سرژههاي بزرگ**

در بسياري از موارد با سرژه هايي روبهرو هستيم كه واحد طرح آن از 8 در 8 نيز بيشتر ميشود. طبيعي است كه ابتدا بايد تنظيمات نرمافزار را بر روي اندازه واحد طرح، قرار داد. مثال: سرژه با نام <sub>۳٫۴</sub> T <sub>و</sub> ا میخواهیم اجرا كنیم. این سرژه با ابعاد ۱۴ = ( ۴ + ۲+۲+ ۵) خواهد شد. براي اين كار درست مانند قبل دكمه ها را به صورت زير ميزنيم.

/ ok/hamess single /new/design weave/Start در اين حالت كادر محاوره باز ميشود. در قسمت پايين كادر عبارت threadling and up-Tie را علامت زده و ok را بزنيد و حتماً shed rising را علامت ميزنيم.

حالا از گزينه منوي TOOLS عبارت properties را بزنيد تا كادر شكل 40 . هويدا شود

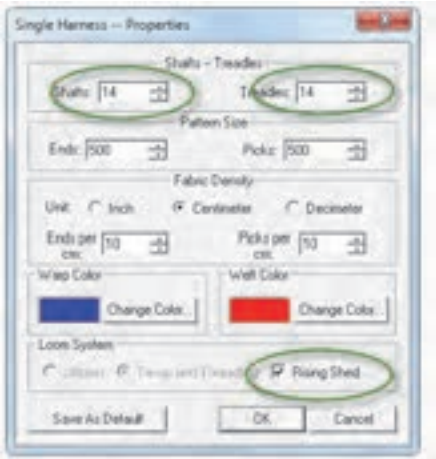

شكل 40 كادر تنظيمات

بر روي محلي كه با بيضي قرمز مشخص شده است و از طريق زبانه كناري مقدار 14 را براي هر كدام ايجاد كنيد. در اين حالت اگر لازم است مقادير ديگر كادر را نيز تغيير دهيد و يا رنگهاي تار و پود را عوض كنيد. با زدن ok صفحه جديدي باز ميشود كه واحد طرح آن 14 در 14 ميباشد. حالا سرژه را در اين واحد طرح و با دقت پياده كنيد.

اگر بعضي از مقادير قابل تغيير نبود به مسير Properties/Tools برويد تا دوباره همان كادر ظاهر شود. اين مقادير حالا قابل تغيير است.

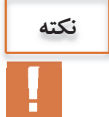

پس از اجراي واحد تكرار بافت سرژه مورد نظر و نخكشي و انجام نقشه تكرار پودي در نهايت به كمك گزينه تكرار از روي نوار ابزار و يا از روي منوي Reapet/ Edit نقشه سرژه مورد نظر به تعداد مشخص شده تكرار ميشود. و در نهايت به صورت شكل ۴۱ در ميآيد.

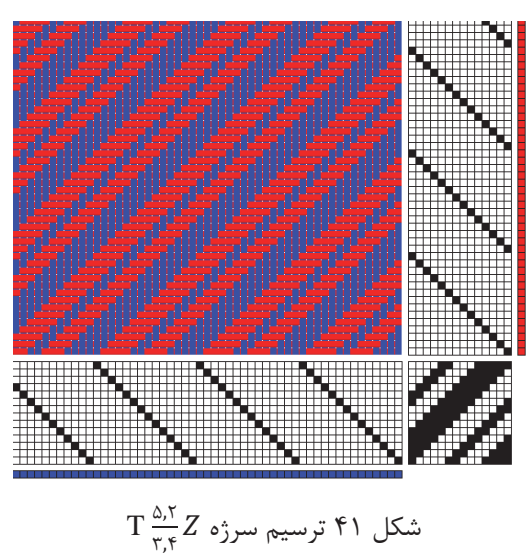

**چند نكته مهم**  1- تغيير رنگ از طريق منوي Color / Color باعث ايجاد رنگهاي جديد ميگردد. اين كار از طريق نوار ابزار هم . امكانپذير است 2- تغيير رنگ از طريق palette / Color نيز امكانپذير است. در اين حالت تمامي رنگهايي را كه ايجاد كردهايد و يا مصرف كرده ايد را نيز در خود دارد و اگر قصد استفاده مجدد از رنگي را داشتيد اين گزينه كار را راحتتر . ميكند 3- در صورتي كه در گزينه Tools از Pen استفاده شود خانهها را بايد يكي يكي پر كرد ولي با گزينه Line اگر چپ كليك را نگه داريم، با حركت موس، پر كردن خانه و ايجاد خط بسيار آسانتر . ميشود 4- براي بزرگ كردن خانهها از علامت بزرگنمايي مثبت و براي كوچك كردن خانهها از علامت بزرگنمايي منفي استفاده كنيد. 5- به كمك علامت تغيير تار و پود، ميتوانيد جاي تار و پود را با هم عوض كنيد. 6- براي اينكه سرژه z به s تبديل شود. بايد نقشه ضربه را از حالت z به s . تبديل كرد 7- از تغيير دادن علامتها و رنگها و مقادير براي ياد گرفتن بيشتر نرمافزار . استفاده كنيد تمرينهاي زير را با اين نرمافزار . انجام دهيد 1- نرمافزار را باز كنيد و بر روي 11 در 11 . تنظيم كنيد 2- واحد طرح زير را در محل مربوطه اجرا كنيد.s T 3 ,1 2 ,5 3- نخكشي z را اجرا كنيد ولي با نقشه ضربه مناسب در نهايت سرژه s در بيايد. و پس از تكرار آن را در يك درايو ذخيره كنيد. 4- يك بار ديگر واحد طرح را اجرا كنيد ولي با نخكشي و نقشه ضربه مناسب، كل طرح به صورت لوزيهايي در بيايد. 5- رنگ تار پود را تغيير دهيد. 6- با تغيير رنگ تار ط، رح را به صورت راه راههايي تاري در آوريد. 7- با تغيير رنگ پود طرح را به صورت چهار خانه در آوريد. 8- ده بار تكرار را در جهت هاي تار و پود اجرا كنيد و سپس، پيش نمايش بگيريد و اگر فكر ميكنيد طرح جالبي شده است آن را چاپ كنيد. **فعاليت عملي**

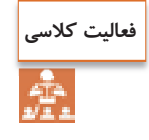

يک سرژه سيال را به كمک نرمافزار رسم كنيد.

### **سرژههاي جناقي (زيگزاگ)**

طرحهاي زير را مشاهده كنيد و سپس به كمک نرم|فزار، طرحهاي ديگري را بسازيد ولي سرژه پايه و رنگها را تغيير دهيد. در مقابل هر طرح چگونگي تكرار پودي و نخكشي را در مقابل هر طرح بنويسيد.

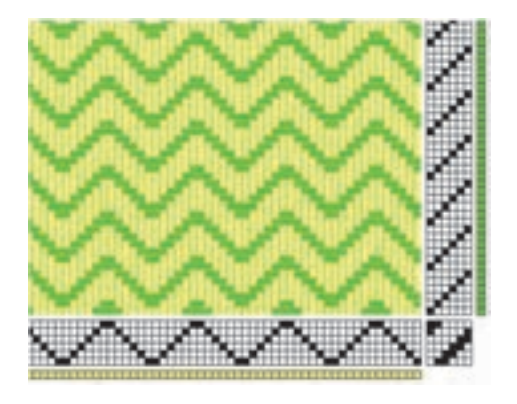

چگونگي تغييرات نقشه تكرار پودي و نخكشي را شرح دهيد؟

شكل 42 زيگزاگ افقي (پودي)

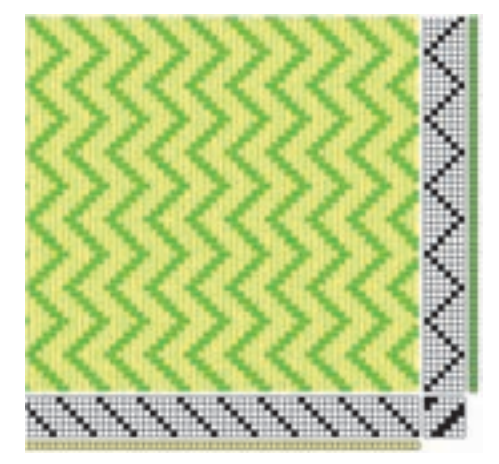

چگونگي تغييرات نقشه تكرار پودي و نخكشي را شرح دهيد؟

شكل 43 زيگزاك عمودي (تاري)

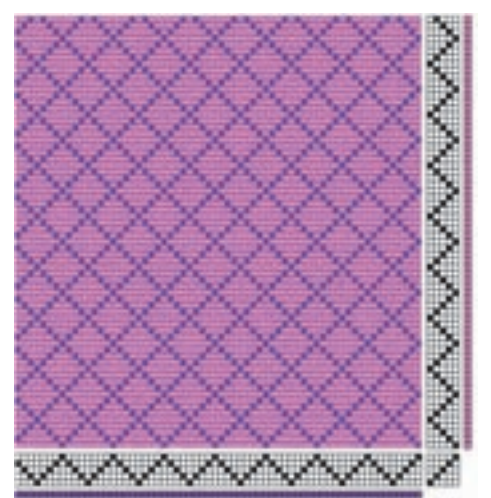

شكل 44 ايجاد لوزي

چگونگي تغييرات نقشه تكرار پودي و نخكشي را شرح دهيد؟

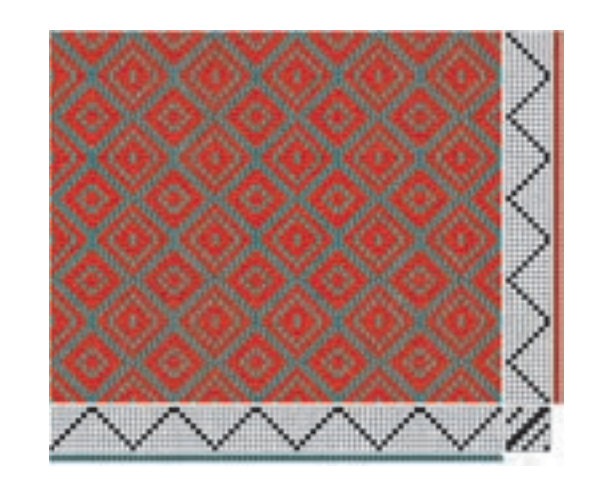

چگونگي تغييرات نقشه تكرار پودي و نخكشي را شرح دهيد؟

شكل 45 يكي از انواع طرح الماس

يك سرژه پايه انتخاب كنيد و سپس 4 نقشه مطابق شكلهاي ،42 ،43 44 و 45 با . نرمافزار رسم كنيد با انتخاب يك طرح سرژه متفاوت، كارهاي زير را انجام دهيد. 1- نخ كشى انجام دهيد. 2- اصول بافت را رعايت كنيد 3- مطابق نقشه ضربه، پارچه را ببافيد **فعاليت عملي فعاليت كلاسي**

4- پارچه بافته شده را جدا كنيد و به عنوان نمونه كار به هنرآموزتان تحويل دهيد.

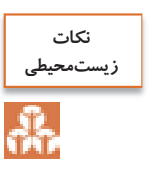

در جلوگيري از مصرف بي رويه برق كوشا باشيد. سر نخهاي اضافي را در راه فاضلاب نريزيد. پس از روغن كاري ، اطراف محل روغنكاري را تميز كنيد و پارچه تنظيف را درمحل خاصي نگهداري كنيد.

**تبديل ريپيت طرح به ريپيت طرح مناسب نرمافزار**  براي اينكه عمل طراحي در نرمافزار اصولي و درست انجام شود بايد شمارهگذاري تار و پود در نرمافزار درست انجام شود. به كمك مراحل زير اين عمليات خود به خود درست انجام ميشود و طرح درست و مطابق انتظار ايجاد مي شود. براي اين كار مراحل زير را انجام دهيد. 1- ابتدا ريپيت طرح مطابق روش معمولي را رسم كنيد. 2- ريپيت طرح را به اندازه 90 درجه مخالف حركت عقربه ساعت بچرخانيد.

٣- هر كدام از طرحها را مطابق فلش جابهجا كنيد. 4- ريپيت جديد را در محل نرمافزار . قرار دهيد شكل ۴۶ الف يک نمونه از اين تبديل را نشان مىدهد.<br>ميدهدا

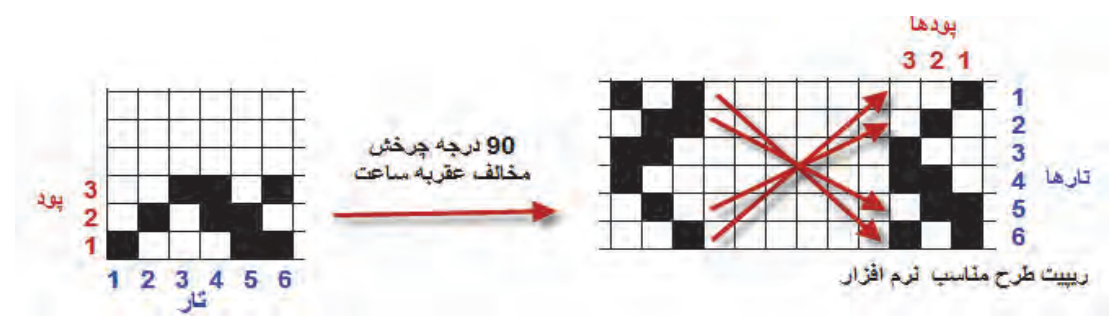

شكل 46 الف روش تبديل ريپيت طرح به حالت نرمافزار

حالا مطابق شكل 46 ب ريپيت طرح را در نرمافزار قرار ميدهيم و نخكشي و نقشه تكرار پودي را طوري تنظيم ميكنيم تا شكل نهايي ايجاد شده، تكرار ريپيت طرح اولي باشد. يعني با تغييراتي در نرم افزار مشابه همان چيزي را ايجاد كرديم كه با دست ميكشيديم.

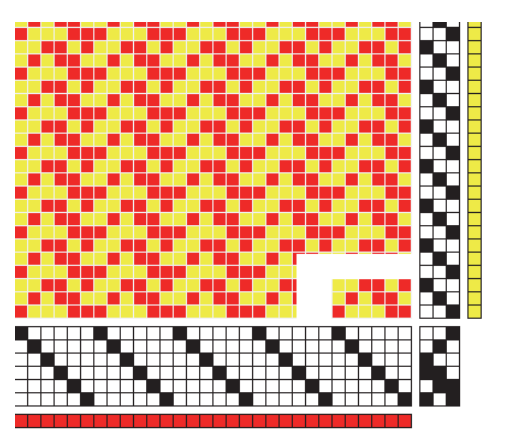

شكل 46 ب طرح حاصل از نرمافزار

بنابراين هنگام مقايسه ريپيت طرح با طرح ترسيمي توسط نرمافزار، همان طرح اوليه قبل از تبديل را در نظر بگيريد <sup>و</sup> ريپيت طرح نرمافزار، در يك حقيقت يك طرح كمك كننده است <sup>و</sup> ارزشي ندارد.

**سرژه جناغي** 

يكي ديگر از انواع مشتقات بافت سرژه بافت سرژه جناغي ميباشد براي رسم بافت سرژه جناغي بدين ترتيب عمل ميكنند كه ابتدا سرژه پايه را رسم كرده و سپس براي ادامه طرح، كجراه سرژه به طور معكوس رسم ميشود. اين بافت در پارچههاي لباسي مردانه و زنانه با يک رنگ و يا رنگهاي متفاوت در تار و پود و همچنين در پارچههاي پالتويي مورد استفاده قرار ميگيرد.

دو نوع از انواع سرژه جناغي پر كاربرد سرژه جناغي در جهت نخهاي تارو سرژه جناغي در جهت نخهاي پود ميباشد. شكل ۴۷ پارچههايي با بافت سرژه جناغي را نشان مي دهد.

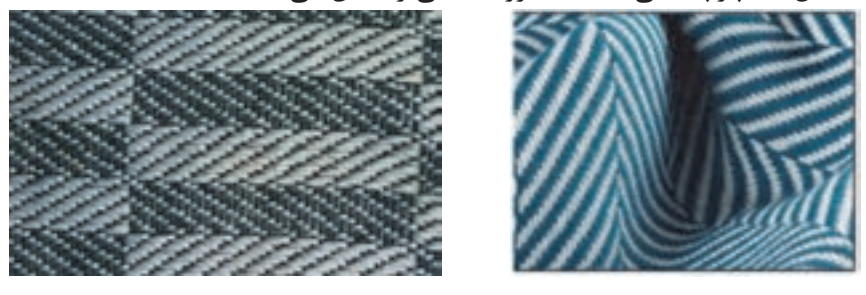

شكل 47 پارچههاي سرژه جناغي

شكل 48 يك نمونه از ريپيت طرح جناغي ميباشد.

سرژه 3و.2 سرژه جناقی 3و2 صعودي 1234512345

شكل ۴۸ ريپيت طرح جناغي ۳ و ۲ صعودي ميباشد.

مثال: طرح جناغي ناشي از سرژه ٢ و ۴ را رسم كنيد. ابتدا يک مستطيل به عرض ۶-٢+٢ و طول ١٢-٤ × رسم كنيد. و از سمت چپ (يعني نقطه ١ و ١) سرژه صعودي 2 و 4 را رسم ميكنيد. شكل 49 را مشاهده كنيد.

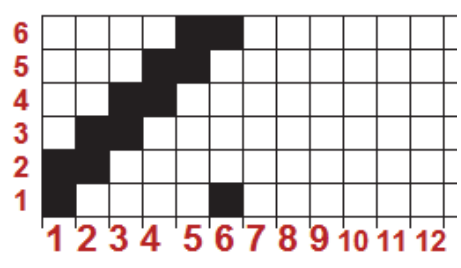

شكل 49 مرحله اول رسم طرح جناغي

پس از اين مرحله بايد خانههاي 7 الي 12 را پر كنيم. و آنها را از روي خانه هاي 1 و 2 و 3 و 4 و 5 و 6 پر مي كنيم.

**88** 

براي پر كردن خانه ۷، معكوس خانه ۶ را قرار ميدهيم. (جابهجايي خانه سفيد و سياه) و خانه ۸، معكوس خانه ۵ و.... و خانه ۱۲ معكوس خانه يك خواهد بود. و در نتيجه شكل ۵۰ به دست ميآيد.

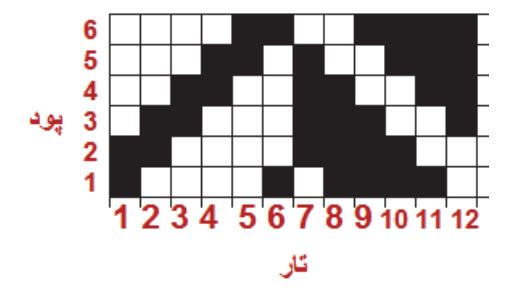

شكل 50 ريپيت طرح سرژه جناغي 2و4

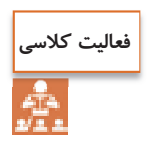

 1- طرح ريپيت جناغي سرژه 2 و 4 را به حالت مناسب نرمافزار . تبديل كنيد 2- طرح ريپيت سرژه جناغي 1 و 4 را رسم كرده و به حالت مناسب نرمافزار . تبديل كنيد 3- دو طرح جناغي را كه ريپيت آنها را رسم كرده ايد بر روي نرمافزار و با رنگهاي مختلف و تراكم تاري و پودي متفاوت اجرا كنيد.

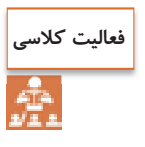

طرح را كه مشاهده ميكنيد توسط نرمافزار به وجود آمده است. از اين طرح چه اطلاعاتي را مي توان استخراج كرد. آنها را بنويسيد <sup>و</sup> با دوستان در اين باره بحث كنيد.

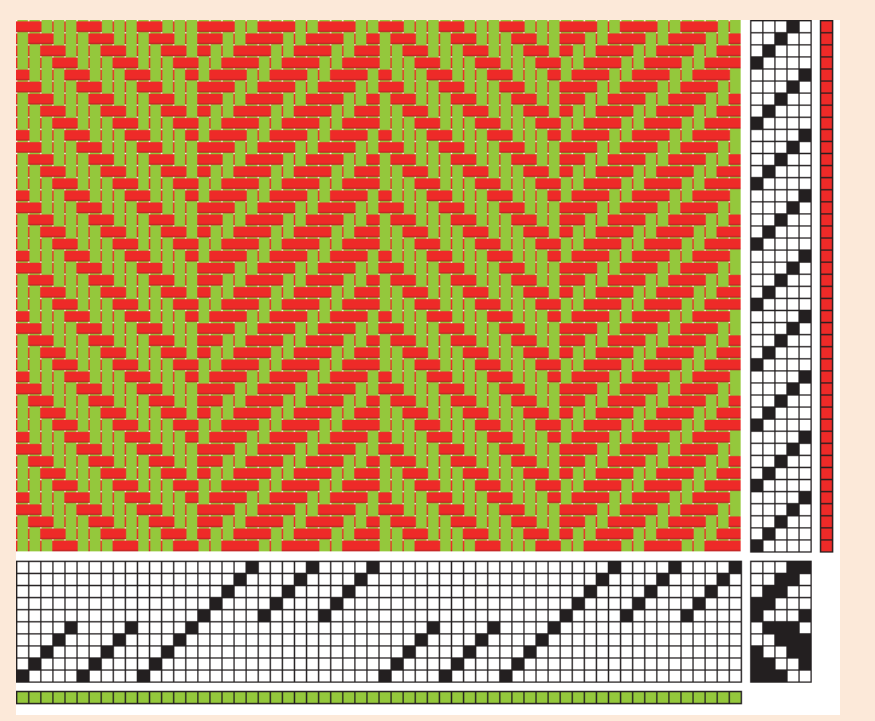

**تار و پود ضخيم در بافت** 

همان طور كه در شكل 51 ميبينيد تارهاي پارچه نازك و پودهاي آن ضخيم است. اين پارچهها در نساجي كاربردهاي زيادي دارد. براي نحوه طراحي اين نوع پارچه، تراكم تاري و پودي را متفاوت در نظر ميگيريم. مثلاً در اين بافت ، با طرح تافته و تراكم تاري 22 تار در سانتيمتر و تراكم پودي 8 پود در سانتيمتر در نظر بگيريد. و سپس طرح نهايي را ذخيره كرده و به هنرآموزتان نشان دهيد. تفاوت ظاهر اين طرح را با طرحهاي تراكم يكسان مقايسه كنيد.

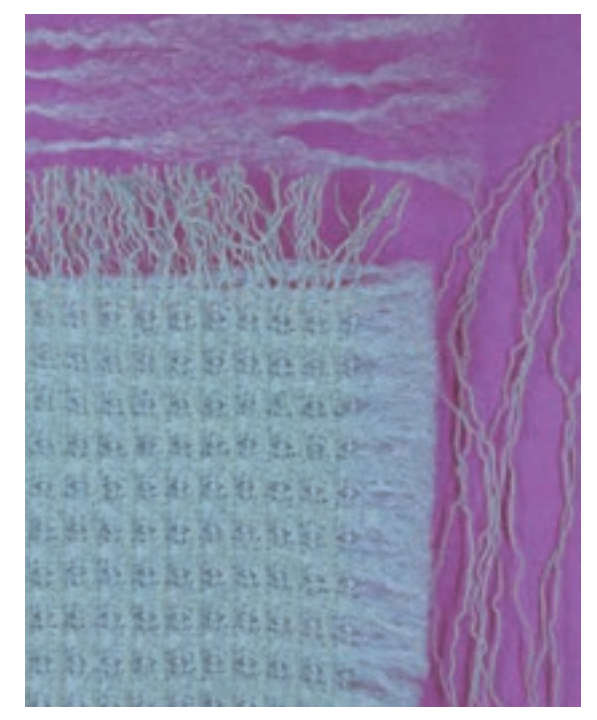

شكل 51 پارچه با تراكم مختلف براي تار و پود

**سرژه تركيبي** 

سرژه تركيبي از در هم آميختن دو طرح سرژه به دست ميآيد. اين تركيب در دو جهت تاري و پودي ميتواند انجام شود. **سرژه تركيبي تاري**  در سرژههاي تركيبي تاري، راپورت تاري ريپيت طرح نهايي ، دو برابر راپورت پودي آن ميباشد. و روش كار بدين صورت است كه پودها را يك در ميان در كنار هم قرار ميدهيم. با توجه به راپورت سرژه ها، دو روش به وجود مي آيد. 1- تركيب سرژه تاري با راپورت برابر: به عنوان مثال اگر بخواهيم تركيب تاري سرژه 1 و 2 صعودي و سرژه 2و 1 صعودي را به دست آوريم. چون راپورت هر دو سرژه برابر عدد 3 است مانند شكل 52 عمل مي كنيم.

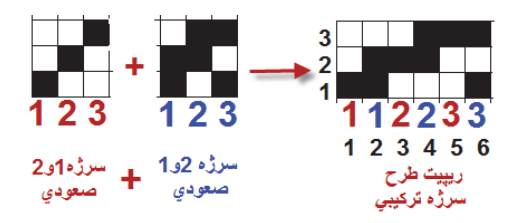

شكل 52 نحوه ايجاد سرژه تركيبي تاري

روش كار كه در شكل مشاهده ميشود را بيان كنيد.

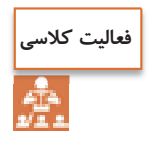

شكل 53 بافت نهايي ايجاد شده ميباشد. كه به كمك نرمافزار ايجاد شده است.

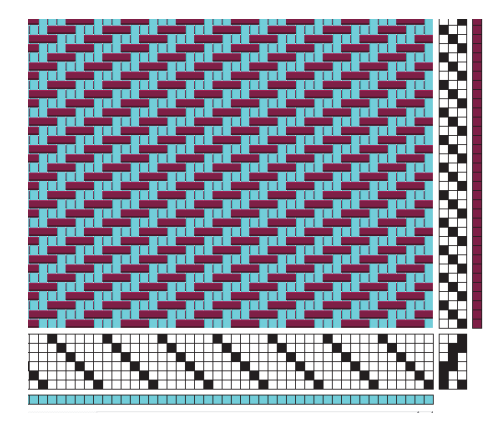

شكل 53 بافت تركيبي

2- تركيب سرژه تاري با راپورت غير مساوي: در اين حالت اول بزرگترين مضرب مشترك بين دو راپورت را پيدا ميكنيم. و سپس دو طرح سرژه كامل را در راپورت جديد پياده ميكنيم. حالا يك در ميان از هر پود در كنار هم قرار ميدهيم. مثال: سرژه تركيبي تاري حاصل از سرژه 1 و 2 صعودي و سرژه 3 و 1 صعودي را رسم كنيد.

چون راپورتها برابر نيستند پس بزرگترين مضرب مشترك را پيدا ميكنيم. كه بين ٣ و ۴ ميشود عدد ١٢. عمليات را مطابق شكل ۵۴ انجام مي دهيم.

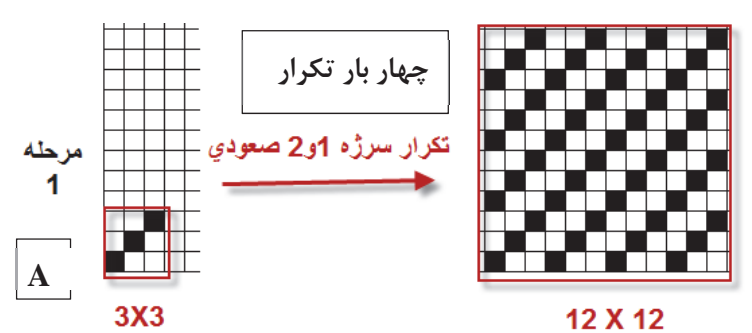

سرژه و مشتقات آن

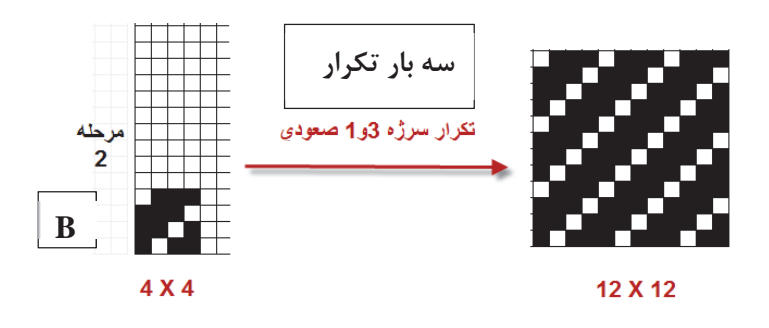

شكل 54 مرحله اول و دوم

پس از انجام اين مراحل يك مستطيل با 12 پود و 24 تار رسم ميكنيم. حالا در تار اول، تا اول سرژه 12 در 12 مربوط به تكرار سرژه 1 و 3 صعودي را رسم ميكنيم در تار دوم، تار اول مربوط به تكرار سرژه 3 و 1 صعودي 12 در 12 را قرار ميدهيم. اگر بقيه تار ها را نيز يك به يك در كنار هم قرار دهيم. در نهايت طرح ريپيت نهايي به دست ميآيد. اين كار به حوصله و دقت زيادي احتياج دارد.

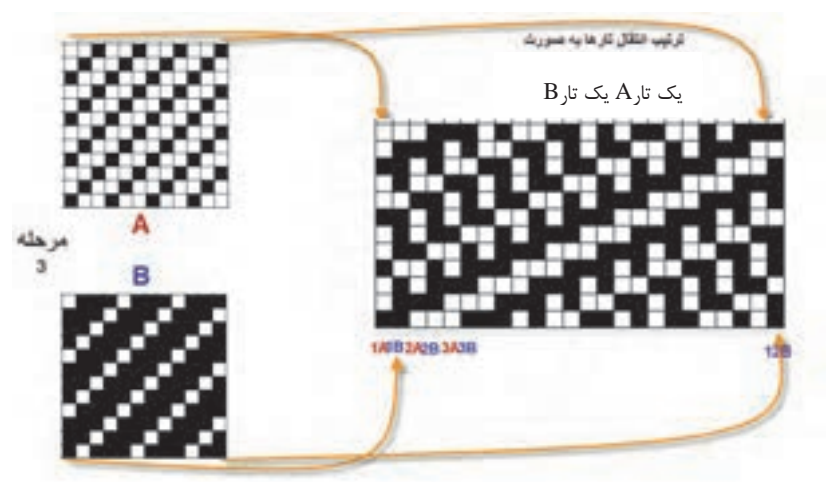

شكل 55 تركيب تاري دو سرژه 1 و 3 صعودي با 3 و 1 صعودي

در اين سرژه نيز، حالت خط مورب پديدار ميگردد و از اين طريق ميتوان تشخيص داد كه سرژه تركيبي است. همه سرژههاي تركيبي به كار نمي روند و تنها تعداد خاصي از آنها بافته شدهاند.

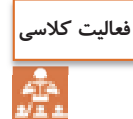

با دقت به طرح رسم اگر اشتباهي ميبينيد آن را اصلاح كنيد و سپس با تبديل اين ريپيت طرح به حالت نرمافزار آن را اجرا كنيد و با تغيير رنگ تار و پود و نماي جدولي و تاري پودي و تغيير ترتيب تكرار پودي و نخكشي طرحهاي متفاوتي را ايجاد كنيد.

**تركيب سرژه پودي**  تركيب سرژه پودي نيز مثل تركيب سرژه تاري است و فقط تفاوت آن در اين است كه راپورت پودي دو برابر خواهد شد و بقيه تفاوتي ندارد.

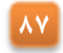

# **فعاليت عملي**

هركدام از سرژههاي زير را تركيب كنيد- بر روي نرمافزار اجرا كنيد - نقشه ضربه هركدام از طرحها را رسم كنيد. الف) تركيب تاري سرژه 2 و 2 صعودي با سرژه 1 و 3 صعودي ب) تركيب تاري سرژه 2 و 1 نزولي با سرژه 1 و 3 صعودي پ) تركيب پودي سرژه 1 و 5 نزولي با سرژه 2 و 4 صعودي ت) تركيب پودي سرژه 4 و 2 صعودي با سرژه 2 و 2 صعودي

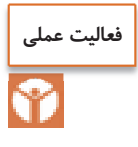

چند نمونه پارچه مختلف به ابعاد cm10 × cm10 تهيه نموده و مراحل زير را براي پارچه انجام دهيد. 1- جهت نخهاي تار و پود را مشخص كنيد. 2- پشت و روي پارچه را مشخص كنيد. 3- جهت و تعداد تاب نخهاي تار و پود را تعيين كنيد. (نمونههاي پارچه را جهت انجام مراحل ديگري از تجزيه پارچه نگهداري كنيد)

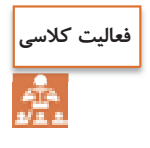

طرح تركيبي پودي سرژههاي 3 و 2 صعودي و سرژه 1 و 2 صعودي را رسم كنيد. مرحله 1- تهيه طرح ريپيت هر كدام مرحله 3- تهيه طرح ريپيت نهايي مرحله 2- تهيه طرح ريپيت بزرگ شده رم حله 4- ايجاد طرح روي نرمافزار

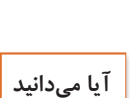

 $\overline{\mathbf{3}}$ 

**پارچه ديبا چيست؟** 

ديبا پارچهاي بسيار نازك ابريشمي است. و در شهر شوشتر توليد ميشده است اين پارچه بسيار نازك بوده است و گاهي نيز با اليافي از طلا براي دوخت لباسهاي خاص و حتي تزيين پارچه پوشش خانه كعبه به كار ميرفته است. اين بافته در شهرهاي شوشتر و دزفول رواج داشت در قديم اين پارچه از تارهاي قاصدكهاي گياهي به نام قلپ لپ بافته ميشده است كه در اطراف شهرهاي خوزستان اندك بوتههايي از آنها يافت ميشود اين پارچه داراي ثبت جهاني است و از طرح سرژه در بافت آن استفاده ميشود. پودهايي از جنس الياف نازک طلا، زيبايي خاصي به اين پارچه ميدهد.

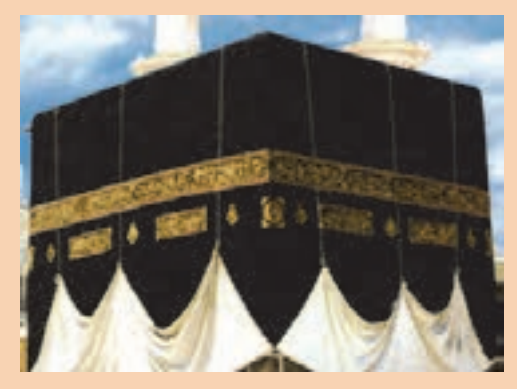

**شانه بافندگي**  شانه بافندگي همانند شانه معمولي است كه دندانههاي آن از فلزات باريكي ساخته شده است و نخهاي تار در لابهلاي اين تيغهها قرار مي گيرد. شانه بافندگي تاثير زيادي بر روي حالت پارچه بافته شده دارد. در ماشين بافندگي نخهاي تار طبق دستور معيني از دندانههاي شانه عبور داده ميشوند. اين كار به خاطر آن است كه تراكم نخ هاي تار در موقع بافندگي ثابت نگه داشته شود و از معيوب شدن طرح بافت جلوگيري شود. يكي از عوامل مهمي كه با شانه ارتباط دارد تعيين تعداد نخهايي است كه از هر دندانه شانه بايد كشيده شود و اين بستگي به ضخامت نخ تار و طرح بافت دارد. تعداد نخهاي تاري كه از هر دندانه عبور ميكند حتي الامكان بايد كم باشد زيرا در غير اين صورت هنگام تعويض دهنه بخصوص وقتي كه، سرعت بافندگي زياد باشد اشكالات مختلفي به وجود ميآورد. دستور عبور نخها از دندانه شانه غالباً به طرق ،1 ،2 3 يا 4 نخ در هر دندانه شانه به طور منظم ميباشد. البته در بعضي از طرحها نخهاي تار به طور نا منظم از شانه عبور داده ميشوند، در اين صورت نشان دادن چگونگي عبور نخ از شانه اجتناب ناپذير است و بايد به شكل صحيحي در رابطه با طرح و چلهكشي عبور نخ از شانه را نيز معلوم كرد.تارهايي كه از وردها خارج مي شوند، از شانه عبور مي كنند. شانه به طور مداوم به نخهاي تار ساييده ميشوند. ودر نتيجه جنس شانه بافندگي بر روي ميزان پاره شدن نخ تار اثر مستقيم دارد. بايد به اين نكته توجه كرد كه در پارچهها يي كه در طرح آنها چند نخ كنار هم داراي بافت يكسان هستند، بايد آنها را از دو دندانه متفاوت كشيد زيرا احتمال دارد كه هنگام تشكيل دهنه و تعويض نخها به بالا و پايين، اين نخها به يكديگر پيچيده شود. اين عيب به خصوص اگر نخها داراي رنگهاي مختلف باشد در پارچه بيشتر نشان داده خواهد شد.

 شانههاي بافندگي را با توجه به تعداد دندانه در يك سانتيمتر دسته بندي ميكنند. اگر نخها خيلي ظريف و تراكم تاري بالا باشد، شانه ظريف به كار ميرود و اگر نخهاي تار ضخيم باشد، شانه نيز از نوع با تعداد دانه كم در سانتيمتر انتخاب ميشود. براي انتخاب شانه بايد كاتالوگهاي ماشين بافندگي را بررسي كنيد.

#### **سرژه انحنادار Twill Curved**

طرحهاي شكل 56 را ببينيد. حالت منحني شكل خطوط دراين طرح پارچه زيبايي خاصي را به آن داده است.

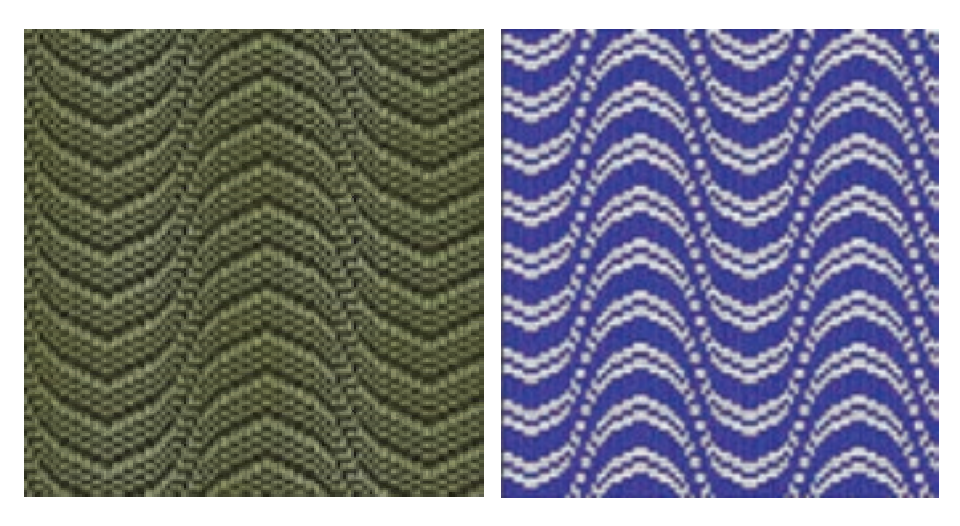

شكل 56 نمونه سرژههاي انحنادار

براي رسم اين نوع سرژه از نخكشي به صورت مستقيم و يا زيگزاگ استفاده ميشود و نخكشي مطابق حالت انحنا در پارچه قوسدار خواهد بود.

در اين نوع سرژه زاويه كجراه بر خلاف سرژههاي قبلي متغير است و خوابيده و ايستاده بودن كجراه به طرح مورد نظر بستگي دارد . بافتهاي انحنادار بيشتر در پارچه هاي لباسي و پالتويي زنانه مورد استفاده قرار مي گيرند.

 ابتدا به نحوه ساخت اين سرژه توجه كنيد. **فعاليت كلاسي**Â و سپس بر روی نرم|فزار و به کمک سرژههای چند خطی، سرژه انحنادار با سرژه پایه  $\hbox{ x, y,1,1,2} \setminus \hbox{ T } Z$  را بسازيد. در ادامه نقشه تكرار پودي را نيز به صورت انحنادار رسم كنيد. هر بار كه طرح مناسبي را رسم كرديد از گزينه save as ذخيره كنيد.

**تغيير رنگبندي تارو پود** 

براي ايجاد طرحهاي متنوع ميتوان از تكرار يك در ميان و دو در ميان و يا يك به دو و يا ... استفاده كرد. طرح شكل 57 را ببينيد و نحوه تكرار رنگ تار و پود با نحوه تكرار رنگبندي مقايسه كنيد.

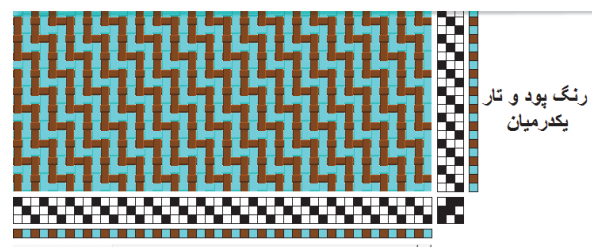

شكل 57 تكرار رنگ تار و پود

ريپيت طرح و ريپيت رنگبندي در اين طرح را مشاهده كنيد. با اين كه ريپيت طرح 3 در 3 است ولي ريپيت رنگبندي 6 در 6 شده است. ريپيت رنگبندي تكرار بافت و رنگ را با هم شامل ميشود. شكل 58

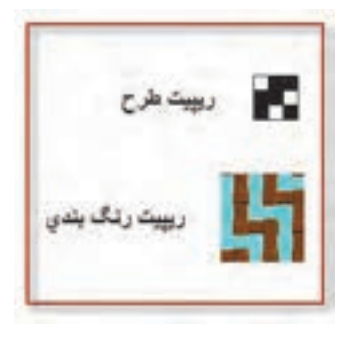

شكل 58 ريپت طرح و رنگبندي

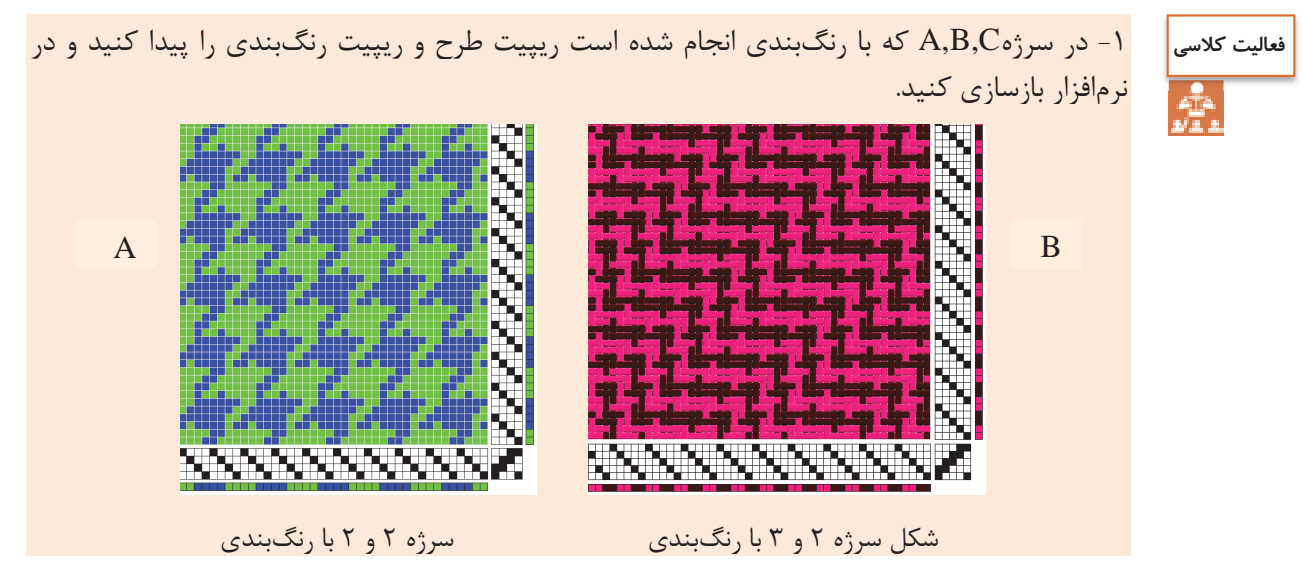

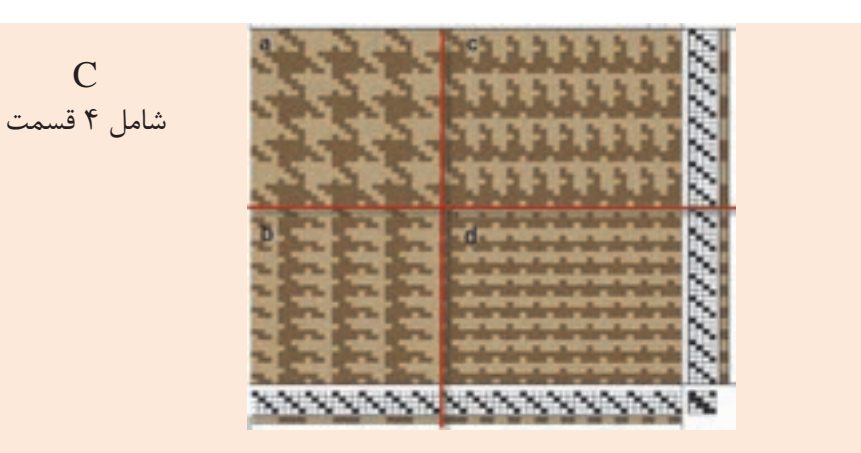

C

سرژه 2و 2 با چهار طرح بندي و رنگ بندي متفاوت

 2- ترسيم سرژه 1 و 2 صعودي با رنگبندي تار يك در ميان و پود دو در ميان به كمك نرمافزار 3- سرژه 2 و 4 صعودي با رنگ بندي دلخواه به كمك نرمافزار

با مراجعه به منابع علمي و استفاده از اينترنت درباره موضوعات زير تحقيق كنيد و نتايج خود را به كلاس گزارش كنيد. 1- منظور از شانه در فرش ماشيني چيست؟ 2- وقتي گفته ميشود فرش 1000 شانه منظور چيست؟ و چگونه ميتوان مشخص نمود كه يك فرش 1000 شانه است ؟ 3- تراكم طولي فرش (تراكم) به چه معناست؟ 4- وقتي گفته ميشود فرش با تراكم 500 ميباشد مفهومش چيست؟ **تحقيق كنيد**

**فعاليت عملي**

با توجه به مطالب مطرح شده در زمينه تجزيه پارچه حداقل 3 نمونه پارچه مختلف تهيه نموده و با توجه به امكانات موجود در محيط آموزشي پارچهها را تجزيه نموده و موارد ذيل را براي نمونهها مشخص كنيد. مشخص كردن پشت و روي پارچه ها مشخص كردن تراكم نخهاي تار و پود تعيين جهت و مقدار تاب نخهاي تار و پود محاسبه درصد جمع شدگي نخهاي تار و پود تعيين نمره نخهاي تار و پود ترسيم طرح بافت پارچه ها با چلهكشي و نقشه ضربه مشخص كردن رنگبندي نخهاي تار و پود تعيين تعداد تار براي 120 سانتيمتر عرض پارچه محاسبه وزن نخ هاي تار براي بافت 500 متر از هر يك نمونههاي پارچه

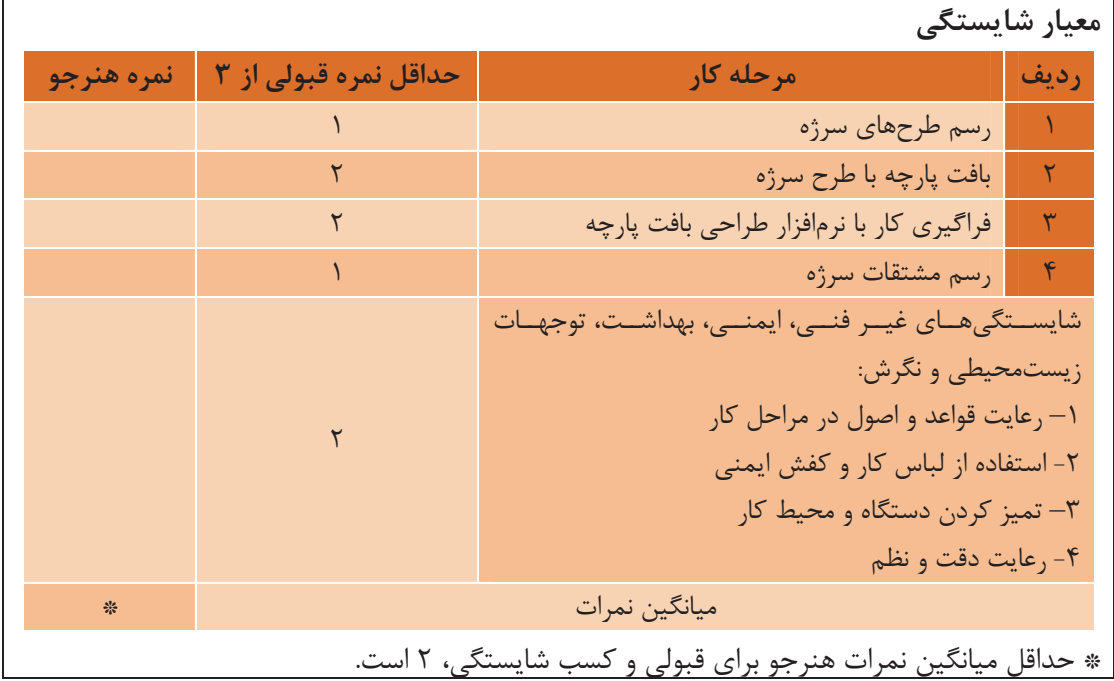

## **واحد يادگيري 2 سرژه و مشتقات آن**

 $\overline{\phantom{0}}$ 

# **پودمان سوم**

**ساتين و مشتقات آن**

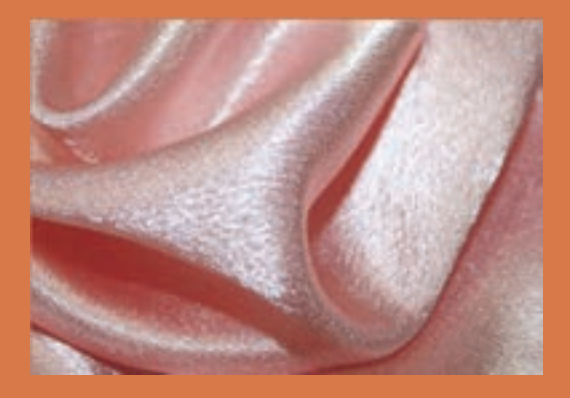

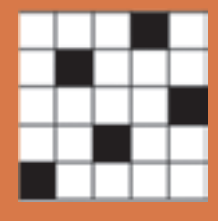

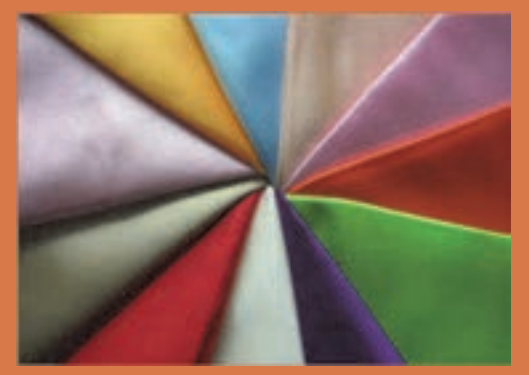

## **واحد يادگيري 3 ساتين و مشتقات آن**

**شايستگي فني پودمان** 

تعريف طرح ساتين، خصوصيات پارچه ساتيني، انواع پارچهها، طراحي طرحهاي گوناگون ساتين، روش رسم نقشه ضربه انواع طرحها به كمك نرمافزار طراحي پارچه، بررسي و طراحي پارچههاي كرپ و بد فورد و بافت آنها.

#### **استاندارد كار**

در هنگام اجراي اين پودمان هنرجو بر اساس آموختههاي خود از طراحي ساتين، نقشه كامل انواع ساتين را رسم ميكند و پارچههاي ساتيني را ميبافد. ساتین و مشتقات آن <u>اس</u>

#### **طرح بافت ساتين ) (اطلس**

طرح ساتين (Sateen (سومين طرح پايه ميباشد، كه از روي آن دهها طرح ديگر به وجود آمده است. مهمترين خصوصيات ظاهري پارچههاي كه بافت ساتين در آن به كار رفته است، نرمي و لطافت و انعطافپذيري پارچه ميباشد. در بين بافتهاي پارچه، كمترين مقدار زير و رو رفتن نخ تار و پود مربوط به اين نوع طرح ميباشد.

طرح ساتين به طرحي گفته ميشود كه در يك ريپيت بافت آن در هر كدام از تارها و هر كدام از پودها فقط يك نقطه پيوستگي وجود دارد. در بافتهاي ساتين به دليل اين كه در هر تكرار بافت فقط يك نقطه پيوستگي بين نخهاي تار و پود وجود دارد نخهاي تار و پود هر كدام در يك طرف پارچه موج مي زنند بدين معني كه در يك طرف پارچه چند تقطه تار، نمايان است و بقيه پود است و برعكس در پشت پارچه چند نقطه پود پيداست و بقيه تار ميباشد. بنابراين اگر تار و بنابراين اگر تار و پود از دو رنگ مختلف باشند، رنگ پشت پارچه و روي آن با هم متفاوت است.

بنابراين در پارچهاي كه با بافت ساتين تهيه ميشود نخهاي تار در يك طرف پارچه و نخهاي پود در طرف ديگر پارچه بيشتر ديده ميشوند در واقع نخهاي تار در نقطه پيوستگي رو قرار گرفته و در بقيه ريپيت طرح، زير قرار ميگيرد. به عبارتي وقتي در نقطه پيوستگي نخ تار رو قرار ميگيرد در بقيه تكرار بافت نخهاي پود رو قرار گرفته است و بيشتر پودها ديده ميشوند و به آن ساتين پودي گفته ميشود و پشت اين پارچه را كه نگاه ميكنيم چون تارها بيشتر ديده ميشوند به آن ساتين تاري گفته مي شود. هرگاه نخهاي تار روي پارچه قرار گيرند ساتين را تاري (تار نما) و اگر نخهاي پود در روي پارچه مشاهده شوند ساتين را پودي (پود نما) گويند.

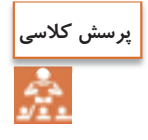

به نظر شما آيا ميتوان ساتيني را بافت كه هم پشت و هم روي آن ساتين پودي باشد؟ چرا؟ ِ ساتين تاري چطور؟ دليل خود را شرح دهيد.

از جمله خصوصيات مهم طرح ساتين اين كه با توجه به نوع بافتي كه ايجاد ميكنند، سطحي كاملاً صاف و براق در پارچه به وجود ميآورند كه اين سطح صاف و شفاف در برابر انعكاس نور درخشندگي و جلوه خاصي به پارچههاي ساتين ميدهد علاوه بر اين تراكم تار و پود در پارچههايي با بافت اطلس يا ساتين نسبت به ساير طرحهاي پايه بيشتر است. همچنين در ساتينهاي معمولي چنانچه از نخ تار و پود با دو رنگ متقاوت استفاده شود مثلاً نخ تار آبي و نخ پود قرمز، پارچهاي توليد ميشود كه روي آن به رنگ آبي و پشت آن به رنگ قرمز ديده ميشود. در واقع فقط با طرح ساتين است كه ميتوانيم پارچهاي يك لا با رو و پشتي با رنگ\اي كاملاً متفاوت توليد كنيم. مهمترين مصارف ساتينها عبارتند از: پارچههاي براق، سبك و نرم براي لباسها و آستري لباسهاي زنانه پارچههاي آستري، لباسهاي مردانه

 پارچه رويي وسايل خواب و رو تختي ها پارچههايي كه براي تزيينات و دكوراسيون منازل و سالنها به كار ميرود. استفاده به عنوان پرده و روكش مبلمان هر جا كه نرمي و درخشان و زيبا بودن اهميت داشته باشد ولي استحكام پارچه اهميت كمتري داشته باشد. در شكل ١ نمونهاي از پردهاي ساتيني را مشاهده مي كنيد.

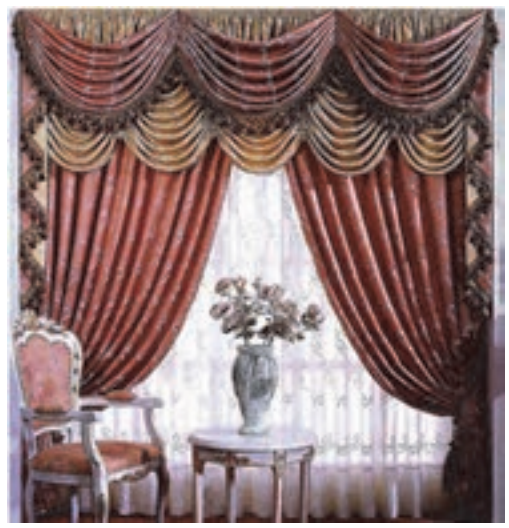

شكل<sup>1</sup> نمونه پرده از پارچه ساتين

**مزاياي پارچه ساتين:**

مهمترين مزاياي پارچههاي ساتين، كه باعث شهرت و استفاده زياد از اين نوع پارچه شده است، عبارتند از 1- درخشان و زيبا بودن پارچههاي ساتيني: همان طور كه در شكل 2 ميبينيد، پارچههاي ساتين، بسيار زيبا و چشم نواز هستند. جنس نخ و رنگ پارچه و نوع بافت، در اين پارچه باعث ميشود تا پارچه بسيار درخشان و زيبا به نظر بيايد. از طرفي اين پارچهها بسيار نرم، نيز هستند.

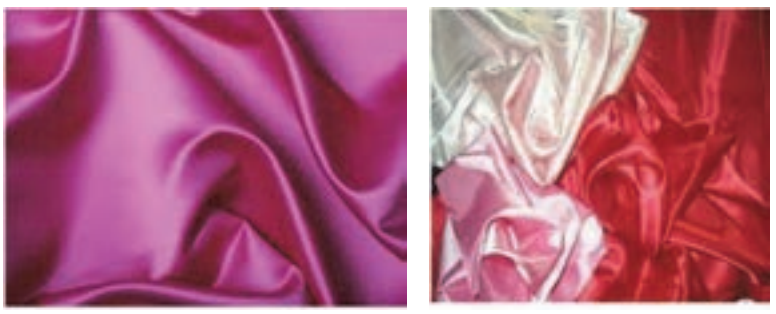

شكل<sup>2</sup> چند نمونه پارچه ساتين

2- شل و لَخت بودن پارچه: پارچههاي ساتيني به خاطر بافت خاصي كه دارند. شكل بدن را به راحتي به خود ميگيرند. اين موضوع به خصوص براي پارچههاي آستري كه زير لباس مصرف مي شود، اهميت

ساتین و مشتقات آن <mark>اس</mark>

زيادي دارد. پارچههاي آستري بايد فرم و شكلي از خود نداشته باشد. تا بتواند فرم و حالتي را كه از لباس اصلي ايجاد ميشود. به خوبي نمايان سازد. در شكل 3 پذيرش فرم وحالت پارچه ساتين، روي مانكن ,ا مشاهده مے كنيد.

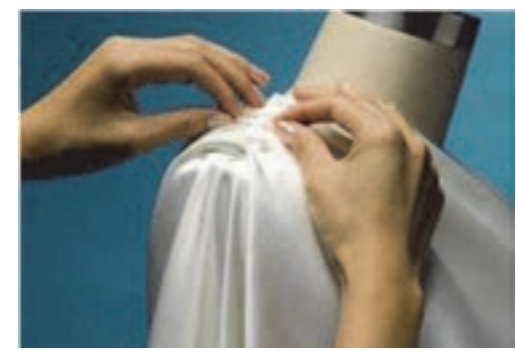

شكل 3 پذيرش حالت و فرم مانكن توسط پارچه ساتيني

در پارچههاي ساتيني دو عيب اساسي وجود دارد. اين دو عيب عبارتند از: 1- نخ كش شدن: اگر بر روي پارچهاي جسم تيزي مثل سوزن را حركت دهيم، سوزن به تار و پود گير ميكند و ممكن است آن نخ را از جاي خود در آورد. اين عمل را نخكش شدن مي گويند. هر چقدر نقاط پيوستگي، در بافت پارچهها زيادتر باشد، مقاومت پارچه در مقابل نخ كش شدن نيز، زياد مي شود.

به نظر شما نخ كش شدن در پارچه ساتين زياد است يا كم؟ چرا؟

**پرسش كلاسي**

2- استحكام كم پارچه: استحكام پارچه ناشي از تعداد نخها و استحكام نقاط پيوستگي در طرح پارچه ميباشد. بنابراين كم بودن تعداد نقاط پيوستگي، باعث كاهش استحكام آن مي شود. ولي مزاياي پارچههاي ساتيني، باعث ميشود تا همچنان، استفاده از اين نوع پارچه زياد باشد. به طور كلي بافتهاي ساتين به دو دسته تقسيم مي شوند: ساتينهاي منظم ساتين هاي نامنظم

#### **ساتين منظم Sateen Rgular**

همان طور كه در مورد بافت سرژه گفته شد روش علامتگذاري به اين صورت بود كه دستور بافت بر روي تار اول علامتگذاري ميشد و براي تار دوم علامتگذاري مشابه نخ اول و با يك فاصله به طرف بالا انجام ميشد و همين طور براي تارهاي بعدي تا طرح كامل شود. در بافت سرژه چون عدد حركت (جهش) يك است در نتيجه نقاط پيوستگي نخها به دنبال هم قرار گرفته و ايجاد خطوطي در پارچه مينمايد اما در بافت ساتين منظم عدد حركت بيشتر از يك است. در نتيجه نقطه پيوستگي در سطح پارچه پخش شده و

هيچ گونه خطوط و علائمي روي پارچه ظاهر نميگردد به همين خاطر پارچههايي كه با بافت ساتين تهيه ميشوند داراي سطحي صاف و براق ميباشند و نقاط پيوستگي نخهاي تار و پود در رو و يا پشت پارچه ديده نميشوند. عدد حركت در ساتينهاي منظم از اولين نخ تار تا آخرين نخ تار به طور مساوي ميباشد و اگر در يك بافت ساتين نخهاي تار در روي پارچه مشاهده شوند نخهاي پود در پشت پارچه ديده ميشوند و يا بالعكس. و به همين خاطر هرگاه از نخهاي تار و پود با دو رنگ متفاوت استفاده شود رنگ رو و پشت پارچه كاملاً متفاوت خواهد بود.

**نحوه رسم ساتين منظم:** 

**ساختمان ساتينهاي منظم** 

در شكل (4) بافت A يك سرژه 1/4 را نشان ميدهد كه براي بافت آن نياز به 5 لنگه ورد مي باشد. عدد حركت در اين طرح يك است و علامتهايي روي پودهاي 1،2،3،4،5 به ترتيب گذاشته شده و بافت سرژه را به وجود آورده است.

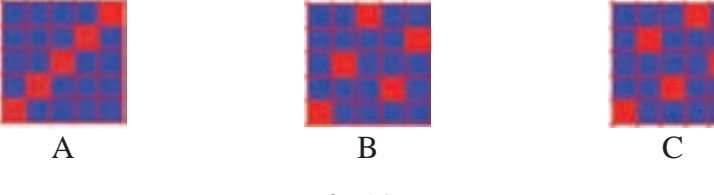

شكل (۴)

در بافت B كه يك طرح ساتين 5 با عدد حركت 2 انتخاب شده است، و علامتهايي نيز به ترتيب از تار اول شروع شده و روي پودهاي ۱،۳،۵،۲،۴ گذاشته شده است. بافت C نيز يک ساتين ۵ وردي را با عدد حركت 3 نشان ميدهد كه علامتهاي آن با توجه به عدد حركت ساتين كه سه ميباشد بر روي پودهاي 1،4،2،5،3 قرار گرفته است. پس براي ساختن طرح بافت ساتين ابتدا تعداد نخهاي لازم براي آن بافت يعني ريپيت بافت را معين ميكنيم و از اولين نخ تار تا آخرين نخ تار نقاط پيوستگي را طبق عدد حركت ساتين علامت ميزنيم و طرح را كامل ميكنيم. پس از كامل شدن يك طرح ساتين بايستي به اين نكته توجه داشت كه در روي هر نخ تار و پود فقط بايد يك علامت (نقطه پيوستگي) وجود داشته باشد . در شكل ۵ نحوه قرار گرفتن تار و پود در يک بافت ساتين با ۵ تار را مشاهده مي كنيد.

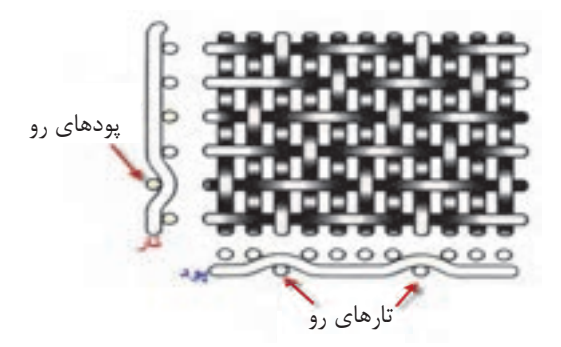

شكل 5 نحوه درگيري تار وپود در طرح ساتين

همان طور كه مشاهده ميكنيد نقاط در هم رفتگي تار و پود، در اين طرح، به نسبت طرح تافته كاهش زيادي دارد. كه خصوصيات ويژهاي را به اين طرح مي دهد.

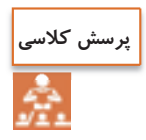

ميزان نقاط پيوستگي اين ساتين را با يك طرح تافته مقايسه كنيد و محاسبه كنيد نقاط پيوستگي طرح تافته چند برابر طرح ساتين است؟

مثال: يك ساتين ده وردي منظم با حركت 3 را رسم كنيد. ابتدا يك مربع 10 در 10 را رسم ميكنيم و سپس روي خانه تار 1 و پود 1 را سياه ميكنيم و سپس از تار كناري شمارش را به طرف بالا شروع ميكنيم و هرگاه به عدد 3 رسيديم خانه بالايي را سياه ميكنيم و اين عمليات را تكرار ميكنيم. همان طور كه فلشها نشان ميدهد در صورتي كه شمارش به انتهاي خانه ميرسد، ادامه شمارش را از همان تار، ولي از پايين شروع ميكنيم تا همه تارها و پودها فقط يك خانه سياه داشته باشند. شكل ۶ روش اين كار را نشان مي دهد.

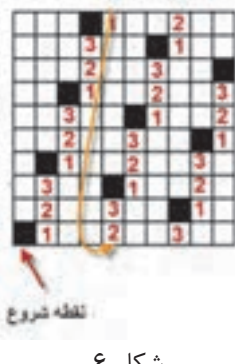

شكل 6

**روش رسم ساتين منظم**  شكل (۷) قسمت A يک طرح ساتين ۱۰ وردي پودي (پود نما) با عدد حركت ۳ و قسمت B يک طرح ساتين 10 وردي تاري (تار نما) با عدد حركت 3 را نشان ميدهد كه در واقع B پشت پارچه و A روي يک پارچه است.

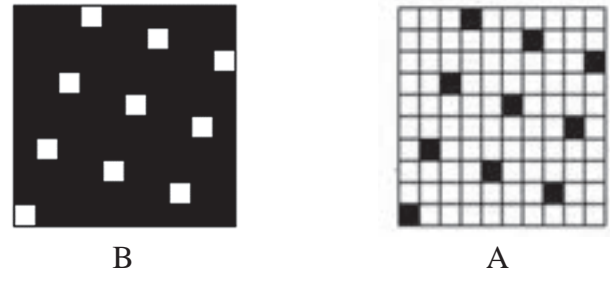

شكل 7( ) طرح پشت وروي ساتين ده وردي

پرسش: Face Weft , Face Warp به چه معني است؟

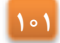

**نكته**

**فعاليت كلاسي**

- 1 ساتينهاي زير را با عدد پرش خواسته رسم كنيد. ساتين 5 با پرش 2- ساتين 7 با پرش 4– ساتين 9 با پرش 5

در هنگام رسم ساتين با عدد پرش خاص، دو موضوع باعث ميشود تا ساتين مورد نظر قابل اجرا نباشد.

الف) اگر در هر تار و يا پود بيش از يك نقطه پيوستگي ايجاد شد. ب) اگر در يك يا چند تار و يا پود نقطه پيوستگي ايجاد . نشد

 2- همه ساتينهاي منظم مربوط به ساتين 9 تار را پيدا كنيد و عدد پرشهاي خوب را جدا كنيد. 3- همه ساتينهاي منظم 8 تار را رسم كنيد و سپس در باره هركدام نظر بدهيد كه آيا ساتين خوبي هست يا خير؟ دليل آن را ذكر كنيد.

**طرز پيدا كردن عدد حركت مناسب در : ساتينهاي منظم**  بافت ساتين را ميتوان روي حداقل 4 نخ و يا بيشتر از آن به دست آورد، اما هر عدد حركتي نميتواند يك بافت ساتين صحيح ايجاد نمايد چون ممكن است بعضي از اعداد حركت، ايجاد طرح سرژه روي پارچه نمايند و يا اينكه بعضي از نخهاي تار و پود بافت نروند يعني بدون پيوستگي در زير يا روي پارچه قرار گيرند. از بين اعداد حركت مطرح براي يك طرح ساتين ممكن است فقط چند عدد، قابل قبول باشند و بتوانند يك ساتين كامل بسازند. براي پيدا كردن عدد حركت در يك ساتين N تاري ابتدا تعداد اعداد را از يک تا N مي نويسيم و به ترتيب زير عمل مي *ک*نيم: الف - عدد يك را حذف ميكنيم، چون با چنين عدد حركتي ايجاد سرژه مينمايد. ب- آخرين عدد يعني  $\rm N$  را حذف ميكنيم،چون در صورت ترسيم ساتين با چنين عدد حركتي تمام علائم روي يك نخ قرار ميگيرد. ج- عدد ما قبل آخر يعني (N-۱) را حذف ميكنيم، چون چنين عدد حركتي ايجاد سرژه مينمايد. د-هر عددي كه (N (برآن قابل قسمت باشد و يا با (N (ضريب مشترك داشته باشد را حذف ميكنيم. بقيه اعداد باقيمانده را ميتوان به عنوان اعداد حركت براي يك ساتين منظم كه N تار در يك تكرار داشته باشد به كار برد. به عنوان مثال اگر بخواهيم اعداد حركت در يك بافت ساتين 14 تاري را مشخص كنيم، اعداد از يك تا 14 را مينويسيم و طبق دستور فوق عمل ميكنيم. 1 2 3 4 5 6 7 8 9 10 11 12 13 14 بنابراين اعداد 11،9،5،3 باقيمانده و بقيه حذف ميگردند و در نتيجه اين اعداد باقيمانده اعداد حركتي هستند كه مي توان طرح ساتين ۱٫۱۴ با آنها به طور صحيح بافت.

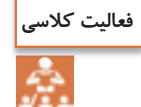

براي ساتينهاي 4 و 5 و 6 و 7 و 8 و 9 و10 و 11و 12 و 13 و 15 و 16 همه اعداد حركتهاي ممكن را به روش بالا به دست آوريد.

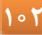
**103**

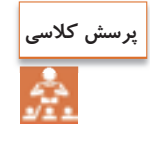

شخصي از ما خواسته است كه ساتين 14 وردي با عدد پرش 13 ببافيم. او ميگويد. اين طرح يك ساتين بسيار خوب است. به نظر شما اين شخص در زمينه طرح بافت تخصصي دارد؟ چرا؟

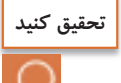

بسياري متخصصان طراحي پارچه اعتقاد دارند كه بعضي از طرحهاي آنان بسيار پرفروش ميشود. (به اصطلاح گل ميكند) با توجه به اينكه ما در حال حاضر اصول طراحي پارچههاي ساتيني را ياد گرفتيم. دو تحقيق زير را انجام دهيد. 1- نام طرحهاي ساتيني كه از بقيه پركاربردتر شده است، را بنويسيد. 2- چند دليل براي اين موضوع بنويسيد.

بعضي از بافتهاي ساتيني كه با عدد حركتهاي مختلف تهيه ميشوند ممكن است بهتر از سايرين باشند. بدين معني كه توزيع نقاط پيوستگي در سطح پارچه يكنواختتر باشند. و در يك كلام مشتري پسندتر بوده است. خوب است كه تمام ساتينهايي كه ميتواند روي مثلاً 13 نخ تار ايجاد شود، مشخص شود. براي اين كار ابتدا همه اعداد پرش صحيح را به دست آوريم. و سپس براي همه اعداد باقيمانده طرح مورد نظر را رسم كرد. اين موضوع در شكل 8 طرحو هاي A، B، C، D، E، F، G، H، I، J به ترتيب با اعداد حركت <sup>11</sup>،10،9،8،7،6،5،4،3،<sup>2</sup> ترسيم شده . اند

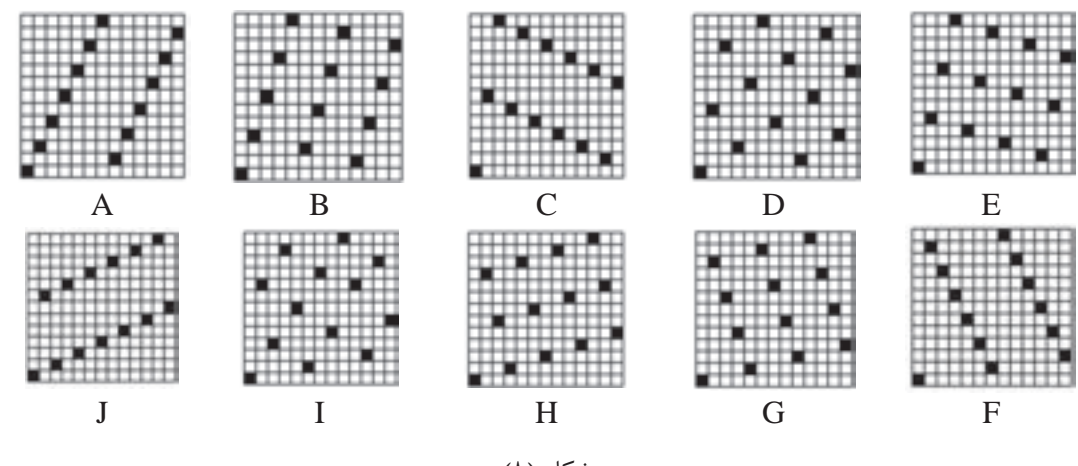

شكل (٨)

طرحهاي (J.A)، (H،C)، (G،D)، (G،D)، ساتينهاي شبيه هستند و براي تطابق بيشتر اين طرحها به صورت جفت در شكل روبهروي يكديگر قرار گرفتهاند.

چه شباهتي بين طرحهاي جفتي كه در داخل پرانتز آمده است وجود دارد؟ شباهت را براي هر يك بنويسيد.  $(F.E)$ ،  $(G.D)$ ،  $(H.C)$ ،  $(I.B)$ ،  $(J.A)$ **فعاليت كلاسي** پارچههاي ساتيني كه حالت خط ايجاد ميكنند (شبيه سرژه)، مورد پسند قرار نميگيرد و كمتر بافته ميشود. دليل آن موضوع اين است كه اگر ما بخواهيم سرژه ببافيم. مستقيماً اين كار را ميكنيم و دنبال طرح ساتين نميرويم.

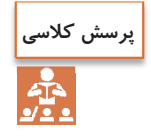

به طرحهاي بالا با دقت نگاه كنيد و بگوييد كداميك به سرژه شبيه شده است و در نتيجه آن را به عنوان ساتين نميپذيريم.

 طرحهاي B، C، H، I نسبتاً خوب هستند ولي باز هم علائمي نمايان است كه در هنگام نگاه كردن به پارچه يكنواختي را در ظاهر پارچه از بين ميبرد. ولي در طرحهاي  $\rm G$  نقاط پيوستگي تار و پود به بهترين صورت در سطح طرح پخش شده و اين دو طرح بهترين ساتين روي 13 نخ تار ميباشند. بنابراين ميتوان نتيجه گرفت كه با اينكه در ساتينهاي n تاري، همه طرحها ،عالي نخواهند بود و بايد به كمك روشهاي گفته شده، طرحهاي نامناسب و مناسب را پيدا كرد و در نهايت بهترين ساتين را به دست آورد.

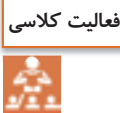

ابتدا عددهاي پرش، ممكن را براي يك ساتين 11 وردي (تاري) را پيدا كنيد و سپس با رسم همه آنها، بهترين نمونه ساتينها را پيدا كنيد. و با جستجو در اينترنت تصاويري از اين نوع ساتين را به كلاس نشان دهيد.

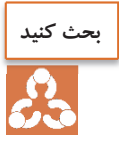

خواص درخشان بودن و هماهنگي نقاط پيوستگي و نرم بودن در روي يك پارچه ساتيني و پشت آن دقيقاً با هم يكسان است. آيا اين موضوع براي همه پارچههاي ساتيني درست است، يا اين كه شرط خاصي در باره اين ساتين رعايت شده است. در گروههاي سه الي چهار نفره، درباره اين موضوع با هم بحث كنيد . و نتايج گروه خود را با گروههاي ديگر به اشتراك بگذاريد.

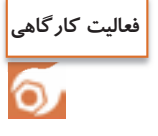

**تعيين ريپيت طرحهاي ساتين منظم**  الف) تعداد تار و پود را در هر طرح پيدا كنيد. ب) تار نما و پود نما بودن طرح را مشخص كنيد. ج) آيا اين ساتينها منظم هستند؟ چرا؟ د) ريپيت طرح را پيدا كرده و روي كاغذ طراحي رسم كنيد. ه) نام طرح را به فارسي و انگليسي بنويسيد.

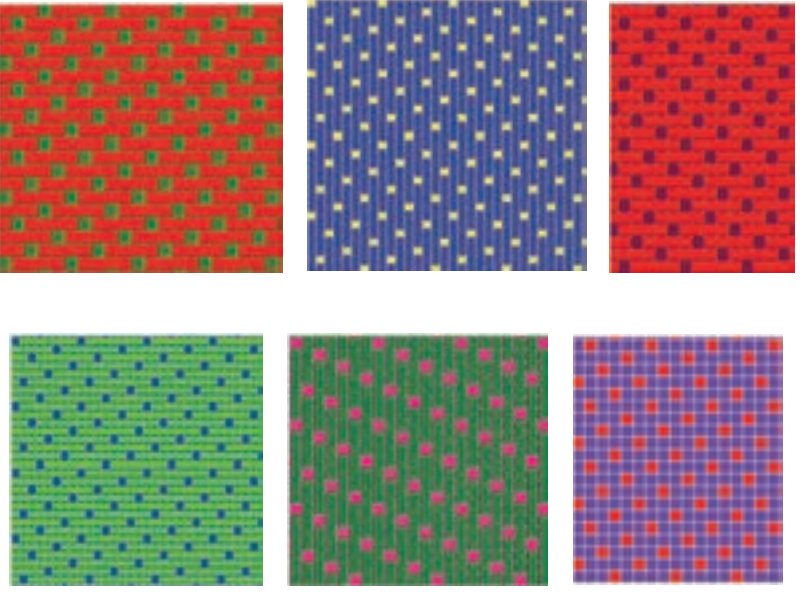

شكل<sup>9</sup> چند طرح ساتين

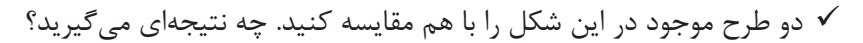

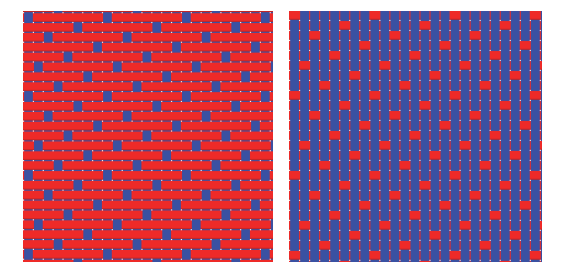

آيا اين ساتين خوبي است؟ چرا؟

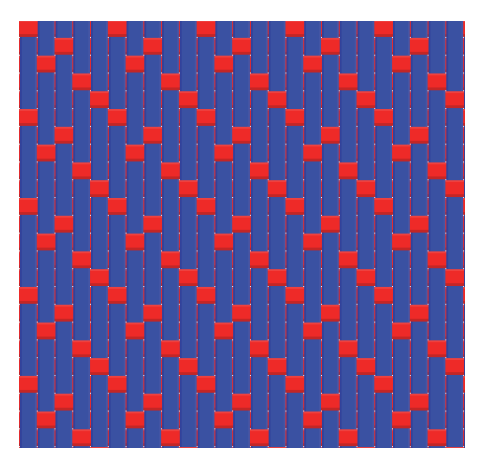

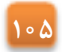

#### **ساتينهاي نامنظم Sateen Irregular**

در طراحي ريپيت طرح ساتين يك عدد پرش ثابت، در طول طراحي داشتيم. اين عدد را تغيير نميداديم. ولي در ساتين نامنظم اين عدد تغيير ميكند. ولي شرط اساسي ساتين، يعني وجود فقط يك نقطه پيوستگي در تار و پود الزامي است را بايد همواره رعايت كرد.

در بافتهاي ساتين نامنظم عدد حركت در تمام طرح ثابت نميباشد و اين عدد حركت در يك تكرار بافت براي نخهاي مختلف متفاوت ميباشد. بنابراين ميتوان گفت كه براي طراحي ساتين نامنظم n تاري، ابتدا يك مربع n در n را رسم كنيد و از نقطه 1 و 1 شروع كنيد. حالا مطابق روش ساتين منظم عمل كنيد. سپس عدد ديگري را انتخاب كنيد و همين كار را تكرار كنيد. در هنگام رسم، اگر شرط مهم فقط يك نقطه در تار و پود، رعايت نشد، عدد پرش را تغيير دهيد. در نهايت طرحهاي مختلفي در ساتين نامنظم n در n ايجاد ميشود. از بين اين طرحها هر كدام توزيع يكنواختتري از نقاط پيوستگي داشته باشد، طرح مناسبتري محسوب ميشود.

ساتينهاي نامنظم به دو دليل مورد استفاده قرار مي گيرد: 1- در بعضي از ساتينها مانند ساتين 4 و يا ساتين 6 نميتوان طبق دستوري كه گفته شد عدد حركت صحيح انتخاب كرد و ساتين منظم ايجاد كرد، بنابراين به صورت نامنظم تهيه ميشوند. 2- معمولاً از ساتينهاي نامنظم ميتوان بهترين نوع ساتين را تهيه كرد. چون با تغيير دادن عدد حركت ميتوان نقاط پيوستگي را يكنواختتر توزيع كرده و از ايجاد خطوط در پارچه جلوگيري كرد. طرح A در شكل (10) يك ساتين نامنظم روي 4 نخ ديده ميشود كه اعداد حركت آن به ترتيب 3،2،1 ميباشد و طرح B يك ساتين نامنظم روي 6 نخ را نشان ميدهد كه اعداد حركت آن به ترتيب ،3،4،4،3 2

مىباشد.

E D C B A شكل 10

به خاطر امتيازي كه ساتينهاي نامنظم دارند كه همان ايجاد نكردن خطوط روي پارچه ميباشد ساتينهاي نامنظم را روي 8 10، و 12 نخ و غيره ايجاد ميكنند. قسمت C در شكل (4) يك ساتين نامنظم را بر روي 8 نخ نشان ميدهد كه عدد حركت آن به اين ترتيب ميباشد كه تا پود چهارم عدد حركت 3 و به طرف راست ميباشد و روي پود پنجم عدد حركت 4 است. يعني نصف تعداد نخ در تكرار و در پودهاي بعدي عدد حركت 3 و به طرف چپ ميباشد.

قسمت D در شكل (4) يك ساتين نامنظم روي 10 نخ تار ميباشد و عدد حركت در اين ساتين به اين ترتيب است كه از پود اول تا پنجم عدد حركت 3 به طرف راست ميباشد. روي پود ششم عدد حركت نصف تعداد نخ در تكرار يعني 5 است و در پودهاي بعدي عدد حركت 3 و به طرف چپ ميباشد. و در آخر قسمت E در شكل ( 4) يك ساتين 12 تاري نامنظم را نشان ميدهد كه در آن عدد حركت تا پود ششم ٣ و ۵ به طور يک در ميان و به طرف راست ميباشد. روى پود هفتم عدد حركت ۶ يعني نصف تعداد نخ در يك تكرار و در پودهاي بعدي عدد حركت 3 و 5 به طور يك در ميان و اين بار از طرف چپ مي . باشد

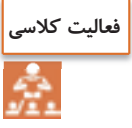

در طرحهاي شكل 11 تار وپود و ريپيت تكرار و اعداد پرش را پيدا كنيد.

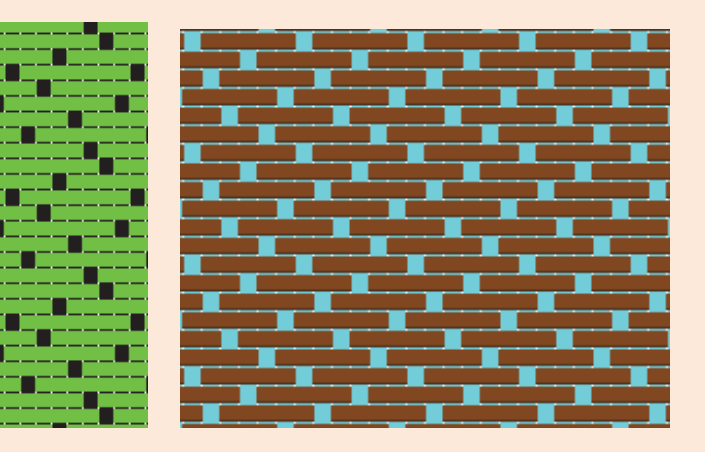

شكل 11 ساتين نامنظم

براي ساتين با تارهاي 6 و 8 و 14 تعدادي ساتين نامنظم رسم كنيد و به هر كدام از نظر يكنواختي در نقاط پيوستگي ارزشگذاري كنيد . اگر با نرمافزار كار ميكنيد از دكمه Design Inverse براي ديدن پشت پارچه استفاده كنيد. در هنگام همرنگ بودن تار پود و متفاوت بودن رنگ تار و پود، آنها را مقايسه كنيد.

**تجزيه پارچههاي ساتين منظم و نامنظم**  1- تار و پود و نوع جنس تار وپود پارچه را پيدا كنيد. 2- تراكم تاري و تراكم پودي را پيدا كنيد. 3- نخهاي تار و پود را باز كرده و طرح اصلي و ريپيت طرح اصلي را پيدا كنيد. 4- طرح مورد نظر را نامگذاري كنيد. 5- استقامت اين پارچهها را در جهت تار و در جهت پود و در جهت زاويه 45 درجه به دست آورده و با هم مقايسه كنيد. 6- ارتباط مورد 5 را با نوع ساتينها و ديگر پارچههايي را كه تاكنون بررسي كردهايد مقايسه كنيد و سپس نتيجهگيري كنيد. 7- همين مراحل را در مورد پارچههاي ديگري كه به شما داده ميشود، انجام . دهيد **فعاليت عملي**

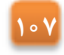

## **مشتقات بافت ساتين (اطلس)**

همان طور كه گفته شد بافت ساتين يكي از بافتهاي اصلي به شمار ميرود و براي ساختن مشتقات آن، طرح ساتين به عنوان مبنا يا پايه مورد استفاده قرار گرفته و با اضافه كردن نقاط ديگري به اين بافت با روشهاي مختلف طرحهاي متنوعي ساخته ميشود. به طور كلي كاربرد بافت ساتين به صورتهاي زير مي باشد: 1- تهيه و استفاده از بافت ساتين به عنوان بافت معمولي پارچه. 2- انتخاب بافت ساتين به عنوان بافت مبنا و ساختن مشتقاتي از آن. 3- مرتب كردن ساير بافتهاي ديگر روي اصول ساتين. **تهيه و استفاده از بافت ساتين به عنوان بافت معمولي پارچه**  در اين حالت بافت ساتين به عنوان يك بافت اصلي استفاده ميشود كه پس از بافت پارچه در يك طرف پارچه موجزدگي نخهاي تار و در طرف ديگر موجزدگي نخهاي پود كاملاً مشهود ميباشد و در نتيجه پارچههاي حاصل با سطحي شفاف مشاهده ميشوند. به عبارتي چون نخهاي تار و پود در هر تكرار بافت ساتين معمولي فقط يك نقطه پيوستگي دارند، در يك طرف پارچه موجزدگي نخهاي تار و طبيعتا در طرف ديگر موجزدگي نخ پود ديده ميشود. با شرايطي كه توصيف شد در بافت ساتين معمولي اين امكان وجود دارد كه در صورتي كه از نخ تار و پود با دو رنگ متقاوت استفاده شود مثلاً در شكل ،12 نخ تارزرد و نخ پود بنفش، پارچهاي توليد كرد كه روي آن به رنگ بنفش و پشت آن به رنگ زرد ديده شود.

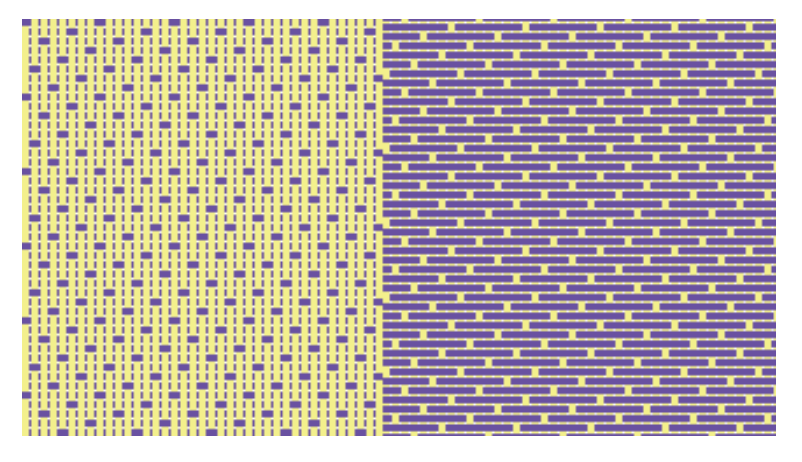

شكل 12 پشت و روي يك ساتين دو رنگ

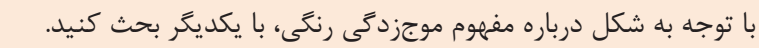

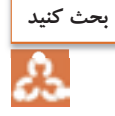

**انتخاب بافت ساتين به عنوان بافت مبنا و ساختن مشتقاتي از آن**  دراين گونه بافتها يك طرح ساتين به عنوان مبنا قرار داده ميشود و سپس با اضافه كردن علائمي به طرح مبنا طرح بافتهاي جديدي ساخته ميشود. در واقع نقاط بافت را در ساتين مبنا با يك هارموني مشخص توسعه ميدهند و طرحهاي ساخته شده به اين روش را مشتقات ساتين ميگويند. مشتقات بافت ساتين با اين روش به صورتهاي مختلفي ساخته ميشوند كه عبارتند از: الف - مشتقات منظم ساتين ب - مشتقات نامنظم ساتين ج - ساتين بزرگ شده و مشتقات آن **مشتقات منظم ساتين:** در اين روش علائم اضافه شده به علامتهاي بافت ساتين مبنا به طور منظم صورت ميگيرد. يعني هر تعداد نقطه بافت كه به اولين نقطه پيوستگي تار و پود در ريپيت بافت ساتين اضافه شود به مابقي نقاط پيوستگي هم به طور مساوي اين نقاط اضافه ميشود. در شكل (13) چند نمونه از مشتقات منظم ساتين مشاهده ميشود. قسمتهاي A،B،C،D مشتقات منظم ساتين 8 وردي با عدد حركت 3 را نشان ميدهد و در قسمتهاي E،F،G وH مشتقهاي ساتين 10 وردي با عدد حركت 7 مشاهده ميشود كه با علائم مساوي مشتقات مذكور ساخته شده است. دقت داشته باشيد كه نقاط قرمز رنگ مربوط به پيوستگيهاي معمول ساتين است (نقاط قرمز تار روي پود است) و نقاطي كه با رنگ مشكي مشخص شدهاند نقاطي هستند كه به صورت دلخواه و با توجه به سليقه طراح و با در نظر گرفتن امكان بافت و جذابيت و زيبايي پارچه انتخاب شدهاند و شما ميتوانيد طرحهاي متنوعي را با اضافه كردن نقاط مساوي به نقطه پيوستگي ساتين طبق سليقه خودتان و يا ذائقه مشتريان تهيه نماييد. (نقاط مشكي رنگ، نقاطي هستند كه در واقع پود روي تار است ولي شما ميتوانيد با انتخاب آنها تار را روي پود قرار دهيد. اينها را نقاط پيوستگي اضافي ميگويند.) طبيعي است كه نقاط آبي رنگ قطعا،ً پود روي تار مي . باشد

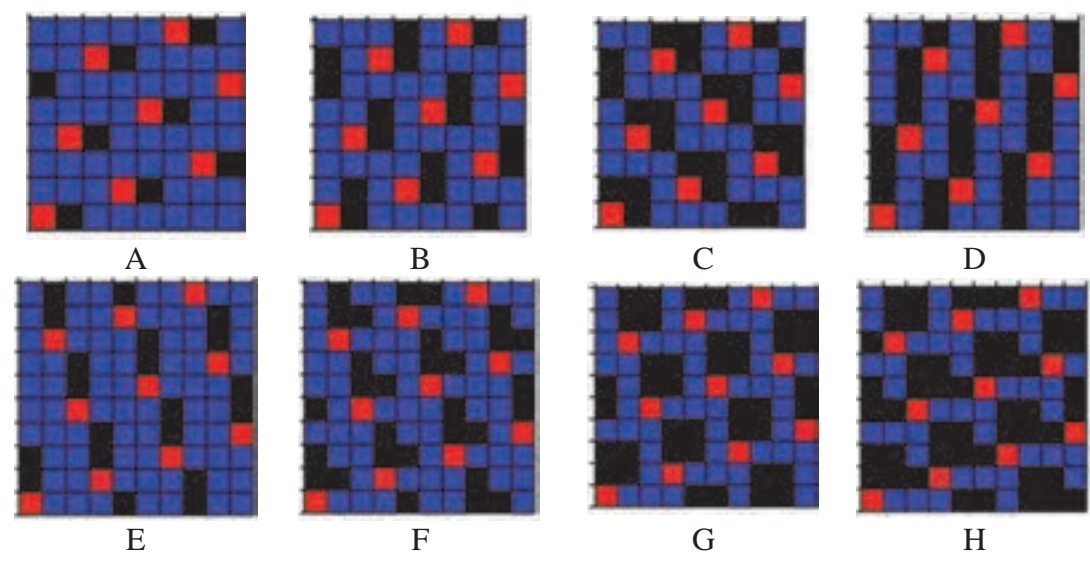

شكل 13 افزودن نقاط پيوستگي در ساتين

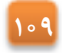

**مشتقات نامنظم ساتين:** در اين روش علائم اضافه شده به علامتهاي پيوستگي در بافت ساتين مبنا به طور نامنظم اضافه ميشود. به عبارتي علائم اضافه شده روي علائم طرح ساتين مبنا با هم مساوي نيستند. شكل (١۴) قسمت A مشتق نامنظم ساتين ٨ وردي با عدد حركت ٣، قسمت B مشتق نامنظم ساتين ١٢ وردي با عدد حركت 7 و قسمت C مشتق نامنظم ساتين 15 وردي با عدد حركت 11 را نشان ميدهد. همان طور كه مشاهده ميكنيد نقاط اضافه شده به نقاط پيوستگي طرحهاي مذكور به صورت مساوي اضافه نشده و كاملاً سليقهاي و اختياري اضافه شده است و به همين جهت ميتوانيم طرحهاي زيبا و منحصر به فردي با اين روش ايجاد نماييم.

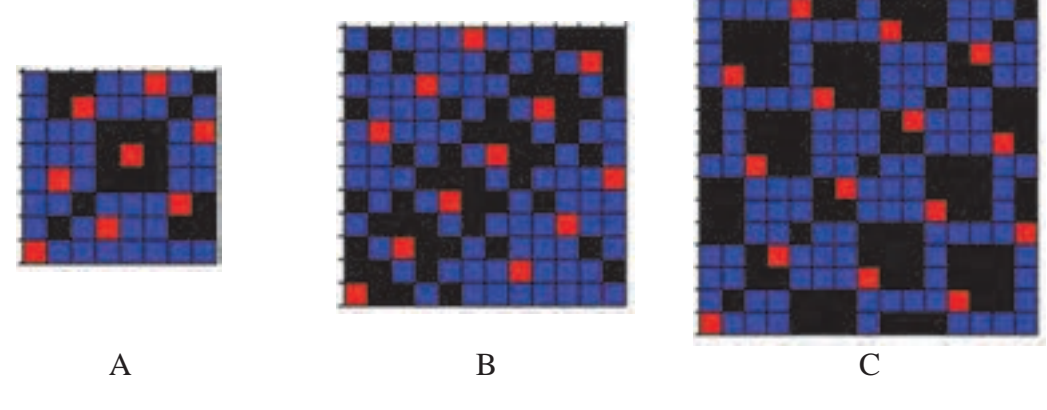

شكل 14

**فعاليت عملي**

**ترسيم مشتقات ساتين به كمك نرمافزار طراحي پارچه**  در شكلهاي مربوط به مشتقات منظم ساتين، به ريپيتهاي طرح جديدي دست مييابيد. اين ريپيتهاي طرح زماني خود را نشان ميدهند كه، به صورت گسترده ترسيم ميشوند. يك مورد از آنها را روي كاغذ طراحي به صورت گسترده و با تكرار حداقل 5 ريپيت در 5 ريپيت رسم كنيد. بقيه ريپيتهاي طرح را بر روي نرمافزار مخصوص طراحي پارچه، اجرا كنيد. ولي به نكات زير توجه داشته باشيد. ريپيت طرح را به صورت خاصي كه قابل اجرا در نرمافزار باشد در آوريد. در هنگام شروع كار با نرمافزار از منوي Tools گزينه Propetis را انتخاب كنيد و سپس مربع كنار

Shed Rising را علامتگذاري كنيد. - Loom System ОK Cancel

پس از انجام كار نتايج به دست آورده را به هنرآموزتان نشان دهيد و در صورت تأييد با نام خودتان و يا گروهتان ذخيره كنيد . ساتين و مشتقات آن السا

**ساتين بزرگ شده و مشتقات آن:** در اين بافتها علائم ساتين مبنا در جهت تار يا پود و يا در هر دو جهت تار و پود گسترش داده ميشود. به عبارتي موج زدن نخهاي تار يا نخ پود و يا هر دو افزايش پيدا ميكند و در نتيجه بافت جديدي به دست ميآيد كه به آن ساتين بزرگ شده گفته مي شود. متناسب با تعداد دفعاتي كه بافت در امتداد تارها يا پودها گسترش مييابد بترتيب تعداد پودها يا تارها در ريپيت بافت افزايش پيدا ميكند و همين طور به تعداد دفعاتي كه بافت در هر دو جهت تاري و پودي گسترش مييابد ريپيت بافت نيز بزرگتر خواهد شد. براي مثال در يك ساتين 5 اگر موجزدگي در جهت تارها دو برابر شود در اين صورت تعداد تارها در يك تكرار بافت جديد برابر تعداد تارهاي ساتين مبنا يعني 5 خواهد بود و تعداد پودها دو برابر ميشود يعني 10 نخ پود. همين طور اگر در يك ساتين 5 موجزدگي در جهت پودها دو برابر شود در اين صورت تعداد پودها در يك تكرار جديد برابر تعداد پودهاي ساتين مبنا يعني ۵ پود و تعداد تارها دو برابر يعني ۱۰ تار خواهد شد.

به همين صورتي كه ذكر شد اگر موجزدگي نخها در يك ساتن 5 در هر دو جهت تاري و پودي دو برابر انتخاب شود در اين حالت تعداد تار و تعداد پود در يك تكرار بافت جديد دو برابر تعداد تار و پود در يك تكرار بافت مبنا يعني برابر 10 نخ تار و 10 نخ پود خواهد بود. اين امكان وجود دارد كه يك ساتين بزرگ شده به عنوان يك بافت مبنا در نظر گرفته شود و با اضافه كردن علائمي به طور منظم و يا نامنظم به علامتهاي اين طرح مبنا بافتهاي ديگري را تهيه كرد كه به آنها مشتقات بزرگ شده ساتين گفته ميشود. شكل (15) چند نمونه از طرح ساتين بزرگ شده و مشتقات آنها را نشان ميدهد. قسمتهاي B، C و D بزرگ شده يك ساتين 5 وردي A با عدد حركت 3 هستند كه به ترتيب در جهت تاري، پودي و در هر دو جهت تاري و پودي به تعداد دو برابر گسترش يافته است. همچنين قسمتهاي G ،F و H بزرگ شده ساتين 8 وردي E با عدد حركت 3 است كه اين طرحها نيز به ترتيب در جهت تاري، پودي و در هر دو جهت تاري و پودي دو برابر توسعه يافته است.

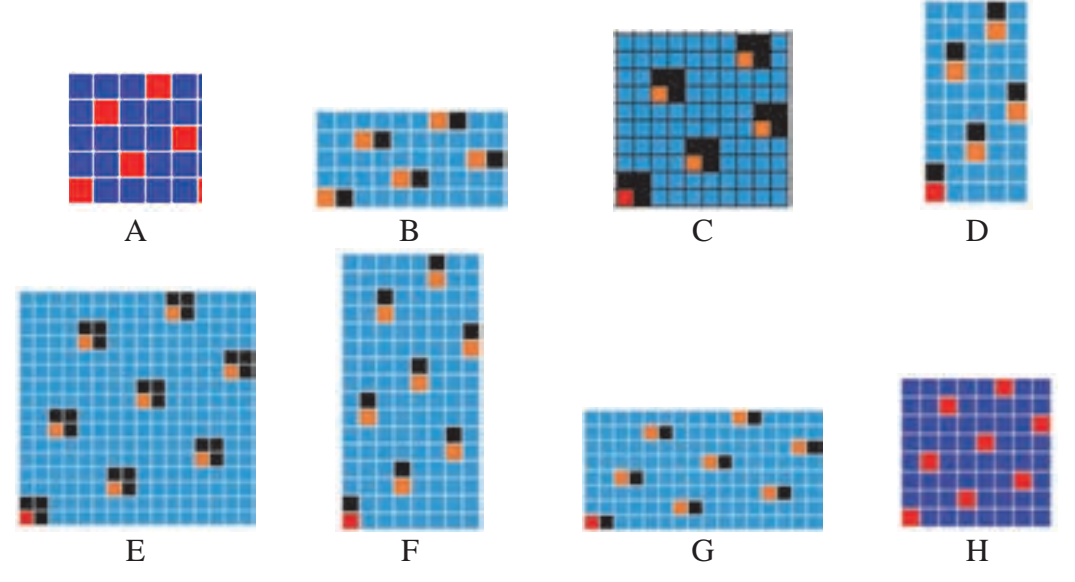

شكل ۱۵

قسمتهاي  $\mathrm{H_1}\mathrm{G_1}\mathrm{F_1}\mathrm{D_1}\mathrm{G_1}\mathrm{F_1}\mathrm{D_1}$  در شكل (١۶) به ترتيب، طرحهاي مشتق به دست آمده از طرحهاي ساتين بزرگ شده B تا H هستند كه در حقيقت اين طرحهاي زيبا از هر يك از ساتينهاي بزرگ شده بر طبق نظر و سليقه پيشنهادي طراح و يا نظر مشتريان و درخواست بازار به دست آمدهاند.

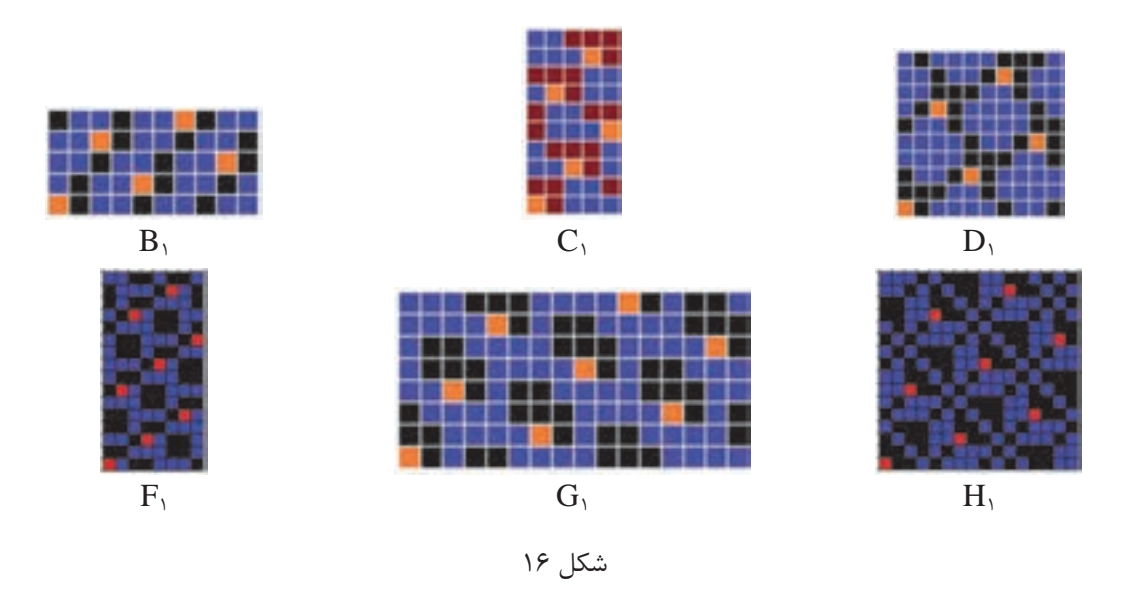

در اينجا لازم است به اين نكته اشاره شود كه براي بافت طرحهاي ساتين متناسب با عدد ساتين به لنگه ورد نياز داريم. به طور مثال براي بافت طرح ساتين 7 به هفت لنگه ورد و براي ساتين 10 به ده لنگه ورد نياز داريم. و دليل اين مسئله اين است كه در يك ريپيت طرح ساتين هيچ كدام از نخهاي تار با نخهاي ديگر ريپيت طرح،بافت مشابه ندارد و نياز هست كه از يك لنگه ورد جداگانه چلهكشي شود و به همين خاطر براي بافت ساتينهاي بزرگ با محدوديت استفاده از لنگه ورد روبهرو هستيم و نميتوانيم در همه انواع ماشينهاي بافندگي طرحهاي ساتين را ببافيم. براي بافت انواع طرحهاي ساتين بيشتر از ماشينهاي بافندگي دابي و عمدتاً از ماشينهاي بافندگي ژاكارد استفاده ميشود. براي بافت مشتقات ساتينهاي بزرگ بدليل اينكه نقاط زيادي به پيوستگيهاي ريپيت طرح ساتين مبنا اضافه ميشود نياز به لنگه وردهاي زيادي هست كه عملاً براي بافت آنها در ماشينهاي بافندگي دابي با مشكل مواجه هستيم و به همين خاطر از ماشينهاي بافندگي ژاكارد براي بافت اينگونه طرحها استفاده ميكنيم كه پارچههاي پردهاي، پارچههاي رومبلي و تزييناتي نمونههايي از اين گونه پارچه هستند.

همچنين بايد به اين نكته توجه داشته باشيد كه طرحهاي ساتين بزرگ به دليل اينكه فقط يك نقطه پيوستگي در ريپيت طرح دارند و به دليل آزاد بودن زياد نخها عملاً امكان بافت آن در ماشين بافندگي وجود دارد اما پارچههاي به دست آمده از آن به دليل آزاد بودن نخ و شناور بودن آنها به صورت شل بافت شده و از كيفيت خوبي برخوردار نبوده و كاربرد چنداني ندارند. به عبارتي طرحهاي ساتين بزرگ بيشتر زماني استفاده ميشود و كاربرد دارد كه از مشتقات آنها استفاده شود، يعني در واقع نقاط پيوستگي ديگري به طور دلخواه به نقاط پيوستگي بافت اصلي در ريپيت طرح اضافه ميگردد و پارچههايي جذاب و نسبتاً محكم از آن توليد ميشود.

هنرجويان عزيز به اين نكته توجه داشته باشيد كه اضافه كردن علائم و نقاط پيوستگي در ساختن مشتقات طرحها كاملاً سليقهاي و بسته به نظر طراح دارد و يك نفر متخصص طراحي با در نظر گرفتن امكان بافت و همچنين سليقه مشتريان و بازار طرحهاي متنوعي را براي بافت ارائه مينمايد.

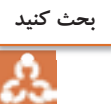

توزيع مناسب نقاط پيوستگي در ساتين از اهميت زيادي برخوردار است. بنابراين: الف) انسان نبايد بتواند يك الگوي مشخص از نقاط پيوستگي را در ذهن خود ايجاد كند. ب) انسان بايد بتواند نقاط پيوستگي در ساتين را دستهبندي كند. با توجه به دو نكته هر گروه عدد تاري را انتخاب كند و سپس ساتينهاي منظم و نامنظم مربوط به تعداد تارهاي مختلف را رسم كنيد و سپس ساتينهاي نامناسب را خط بزنيد. درباره كارايي اين روش با هم بحث . كنيد

> **فعاليت عملي**Y

**ايجاد طرح روي نرمافزار طراحي پارچه**  - به كمك نرمافزار و ريپيتهاي طرح ايجاد شده طرحهاي گسترده و با تكرار را به وجود آوريد و با تغيير دادن نقاط پيوستگي، بهترين حالت را به دست آوريد. - طرحهاي مناسبي را كه به دست آوردهايد را ذخيره كنيد و در صورت امكان چاپ . كنيد - طرحهاي خود و گروهتان را به هنرآموزتان نشان دهيد و از او راهنمايي . بخواهيد

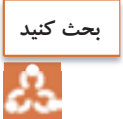

با مقايسه طرحهاي گروه خود با گروههاي ديگر، درباره نكاتي كه هر كدام از گروهها رعايت كردهايد، بحث كنيد. و نتايج اين مباحث را به هنرآموزتان نشان دهيد.

#### **مرتب كردن بافتهاي ديگر روي اصول ساتين**

براي تهيه اين گونه طرحها ابتدا يک طرح ساتين را به عنوان طرح مبنا انتخاب مي كنند و نقاط پيوستگي تار و پود را روي طرح مشخص ميكنند و هر نخ تار از طرح بافت مورد نظر (بافت اصلي) را با توجه به نقطه شروع (نقطه پيوستگي طرح ساتين مبنا) بر روي طرح جديد منتقل ميكنيم. يكي از كاربردهاي مهم اين طرحها هنگامي است كه بخواهند وضعيت ظاهري پارچه به دست آمده بر اساس طرح مورد استفاده متفاوت باشد، ليكن خصوصيات آن طرح را داشته باشد. به عنوان مثال اگر بخواهيم از خطوط مايلي كه در اثر بافت سرژه بر روي پارچه ظاهر ميشود جلوگيري كنيم در حالي كه پارچه به دست آمده داراي همان خصوصيات سرژه باشد در اين صورت ميتوان بافت سرژه را روي اصول ساتين مرتب كرد. البته بايد توجه داشت كه تعداد نخهاي طرح بافت ساتين مبنا و طرح بافت اصلي بايستي با هم برابر باشد. به طور مثال اگر بافت اصلي، يك بافت سرژه 1و 3/1 و 3 باشد كه بر روي 8 نخ تكرار ميشود براي مرتب كردن آن بر مبناي اصول ساتين از يك طرح ساتين 8 با عدد حركت 3 يا 5 استفاده ميشود. در شكل (17) در قسمت A يك بافت سرژه 1و 3/1 و 3 كه در 8 نخ تكرار ميشود نشان داده شده كه در قسمت B همين طرح سرژه روي ساتين 8 وردي با عدد حركت 3 مرتب شده است و در طرح C نقاط ساتين با عدد

حركت 3 كه طرح سرژه بر مبناي آن مرتب شده است نشان داده شده است. همچنين در قسمت D يك بافت سرژه 1و1و 3/2 و2و 2 نشان داده شده است كه در 11 نخ تكرار ميشود و در قسمت E اين طرح سرژه بر روي ساتين 11 وردي با عدد حركت 6 مرتب شده است كه در طرح F نقاط پيوستگي ساتين بر مبناي عدد حركت 6 با رنگ مشكي مشخص شده است كه طرح سرژه مذكور بر مبناي آن مرتب شده است.

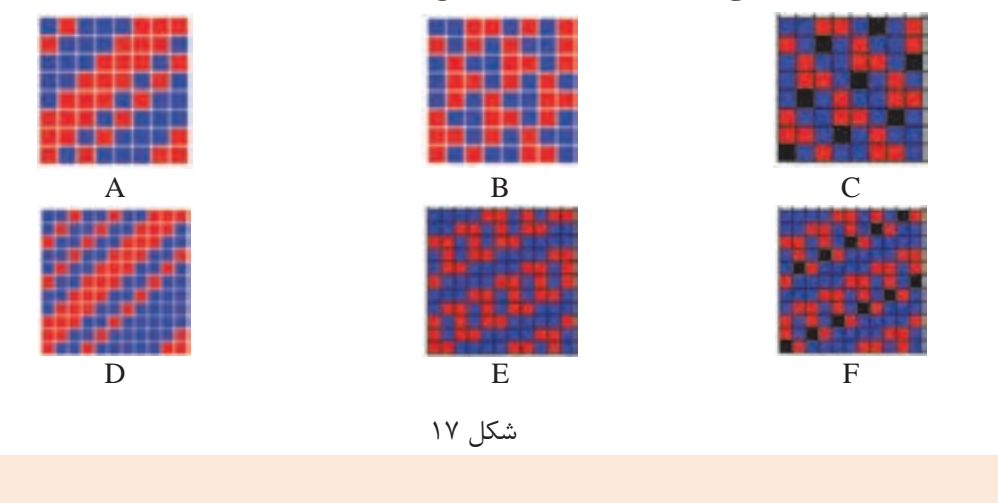

يك طرح ساتين منظم و يك طرح ساتين نامنظم را به كمك هنرآموزتان نخكشي نموده و پارچه را ببافيد.

#### **ساتين سيال ) (سايهدار**

همان طور كه در مورد بافتهاي ساتين معمولي گفته شد به خاطر اينكه نخهاي تار و پود در هر تكرار بافت طرح ساتين فقط يك نقطه پيوستگي دارند، در يك طرف پارچه نخهاي تار و در طرف ديگر پارچه نخهاي پود موج ميزنند. به اين ترتيب اگر در اين بافتها نخهاي تار و نخهاي پود از دو رنگ مختلف انتخاب شوند، يك طرف پارچه به رنگ نخهاي تار و طرف ديگر پارچه به رنگ نخهاي پود مشاهده خواهد شد. حال اگر در تكرارهاي بعدي طرح ساتين به تدريج به نقاط پيوستگي اضافه كنيم به طوري كه ساتين پود نما به ساتين تار نما و يا ساتين تار نما به ساتين پود نما تبديل شود مانند سرژههاي سايه دار يك حالت سايهاي در پارچه ايجاد ميگردد كه به آن ساتين سيال يا ساتين سايهدار گفته مي شود. شكل ( 18) يك ساتين سيال را نشان ميدهد كه مبناي آن يك طرح ساتين 8 وردي با عدد حركت 3 ميباشد. همان طور كه ملاحظه ميشود طرح ساتين مبنا يك طرح پود نما ميباشد كه در ريپيت دوم به هر يك از علائم يا پيوستگيهاي ريپيت اول در جهت تارها يك نقطه پيوستگي اضافه شده و در ريپيت سوم به هر يك از علائم و پيوستگيهاي ريپيت اول دو نقطه پيوستگي اضافه شده و به همين ترتيب در ريپيتهاي بعدي به نقاط پيوستگي اضافه ميشود تا در ريپيت هفتم ساتين پود نما كاملاً به ساتين تار نما تبديل ميگردد. در اين گونه از بافتها هرگاه از نخهاي تار و پود با دو رنگ مختلف استفاده شود، حالت سايه در پارچه به خوبي نمايان مي گردد. **فعاليت عملي**

ساتین و مشتقات آن <mark>اس</mark>

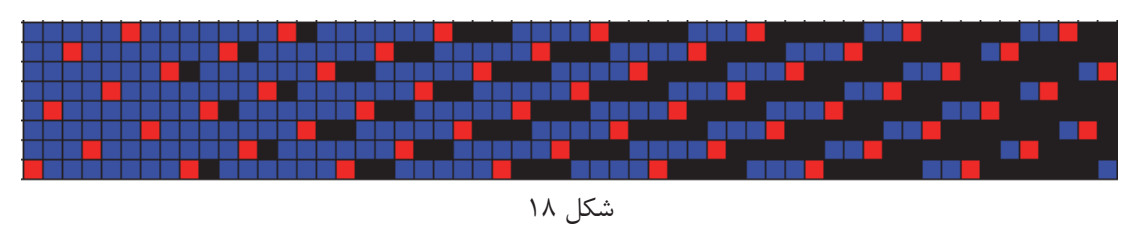

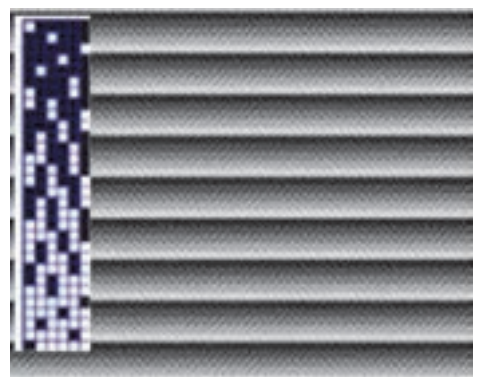

شكل <sup>19</sup> طرح ايجاد از ساتين سيال

همان گونه كه در شكل 19 مشاهده ميكنيد. طرح بافت سيال و در كنار آن پارچه بافته شده كه تار و پود سفيد و مشكي دارد را مشاهده ميكنيد. در هر ريپيت بافت مقدار رنگ از يك طرف به طرف ديگر به صورت برعكس حركت ميكند و به همين دليل آن را سيال ميگويند. **موارد مصرف طرحهاي ساتين و پارچههاي تهيه شده از آن** 

نقشه ساتين يكي از طرحهاي پر نفوذ در بافندگي است و انواع طرحهاي ساتين براي توليد پارچههاي با جنسهاي متنوع مورد استفاده قرار ميگيرد. مثلاً ساتينهاي 5 و 8 بيشتر در پارچههاي پشمي (فاستوني) و پنبهاي مورد استفاده قرار ميگيرد يا ساتين 5 با مصرف تار بسيار ظريف و مرغوب و پود پست و ضخيمتر از تار و تراكم بيشتر تار نسبت به پود و تكميل نهايي آن به رنگهاي تيره به ويژه مشكي براي البسه زنانه و مردانه طرفداران بسيار دارد. همچنين ساتين 11 و 12 (در پارچههاي ابريشمي) كاربرد دارد. علاوه بر آن مصارف پارچه ساتين با انواع جنسهاي مختلف در البسه زنانه و مردانه، پرده، روتختي، مبلمان و تزئينات منزل و سالنها بسيار زياد است. پارچههايي كه با طرح ساتين بافته ميشود كه در واقع پيوند تار و پود آن در واحد بافت كمتر است چنانچه از مواد ابريشم طبيعي بافته شود و با رنگهاي متنوع و بسيار ملايم و يكنواخت رنگآميزي و از تكميل خوب و با كيفيت كامل برخودار گردد، جلوه و شكوه خاصي داشته <sup>و</sup> ميتوان گفت يك پارچه رويائي <sup>و</sup> يك جنس ايدهآل <sup>و</sup> گران قيمت خواهد بود.

**فعاليت عملي**

 1- چند نمونه پارچه ساتين توسط هنرآموز و يا دانشآموزان در كلاس درس ارايه شود و طرح زمينه آنها، تراكم تار در سانتيمتر، تراكم پود در سانتيمتر و وزن آنها مورد بررسي قرار گيرد. 2- خصوصيات مختلف پارچههاي بافته شده با طرح ساتين شامل شكل ظاهري، موجزدگي نخهاي تار و پود، زيردست، استحكام و نوع مصرف آنها در مقايسه با ساير طرحهاي پايه بررسي . شود

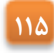

# **فعاليت عملي**

**اجراي طرحهاي ساتين**  كارهاي زير را به كمك كاغذ طراحي و يا نرمافزار مربوطه نجام دهيد. 1- اعداد حركت (جهش) را براي ساتينهاي منظم و نامنظم چگونه مشخص ميكنند؟ براي مثال عدد حركت ساتين منظم 12 و ساتين نامنظم 6 را مشخص كنيد. 2- يك طرح ساتين 8 وردي تاري را به صورت منظم با چلهكشي و نقشه ضربه تهيه كنيد. 3- بك طرح ساتين 6 وردي پودي را به صورت نامنظم با چلهكشي و نقشه ضربه تهيه كنيد. 3- طرحهاي مشتق منظم از ساتين 10 وردي را به طور ابتكاري و سليقهاي تهيه نماييد. 4- طرحهاي مشتق نامنظم از ساتين 10 وردي را به طور ابتكاري و سليقهاي تهيه نماييد. 5- يك طرح ساتين 8 وردي را در جهت تاري و در جهت پودي و در هر دو جهت تار و پود توسعه دهيد. 6- بافت سرژه 3 و 1/1 و 3 را بر روي ساتين 8 با عدد حركتهاي مختلف مرتب . نماييد

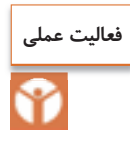

به كمك هنرآموزتان يك طرح ساتين را انتخاب كنيد و ابتدا به كمك نرمافزار آن را رسم كنيد. نقشه ضربه را رسم كنيد نخكشي را انجام دهيد و سپس بر روي ماشين بافندگي طرح مورد نظر را ببافيد و پس از بافت، نمونه پارچه را به هنرآموزتان به همراه گزارش كار تحويل دهيد.

## **استفاده از نرمافزار براي رسم طرح ضربه**

همان طور كه در اين باره خوانديد، نرمافزارهاي مختلفي وجود دارد كه براي طراحي پارچه ساخته شده است. اما ظاهر آنها كمي با هم متفاوت است. براي اينكه از اين نرمافزارها استفاده كنيم، بايد اصول زير را رعايت كنيم.

- 1- همواره از شماره تار و شماره پود براي ريپيت طرح استفاده كنيد.
- 2- در هنگام قرار دادن ريپيت طرح در جاي معين شده توسط نرمافزار، شماره تارو پود قبلي را بر روي شماره تار و پود كه نرمافزار نمايش ميدهد قرار دهيد.
- 3- ظاهر طرح اهميت ندارد بلكه آنچه اهميت دارد طرحي است كه بر روي پارچه بافته مي شود. اين دو ممكن است با هم متفاوت باشد زيرا طرحهايي كه در نرمافزار مشاهده ميشود نماي بافت از پشت ماشين است، در حالي كه آنچه اهميت دارد، طرحي است كه از نماي جلوي ماشين ديده ميشود.

همواره به اين نكته توجه كنيد كه طرح شما روي پارچه را نمايش ميدهد يا زير پارچه. اين موضوع بسيار مهم است زيرا ظاهر طرح كاملاً با هم تفاوت دارد.

## **ايجاد نقشه ضربه با نرمافزار طراحي پارچه**

ابتدا كامپيوتر را روشن كنيد و نرمافزار را اجرا كنيد. پس از آنكه دكمه NEW و سپس hamess singel را زديد جدول زير مشاهده ميشود. آن را مطابق شكل فعال كنيد. 1- در اين قسمت با توجه به طرح مورد نظر مقادير Shafts , Treadle , Fabric Dencity, Warp Collor Weft , Collor را انتخاب كنيد. 2- مقدار Treadle انتخاب نميشود و مقدار Shafts را انتخاب كنيد ولي مقدار Treadle خود به خود انتخاب ميشود. 3- در اين قسمت حتماً علامت روي Littplan و دكمه Shed Rising فعال باشد.

**نكته**

روی  $\rm{Ok}$  كليک كنيد تا شكل ٢٠ ايجاد شود. به نوشتههاي روي اين شكل توجه كنيد و آنها را به طور كامل ياد بگيريد. براي راحت تر شدن كار از يك طرح ساده مانند سرژه دو و يك شروع مي كنيم. در اينجا ميخواهيم طرح اصلي و نمايش وردها و نخكشي و نقشه ضربه (نحوه حركت وردها) را رسم كنيم. به شمارههاي تار و پود و شماره وردها و شماره ضربه توجه كنيد.

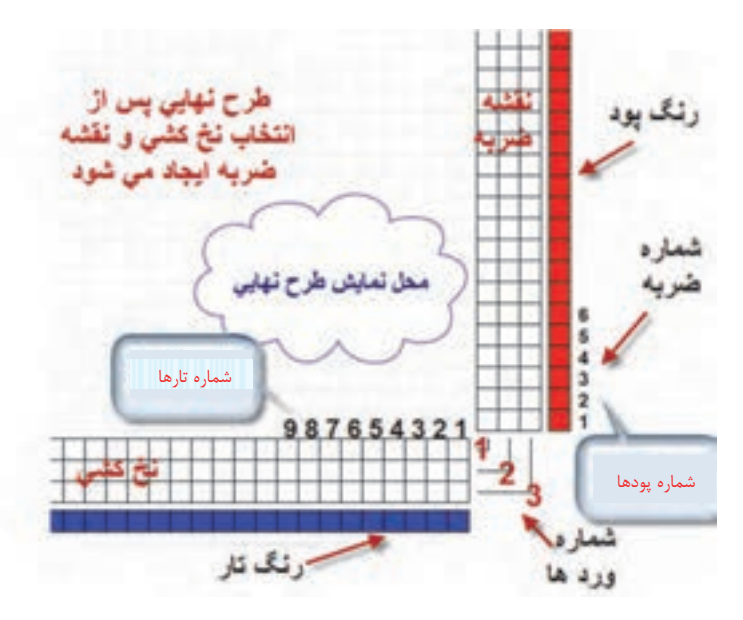

شكل 20 نقشه ضربه به كمك نرمافزار

با دقت به محل تارها و وردها و شماره آنها و شماره پود توجه كنيد. اين شكل به ما نشان مي دهد كه پيوستگي خاصي بين نخكشي و نقشه ضربه وتار و پود وجود دارد و در صورتي كه به اندازه كافي به آن توجه شود، مي توان طرحهاي بسيار خوبي را رسم كرد.

نكته بسيار مهم در اين بخش از نرمافزار اين است كه شما ميتوانيد از موضوع نقشه ضربه در دو حالت استفاده كنيد. حالت اول اين است كه شما نقشه ضربه و نخكشي را به نرمافزار بدهيد و نرمافزار براي شما طرح نهايي را رسم ميكند. در مواردي كه ميخواهيد ببينيد آيا نقشه ضربه و نخكشي را كه رسم كرده ايد درست است يا خير؟ از اين روش استفاده كنيد. حالت دوم براي مواردي است كه شما ميخواهيد ببينيد با تغييراتي در نخكشي و نقشه ضربه چه طرحي

ايجاد مي شود؟ اين كار باعث مي شود تا شما با صرف كمترين زمان طرحهاي جديدي را ايجاد كنيد.

مثال براي حالت اول: به كمك نرمافزار، نقشه ضربه و نخكشي را براي سرژه 2 و 2 را رسم كنيد كل تار را 100 و تراكم تار را روي 8 تار در سانتيمتر و كل پود را 60 و تراكم پود را روي 6 پود در سانتي متر و رنگ تار را سبز و رنگ پود را قهوهاي قرار دهيد.

روش كار: ابتدا نرمافزار را فعال كنيد و به شكل 21 در آوريد. رنگ تار و پود و تراكم تار وپود و تعداد تار وپود و تعداد شفت را روي مقادير خواسته شده قرار ميدهيم. در قسمت نقشه ضربه، سرژه 2 و 2 صعودي را رسم ميكنيم

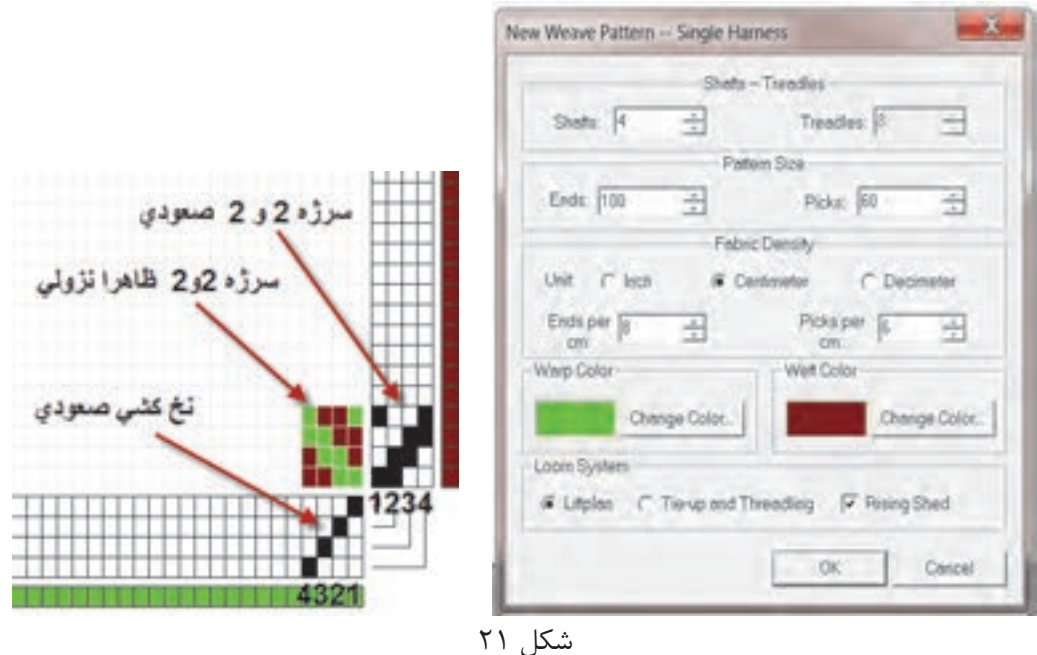

در اين حالت ابتدا در قسمت نخكشي به صورت صعودي رسم ميكنيم. (تار اول، ورد اول– تار دوم، ورد دوم– تار سوم، ورد سوم – تار چهارم، ورد چهارم). سپس در قسمت نقشه ضربه سرژه 2 و 2 صعودي را رسم ميكنيم. اما ميبينيم كه طرح به صورت نزولي ديده ميشود. آيا ميدانيد دليل آن چيست؟ دليل اين موضوع اين است كه ما در اينجا طرحي را ميبينيم كه در پشت ماشين ديده ميشود. (شكل 22 )در حالي كه پس از اجرا، اين طرح به صورت صعودي در خواهد آمد. براي اينكه همين حالا طرح پشت پارچه را ببينيد از دكمه بالاي نرمافزار Design Inverse استفاده كنيد. حالا به كمك دستور تكرار Repeat را ايجاد ميكنيم. ساتین و مشتقات آن <mark>اس</mark>

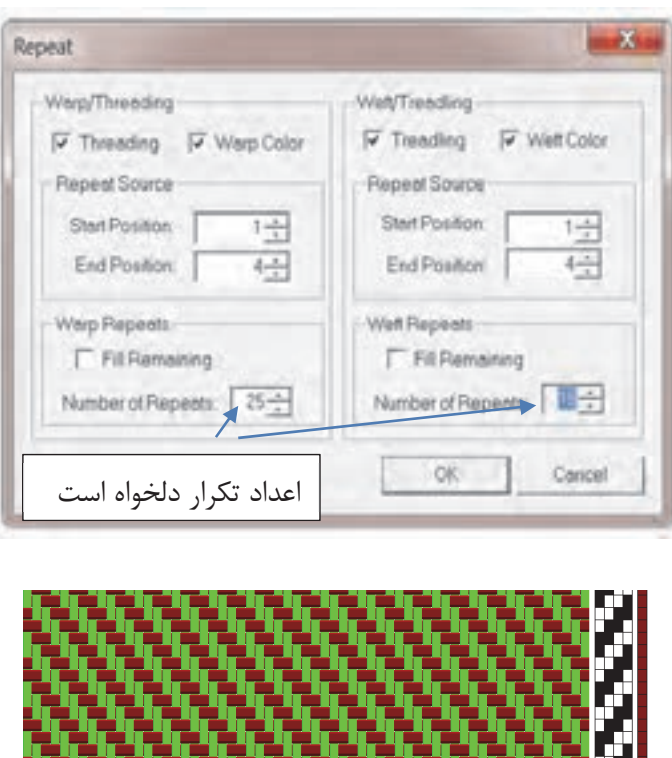

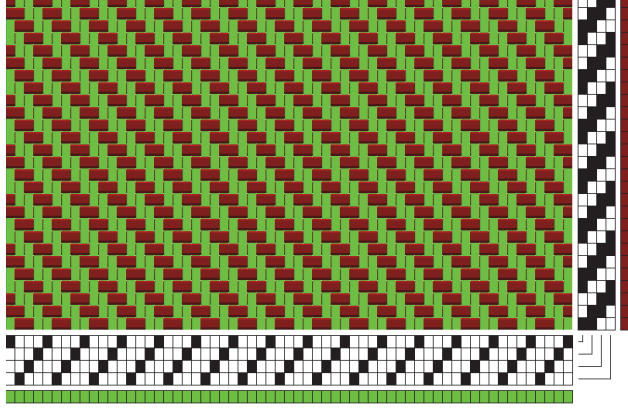

شكل ٢٢

همان طور كه ديديد طرح نهايي ايجاد ميشود. اگر اين طرح را به صورت بافته شده مشاهده كنيم خواهيم ديد كه طرح به صورت صعودي بافته خواهد شد. در هنگام طراحي به اين نكته مهم توجه داشته باشيد كه طرح بافته شده به چه صورت خواهد بود . شكل 23 طرحي كه در نهايت بافته خواهد شد را مشاهده ميكنيد. اين تصوير از طريق دكمه Dsign Inverse به دست آمده است.

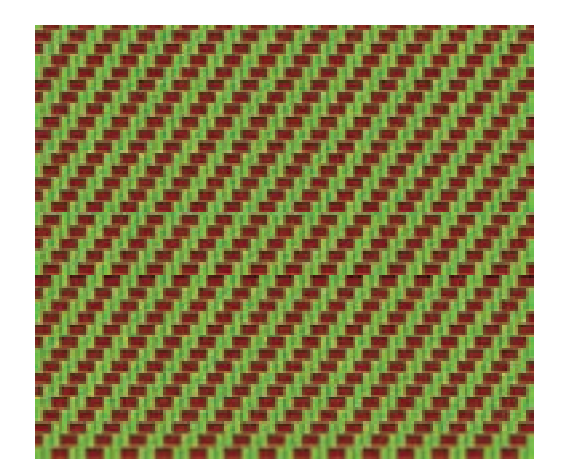

شكل 23 طرح بافته شده

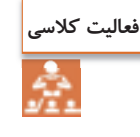

ابتدا يک طرح سرژه به صورت Z ۲٫۱ را بر روی كاغذ طراحی رسم كنيد و با نخكشی صعودی، نقشه  $T\frac{\partial}{\gamma,\mathfrak{r}}$ ضربه آن را نيز رسم كنيد. حالا به كمك نرمافزار، رسمي را كه انجام دادهايد را كنترل كنيد.

مثال براي حالت دوم: در اين مثال از طرح ساتين استفاده ميكنيم و پس از آنكه طرح ساتين را رسم كرديم. براي افزايش استحكام پارچه از نقاط كمكي و يا پيوندي استفاده ميكنيم. در اين حالت، نر مافزار نقشه ضربه را اصلاح ميكند. براي اين كار ساتين ١٠ را با پرش ٣ در نظر بگيريد. روي نرمافزار، نقشه ضربه ۱۰ پودي و نخ كشي صعودي را رسم كنيد. بنابراين شكل ۲۴ ايجاد ميگردد.

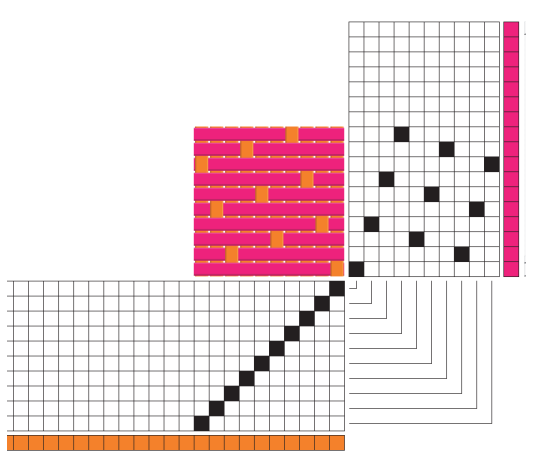

شكل ٢۴ ساتين ١٠ با پرش ٣ روي نرمافزار

حالا به كمك Repeat ميتوانيد از هرطرف به اندازه 4 تكرار واحد طرح را انجام دهيد تا شكل 25 بهدست آيد.

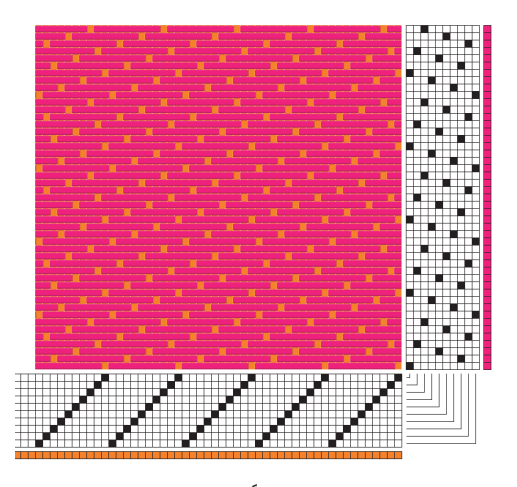

شكل 25 تكرار طرح كه مجموعاً 50 تار و پود را شامل مي . شود

همان طور كه در اين طرح مشاهده ميكنيد. با ازاي هر 9 پودي كه رو قرار ميگيرد فقط يك تار قرار دارد. اين موضوع باعث كاهش استحكام پارچه ميشود. حالا به كمك نقاط پيوستگي استحكام پارچه را افزايش ميدهيم. اگر در طراحي با دست اين كار را انجام دهيد. به ازاي هر نقطه پيوستگي كه ايجاد ميكنيد بايد نقشه ضربه را نيز اصلاح كنيد. چرا كه اگر نقشه ضربه اصلاح نشود. بافت به همان صورت قبلي اجرا خواهد شد. در واقع نقشه ضربه باعث ميشود تا بافت انجام شود . اما اين نرمافزار به طور اتوماتيك نقشه ضربه را اصلاح ميكند. به طور يك در ميان درطرح نقطه پيوستگي، ايجاد مي كنيم. براي اين كار بر روي نقطه مورد نظر، در طرح اصلي برويد و روي آن نقطه چپ كليك كنيد. در اين لحظه به نقشه ضربه نگاه كنيد كه همزمان، روي نقشه ضربه نيز يك نقطه ايجاد ميشود. همه تغيير را بر روي نخكشي نيز ميتوانيد انجام دهيد. با اين تغيير كه در هنگام تغيير در نخكشي، نقشه ضربه تغيير نميكند ولي طرح اصلي تغيير ميكند. اگر به اشتباه نقطهاي را ايجاد كرديد كافي است تا روي همان نقطه راست كليك كنيد تا به حالت اول بر گردد. شكل 26 تغيير ناشي از ايجاد نقطه پيوستگي بر روي نقشه ضربه را نشان ميدهد. اين نقاط را پيدا كنيد.

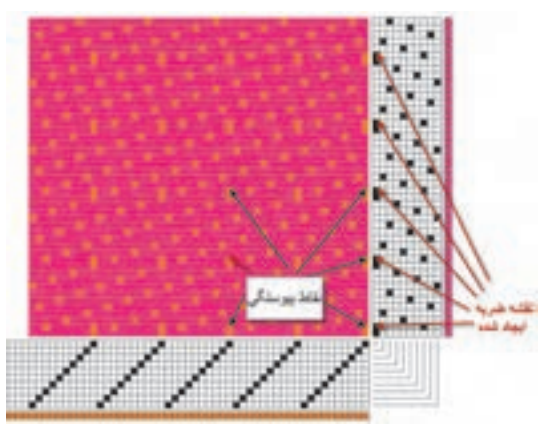

شكل 26 افزودن نقاط پيوستگي

درباره اضافه كردن نقاط پيوستگي به چند نكته توجه كنيد. 1- نقطه پيوستگي را در نرمافزار، ميتوان بر روي نقش ضربه و يا طرح اصلي ايجاد كرد. ايجاد نقطه پيوستگي بر روي هركدام، باعث ميشود تا بقيه نقاط به صورت اتوماتيك ايجاد شود.

- 2- ايجاد نقاط پيوستگي، با اينكه براي افزايش استحكام پارچه به كار ميرود ولي بايد به گونه اي طراحي شود تا پارچه را زيباتر كند و يا حداقل به زيبايي پارچه لطمهاي وارد . نكند
- 3- هر نقطه پيوستگي كه ايجاد شود به اندازه تكرار طرح، تكرار خواهد شد. در اينجا چون 5 تكرار وجود دارد، هر نقطه پيوستگي ۵ بار تكرار خواهد شد.
- 4- پس از ايجاد نقطه پيوستگي، اين نقطه با بقيه نقاط تفاوتي ندارد و همان طور كه در شكل ميبينيد. اين نقاط تفاوت ظاهري با بقيه نقاط ندارند. و براي پيدا كردن آنها بايد ديد كه كدام نقاط از قانون مربوط به ساتين تبعيت نكرده است.

**فعاليت كلاسي** ÷

يك ساتين 11 را به دلخواه رسم كنيد و پس از اجرا بر روي نرمافزار، نقاط پيوستگي را اضافه كنيد. و چگونگي تغيير نقشه ضربه را بررسي كنيد.

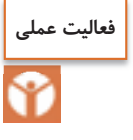

به كمك نرمافزار طرحهاي ساتين كه مورد بررسي قرار گرفت را ايجاد كنيد و سپس به كمك نرمافزار نقشه ضربه را نيز تهيه نماييد و آنها را ذخيره كنيد و در صورت امكان از دستور Print / File و يا دستور تركيبي  $\text{Ctrl} + p$  استفاده كنيد.

## **پارچه كرپ Fabric Crepe**

نخ كرپ (crepe yarn): به نخي گفته ميشود كه داراي ميزان تاب زيادي است. و در پارچههاي كرپ به كار ميرود. بافتهاي كرپ به طور مشخص داراي فرورفتگيها و برجستگيهاي كوچكي هستند كه سبب ميشود سطح پارچه صاف نباشد. براي توليد پارچههاي كرپ ضمن اينكه از طرحهاي بهخصوصي استفاده ميشود، هم در قسمت تارها و هم در قسمت پودها، نخهاي پرتاب به كار برده ميشود. همين تاب زياد است كه سبب جمع شدن پارچه و ناصاف شدن سطح آن در قسمتهايي كه سه تار و يا سه پود آزاد باشد ميگردد. بافتهاي كرپ ممكن است تنها از يك نوع بافت و يا تركيبي از چند بافت تهيه گردند. معمولاً بافت ساتين را به عنوان مبنا انتخاب ميكنند و با اضافه كردن علائم مشخصه ،بافت كرپ تهيه ميشود. ساتين مبنا و اضافه كردن علائم ميتواند به صورت منظم يا نامنظم باشد. شكل 27 يك نوع بافت كرپ و ريپيت طرح آن را نشان مي . دهد

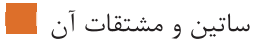

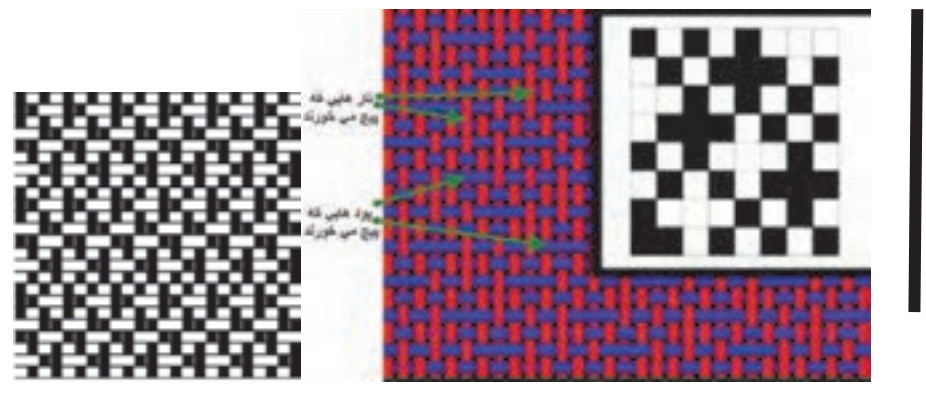

شكل 27 بافت كرپ

در بافت كرپ تاب نخ بايد زياد باشد تا به محض اينكه قسمت كوتاهي از تار و يا پود در بافت قرار نگرفت به هم پيچ بخورد و حالت كرپ را به وجود آورد.

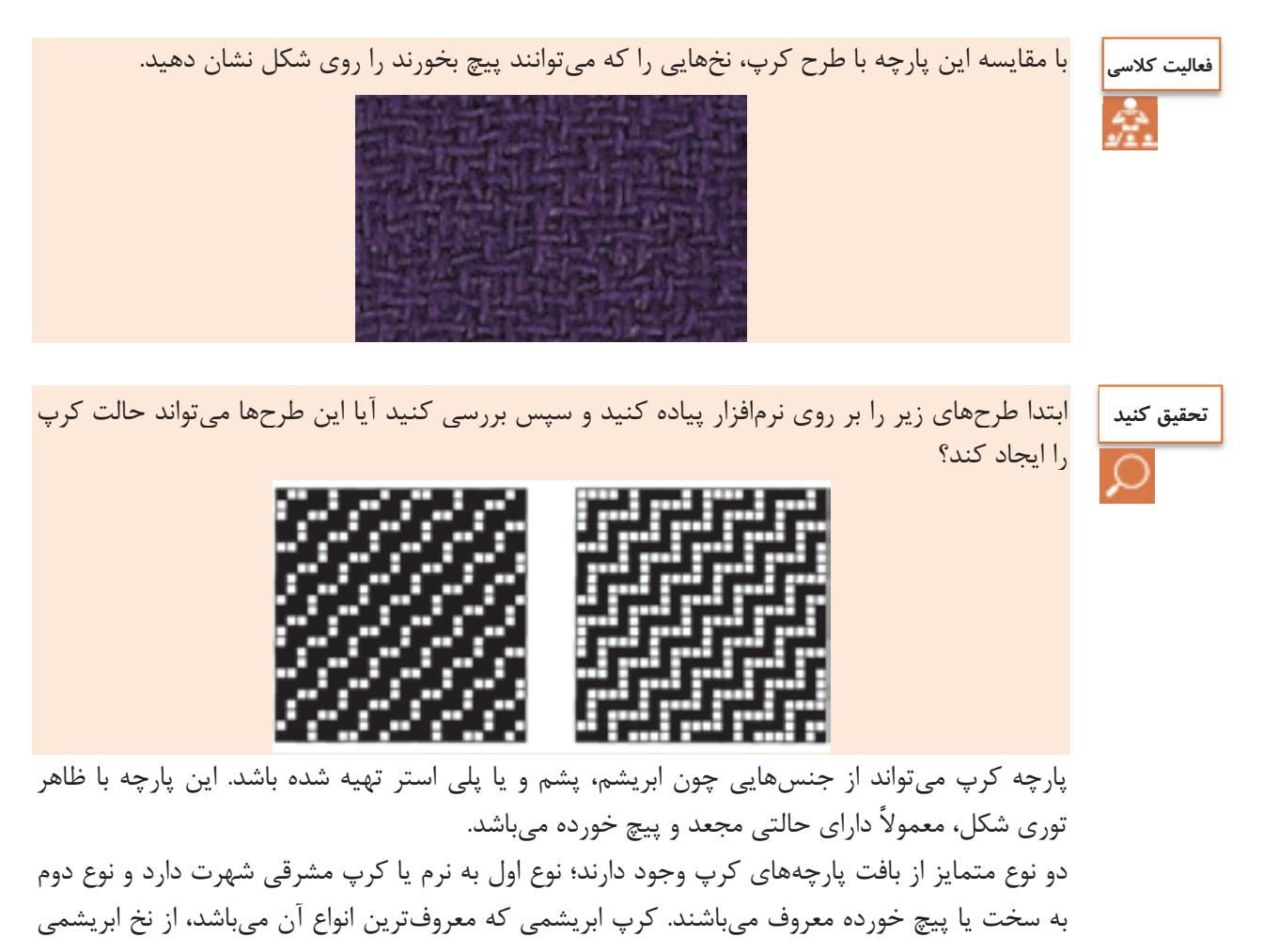

حاوي چسب و مواد طبيعي اوليه خود تهيه ميشود. امروزه پارچه كرپ بيشتر از ويسكوز و استات حتي پلياستر نيزتهيه ميشود و بيشتر در توليد لباسهاي زنانه به كار گرفته ميشود. مانتو و دامن از مهمترين مصارف اين پارچه است.

#### **پارچه بد فورد كورد fabric cord Bedford**

در اين نوع بافتها برجستگيها فرورفتگيهايي در طول پارچه ايجاد ميشود و در نتيجه بافت به صورت راه راههاي طولي ظاهر ميگردد. پارچه ممكن است ظاهري عادي داشته باشد و يا اينكه ظاهري مخملي با پرزهاي كوتاه داشته باشد. براي طراحي اين دسته از بافتها بدين ترتيب عمل ميشود كه دو نخ تار به فواصل معين به صورت بافت تافته كار ميكنند و بين تعداد ديگري از نخهاي تار، كه اين تعداد بستگي به عرضه بافت كرد دلخواه دارد، قسمت كرد را ميبافند. اين قسمت در واقع بر روي پارچه آزاد است و اگر از وسط بريده شود حالت مخملين به پارچه ميدهد. نخهاي كرد از دو قسمت تشكيل ميشود كه يك دسته در پودهاي اول و دوم رو قرار ميگيرند و در پودهاي سوم و چهارم به طريق بافت تافته عمل ميكنند و دسته دوم در پودهاي اول و دوم به طريق بافت تافته عمل ميكنند و در پودهاي سوم و چهارم رو قرار ميگيرند، در نتيجه در قسمت كرد هر نخ تار روي 3 نخ پود و زير يك نخ پود قرار ميگيرد و نخهاي پود هم دو به دو در يك قسمت از پشت پارچه موج ميزند. براي تهيه اين نوع پارچه ابتدا طرح آن را آماده مي كنند. پس از آن كه پودها برش زده شد بايد بين پود برش زده شده و تارها پيوستگي وجود داشته باشد تا پود به راحتي از لابهلاي تار بيرون نيايد. براي اين كار از سه روش استفاده ميشود.

اتصال V شكل: در شكل 28 ريپيت طرح اين روش را مي بينيد. در اين روش پود به شكل حرف V تار را در بر ميگيرد. اين اتصال چندان قوي نيست و براي پارچههايي كه تراكم بالايي داشته باشد مناسب است. نخهاي كه داراي پرز كمي باشند و يا اصطكاك سطحي كمي داشته باشند نيز براي اين روش مناسب نيست.

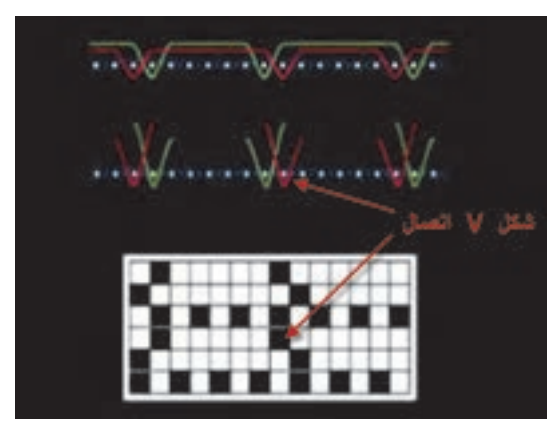

شكل 28 اتصال V شكل

اتصال W شكل: اين اتصال همانند شكل حرف W ميباشد و استحكام بالاتري دارد و اگر تراكم پارچه كمتر نيز باشد پودها به راحتي از پارچه بيرون نميآيد. اين نوع اتصال و ريپيت طرح آن را در شكل29 ميبينيد. ساتین و مشتقات آن <u>اس</u>ا

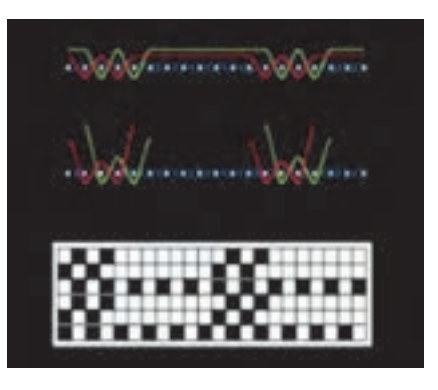

شكل 29 اتصال W

اتصال V ,W شكل: اين نوع اتصال و ريپيت طرح بافت آن را در شكل ٣٥ مشاهده ميكنيد در اين روش بافت به گونهاي انجام ميگيرد كه پس از برش پودها به صورت يك در ميان از اتصال W , V استفاده شده است. پارچههايي كه براي رو مبلي و روتختي و بعضي از پردهها استفاده ميشود از اين نوع ميباشد.

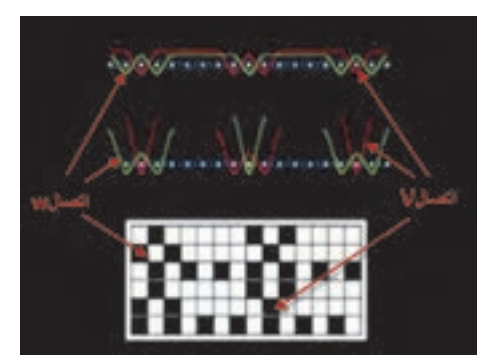

شكل 30 اتصال W,V

پس از آن كه عمل بافت انجام شد پارچه به قسمت پيچيده شدن روي نورد پارچه ميرود. براي اين كه روي پارچه حالت مخملي پيدا كند يك سوزن شكافدار را بين پودهاي آزاد و تار عبور ميدهند و در همين هنگام يك چرخ تيز مخصوص كه در حال چرخش است، پودها را برش ميدهد و در نتيجه سرهاي پود آزاد ميشود و بر روي پارچه قرار ميگيرد. نمونهاي از اين پارچه را در شكل 31 مشاهده ميكنيد.

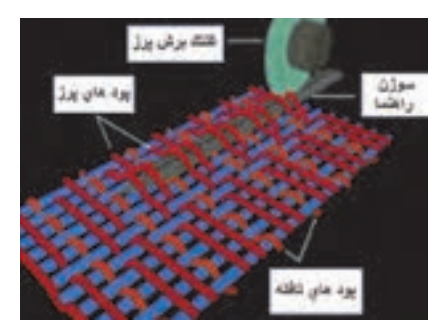

شكل ٣١

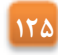

در شكل 32 نمونههايي از پارچه بد فورد را ملاحظه ميكنيد. پارچههاي بد فورد از دو نظر قابليت تمايز با ديگر پارچههاي پرزدار را دارا ميباشند. اول آن كه خطوط به صورت راه راه و در جهت تار ديده مي شود و دوم اين كه پرزها (پيل pil (ايجاد شده كوتاه ميباشند و نميتوان آنها را با دست گرفت. با كمي دقت ناحيهاي كه پود برش خورده ندارد و ناحيه پيلدار مشخص ميشود.

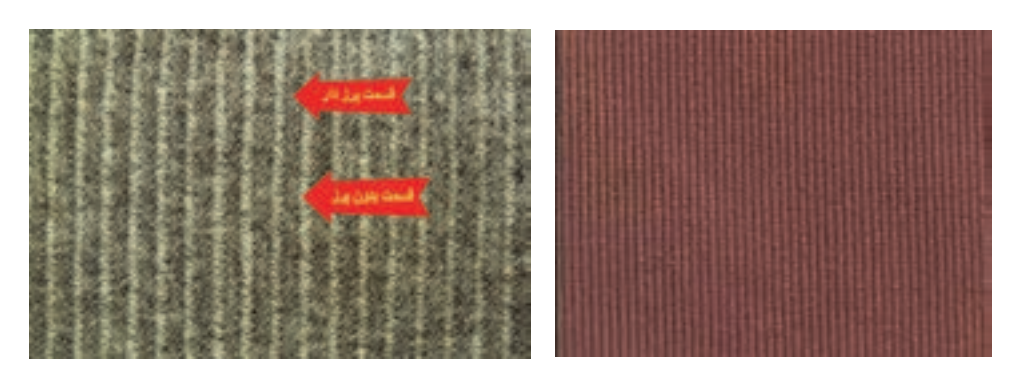

شكل 32 نمونههايي از پارچههاي بد فورد كرد

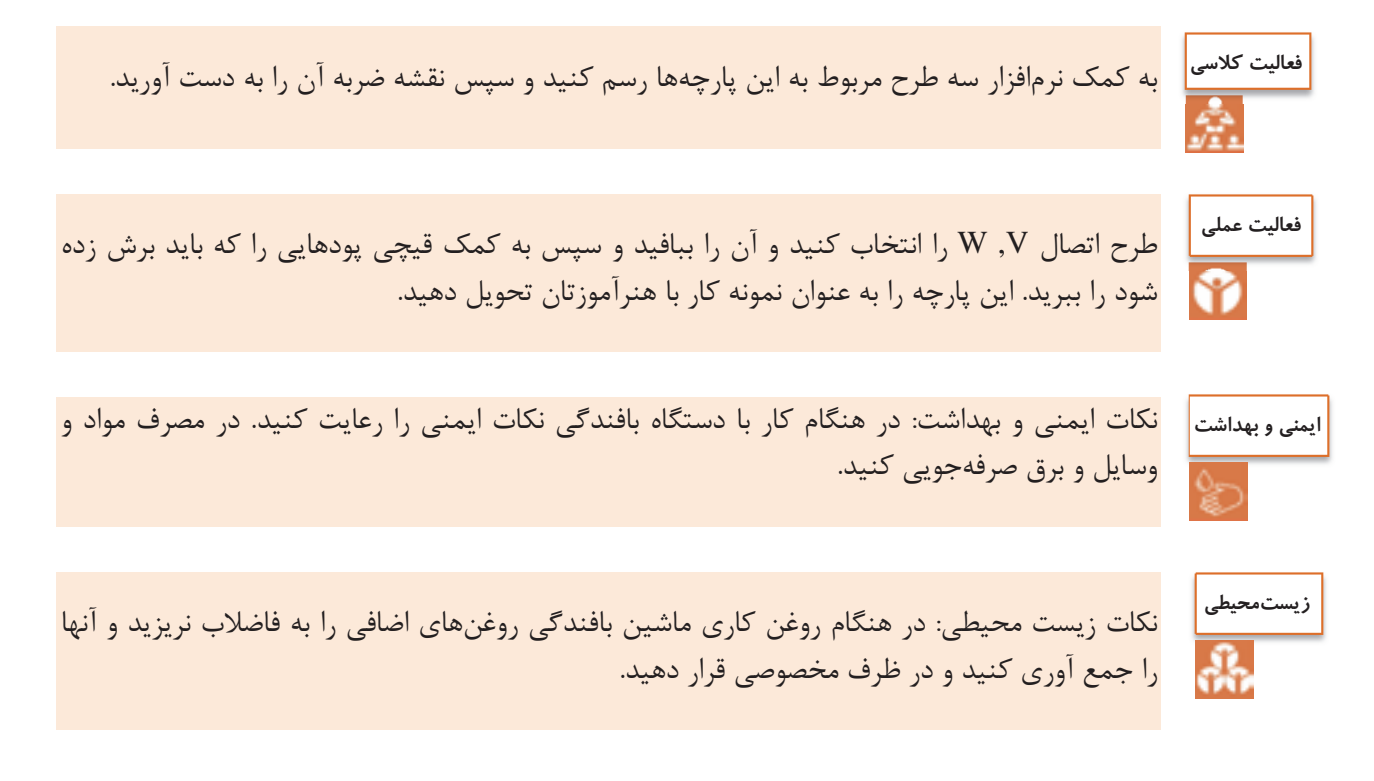

| معيار شايستگى:                                               |            |                                    |                                           |                |
|--------------------------------------------------------------|------------|------------------------------------|-------------------------------------------|----------------|
|                                                              | نمره هنرجو | حداقل نمره قبولی از ۳              | - مرحله کار                               | رديف           |
|                                                              |            |                                    | طراحي طرحهاي ساتين                        |                |
|                                                              |            |                                    | بافت پارچەهاى ساتين                       | $\mathsf{r}$   |
|                                                              |            | ۲                                  | به کارگیری نرمافزار طراحی پارچه           | ٣              |
|                                                              |            |                                    | طراحي و بافت پارچه كرپ و بد فورد          | $\mathfrak{f}$ |
|                                                              |            |                                    | شایستگیهای غیر فنی، ایمنی، بهداشت، توجهات |                |
|                                                              |            | زيستمحيطي و نگرش:                  |                                           |                |
|                                                              |            | ١- رعايت قواعد و اصول در مراحل كار |                                           |                |
|                                                              |            |                                    | ۲- استفاده از لباس کار و کفش ایمنی        |                |
|                                                              |            | ۳- تمیز کردن دستگاه و محیط کار     |                                           |                |
|                                                              |            | ۴- رعايت دقت و نظم                 |                                           |                |
|                                                              |            | ميانگين نمرات                      |                                           |                |
| * حداقل میانگین نمرات هنرجو برای قبولی و کسب شایستگی، ۲ است. |            |                                    |                                           |                |

**واحد يادگيري 3 ساتين و مشتقات آن** 

## **پودمان چهارم**

**تابندگي**

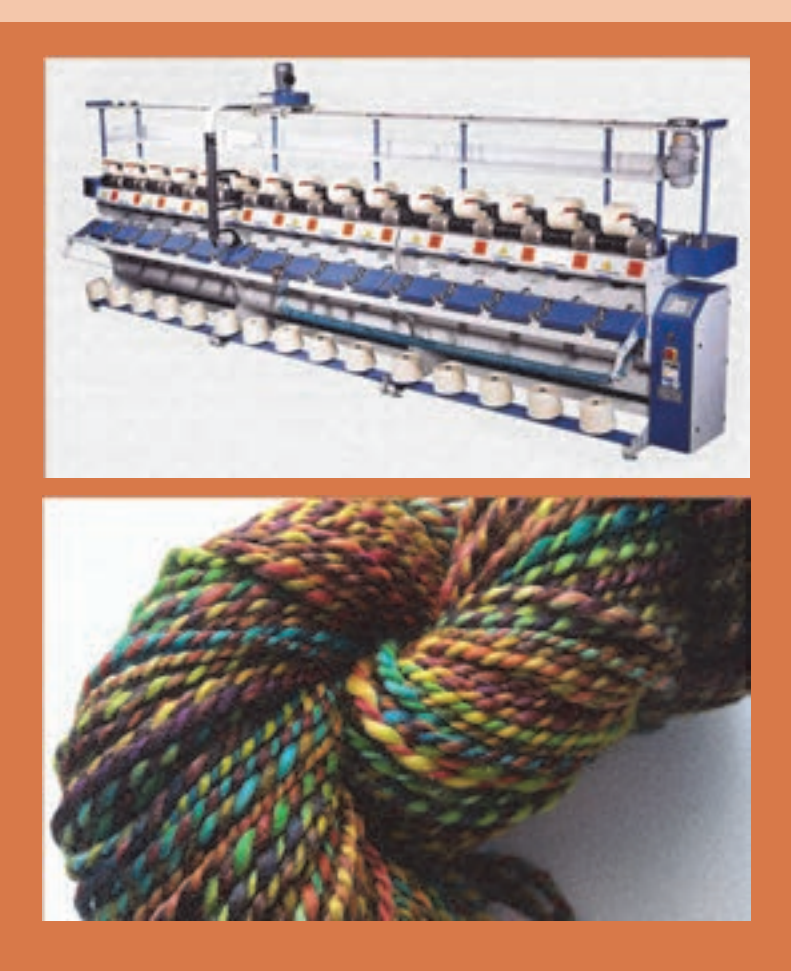

í

**واحد يادگيري 4 تابندگي** 

**شايستگيهاي فني** 

تعريف مقدمات بافندگي، انواع عمليات مقدمات بافندگي، چند لا كردن نخها، تابيدن نخها به يكديگر، راهاندازي و سرويس دستگاههاي مربوطه، انجام چند لا كني نخ، تابندگي با روش ماشينهاي رينگي، تابندگي با ماشينهاي تو فور وان TFO

## **استاندارد كار**

پس از اتمام پودمان، هنرجو بايستي بتواند با رعايت اصول علمي و اصول ايمني و بهداشت عمليات چند لا كني و تابندگي نخ را به روشهاي مختلف انجام دهد.

## **مقدمات بافندگي**

به آمادهسازي نخ براي استفاده آن در بافتن پارچه، مقدمات بافندگي گفته ميشود. براي اين كار ممكن است آمادهسازي براي نخهاي پود انجام شود و يا اينكه اين عمل براي نخ تار صورت گيرد. نوع عملياتي كه بر روي نخها انجام ميشود تا براي بافت آماده شوند. بسيار متنوع ميباشد. در اين فصل هدف از عمليات تغيير بستهبندي (تبديل به ماسوره ماكو و يا تبديل به بوبين مناسب رنگرزي و...) و چند لا كردن و تابيدن نخها به يكديگر ميباشد. اولين مرحله مقدمات بافندگي استفاده از ماشين بوبين پيچي (اتوكنر) است كه در سال گذشته به شرح آن پرداخته شد. در كارخانجات مدرن، بوبين پيچي را به قسمت ريسندگي منتقل كرده اند تا مشكلات ناشي از حمل و نقل ماسورهها به ماشين بوبين پيچ  $\mathrm{d}$  كاهش يابد. بوبين پيچي دو هدف را دنبال ميكند. 1- بزرگتر نمودن بسته نخ مورد استفاده 2- پاكسازي نخهاي توليد شده رينگ نخ يك لاي تميز شده امكان دارد مستقيماً مورد استفاده قرار گيرد و يا در مراحل جديد مقدمات بافندگي به نخهاي دو لا و يا چند لا تبديل گردد.

## **چند لا كردن نخها**

نخهايي كه بعد از بوبين پيچي به انبار نخ منتقل شدهاند با توجه به درخواست و با توجه به نياز پارچهاي كه قرار است بافته شود ابتدا به صورت دولا موازي و يا چندلا موازي كنار هم گذاشته شده و سپس به هم تاب داده ميشوند. به اين عمل چند لا كردن نخ ميگويند. در شكل ۱ اين عمل را مشاهده ميكنيد. هدف از چندلا موازي كردن نخ عبارت است از:

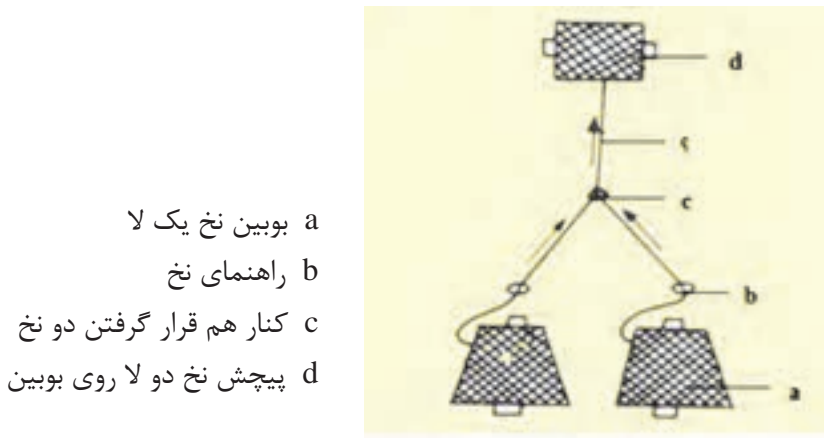

شكل 1 سيستم دو لا موازي كني نخ

الف– بالا بردن بر مقاومت نخ. ب - توليد نخ با يكنواختي بيشتر. ج - با چندلا موازي كردن و تاباندن چند نوع نخ مختلف ميتوان به ظاهر و خواصي كه لازم است برسيم. ممكن است نخها از يك جنس و يا اينكه نخها از جنسهاي مختلف باشند. **ماشينهاي چندلا موازي نخ** 

وظيفه اين ماشينها، كنار هم قرار دادن نخها و در صورت لزوم، تابيدن نخها ميباشد. اين عمل براي بعضي نخهاي تار يا پود لازم است.براي پارچههاي خيلي ظريف، معمولاً نخها را يك لا انتخاب ميكنند ولي براي پارچههاي ضخيمتر از نخهاي چند لا شده، استفاده مي شود. (شكل ٢ و شكل ٣)

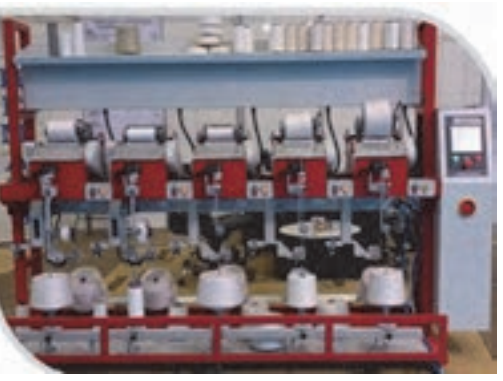

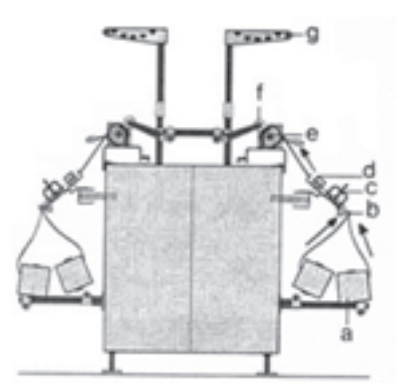

شكل 2 نماي ماشين چندلا موازي كني نخ شكل 3 قسمتهاي مختلف ماشين چندلا موازي كني

**اجزاء ماشينهاي چند لا موازي كردن نخ**  1- قفسه حاوي نخ يك لا: معمولاً براي هر چشمه توليدي آن روي قفسه دو يا سه يا بيشتر بوبين نخ يك لا جاگذاري مي شود. (a) 2- موتور اصلي كه حركت اجزاء متحرك را تأمين ميكند ولي در بعضي از ماشينها، هر گروه قسمت متحرك (چشمه) يك موتور جداگانه دارد. 3- راهنماهاي حساس عبور نخ يك لا (b( 4- جمع شدن دو يا چند نخ يك لا در يك نقطه 5- راهنماي حاوي نخهاي دو يا چند لا موازي شده (d( 6- پولكيهاي ايجاد كشيدگي نخ (c( 7- درام شياردار (ترومل) (e( 8- بوبين پيچ شامل بازديي - دلسيكهاي نگهدارنده بوبين (f( 9- تميزكننده سيار (g( در هنگام پيچش نخها، حتما بايد نخها را از نظر سالم بودن مورد بررسي قرار داد تا در صورت نامناسب بودن قسمتي از يك نخ، آن قسمت را ترميم ميكنند. انواع كنترلها عبارتند از:

- 1- كنترل مكانيكي: در اين روش نخها بين دو قطعه متحرك، حركت ميكنند و در صورت نازك و يا ضخيم بودن نخ، صفحه حركت مي كند و باعث قطع نخ مي گردد.
- 2- كنترل الكترونيكي: در اين روش نخها از بين دو صفحه خازن عبور ميكنند و با نازك و ضخيم شدن، مقدار جريان عبوري تغيير كرده و باعث قطع شدن نخ مي گردد.
	- 3- كنترل الكترومكانيكي: در اين روش از هردو روش بالا در سيستم استفاده شده است.

تميز بودن قطعات اين بخش بسيار مهم است و شما بايد در هر شيفت حداقل يك بار، اين قسمت را تميز كنيد.

تعداد پولكيهايي كه جهت ايجاد كشيدگي روي محل عبور نخهاي هر چشمه گذاشته شدهاند با توجه به نمره نخ يك لا و جنس نخ تغذيه شده كم و زياد ميشوند. اين عمل براي اين است كه در طول زمان پر شدن بوبين بايستي كشيدگي نخهاي يك لا هنگام چند لا شدن يكسان باشند تا دو نخ يا چند نخ كاملاً موازي هم پيچيده شوند. در غير اين صورت در قسمت تابندگي نخ دچار مشكل ميشود و نخ به طور يكنواخت تاب نميگيرد. شكل 4.

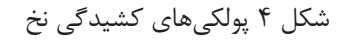

براي كاهش اصطكاك بين نخها، در بعضي از ماشينهاي دولا موازي، نخ يك لاي تغذيه شده با آب و يا مواد شيميايي آغشته مينمايند. يا اينكه آنها را با پارافين جامد آغشته ميكنند تا از اصطكاك بيشتر جلوگيري شود. بالا رفتن اصطكاك، علاوه بر بالا رفتن مصرف برق، باعث ريزش زياد پرز نيز مي شود. **فرايند دولا كني نخ**  ورودي: نخهاي يك لاي بوبين پيچي شده در اتوكنر پردازش: كنار هم قرار دادن دو نخ يا چند نخ و موازي شدن آنها و پيچيدن روي قرقره خروجي: نخ دولا موازي بدون تاب **عمليات راهاندازي دستگاه**  كنترل كنيد كه نخهاي يك لا از قسمت تنشها و سنسورهاي داخل قفسه درست عبور كرده باشند. كنترل كنيد كه سنسورها وارد مدار باشند و همگي فعال باشند. نوع و رنگ بوبينها و قرقرهها را روي دستگاه كنترل كنيد.

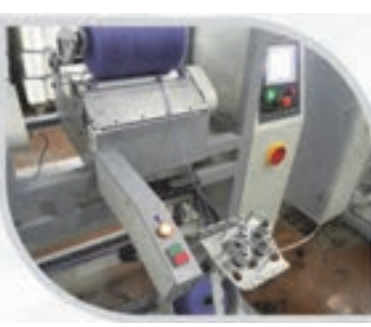

**نكته**

 وزنههاي كشيدگي را كنترل كنيد. متراژ صحيح را كنترل كنيد. هنگام راهاندازي واحدها و جا زدن قرقره خالي توجه كنيد كه قرقره داخل بوبين گيرها صحيح جا زده شود. نظافت دستگاه را رعايت كنيد. **كنترلهاي حين كار** توجه داشته باشيد كه تعداد وزنهها براي هر دو نخ ورودي مساوي باشد در غير اين صورت ممكن است روي يك قرقره نخ دولا موازي يك نخ شل و نخ ديگر سفت پيچيده شود و اين قرقره در دولا تاب مشكلات عديده ايجاد . ميكند بوبينهاي مورد استفاده و نيز قرقرههاي دولاكني از نظر رنگ و نوع نخ روي آن را كنترل كنيد كه دو نوع نخ مختلف با هم مخلوط نشوند. قرار داشتن وزنههاي كشيدگي بر روي نخ و عبور صحيح از اين واحدها را كنترل نمائيد. در صورت توليد قرقره معيوب، واحد را متوقف و مراتب را گزارش نمائيد. **اقدامات اپراتور حين كار** نظافت كلي را رعايت كنيد. هر لحظه پرزهاي جمع شده بين واشرها را . جمعآوري كنيد نخ به طور صحيح از محل خود عبور كرده باشد. صفحات جداكننده هر واحد از واحد ديگر (سپريتور - جداساز) در تمام حالات بايد تميز باشد. بعد از عمل پيوند زدن نخ توسط پيوند زن، استحكام پيوند را كنترل كنيد كه سست نباشد در صورت سست بودن گره يا پيوند به مكانيك اطلاع دهيد. اطلاعات مربوط به توليد و جنس نخ و ساير موارد را كه روي كاغذي روي ماشين نصب شده را كامل نمائيد.

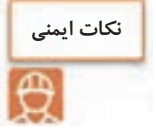

كليه نكات ايمني حين كار رعايت شود. استفاده از دستكش و عينك مناسب و صدا گيرِ گوش الزامي است.

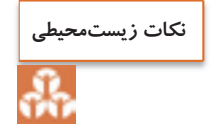

پس از روغنكاري و گريسكاري، دستگاه را تميز كنيد و اگر روغن يا گريس روي زمين ريخته شده است جمعآوري شود و به هيچ عنوان روغن اضافي را در فاضلاب نريزيد.

**اقدامات بعد از خاموش كردن دستگاه:**  در آخر شيفت كليه قرقرههاي پر شده را از جاي خود بيرون آورده و قرقرههاي خالي را جايگزين نمائيد. نظافت دستگاه را رعايت كنيد.

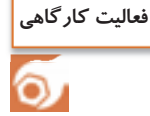

**چند لا موازي كني نخ** در اين فعاليت بايد نخها را چند لا و موازي كرد. نكته مهم، كنار هم قرارگيري درست نخها ميباشد. جابهجا شدن نخها در اين عمليات موجب ظاهر بد نخها ميشود و از طرفي قطر نخ چند لا شده، يكسان نيست و در نتيجه به خاطر نايكنواختي نخ، پارچه بافته شده نيز، نايكنواخت خواهد شد. ارزش پارچههاي نايكنواخت بسيار كمتر از پارچههايي با ظاهر يكنواخت ميباشد. كارهاي زير را انجام دهيد. - بوبين نخهاي يك لايي كه قرار است چندلا شوند و بوبينهاي خالي را آماده كنيد. - بوبينهاي نخ يك لا را در قفسه ماشين دولاكني بچيند. - در قسمت پيچش، بوبينهاي خالي را نصب كنيد. - نخهاي يك لا را جداگانه از راهنماهاي مربوطه عبور دهيد. - مسير عبور نخها را در شكل ۵ مي بينيد.

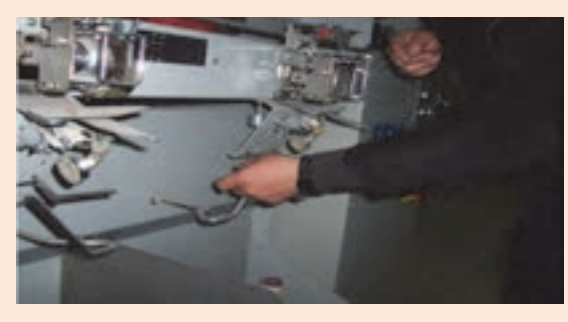

شكل 5 مسير عبور نخها

تنظيمات كشيدگي نخها را روي ماشين انجام دهيد و نخ را از راهنماها عبور دهيد.

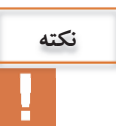

براي اطمينان از مقدار درست كشيدگي نخ، بايد از دستگاه اندازهگير كشيدگي نخها استفاده كرد. نمونه اين دستگاه <sub>د</sub>ا د<sub>ر</sub> شكل ۶ مشاهده مي *ك*نيد.

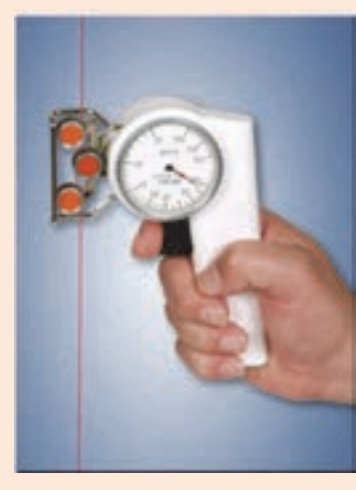

شكل 6 دستگاه اندازه گيري كشيدگي نخ

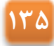

براي اندازهگيري ميزان كشش نخ، نخي كه در حال پيچش و در داخل دستگاه قرار دارد را از بين سه غلتك و مطابق شكل عبور دهيد. با تغيير وضعيت دكمه فشاري روي دستگاه اندازهگيري كشش نخ، غلتكها با نخ درگير ميشوند و مقدار كشش را نشان ميدهند. تعيين عدد كشيدگي به صورت تجربي تعيين ميشود. ولي در صورتي كه بخواهيم مقدار فشار افزايش يابد، ميزان فشار روي نخ را افزايش دهيد و اگر بخواهيد ميزان كشيدگي كم شود، مقدار فشار را كاهش دهيد.

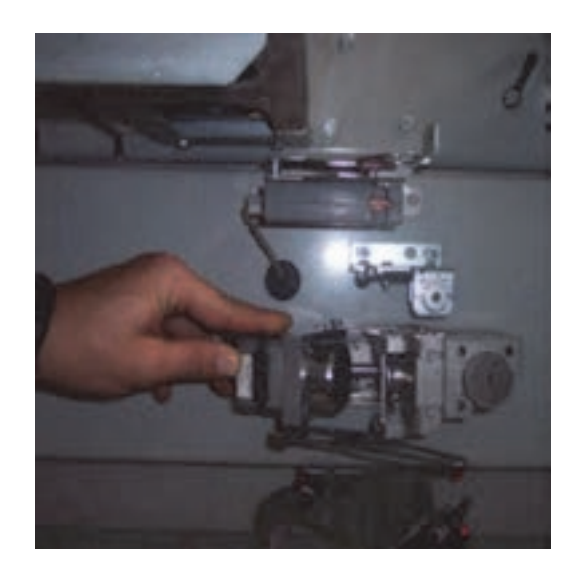

شكل 7 گره زن نصب شده روي دستگاه

- در هنگام كار امكان پاره شده نخها وجود دارد كه شما بايد نخهاي پاره شده را با دست يا با دستگاه گره زن، به يكديگر پيوند بزنيد. شكل 7
- مراقب باشيد تا مقدار پيچش روي هر بوبين درست باشد و پس از اطمينان از ميزان كافي پر شدن بوبين، آن را داف كنيد.

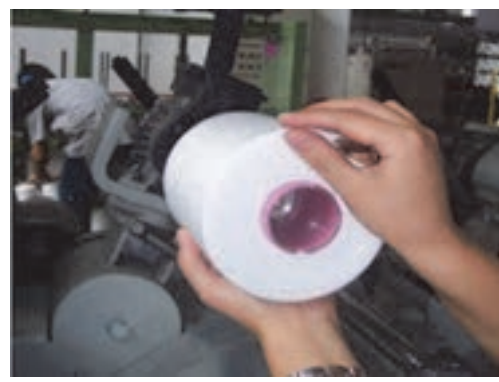

شكل 8 بوبينهاي پر شده

بوبينهاي داف شده را در قفسه قرار دهيد. براي اين كار به مشخصات واتيكت بوبينها توجه كنيد كه نخ اشتباه را در قفسه نگذاريد. پس از اتمام شيفت دستگاه و وسايل آن را تميز و مرتب كنيد و به شيفت بعدي تحويل دهيد. شكل <sup>8</sup>

دستگاههاي كوچكي براي گره زدن نخها ساخته شده است كه نمونه آن را در شكل 9 ميبينيد. ابتدا دو نخ را در دو شكاف مخصوص وارد كنيد و دسته دستگاه را فشار دهيد تا دو نخ به هم گره زده شوند.

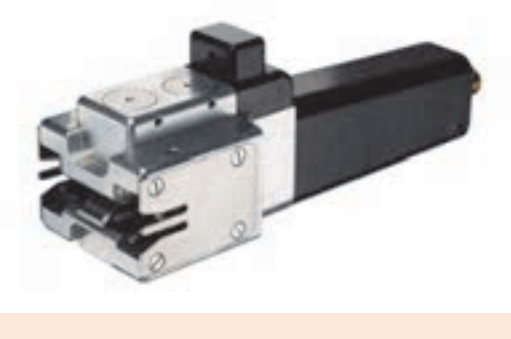

شكل 9 يك دستگاه گره زن دستي

## **تاب دادن (Twisting (**

براي اينكه رشتههاي الياف تشكيل دهنده نخ بهتر و بيشتر به هم بچسبند و يكديگر را بپوشانند و رشته نخ محكمتري به وجود بياورند آنها را به هم ميتابانند يعني الياف را حول محور خودشان مي چرخانند تا نقاط اصطكاك بين الياف بيشتر شود تا استحكام بيشتري پيدا كند. به اين عمل تاب دادن الياف گفته ميشود. به همين صورت نيز دو يا چند نخ را نيز جهت رسيدن به يكنواختي بيشتر و استحكام بيشتر حول محور طولي خود به دور هم ميپيچانند كه به اين عمل تاب دادن نخها ميگويند. در شكل 10 حالت تاب خوردن نخ را مشاهده مي كنيد.

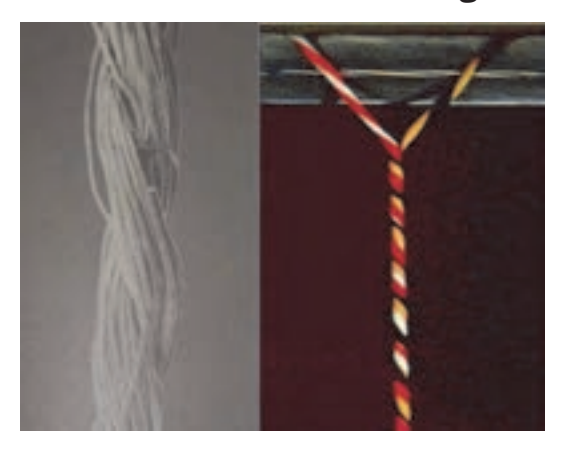

شكل 10 حالت تابيدن نخها به يكديگر

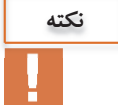

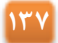

جهت تاب راست تاب (Z (و يا چپ تاب (S (ميباشد. اين موضوع در اينجا از اهميت بيشتري برخوردار است.

**نكته**

تاب حقيقي و مجازي: به دو شكل 11 و 12 توجه كنيد. يكي تاب حقيقي و ديگري تاب مجازي دارد. در تاب حقيقي همه نخها و يا الياف در يک جهت تاب خوردهاند.

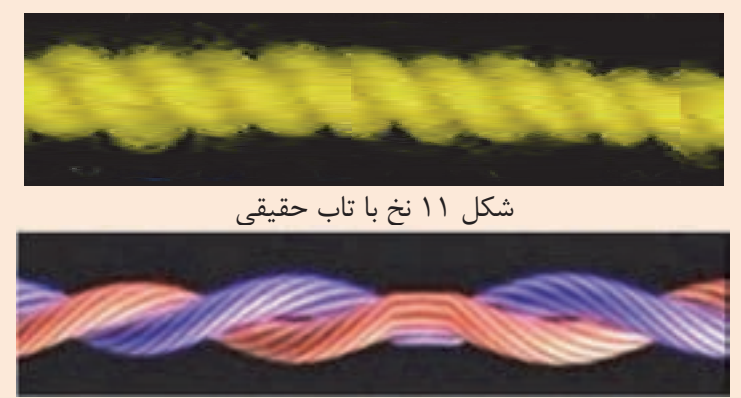

شكل 12 نخ با تاب مجازي

ولي در تاب مجازي، تاب قسمتي از نخ با قسمت ديگر تفاوت دارد. تاب مجازي به راحتي از هم باز ميشود هر چند به كمك بخار و حرارت، تاب مجازي را در الياف تثبيت ميكنند. در تاب حقيقي اگر يک سر نخ ثابت باشد، سر ديگر نخ به همراه بوبين بايد بچرخد ولي در تاب مجازي با اينكه دو سر نخ ثابت است، دستگاه تابدهنده از وسط نخ شروع به چرخيدن ميكند و تاب مجازي توليد ميكند. تاب مجازي بدون تثبيت كردن ارزشي ندارد و از هم باز مي شود.

**اهداف تاب دادن**  هدف از تاب دادن : نخها عبارتند از 1- يكجا نگهداشتن اليافي كه نخ يك لا را به وجود ميآورند و يا يكجا نگهداشتن نخهايي كه نخ چند لا را به وجود مي . آورد 2- جلوگيري از پرز دار شدن نخ 3- به دست آوردن نخ محكمتر 4- ايجاد مقاومت بيشتر در مقابل اصطكاك 5- ايجاد يكنواختي بيشتر 6- آماده شدن نخ براي بافندگي **چگونگي تاب دادن نخها**  اگر نخهايي با تاب Z داشته باشيم و بخواهيم در يك مرحله مجددا نخ چندلا با همان تاب Z به دست

آوريم، مقاومت نخ حاصل از اين عمل نسبت به مقاومت نخهاي اوليه كمتر خواهد بود. به همين دليل در
تاب دادن نخها در هر مرحله نوع تاب را تغيير ميدهيم. مثلاً اگر نخهاي اوليه تاب Z داشتند براي مرحله بعد تاب S را انتخاب ميكنيم و اگر لازم باشد اين گروه نخها را به هم بتابانيم جهت تاب بايد Z شود. بدين ترتيب كه به طور يك در ميان جهت تاب ها عوض ميشود. در شكل 13 يك نمونه تابيدن نخ و رعايت اصول جهت تاب را مشاهده مي كنيد.

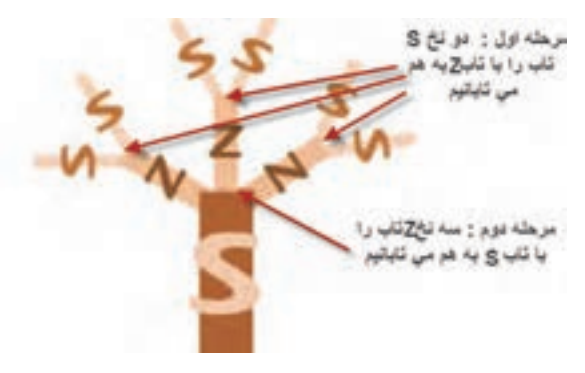

شكل 13 تاب دادن نخهاي دولا و سه لا

**ماشينهاي تابندگي** 

به ماشينهايي كه ميتوانند نخها را به هم بتابانند، ماشينهاي تابندگي ميگويند. انواع اين ماشين ها عبارتند از:

#### **ماشينهاي تابندگي رينگي:**

دستگاههاي قديمي كه نخهاي يك لا را به صورت دولا يا چندلا نموده و تاب ميدهند به شكل ماشين رينگ ميباشند. با اين تفاوت كه در آنها قسمت كشش وجود ندارد. در شكل 14 يك نمونه ماشين تاب رينگي را مشاهده مي كنيد.

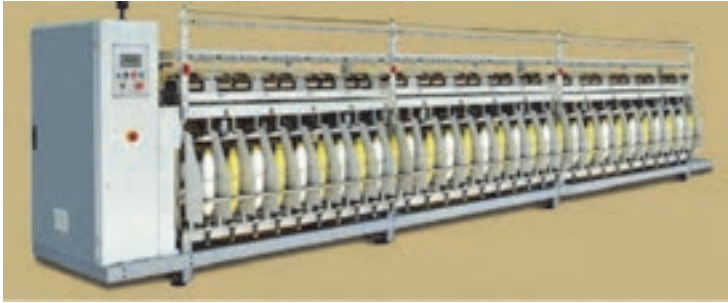

شكل 14 يك نمونه دستگاه دولا تاب رينگي

تابي كه در اين ماشين داده ميشود تاب مستقيم است و جهت بالا بردن استقامت نخ مي باشد. در اين ماشينها دو يا چند نخ با هم از قسمت رينگ عبور ميكند و تاب ميگيرند. ماسورهها پس از پر شدن به ماشين بوبين پيچ منتقل ميكنند. تا ماسورهها را به بوبين تبديل كند. اين ماشينها قسمت كشش ندارد. تذكر: براي تاب فانتزي از دستگاههاي ديگر استفاده ميشود در تاب فانتزي هدف ايجاد مقاومت نيست بلكه فقط ظاهر نخ را تغيير ميدهند. اين كار براي توليد نخ زيباتر و در نتيجه پارچه زيباتر و مورد پسندتر به كار مي رود.

به دو روش ميتوان از ماشين دولا تاب رينگي استفاده كرد. روش اول: ابتدا نخها را از قبل دولا نموده بعد تاب ميدهند بنابراين در ماشين دولا موازي كردن، بوبين نخ دو لا را تهيه ميكنند و اين بوبين را روي ماشين دولا تاب رينگي قرار ميدهند تا عمل تاب را انجام دهد. در اين حالت هر چشمه رينگ يک بوبين دارد و يک ماسوره توليد ميكند. روش دوم: دو بوبين نخ يک لا را روي قفسه بالاي ماشين كنار هم قرار مي دهند و نخهاي اين دو بوبين را در كنار هم، به قسمت رينگ تغذيه ميكنند. سپس عمل تاب دادن انجام ميشود. در اين ماشين دو بوبين نخ يک لا به عنوان تغذيه، استفاده مي شود و يک ماسوره نخ دو لا تاب شده توليد مي گردد. اين ماشينها عموماً از سه قسمت تشكيل شدهاند: 1- قفسه 2- قسمت كشيدگي نخ و راهنماها 3- قسمت تاب و پيچش (ماسوره و دوك) عمل تاب در اين ماشينها با سيستم عينكي (رينگ) و شيطانك انجام ميشود. نخ تاب داده شده روي ماسوره پيچيده مي شود. در شكل 15 قسمت تغذيه و كنترل و قسمت توليد ماشي دو لاتاب رينگي را

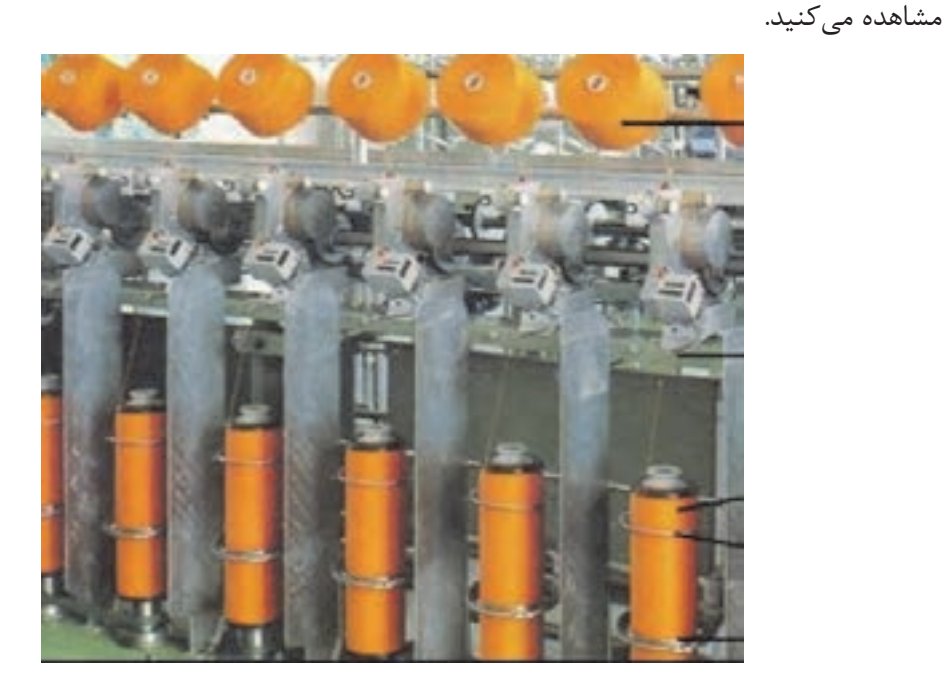

شكل 15 دولاتاب رينگي با قفسه و قسمت پيچش

**عمليات روغنكاري** 

در صورت انجام ندادن عمليات سرويس و روغنكاري تمام ياتاقانهاي دوكها و قرقرههاي انتقال حركت گرم ميشوند و باعث ميشود تا به موتور محرك فشار زيادي وارد كند.

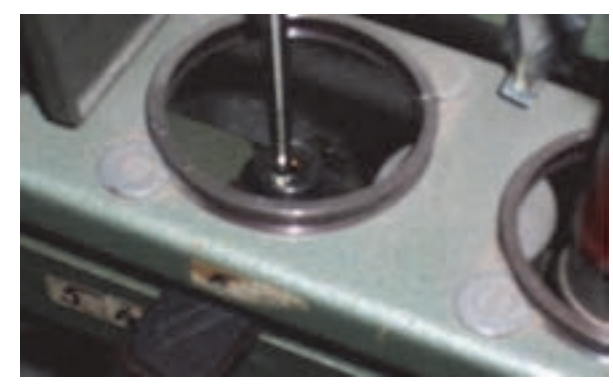

شكل 16 روغنكاري ياتاقان دوك

در محفظه ياتاقان دوك روغن ريخته ميشود تا دوك روانتر بگردد. ياتاقانها به طور مداوم به روغنكاري احتياج دارند. محل قرارگيري ياتاقان را نبايد در معرض جذب پرزها قرار داد. در صورتي كه گرم شدن ياتاقان با روغنكاري رفع نشود بايد آن را تعويض كرد.

براي انتقال حركت از تسمهها و زنجيرها استفاده ميشود. در حالي كه روي زنجير را ميتوان روغن زد ولي بر روي تسمهها، نبايد روغن زده شود. زيرا باعث سرخوردن روي قرقره حركتدهنده خواهد شد. قرقرههاي حامل تسمهها روغن كاري مي شود.

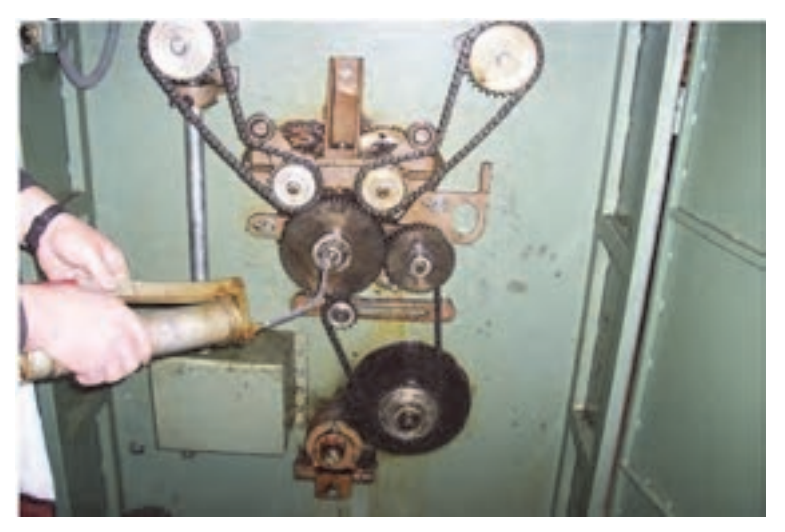

شكل 17 روغنكاري و گريسكاري زنجيرها

و نيز چرخهاي دندانه دار و زنجيرها با گريس و شافت چرخها روغن كاري مي شود.

# **تنظيمات ماشين دولا تاب رينگي**

**تنظيم تسمههاي انتقال حركت:** 

با گذشت زمان تسمههاي انتقال حركت شل ميشوند و كل نيروي ورودي را انتقال نميدهند لذا يا بايد تعويض شوند و يا تنظيم مجدد روي آنها انجام گيرد.

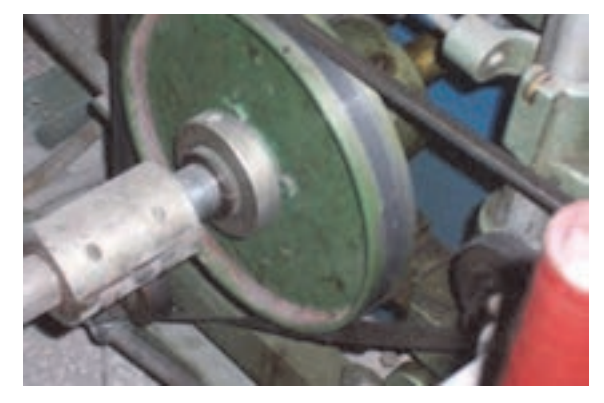

شكل 18 پولي و تسمه انتقال حركت

**كنترل و تنظيم تسمههاي محرك دوك**  بايستي دستگاه را متوقف كنيد و تسمههاي آسيب ديده را كنترل كنيد. در صورت نياز تعويض كنيد. **نظافت دورهاي دستگاه**  نظافت اين دستگاه مستقيماً روي توليد دستگاه مؤثر است. كليه راهنماها و قسمتهاي متحرك سيستم پيچش، چنانچه الياف جمع شده باشد بايد تميز شود و راهنماها بايد تنظيم شوند. در قسمت قفسه گرد و غبار و پرز و تكههاي نخ را با فرچه يا تكه پارچه تنظيف كنيد.

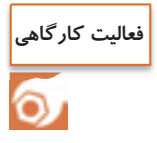

تاب دادن نخ در ماشين دولاتاب رينگي

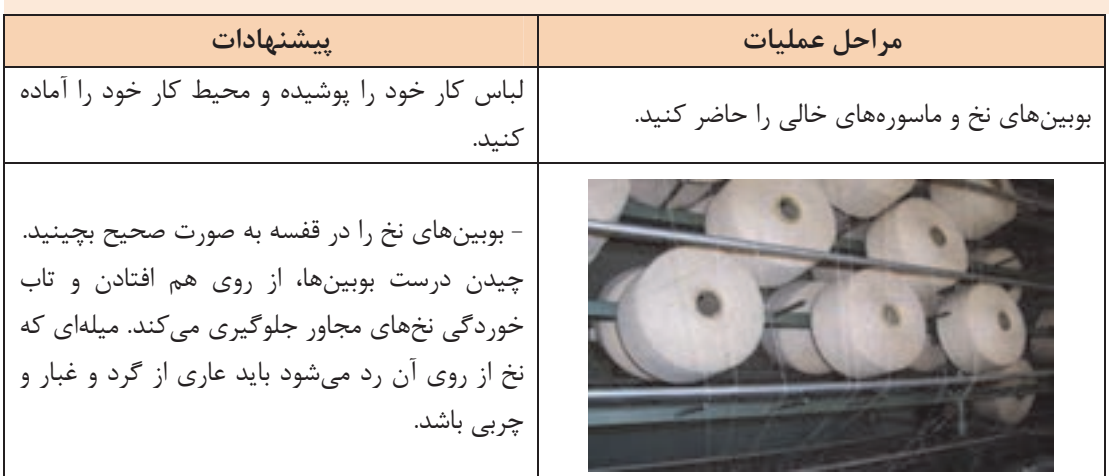

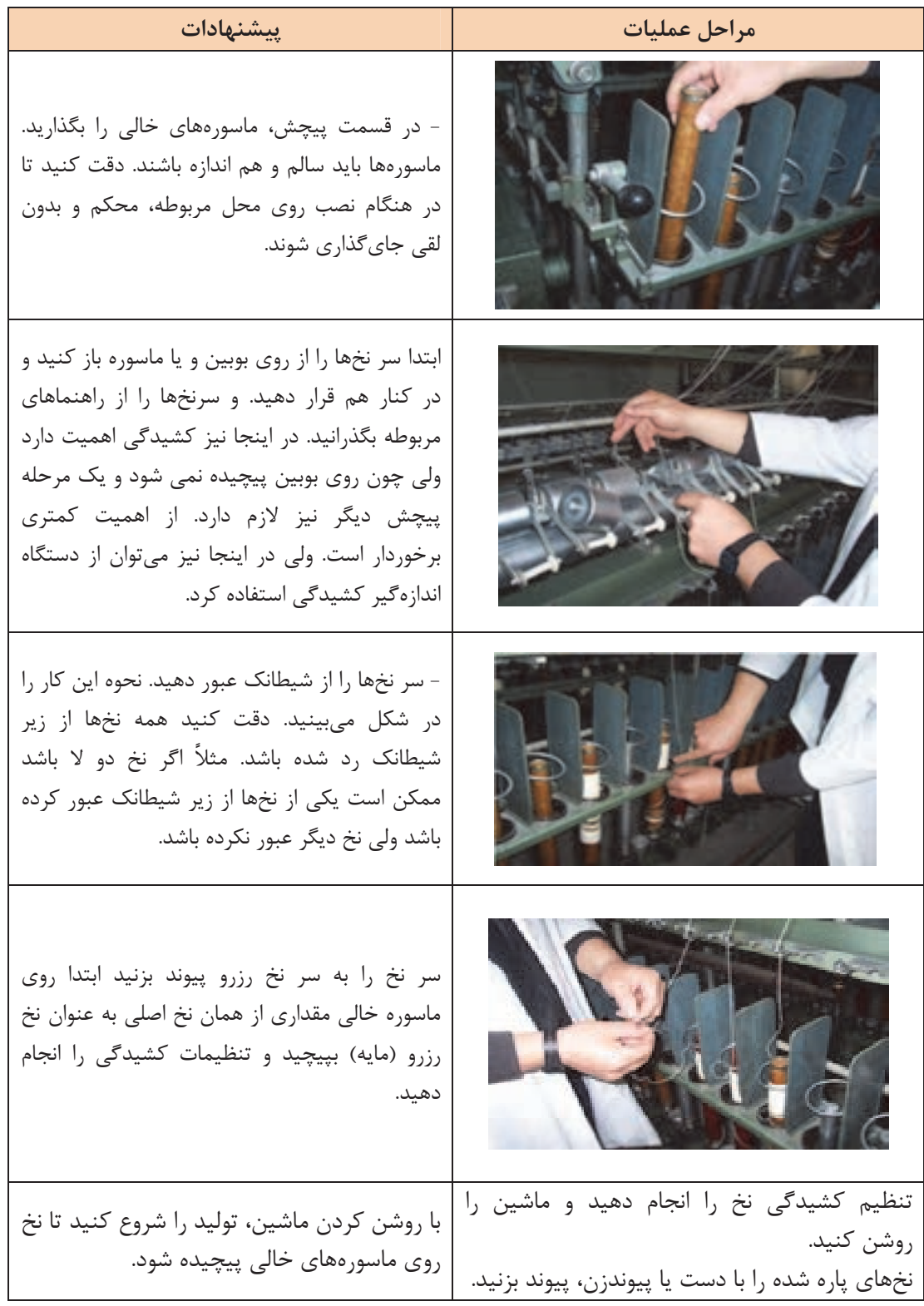

**143**

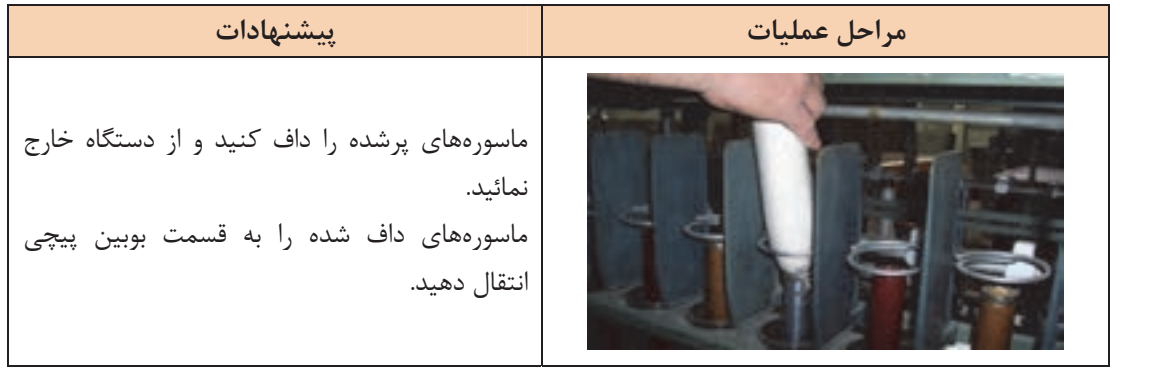

با توجه به وجود سيستمهاي در حال چرخش در ماشين، از لباسهاي گشاد و يا آستيندار استفاده نكنيد.

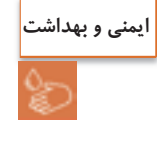

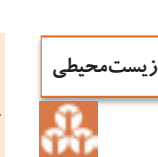

پس از روغنكاري، دستگاه را تميز كنيد و از ريختن روغن در فاضلاب خودداري كنيد.

# **ماشينهاي تابندگي TFO) ماشينهاي تو فور وان-one for two (**

ماشينهاي جديد تابندگي كاملاً متفاوت با نوع دولا تاب رينگي ميباشند. در شكل نمونهاي از اين ماشين را مشاهده م*ی ک*نید.

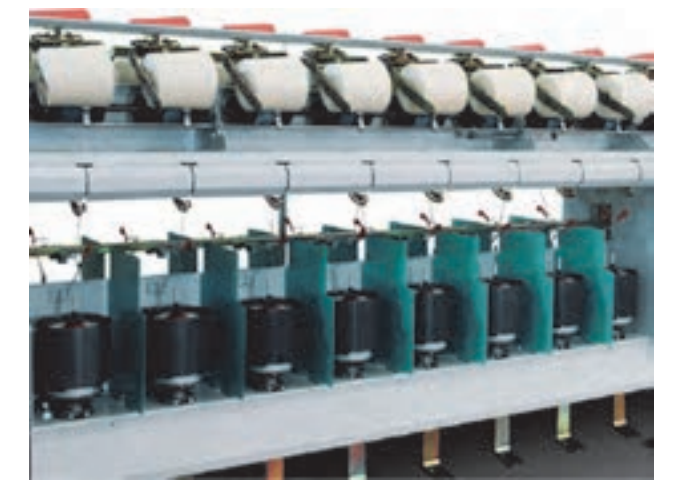

شكل 19 - نماي ماشين TFO تو فور وان

در اين نوع ماشينها، نخها از روي يك يا چند بوبين باز ميشود و پس از تاب دادن، روي بوبين ديگري پيچيده ميشود. در قسمت تغذيه (قسمت پايين ماشين) يك بوبين حاوي نخهاي چند لا موازي شده و يا دو يا چند بوبين قرار داده ميشود. واحد تغذيه اين ماشينها شبيه كاسههايي هستند كه نخهاي دولا موازي شده داخل آن قرار داده ميشود. اين نخ سپس از واحد تابدهنده عبور داده شده به صورت بوبين، نخِ تاب داده شده در ميآورند.

مزيت اصلي اين ماشينها اين است كه اولا توليد بالايي دارند ثانياً بعد از تاب دادن نخ نيازي به ماشين بوبين پيچي نيست زيرا واحد بوبين پيچي در خود اين دستگاه موجود ميباشد. در شكل اجزاء اين ماشين را ميبينيد.

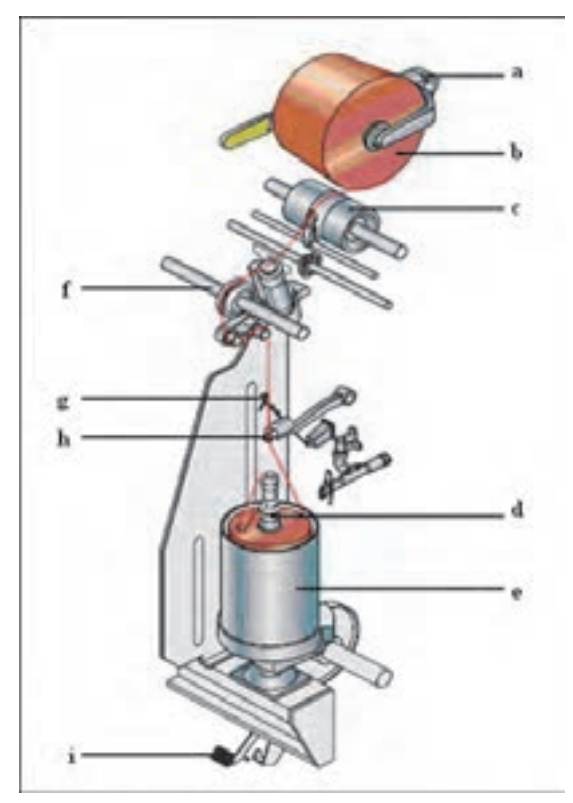

شكل 20 نمايي از يك واحد دولاتابي

اجزاء ماشين دو لا تابي به قرار زير ميباشد. اين اجزاء در شكل مشاهده ميشود. 1- بازوي نگهدارنده بوبين نخ متصل به وزنه ( a ( 2- دوك پر نخ دولا موازي شده (b( 3- درام ( ترومل) بدون شيار ( محرك بوبين نخ) و تراورس نخ (c( 4- لوله حاوي نخ دولا موازي (d( 5- كاسه نخ دولا موازي (e ( 6- قسمت كشيدگي و رزرو نخ (f( 7- ترمز (i ( 8- راهنماي نخ و بالون گير نخ (h,g(

چون در ماشين بالا فقط يك محلِ قرار دادن بوبين وجود دارد. ابتدا دو يا چند نخ را به طور موازي در كنار هم قرار ميدهند. به اين بوبين، بوبين نخِ چند لا موازي گفته ميشود. اين نخها به همديگر تابيده نشدهاند و وظيفه اين دستگاه اين است كه نخها را به هم مي تاباند.

اما ماشين ديگري وجود دارد كه جاي دو بوبين را به عنوان نخ ورودي دارد و در نتيجه علاوه بر اينكه نخ ها را چند لا مي كند، آنها را نيز به هم مي تاباند.

در بعضي از انواع اين ماشينها احتياجي به ماشين دولا موازي كني نيست زيرا ميتوان دو نخ يك لا را داخل كاسه قرار داده و همزمان با دولا كردن نخ، آنها را به هم تاب داد.

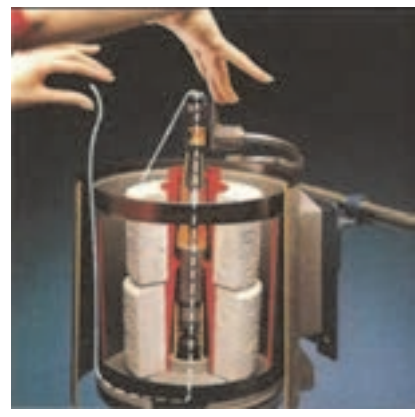

شكل 21 دو بوبين نخ يك لا داخل كاسه

دليل نامگذاري تو فور وان (دو تا براي يكي) اين است كه نخي كه قرار است تاب بخورد با هر دور گردش اسپيندل دو بار تاب بر ميدارد.

در شكل اجزاي داخل قسمت تغذيه و چگونگي اين عملكرد را مشاهده ميكنيد.

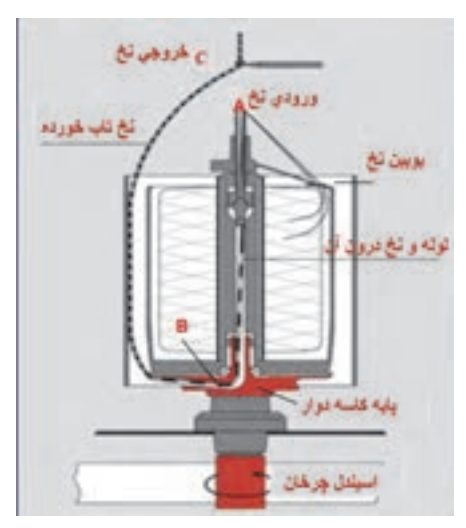

شكل 22 قسمتهاي داخلي تغذيه بوبين

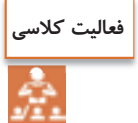

اجزاء شكل را روي هر قسمت بنويسيد <sup>و</sup> نحوه دو بار تاب خوردن نخ را با توجه به شكل <sup>23</sup> . شرح دهيد

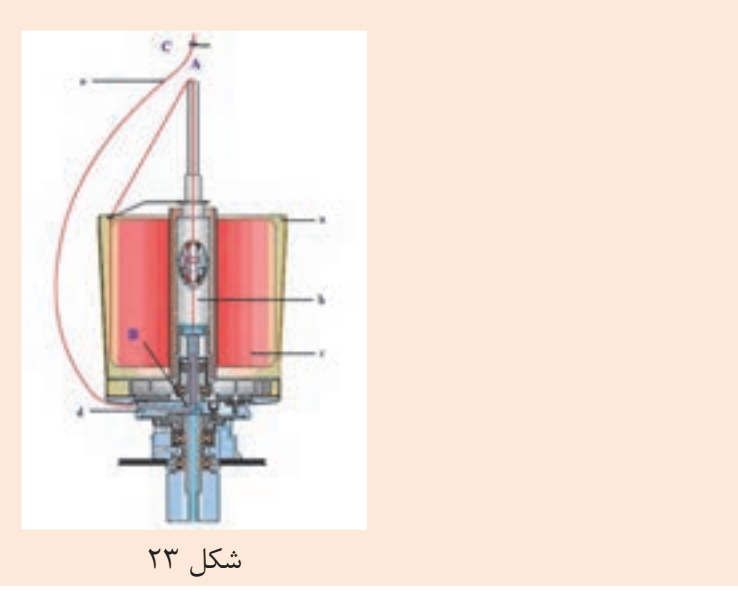

همان طور كه در شكل 27 -4 نيز ديده ميشود اولين تاب بين كپسول كشيدگي نخ و خروجي نخ يعني بين دو نقطه A و B اولين تاب به نخ دولا شده داده ميشود. در قسمت پائين دوك يك ديسك وجود دارد كه نخ از آن عبور ميكند و از داخل كاسه به طرف بالا هدايت ميشود و تاب ميخورد يعني بين دو نقطه C و B تاب دوم داده ميشود. نخها پس از باز شدن از بوبين نخ دولا شده در هنگام تاب خوردن به واسطه دوك - ديسك و كاسه به طرف راهنماي نخ حركت ميكنند. براي اينكه نحوه عملكرد اجزاء داخلي اين قسمت را بينيد شكل را نيز در اينجا قرار دادهايم. در عملكرد ماشين اتوكنر (بوبين پيچ اتوماتيك) ديديد كه، نخها بايد همواره پس از عمليات، كنترل شوند تا اگر مشكلي وجود دارد، نخ پاره شود و دوباره گره زده شود. ولي چون نخهايي كه در اين مرحله وجود دارند، از مراحل كنترل ماشين رينگ و اتوكنر رد شدهاند. احتياج كمتري به كنترل دارند. ولي به هر حال در اغلب ماشين هاي TFO مدرن قسمتهاي كنترلي وجود دارند.

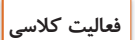

با توجه به شكل 24 زير اجزاء و عملكرد قسمت تغذيه را شرح دهيد.

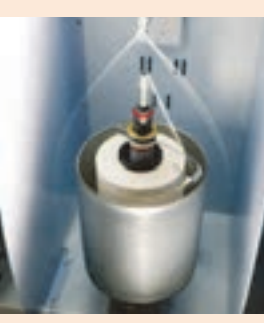

شكل 24

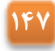

به شكل 10 دقت كنيد. بوبين بر روي درام قرار گرفته است. حركت درام، از طريق چرخ دنده و يا تسمه از موتور تأمين ميگردد. چون بوبين از طريق يک فنر و يا از طريق يک وزنه، بر روي درام نيرو وارد ميكند. بوبين نيز در اثر چرخش درام ميچرخد و نخ را روي قرقره ميپيچد. معمولاً درامها به صورت يك شافت سراسري ميباشد كه همزمان دهها بوبين را به چرخش وا ميدارد. بر روي درامها، شيارهاي ضربدري وجود دارد. اين شيارهاي ضربدري باعث ميشوند تا نخها به طرز مناسبي روي هم پيچيده شوند. در صورتي كه درام شيارهاي ضربدري نداشته باشد. يک تراورس با حركت رفت و برگشتي اين كار را انجام ميدهد.

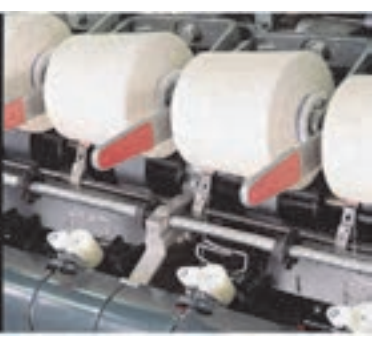

شكل 25 راهنماي متحرك پيچش نخ (تراورس)

در نهايت، نخها، روي بوبين پيچيده ميشوند. نخها روي ماسوره خالي كه مقوايي و يا پلاستيكي ميباشند.پيچيده ميشوند در شكل انواع ماسوره خالي (قرقره) را مشاهده ميكنيد. ماسوره خالي از نوع پلاستيكي سوراخدار و يا از نوع فلزي سوراخدار و يا فلزي فنري ميباشد. ميزان فشار پيچش، براي بوبينها از اهميت زيادي برخوردار است. اگر ميزان فشار مناسب نباشد، نخها بر روي هم ريزش ميكنند و باز كردن نخ غير ممكن ميشود. اين موضوع در هنگامي كه، لازم است نخ مورد نظر را رنگرزي كرد، از اهميت بيشتري برخوردار ميگردد. در طي عمليات رنگرزي آب و مواد رنگي در دماي بالا و با فشار زيادي از لابهلاي نخها عبور ميكنند. و باعث به هم ريختن ساختار بوبين ميگردد. ماسورههاي فلزي و فنري، قادر هستند تا به خاطر حالت فنري كه دارند از بروز اين مشكل جلوگيري كنند.

**پرسش كلاسي**

با اينكه قيمت مقوا از پلاستيك و فلز كمتر است، پس چرا از پلاستيك و فلز نيز براي ماسوره خالي استفاده ميشود؟ شكل 26 و 27

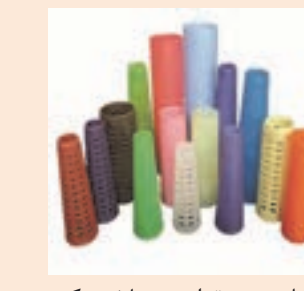

 انواع ماسوره مقوايي <sup>و</sup> پلاستيكي انواع ماسوره فلزي فنري شكل 26 شكل 27

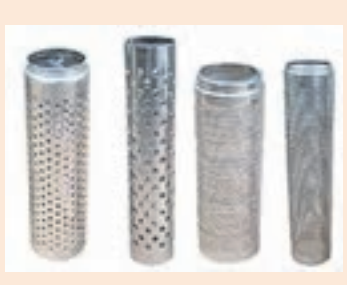

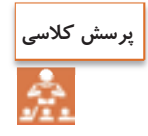

اگر نخها روي ماسوره، بدون حالت ضربدري بپيچيم. چه اتفاقي ممكن است بيفتد. درهنگام باز كردن نخ چه اتفاقي ممكن است بيفتد؟

#### **انتقال حركت دستگاه**

در اين ماشين هم بايد بويبنهايي كه درون كاسههاي دوار قرار داده شده است بچرخد و هم بايد شافت سراسري درامها و در نتيجه بوبينهاي محصول بچرخند و اين موضوع باعث ميشود كه بخش انتقال حركت، داراي اجزاي زيادي باشند. تا بتوانند حركتهاي مورد نظر را انجام دهند. در شكل اين قسمت ها را مشاهده مي كنيد. دوكهاي (اسپيندلها) تابدهنده توسط تسمه سراسري و به روش تماسي به حركت در مي آيند.

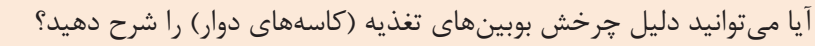

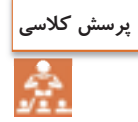

در شكل ٢٨ حركت از موتور اصلي به تسمه سراسري و به دوكها ميرسد.

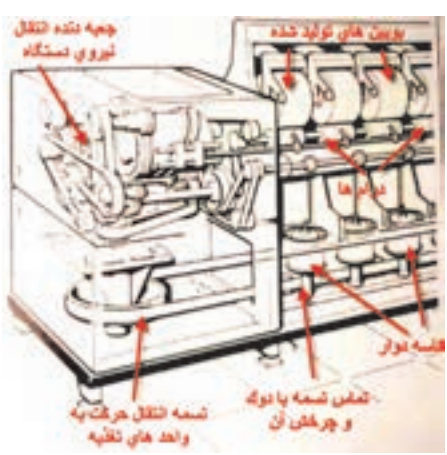

شكل 28 تسمه سراسري محرك ماشين تو فور وان

زاويه پيچش نخ روي اين نوع ماشينها به عوامل زير بستگي دارد: 1- سرعت حركت راهنماي تراورس 2- سرعت سطحي غلتك محرك بوبين (درام) حركت افقي و متناوب تراورس راهنماي نخ توسط دو عدد كوپلينگ الكترومغناطيسي به طور غير منظم تغيير ميكند. اين حركت باعث جلوگيري از پيچيدن لايههاي نخ بعدي روي لايههاي قبلي مي شود. زاويه پيچش توسط دنده خاصي قابل تنظيم است. استاندارد زاويه پيچش معمولاً 38 . درجه است هر بار كه نخ به هر دليلي پاره ميشود. اپراتور مربوطه پايش را روي پدال ترمز آن چشمه ميگذارد تا دوك از دوران بيفتد. سپس مجدداً سر نخ دولا موازي را از مسير تعيين شده عبور ميدهد و با سرنخ تاب داده شده پيوند ميزند، سپس پدال را رها كرده تا چشمه مربوطه مجدداً به توليد خودش ادامه دهد. در شكل 29 تجهيزات ترمز گرفتن دوك نشان داده شده است.

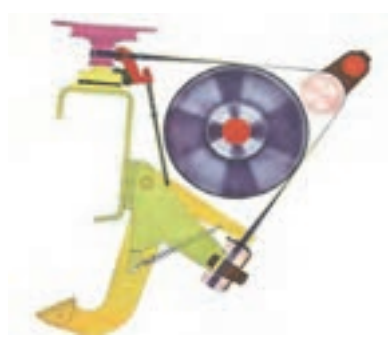

شكل 29 تجهيزات ترمز گرفتن دوك

#### **عبور دادن نخ پاره شده**

با پاره شدن نخها، ابتدا بايد نخ را از مسيرهاي لازم عبور داد و سپس آنها را به هم گره زد تا ادامه كار ميسر گردد. اين كار به دو روش امكانپذير ميباشد. الف - از طريق يك كابل پلاستيكي به طول حدوداً يك متر كه سرنخ دولا موازي را به آن متصل كرده سپس از لوله اسپيندل تابدهنده وارد ميكنند تا سر نخ از جداره كاسه تغذيه خارج شود. سپس آن را به سر نخ بالايي كه تاب دارد پيوند ميزنند. ب - از طريق جريان مكش هواي فشرده، نخ دولا موازي را از لوله اسپيندل عبور داده تا از جداره كاسه تغذيه خارج شود. سپس آن را پيوند ميزنند. چنانچه نخ تاب داده شده در بافندگي حلقوي مورد استفاده قرار گيرد بايستي آن را با پارافين جامد آغشته نمايند تا پرزهاي روي سطح نخ چسبيده شوند و به آساني در لابهلاي قطعات ماشين ريزش نكنند. لذا روي ماشين تابندگي در قسمتي كه پارافينگير و پارافين نصب شده نخ را عبور مي . دهند اين مورد در شكل ٣٥ هم ديده مي شود.

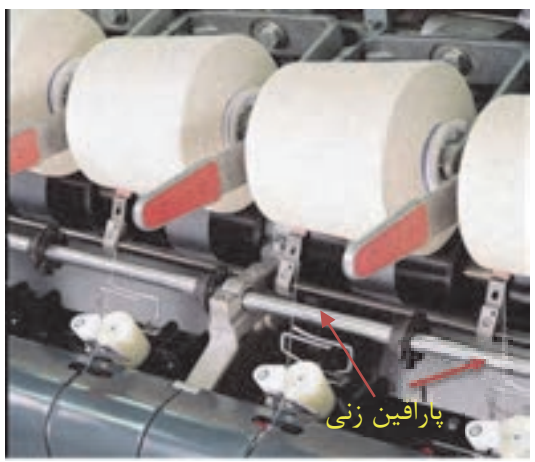

شكل 30 پارافين زدن به نخ

## **استفاده از مواد آنتي استاتيك**

نخها به طور مداوم در معرض سايش هستند و سايش اجسام بر روي يكديگر الكتريسيته ساكن توليد ميكند. جمع شدن الكتريسيته ساكن در يك نقطه، باعث ايجاد جرقه ميشود و آتشسوزي ايجاد ميكند. يكي از راههاي كاهش الكتريسيته ساكن، آغشته كردن نخها با مواد مخصوصي به نام مواد آنتي استاتيك است. اين مواد تا حد زيادي از ايجاد الكتريسيته ساكن جلوگيري ميكنند. بنابراين لازم است كه نخ تابيده شده را با مواد آنتياستاتيك و يا هر نوع روغن نساجي (نرمكنندهها) كه مورد نظر است آغشته نمائيم. براي اين كار روي هر چشمه دستگاه تابندگي، محفظه پر از ماده ضد الكتريسيته ساكن و يا روغن مايع و يا مخلوط چند ماده را قرار دادهاند كه داخل آن اسفنج آغشته به روغن وجود دارد، نخ با اسفنج مماس ميشود و از روي آن رد ميشود و به مقدار مورد نظر، ماده را جذب ميكند. و به روغن آغشته ميگردد. اين كار جهت روان ريسي و كم شدن اصطكاك نخ و كاهش الكتريسيته ساكن صورت مي گيرد. در شكل ٣١ ظرف روي هر چشمه را مي بينيد.

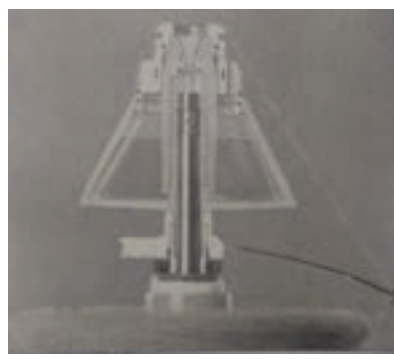

شكل 31 محفظه روغن آنتي استاتيك

ميزان تزريق روغن قابل تنظيم است و به ضخامت و نوع نخ بستگي دارد. سرپرست توليد مقدار لازم را تعيين ميكند. اين روغن داخل يك ظرف بزرگ براي كل ماشين ريخته شده و از آن به محفظههاي حاوي روغن منتقل مي گردد. شكل ٣٢

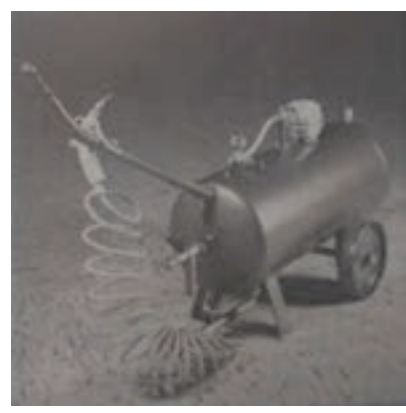

شكل 32 تانك حاوي روغن

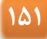

در شكل 36 -4 تانك (ظرف بزرگ) حاوي روغن نشان داده شده است كه براي پر كردن ظروف مربوطه استفاده ميشود. نكته مهم: در هيچ لحظهاي نبايد ظروفي كه روغن و يا مواد آنتي استاتيك را به نخ منتقل ميكنند، خالي شوند. زيرا تمامي قسمتهاي نخ بايد به يك اندازه به اين مواد آغشته شوند. **ديسك رزروِ نخ** 

به طور كلي براي همه دستگاههايي كه نخ را ميپيچند. وجود مقداري نخ بين قسمت تغذيه و قسمت پيچش ضروري است. به عنوان مثال در هنگام پاره شدن نخ، اگر مقداري از نخ رزرو و آماده باشد به سرعت عمل گره زني انجام ميشود ولي اگر اين نخ موجود نباشد بايد ابتدا از روي بوبين مقداري نخ باز شود و با توجه به تجهيزات كششدهنده بين نخها اين كار زمان بر خواهد بود. بهترين راه پيچش مقداري نخ دور يک ديسک فلزي است كه حداقل به اندازه محيط دايره ديسك، نخِ رزرو را در اختيار ما قرار خواهد داد. در شكل 33 ديسك فلزي رزرو نخ نشان داده شده است. اين ديسك وظيفهاش نگهداري مقداري نخ رزرو مي باشد.

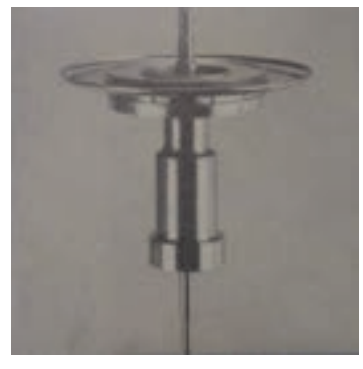

شكل 33 ديسك رزرو نخ

بنابراين وجود نخِ رزرو به منظور جبران تغييرات در زمان باز شدن نخ از روي بوبين تغذيه مي باشد. ميزان اين نخِ رزرو بستگي مستقيم به تنظيم كشيدگي نخ در اين مرحله را دارد. جهت تنظيم ميزان نخِ رزرو هنگام گذاشتن دوك بايستي اين كار را انجام داد. چون در هنگام حركت، نخ ارتعاش دارد و در نتيجه نميتوان به خوبي نخ را ديد از يك دستگاه خاص به نام استروسكوپ لذا بايستي بتوان نخ را ديد. براي ديدن نخ از دستگاهي به نام استروسكوب استفاده ميشود. شكل ۳۴

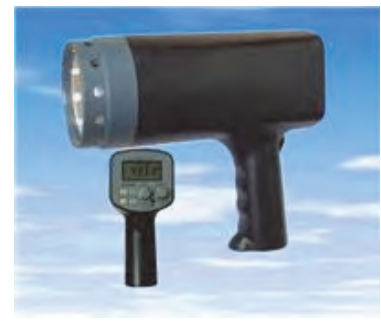

شكل 34 استرواسكوپ يا ارتعاشسنج

اين دستگاه داراي نور اولترا ويولت يا فوق بنفش (UV (ميباشد و هنگامي كه روي قسمت در حال حركت گرفته ميشود آن قسمت بدون حركت به نظر ميرسد. لذا ميتوان به راحتي با تغييراتي در تنظيمات ميزان نخ رزرو و بالون نخ را تنظيم نمود. از طرفي اين دستگاه ميزان ارتعاش نخ را نيز نشان ميدهد. در صورتي كه مقدار ارتعاش بالا باشد اشكالي در دستگاه وجود دارد كه بايد به گروه مكانيك مربوطه گزارش داده شود.

> **كشيدگي نخ**   $\overline{\phantom{a}}$

**كشيدگي نخ با كپسول كشيدگي:** با توجه به وزن كپسول و چگونگي قرارگيري نخ، ميزان كشش نخ تغيير ميكند. كشش را ميتوان با تعويض كپسول تغيير داد. اين كپسولها با توجه به نمره نخ سنگين و سبك هستند. هر چه نخ ظريفتر باشد كپسول سبكتر به كار ميرود. روي اين كپسولها خطوطي است كه نشاندهندهي نمره كپسول است. ( شكل 35)

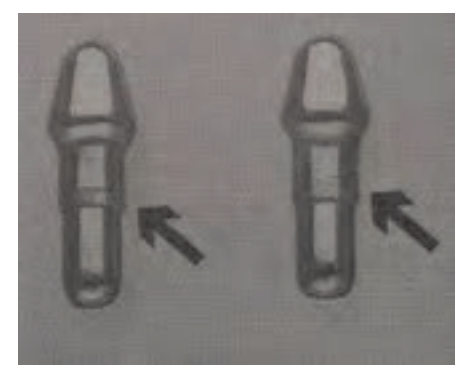

شكل 35 كپسول كشيدگي نخ

**كشيدگي از طريق فشار فنر:** در اين روش دو صفحه كاملاً صيقلي كه بر روي هم قرار دارند و از طريق فنر به يكديگر نيرو وارد ميكنند وظيفه كشيدگي را بر عهده دارد. مقدار كم و يا زياد شدنِ كشش به شل يا سفت بودن پيچ روي فنر بستگي دارد مطابق شكل .36

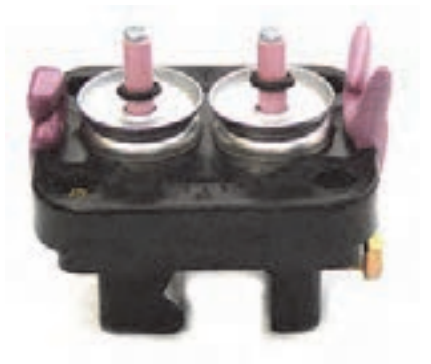

شكل 36 دستگاه كشيدگي نخ با صفحه و فنر

# **بالونگير**

بالونگير يك دايره از جنس فلز صاف و صيقلي است كه نخ در حال دوران در داخل آن حركت ميكند. نخ در اثر نيروي گريز از مركز كه ناشي از حركت دايره وار است، ميخواهد دايره بزرگي را توليد كند. نخ در اثر حركت با دايره بزرگ به اجزاء ديگر ماشينگير ميكند و باعث پارگي نخ ميشود. در واقع كار بالون گير كنترل سايز بالون نخ است. (شكل ٣٧)

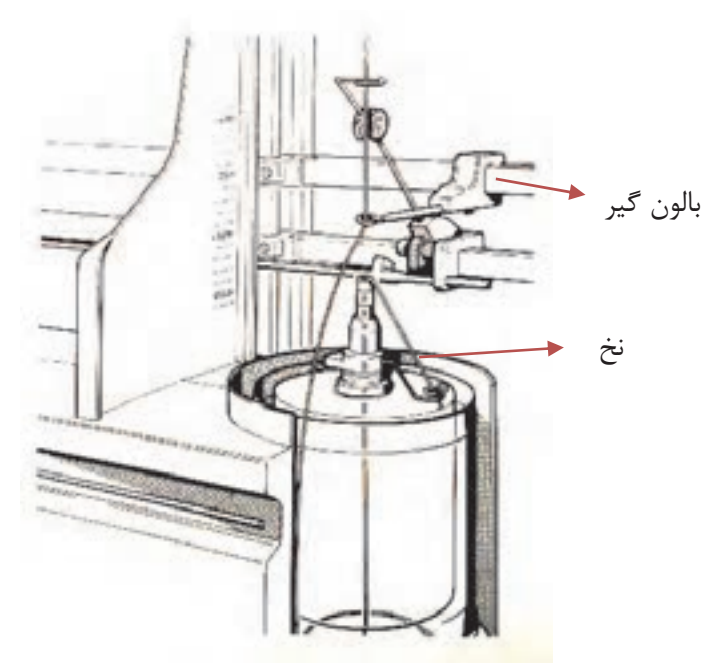

شكل 37 بالونگير نخ

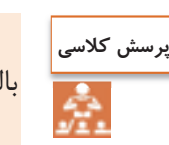

بالونگير ميتواند انرژي مصرفي برق را كاهش دهد، آيا ميتوانيد اين موضوع را شرح دهيد؟

# **فرايند دولا تابي در يك نگاه**

ورودي: نخ دولا موازي بدون تاب پردازش: تابيدن دو نخ به يكديگر خروجي: نخ دولا تاب  **كنترلها جهت راهاندازي دستگاه دو لا تاب:**  مقدار تاب خواسته شده را با رويت در مانيتورِ دستگاه كنترل كنيد و در صورت نياز تاب عملي نخ آزمايش شود.

 جهت راهاندازي اوليه، پارامترهاي وارد شده به ماشين شامل (سرعت تاب, جهت تاب) را كنترل كنيد. دستگاه را به صورت صحيح تنظيم كنيد. فشار واحدها كنترل شود. از يكسان بودنِ فشار يا نيروي فنرها اطمينان حاصل كنيد. بالن را به وسيله راهنماي دم خوكي و با استفاده از دستگاه تنظيم كنيد. **كنترلهاي حين كار:** بر روي مانيتور آمپر را كنترل كنيد. فشار و عمل دم خوكي (راهنما) را در طول شيفت كنترل كنيد. نحوه پيچش بوبين را كنترل كنيد. توجه داشته باشيد كه پيوندها با دست زده شود. به هيچ عنوان گاري يا چرخ را داخل دستگاه نبريد. در صورت گرفتگي بوبينگير، جهت جلوگيري از شكسته شدن آن مورد را اطلاع دهيد. **اقدامات اپراتور:** توسط رول پيكر، پرز تمام واحدها (چشمهها) را بگيريد تا به همراه نخ پرزها پيچيده نشود. هنگام تعويض قرقره داخل كاسه را تميز نمائيد. نظافت عمومي دستگاه را انجام دهيد. هنگام پيوند زدن نخهاي پاره شده سرنخهاي اضافي را در ظروف خاص بريزيد. تعداد بوبينهاي داف شده را ثبت كنيد. تعداد واحدهاي (چشمهها) معيوب را ثبت كرده و گزارش دهيد.

**ايمني و بهداشت**

نخ، نبايد روي قسمت پايين اسپيندل پيچيده شود در صورت وقوع، ماشين را خاموش كرده و نخهاي پيچيده شده را باز نمائيد. در غير اين صورت احتمال اين كه انگشتان دست لابهلاي تسمه اسپيندل بماند زياد است.

> **اقدامات بعد از خاموش كردن:** سرويس و نظافتكاري دورهاي ماشين را انجام دهيد.

> > **فعاليت كارگاهي** $\overline{\bullet}$

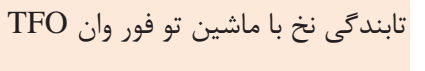

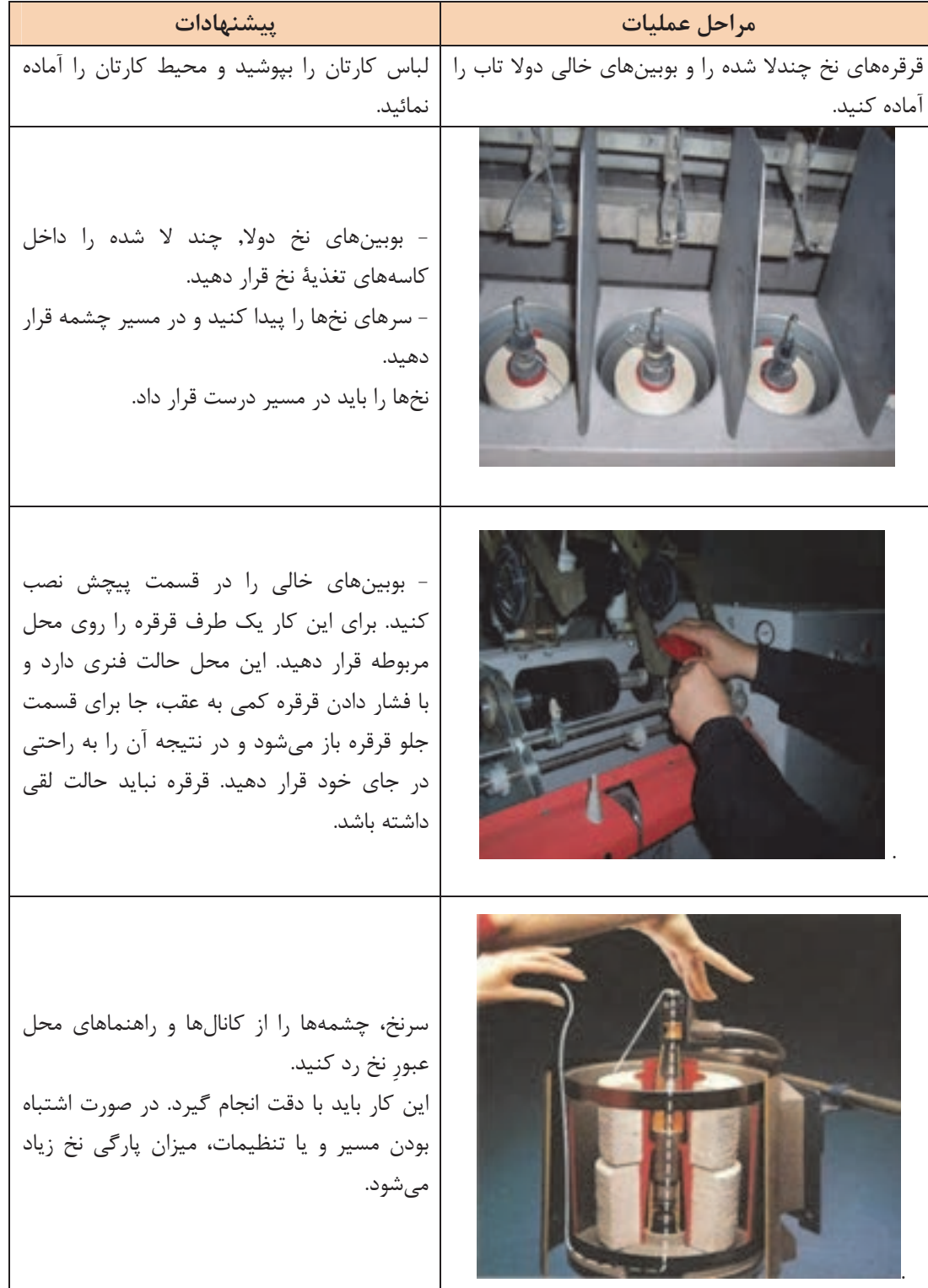

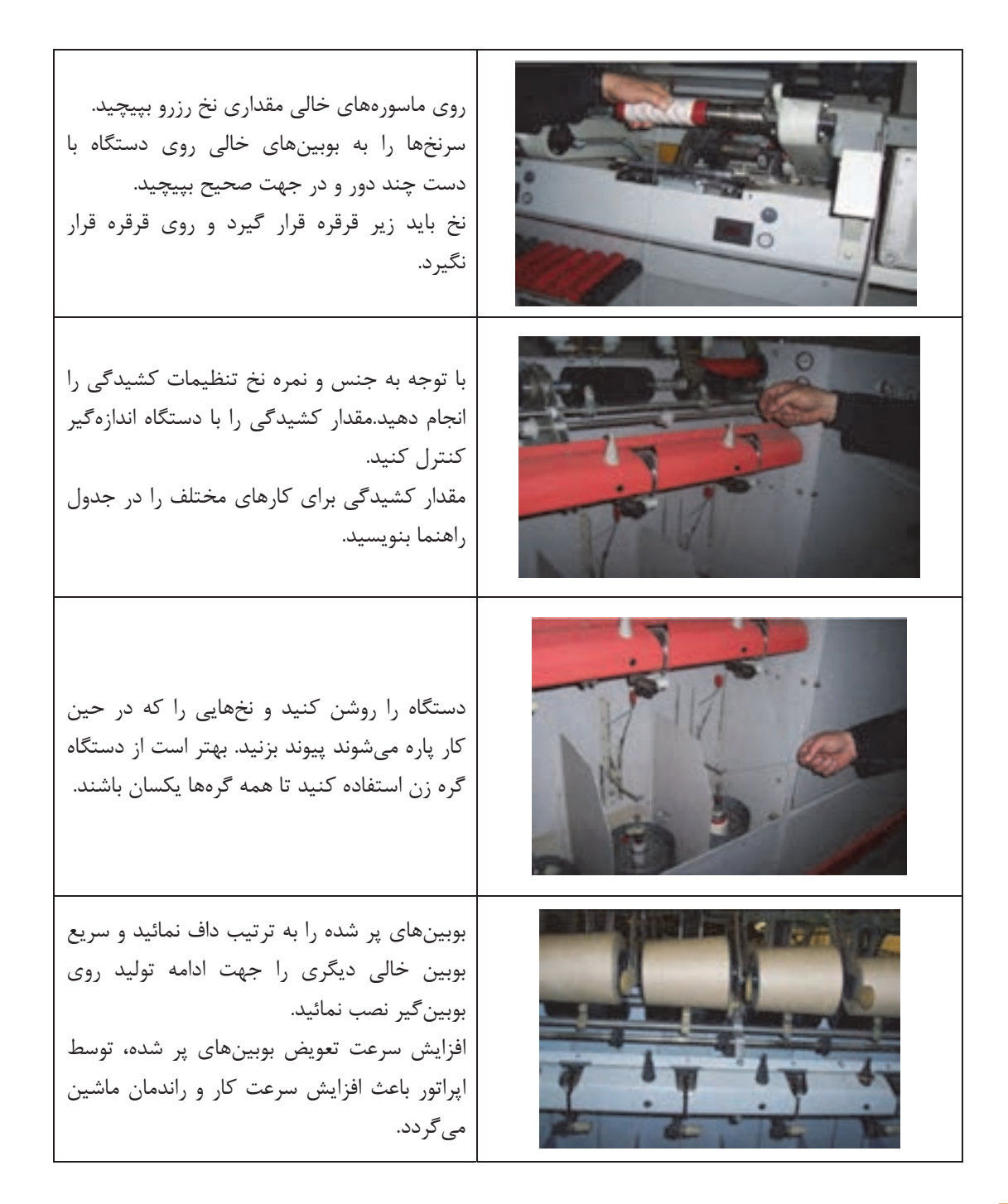

**ايمني و بهداشت**

هنگام كار از لباس گشاد و آستين بلند استفاده نكنيد. زنجيرِ گردن آويزان و موي بلند نيز ميتواند خطر آفرين باشد.

**157**

**برنامه سرويس كلي ماشينهاي دولا تاب TFO:**  در اين قسمت به مهمترين نكات در خصوص اين نوع ماشينها اشاره . ميشود الف - بعد از اتمام هر شيفت بادگيري مختصر از ظاهر ماشين و . پوزيشنها صورت گيرد ب - هفتهاي يكبار بادگيري و نظافت كلي ماشين صورت گيرد و قسمتهاي آن با سرنخ تميز گردد. ج - ماهي يكبار قطعات زير از ماشين با مايع شوينده و آب شستشو داده شود. 1- كاسه محدودكننده بالون و كليه قطعات مربوط به هر چشمه. 2- تسمه نقاله 3- غلتك حركتدهنده بوبين 4- پايه دوك و متعلقات آن د - سرويسهاي 100 ساعته يا يك : هفتهاي 1- كنترل تسمه سراسري, تسمه سراسري نبايد با فلنج غلتك هرزگرد تماس داشته باشد وگرنه باعث سائيدگي و پاره شدن آن ميشود. تنظيمات لازم مطابق دستورالعمل كاتالوگ صورت . ميگيرد 2- تابلو برق دستگاه با جاروي برقي صنعتي غبارزدايي شود. 3- موتور اصلي و حوالي آن نظافت گردد. ذ - سرويسهاي 500 ساعته يا يك ماهه: ضمن انجام سرويسهاي 100 ساعته, سرويس 500 ساعته (ماهيانه) به صورت زير انجام مي : شود 1- كشيدگي تسمه كنترل شود (با استفاده از دستورالعملهاي خاص شركت سازنده) 2- ديسك رزرو و نخ مربوط به هر چشمه توسط چاقوي مخصوص از نخهاي پيچيده شده تميز گردد. 3- زمان دور گرفتن دوكها كنترل شود (معمولاً بايد كمتر از 5 ثانيه باشد). 4- ابزار مورد نياز اين عمل استروبسكوب و كورنومتري . ميباشد 5- زمان توقف دوكها نيز بايد تنظيم گردد (معمولاً 5/2 بايد كمتر از ثانيه باشد .) 6- تنظيم موقعيت تسمه روي پايه دوك كنترل شود. 7- پايه دوك از هرگونه آلودگي تميز گردد. 8- بلبرينگهاي اسپيندل كنترل و روان . سازي گردد 9- كنترل ميزان رزرو نخ (با توجه به دستورالعمل خاص هر دستگاه) -10تنظيم كشيدگي روي هر پوزيشن توسط وزنه راهنما– كپسول كشيدگي - فشار وارده به هر كپسول. (چنانچه كشيدگي به درستي تنظيم نگردد ميزان نخ پارگي بشدت زياد ميشود.) -11 بالون نخ كنترل و تنظيم گردد به طوري كه بالون نخ با كاسه بوبين تماس نداشته باشد. -12 كاسه بالونگير كنترل شود. (ابتدا كاملاً نظافت و شستشو شود.) -13 غلتك ترومل كه محرك بوبين نخ است كنترل شود كه صدمه نديده باشد. -14 فشار هواي مصرفي دستگاه كنترل شود كه به اندازه كافي فشار داشته باشد. ر- سرويسهاي 1000 ساعته يا : 2 ماهه

ضمن تكرار سرويسهاي 100 ساعته و 500 ساعته سرويس 1،000 ساعته نيز انجام گيرد. 1- كليه پوششهاي اطراف ماشين را باز نموده و كاملاً پرززدايي و نظافت گردد. 2- تسمههاي محرك آزاد و نظافت شود. 3- كاسههاي دوك خارج و شستشو گردد. 4- كاسه بالنگير خارج و شستشو گردد. 5- پدال ترمز كاملاً نظافت شود. 6- روتور دوك از محل نصب خارج شده و شستشو گردد. 7- تمام نواحي عبور نخ كنترل و نظافت گردد. 8- شافتهاي غلتك محرك و غلتك كشيدگي نظافت شود. 9- تسمه نقاله را نظافت و شستشو گردد. -10بلبرينگ كاسه دوك كنترل و . گريسكاري شود ز- سرويسهاي 2،000 ساعته يا : 4 ماهه ضمن تكرار سرويسهاي قبلي سرويس 2،000 ساعته به شرح زير انجام گيرد. 1- كفشك نگهدارنده دوك را خارج نموده و نظافت گردد. 2- زنجير تسمه نقاله نظافت و روغن . كاري نمائيد 3- شير هواي فشرده را كنترل نمائيد و درب فيلتر هوا را باز نموده و كليه قسمتها را تميز نمائيد. س - سرويسهاي 5،000 ساعته يا ساليانه: ضمن تكرار كليه سرويسهاي فوق، سرويس ساليانه نيز به شرح زير انجام دهيد. 1- بلبرينگ كاسه دوك را كنترل نمائيد و در صورت لزوم آن را تعويض نمائيد. 2- روغن دوك را تعويض نمائيد. 3- بلبرينگ كاسه دوك را . گريسكاري نمائيد 4- قطعات تنظيم كشيدگي نخ را كنترل نمائيد. 5- بازوي نگهدارنده دوك و ديسك را كنترل و نظافت نمائيد. ش - سرويسهاي 10،000 ساعته يا : 2 ساله ضمن تكرار كليه سرويسهاي قبلي, سرويس دو ساله را به شرح زير انجام دهيد: 1- توسط گريس زن مخصوص غلتكهاي تنظيم موقعيت تسمه دوكها و غلتكهاي راهنماي تسمه دوكها را . گريسكاري نمائيد 2- تسمه دوك را آزاد و كاسه دوك و روتور دوك و لنت ترمزها را كنترل و نظافت نمائيد. 3- روغن گيربكس اصلي ماشين را تعويض نمائيد. 4- بلبرينگهاي پوليهاي واسطه در طرف موتورِ گيربكس و بلبرينگهاي تسمه نقاله را كنترل نمائيد. و . گريسكاري كنيد جعبه برق دستگاه نظافت شده <sup>و</sup> كنتاكتورها تميز شوند <sup>و</sup> صحت عملكرد آنها كنترل شود.

**159**

 $\blacksquare$ 

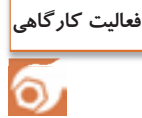

بازديد هدفمند از كارخانه

با توجه به اينكه بسياري از دستگاهها مورد نظر در هنرستانها موجود نيست. بايد از بازديد هدفمند، براي آشنايي و كار با اين دستگاهها استفاده شود. در هنگام بازديد به نكات زير توجه كنيد. 1- قبل از رفتن به محل بازديد درباره دستگاههاي مورد نظر اطلاعات كامل كسب كنيد. 2- در هنگام بازديد اصول ايمني و بهداشتي را رعايت كنيد. 3- به نكاتي كه هنرآموزتان و يا مسئولين كارخانه اعلام ميكنند توجه كامل داشته باشيد. 4- اطلاعاتي را كه از بازديد به دست آوردهايد را به صورت گزارش كار بنويسيد و به هنرآموزتان تحويل دهيد.

| معيار شايستگى:                                               |            |                                                                                                    |                                    |                      |
|--------------------------------------------------------------|------------|----------------------------------------------------------------------------------------------------|------------------------------------|----------------------|
|                                                              | نمره هنرجو | حداقل نمره قبولی از ۳                                                                                                    | مرحله کار                          | رديف                 |
|                                                              |            |                                                                                                    | دولاتابی با دستگاه رینگ            |                      |
|                                                              |            | ۲                                                                                                    | چند لاکنی                          | $\mathsf{Y}$         |
|                                                              |            |                                                                                                    | $\rm TFO$ چندلا تابی با            | $\mathbf{\breve{v}}$ |
|                                                              |            |                                                                                                    | روغن کاری و نگهداری اصولی دستگاهها | $\mathfrak{f}$       |
|                                                              |            | شايســتگىھــاى غيــر فنــى، ايمنــى، بهداشــت، توجهــات<br>زیستمحیطی و نگرش:<br>١- رعايت قواعد و اصول در مراحل كار<br>٢- استفاده از لباس كار و كفش ايمنى<br>٣- تميز كردن دستگاه و محيط كار<br>۴- رعايت دقت و نظم |                                    |                      |
|                                                              | 崇          | ميانگين نمرات                                                                                                    |                                    |                      |
| * حداقل میانگین نمرات هنرجو برای قبولی و کسب شایستگی، ۲ است. |            |                                                                                                    |                                    |                      |

**فرم ارزشيابي واحد يادگيري 4 - تابندگي** 

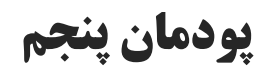

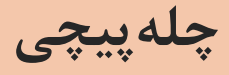

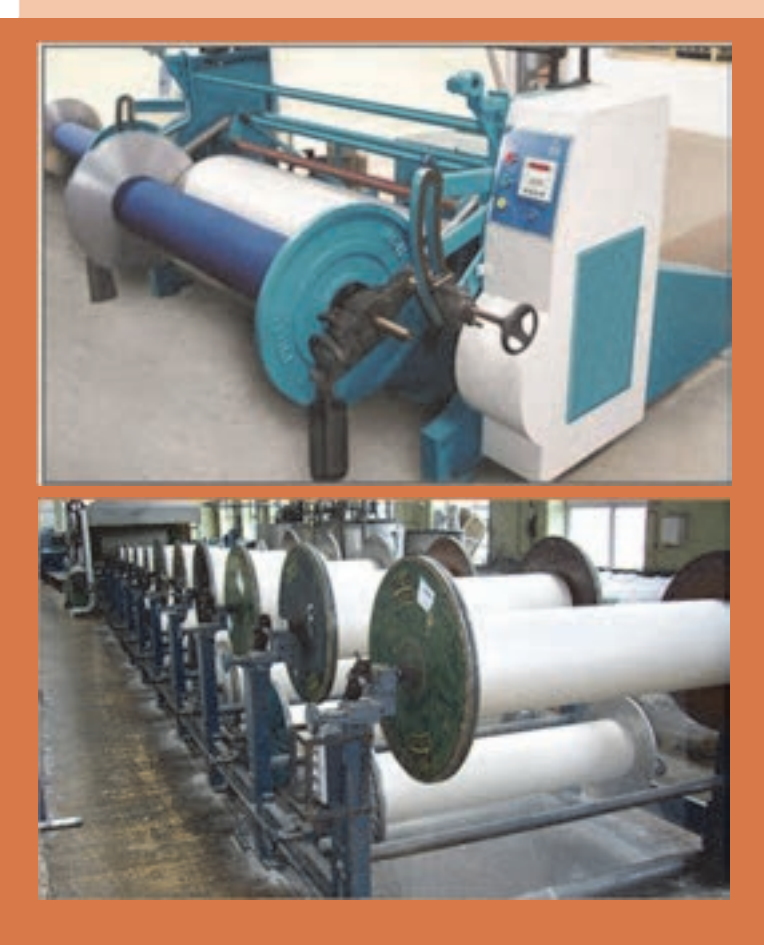

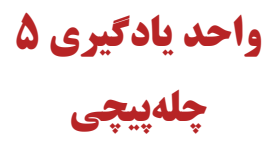

**شايستگيهاي فني** 

در اين پودمان اصول آماده سازي نخ تار و توليد نورد ماشين بافندگي به روش بخشي، توليد نورد تار يك رنگ، توليد نورد تارهاي با رنگبندي، آهارزني به روش اسيدي و آهارزني به روش بازي و انواع روشهاي آهارزني آنزيمي و ماشينآلات مورد نياز، انواع روشهاي آهارزدايي

# **استاندارد كار**

در اين پودمان اسنو (نورد) بافندگي براي پارچههاي مختلف به كمك دستگاههاي توليد نورد تك رنگ، چند رنگ، با تراكم مشخص تاري و تحت فشار مناسب بر روي نخهاي چله تهيه ميشود و سپس در صورت لزوم به نخهاي تار چله آهار زده ميشود و پس از عمليات بافندگي، پارچه توليدي آهارزدايي شده و مواد آهاري بدون آسيب به الياف موجود در نخ از آن جداسازي مي شود.

### **چلهكشي**

در فصل چهارم آماده سازي نخها به صورت تكي را فرا گرفتيد. اين نخها ميتواند براي پود مصرف شود و يا اينكه در مرحله آماده سازي براي نخ تار قرار گيرد. نخهاي تار با توجه به خصوصيات پارچهاي كه قرار است بافته شود يعني (تعداد نخهاي تار- راپورت رنگي نخ تار- طول نخ تار- خصوصيات كلي پارچه) به شكل مناسب و بهصورت موازي و با كشيدگي مناسب و يكسان آماده شود و از طرف ديگر با توجه به دستورالعمل واحد بافندگي آمادهسازي ميگردد. اين نخها بر روي قرقره بزرگي به نام نورد (اسنو) پيچيده ميشود و پشت ماشين بافندگي قرار مي گيرد. اين نخها به عنوان تار در پارچه استفاده مي گردد.

## **توليد اسنو نخ تار**

نخهاي تار را روي يک استوانه (قرقره) بسيار بزرگ به نام اسنو (نورد) ميپيچند. تا نخهاي تار، به صورتي كه مورد نظر است در كنار هم قرار گيرد. ضخامت نخ و جنس نخ و رنگ نخ در اين مرحله بايد كاملاً مشخص باشد. اسنو خالي را در شكل ۱ مي بينيد.

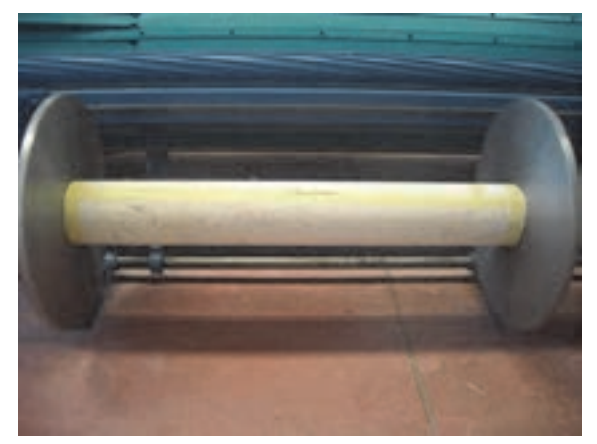

شكل 1 اسنو خالي

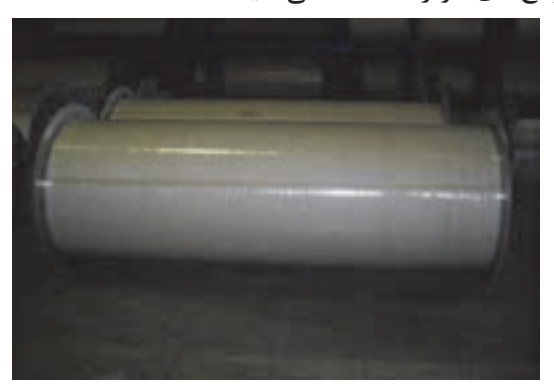

در شكل ٢ اسنو پر شده از نخهاي تار را مشاهده مي كنيد.

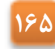

شكل 2 اسنو پرشده از نخ تار

به دستگاهي كه نخ هاي تار را به صورت موازي و كاملاً در كنار هم، روي نورد ميپيچند، دستگاه چلهپيچي ميگويند. عمليات چلهپيچي به دو روش انجام ميشود. 1- ماشين چلهپيچي مستقيم يا سري 2- ماشين چلهپيچي بخشي يا مخروطي

### **ماشين چلهپيچي مستقيم**

در ماشين چلهپيچي مستقيم نخهاي تار مستقيماً از روي قفسه بوبين ها باز ميشود و روي نورد بافندگي پيچيده ميشوند. اين روش بيشتر براي نخهايي به كار مي ود كه به آهار زدن احتياج دارند. اگر نخهاي روي اسنو به آهار زدن احتياج نداشته باشد، ميتوان از روش دوم، چلهپيچي بخشي كه دستگاه هاي ارزانتر و كمجا تري دارد استفاده ميشود. در شكل 3 ماشين چلهپيچي مستقيم به همراه اسنو خالي را مشاهده می *ک*نید.

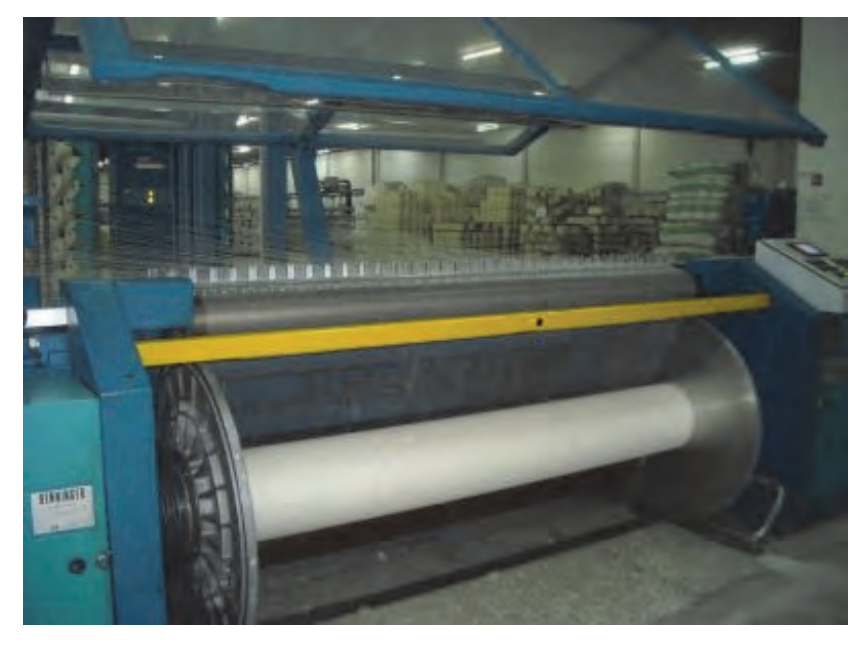

شكل 3 ماشين چلهپيچي مستقيم

سيستم چلهپيچي مستقيم، فقط يك دستگاه نيست بلكه داراي اجزاي مختلفي است كه در كنار هم قرار ميگيرد و در مجموع، كارِ چلهپيچي را انجام ميدهد. اجزاي اين سيستم عبارتند از: الف - قفسه ماشين چلهپيچي: قفسه يا كريل (Creel (شبكه فلزي بزرگي است كه محل قرارگيري بوبينهاي نخ تار است. بر روي اين قفسه بوبينهاي نخ قرار مي گيرد. يک نمونه از قفسه را در شکل ۴ مشاهده مي کنيد.

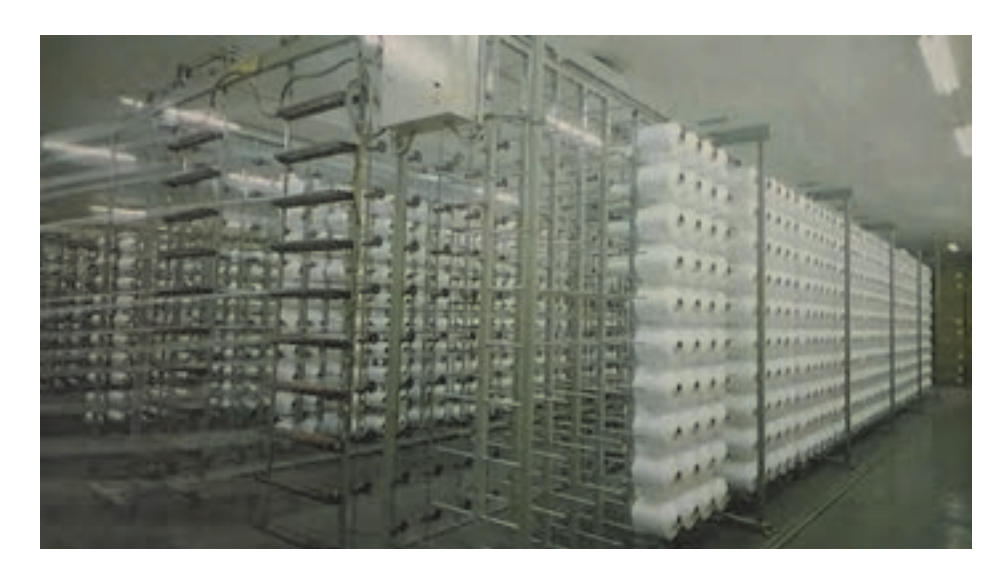

شكل 4 قفسه ماشين چلهپيچي

تعداد بوبينهايي كه بر روي قفسه قرار ميگيرد به عوامل زير بستگي دارد. 1- تعداد بوبين بر اساس رنگبندي تارِ پارچه و تراكم آن تعيين . ميگردد 2- نخها از روي بوبين راحت و يكنواخت باز . ميشوند 3- باز شدنِ راحت و يكنواخت نخ از روي بوبين به نقش قرارگاه بوبين - راهنماي نخ و نوع پيچش نخ را، پر رنگ ميسازد. قفسهها به دو صورت قفسه موازي يا H يا (paralel (و يا قفسه V شكل وجود دارند. در قفسه موازي، مجموعه بوبينها روي قفسهاي قرار ميگيرد كه روبهروي هم و به صورت موازي قرار دارد. اين در حالي است كه در قفسه V شكل، دو قفسه نسبت به يكديگر زاويه دارند. √ تعداد نخ در هر رديف تعداد ستونهاي قفسه را مشخص ميكند. اغلب قفسهها 8 رديف افقي دارند. ترتيب قرارگيري نخها بر روي درام از بالا به پايين . است (نخ اول از رديف اول از بالا - نخ اول از رديف دوم از بالا... و نخ اول از رديف هشتم) معمولاً قفسه موازي جهت چلهپيچي بخشي و قفسه V شكل براي چلهپيچي مستقيم به كار ميرود زيرا ظرفيت بيشتري دارد و از نظر هندسي مناسب چلهپيچي مستقيم است. روي قفسه تجهيزاتي وجود دارند كه عبارتند از: دوكها- راهنماي نخ- ترمزكنندهها- كنترل كنندهها

**دوك:** دوكها تجهيزاتي هستند كه روي قفسه قرار دارند و بوبينهاي نخ روي آنها قرار ميگيرند. هنگامي كه نخ تار از روي بوبين باز ميشود، دوكها بوبين را ثابت نگاه ميدارند. در شكل ۵ بوبين (دوكهاي) روي قفسه را مشاهده مي كنيد.

**167**

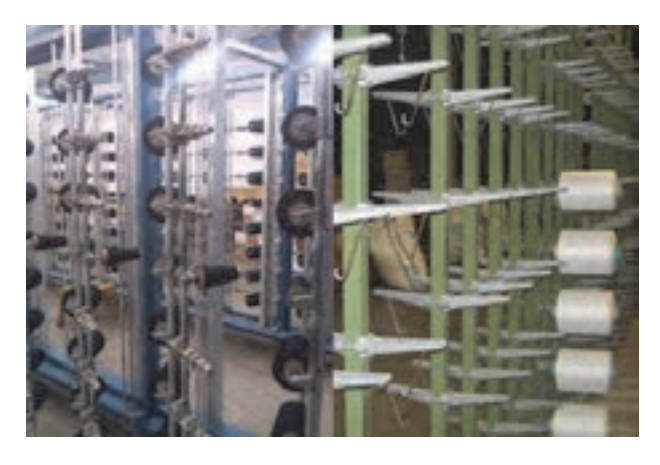

شكل 5 دوكهاي روي قفسه

نخهاي روي دوک را بايد به اسنو رساند. اين کار را تغذيه نخ ميگويند. تغذيه نخ براي چله را به سه شکل ميتوان تقسيم بندي كرد.

- 1- تغذيه ساده (در اين نوع تغذيه در زمان بوبينگذاري، دستگاه متوقف است)
- 2- تغذيه ماگازيندار يا ذخيرهدار (در اين نوع تغذيه زمان توقف دستگاه، به دليل بوبينگذاري صفر است) 3- تغذيه متحرك (زمان توقف دستگاه به دليل بوبينگذاري محدود و جابهجايي هد ماشين يا قفسه بوبين است.)

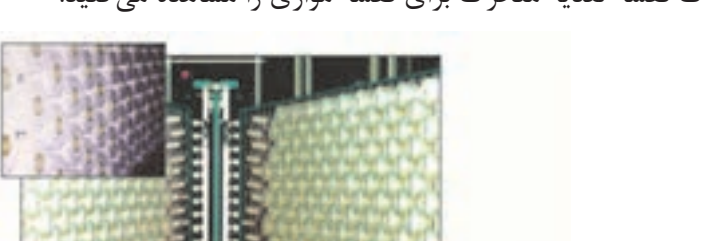

در شكل ۶ يك قفسه تغذيه متحرك براي قفسه موازي را مشاهده ميكنيد.

شكل 6 تغذيه متحرك در قفسه V شكل

**راهنماي نخ:** شكل 7 راهنماي نخ در قفسه چلهپيچي را نشان ميدهد. راهنما وظيفه هدايت نخ به قسمت پيچش را به عهده دارد. وظيفه راهنما عبارتند از: 1- مسير عبور نخ و اندازه بالن را معين . ميسازند 7- كنترل اندازه بالن تغييرات كششي را محدود مي كند. ٣- از پيچش نخها به هم و تاب خوردن آنها جلوگيري مي كند.

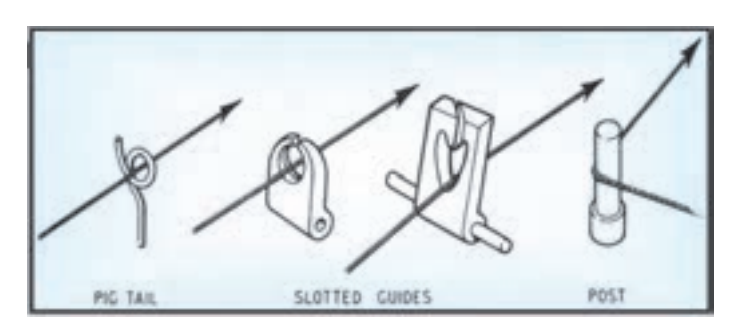

شكل 7 انواع راهنماي نخ

بعد از باز شدن نخ از روي بوبين و عبور از راهنماها نخ جهت ايجاد كشيدگي يكنواخت و مساوي از مكانيزم ترمزدهي مناسب عبور ميكند. هنگامي كه به هر دليل كه ماشين متوقف شود كشيدگي نخ ها را ثابت نگهداري ميكنند و اجازه نميدهند كه نخ ها شل شوند. بر روي اين قفسه تجهيزاتي نصب شده است كه ميزان كشيدگي نخ را تأمين ميكند. در ٨ شكل تعدادي از اين تجهيزات را مشاهده ميكنيد.

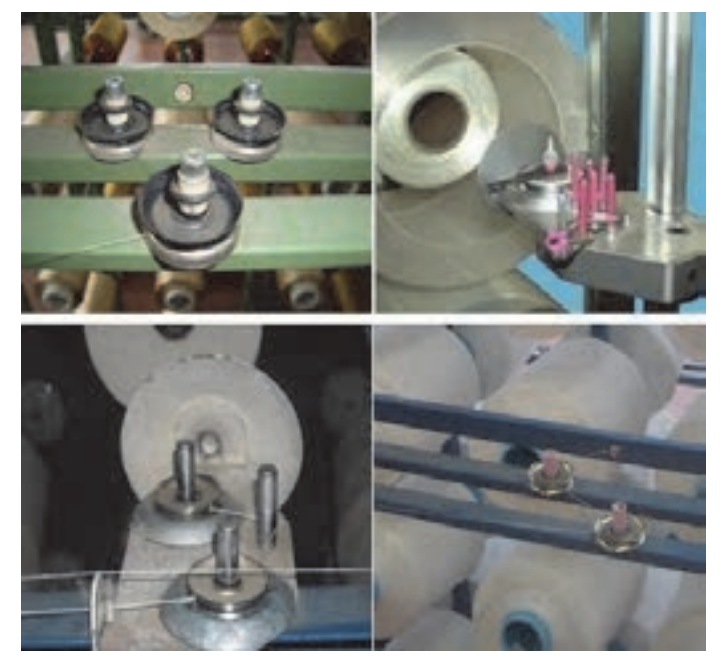

شكل 8 انواع ترمز دهندهها

اين تجهيزات از پلاكهايي كه به شكل دكمه يا بشقاب گود كوچك ميباشد تشكيل شده است. اين مكانيزم باعث ميشود كه نخ در فاصله بين قفسه و قسمت پيچش از باز شدن آن بر اثر وزن خودش جلوگيري ميكند و از جمع شدن نخ روي درام يا نورد جلوگيري ميكند. در شكل ۹ انواع پولكيها را نشان می،دهد.

**169**

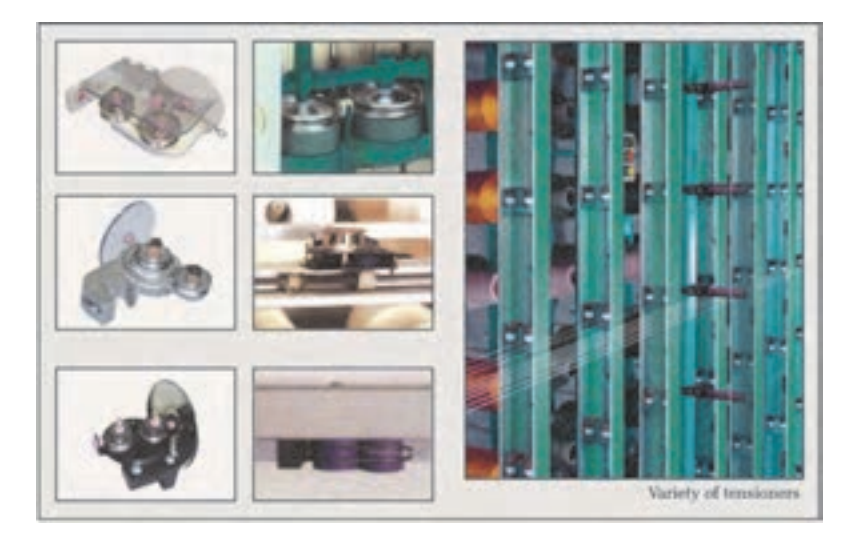

شكل 9 انواع پولكي

در ماشينهاي مدرن ميزان كشيدگي مورد نياز به عنوان يك داده به ماشين داده ميشود و با استفاده از تجهيزات ديجيتالي و سنسورهاي حساس كشيدگي نخ ثابت نگهداشته ميشود. **كنترلكننده پارگي نخ:** با توجه به تعداد زياد نخ به كار رفته در اين كار احتمال پارگي نخ وجود دارد. در هنگام نخ پارگي دو نكته حائز اهميت است: 1- ضرورت اعلام نخ پارگي 2- ضرورت توقف سريع دستگاه چنانچه يكي از سرنخها پاره شود كنترلكننده نخ پايين ميافتد. و دستگاه سريعاً متوقف ميشود. هنگام نخ پارگي سنسور مربوطه عمل نموده و سيگنال برقرار ميشود و چراغي كه مربوط به آن چشمه است روشن ميشود تا اپراتور سريع سر نخ پاره شده را پيدا كرده آن را پيوند بزند زمان كل اين عمليات، توقف دستگاه به كمتر از 1/0 ثانيه رسيده است. در شكل 10 يك نمونه از كنترل و اعلامكننده پارگي نخ را مشاهده مي كنيد.

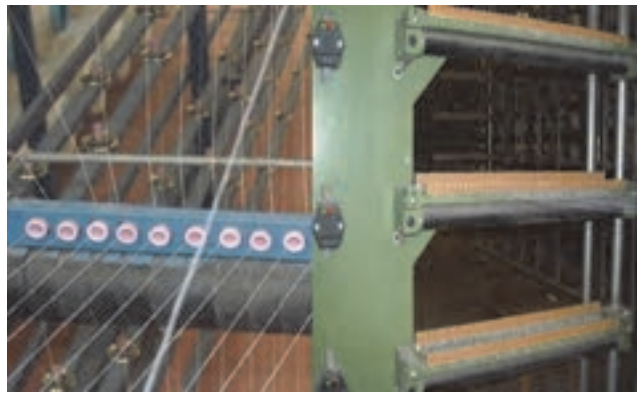

شكل 10 كنترلكننده حضور نخ

- شكل 11 كنترل كنندههاي متفاوتي را كه روي ماشينهاي چلهپيچي نصب ميشوند. را نشان ميدهد كه عبارتند از:
- 1- سيستم كنترلكننده كلاسيك كه با افتادن قطعه كنترلكننده، دستور توقف به صورت الكتريكي داده مے شود.
	- 2- سيستم متوقفكننده الكترونيكي
	- 3- سيستم متوقفكننده فتو اپتيك
		- 4- سيستم متوقفكننده هوشمند

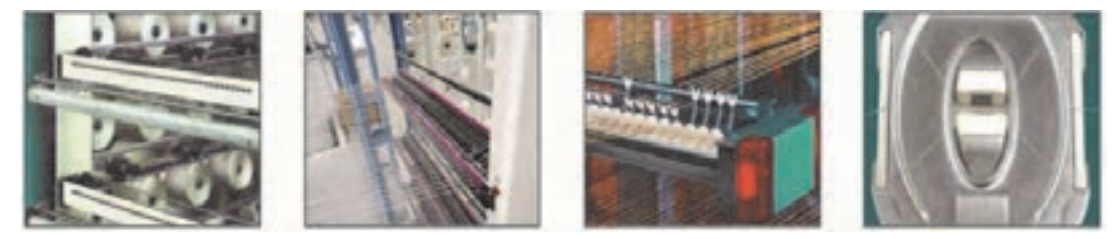

شكل 11 انواع متوقف كننده

**اتوماسيون در قفسه : چلهپيچي**  در قفسههاي مدرن اتوماسيونهاي متنوعي نصب شده است كه هم باعث بالا رفتن راندمانِ كار و هم بالا رفتن كيفيت چله ميشود. اين اتوماسيونها عبارتند از: 1- استفاده از چاقوي برش اتوماتيک كه در طول قفسه حركت مي كند. 2- استفاده از چيدمان بوبينهاي نخ به صورت اتوماتيك و بدون استفاده از نيروي انساني 3- استفاده از ماگازين هاي كريل قابل دسترسي آسان 4- رديفهاي افقي و عمودي بوبينها به صورت مناسب 5- كنترل كشيدگي يكنواخت به صورت مركزي و كامپيوتري 6- سيستم توقف اتوماتيك سريع در كمتر از 1/0 ثانيه 7- سيستم ضد پيچ و تاب خوردن نخ قفسه 8- سيستم ضد بالون نخ 9- دستگاه تميزكننده سيار دمنده و مكنده -10 سيستم پيدا كردن سريع نخ پارگي و محل آن -11 سيستم گره زن چندتايي -12 سيستم داخلي و خارج از قفسه جهت بوبين رزرو -13 سيستم داف تمام اتوماتيك ويژگيهايي كه در يك قفسه بايد وجود داشته باشد عبارتند از: 1- هنگام پارگي يك سر نخ و يا اتمام نخ روي بوبين مربوطه سيستم متوقفكننده بايد سريع عمل كند. 2- در استارت مجدد و شروع به كار ماشين نبايد سرعت حركت ناگهاني ايجاد شود. 3- بعد از شروع به كار مجدد ماشين ازدياد سرعت به آهستگي صورت گيرد. 4- ترمزدهندههاي تنظيمكننده كشيدگي نخ بايد داراي وزنه هاي يكسان باشند.

5- پولكيهاي به كار رفته در سيستم ترمزدهي مناسب با قطر و نمره نخ انتخاب شوند. 6- محل عبور نخ بايد بدون اصطكاك باشد و از ماده اي ساخته شده باشد كه زبر نباشد. 7- سيستم كنترل پارگي نخ و سيگنالهاي هشداردهنده و چراغهاي آن بايد در بالاترين سطح ممكن فعال باشند و سريع عمل كنند. 8- ساختمان قفسه بايد طوري طراحي شده باشد كه به راحتي بتوان بوبين را روي آن چيد.

**فعاليت عملي 1**

Y

در قسمت قفسه ماشين چلهپيچي تعميرات و تنظيمات را به صورت زير و با توجه به تصاوير انجام دهيد.

**مراحل عمليات پيشنهادات**  راهنماي آموزشي تعميرات و تنظيمات قفسه را كه روي دستگاه نصب شده را به دقت مطالعه كنيد. 1- مطالعه دستورالعملهاي شركت سازنده را كه در كاتالوگ آورده شده را فراموش نكنيد. 2- دستورالعملهاي كارگاه محل كارتان و يا كارگاه هنرستان را مطالعه كنيد. قفسه را با هواي فشرده تميز نمائيد. 1- دقت كنيد كه هنگام نظافت قفسه، تجهيزات و قطعات آن و نخهاي تار آسيب نبينند. 2- هواي فشرده را جهت تميز كردن خودتان هيچگاه استفاده نكنيد. با توجه به نمره نخ تنظيمات سيستم ترمزدهي نخ را انجام دهيد. 1- با توجه به نمره نــخى كه در چـله مربـوطه به كــار مى رود تنــظيماتى را كه لازم است با رعايت دستورالعملهاي كاتالوگ دستگاه انجام دهيد.

**172**

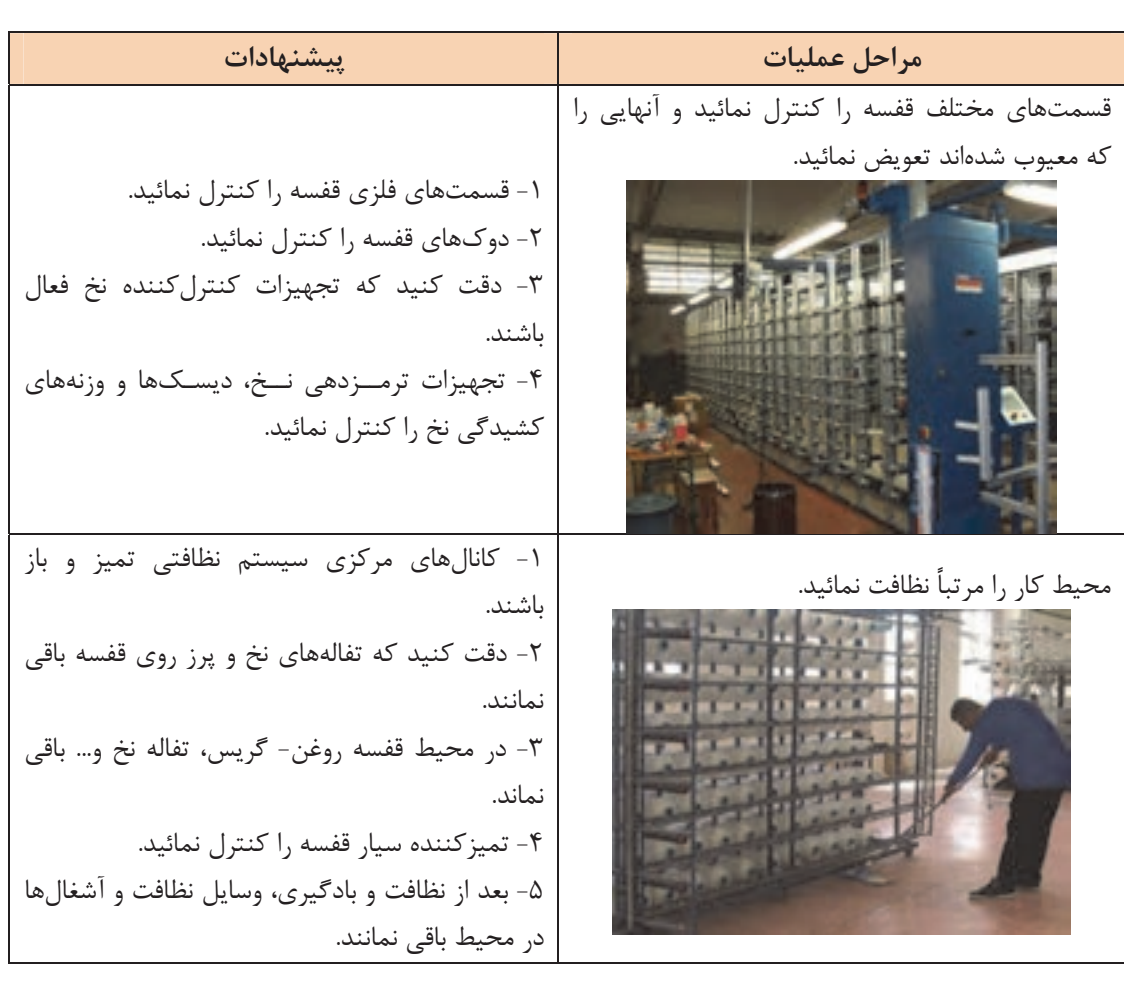

### **چلهپيچي بخشي**

پيچيدن چند هزار نخ، به طور همزمان بر روي يك اسنو كارِ سختي است و دستگاههاي مربوطه نيز جاگير هستند. در اين نوع ماشين تعداد كمتري از نخهاي تار از بوبينهاي روي قفسه گرفته شده و ابتدا به صورت يك باند روي سيلندر مخروطي شكل پيچيده ميشوند. سپس اين باندها به روي نورد بافندگي باز پيچي ميگردند. در اين روش بايد عمل بازپيچي چندين بار انجام شود. مثلاً اگر كل نخهاي تار ٢،٥٥٥ باشد و هر دسته (باند نخ) 500 عدد نخ باشد عمل پيچش بايد به تعداد = ÷ 6 5 3000 بار (شش بار) تكرار مىشود.

## **ماشين چلهپيچي بخشي**

در شكل 12 يك ماشين چلهپيچي بخشي را مشاهده ميكنيد. اين ماشين از سه قسمت اصلي تشكيل : ميشود

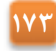

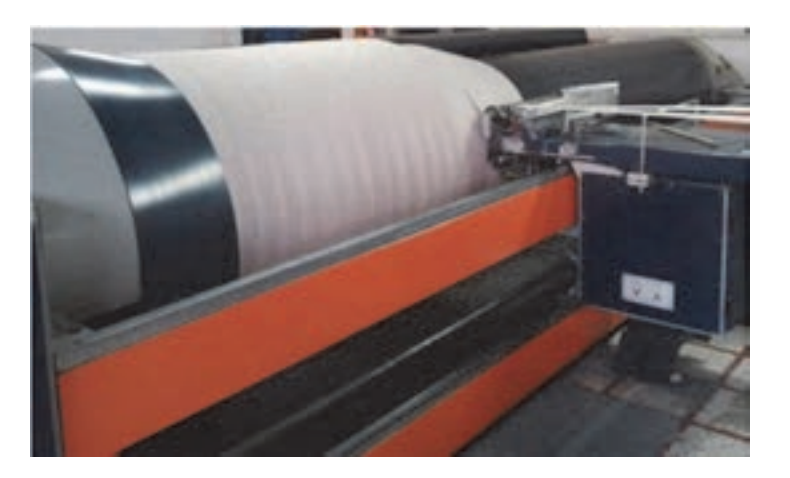

شكل 12 ماشين چلهپيچ بخشي

الف - قفسه ب - قسمت مياني ج - قسمت پيچش **روش كار:** در اين ماشين روش كار بدين ترتيب است كه نخ هاي قرار گرفته در قفسه به صورت بخش بخش و يا باند باند ابتدا بر روي يك درام شيبدار پيچيده ميشود، سپس نخهاي پيچيده شده بر روي درام طي مرحله ديگري به روي اسنوي چله بافندگي انتقال مييابد. به عبارت ديگر در اين روش عمليات در دو مرحله انجام مي گيرد. 1- انتقال نخ از قفسه به درام شيبدار 2- انتقال نخ از درام شيبدار به اسنوي بافندگي اصولاً چلهپيچي بخشي براي نخهاي تار رنگي و نخهايي كه قرار نيست عمليات آهارزني روي آنها انجام گيرد. مورد استفاده واقع ميشود. قسمتهاي مختلف دستگاه چلهپيچ بخشي و وظايف آنها: 1- قفسه و تجهيزات آن (راهنما - دوكها - ترمز دهندهها - گيرندهها - كنترل ) كنندهها 2- شانه متحرك 3- ساپورت 4- شانه ثابت 5- نگهدارنده ساپورت 6- سيلندر مخروطي (درام شيبدار) 7- قسمت انتقال روي نورد **قفسه ( Creel(** همان طور كه قبلاً گفته شد، قفسه شبكه فلزي است كه بوبينهاي حاوي نخ روي آن چيده ميشود و اين نخها به صورت موازي و تحت كشيدگي مساوي و ثابت روي درام شيبدار ماشين چلهپيچي بخشي پيچيده ميشوند. قفسه مورد استفاده در چلهپيچي بخشي موازي يا paralel . است
**شانه متحرك يا شانه مقسم:** در چله گرفته شده خصوصاً در چله رنگي طرحدار براي اينكه نخهاي تار به هم نريزند و در هم رفتگي ايجاد نشود. نخها را به وسيله اين شانه از هم جدا ميكنند، اين شانه از دندانههاي خالي و پر تشكيل شده است. بدين معني كه دو نوع دندانه به صورت يك در ميان قرار گرفتهاند، يك نوع دندانه به صورت سراسري باز و آزاد است و نوع ديگر دندانه از قسمت وسط به طول كوتاهي باز است. قبل از شانه ميلههايي وجود دارند كه به طرف بالا و پايين حركت ميكنند. شكل 13 شانه مقسم متحرك را مشاهده م*ي ك*نيد.

شانه تار و تقسيم تارها در شانه

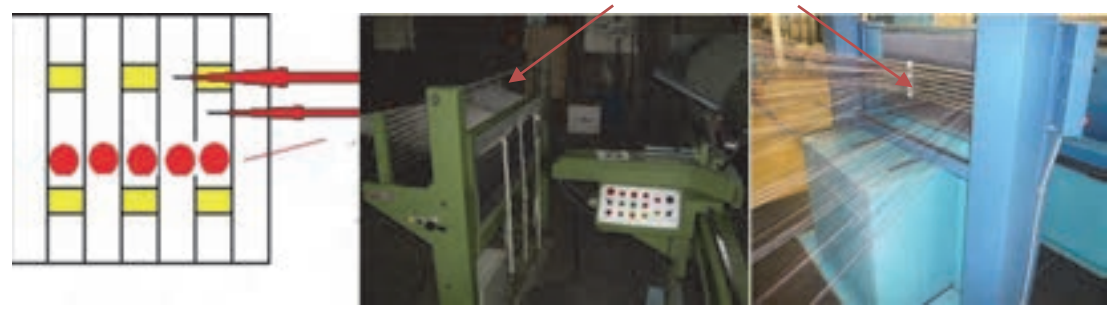

شكل 13 شانه مقسم يا متحرك

ابتدا نخها از بين اين ميلهها عبور داده ميشوند و به دو گروه تقسيم ميشوند سپس نخهايي كه از روي ميلهها به شكل مستقيم آمدهاند از بين دندانههاي بسته رد ميشوند، و نخهايي كه مستقيم نيستند از دندانه باز عبور ميكنند. سپس شانه را پايين ميآورند و دو تا ميله را بر ميدارند، وقتي كه نخها از بين دندانه باز شانه به طرف بالا حركت ميكنند نخهايي كه از بين دندانههاي بسته رد شدهاند در جاي خودشان باقي ميمانند. در اينجا بلند شدن شانه با پايين آمدن ميلهها يک حركت معكوس را به وجود مي اور د. تقسيمبندي نخها در شانه مقسم داراي دو اهميت زير است.

الف ) حفظ ترتيب نخها ب) راحتي در پيدا كردن جايگاه هر نخ موقع پارگي **ساپورت (Support (**

به قسمتي گفته ميشود كه نخهاي تاري را كه به صورت باند پيچيده شدهاند را به طرف قسمت شيبدار مخروط مي راند. يعني نوار تشكيل شده از نخها داراي حركت تراورسي آهستهاي به طرف شيب مخروط است كه اين حركت تراورسي توسط ساپورت ايجاد مي شود. روي ساپورت تجهيزات و قسمتهايي مانند شانه متحرك - شانه ثابت ( جمعكننده نخ) كه معمولاً به شكل V است، مقسم حركت تراورسي - بازوي گيرنده شانه متحرك - بخش تنظيمكننده شانه جمع آوري نخ نسبت به شيب مخروط و خطكش آن و قطعهاي كه ساپورت روي آن ليز ميخورد. شكل 14

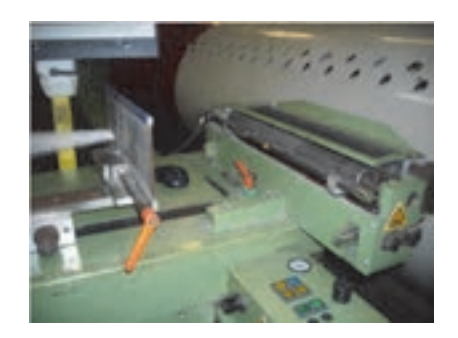

شكل 14 ساپورت در چلهپيچي بخشي

**شانه ثابت (شانه جمعكننده نخ) يا شانه V شكل** پهناي اين شانه در ماشين چلهپيچي مخروطي باز و بسته ميشود و به وسيله يك سيستم تنظيم ميگردد. شانه V شكل كه قبل از درام قرار دارد پهناي باند و تراكم در سانتيمتر آن را مشخص ميكند. و بعد از آن نخ روي درام پيچيده ميشود. معمولاً شانه ثابت به شكل V . ميباشد **نگهدارنده ساپورت**

وظيفه اين قسمت از ماشين چلهپيچي بخشي اين است كه هنگامي كه نخ روي سيلندر به شكل باند پيچيده ميشود تجهيزات ساپورت را به طرف قسمت شيبدار مخروطي براند. شانه ثابت نخ روي ساپورت قرار دارد و هنگامي كه پيچش باند تمام ميشود به اندازه پهناي باند تراورس انجام ميدهد. براي يافتن پهناي باند تعداد نخ هاي موجود در هر باند نخ را به نمره شانه تقسيم مي كنند. درام شيبدار در دستگاه چلهپيچ بخشي به سيلندري ميگويند كه از صفحات مخروطي شيبدار كه در

يک طرف سيلندر قرار گرفتهاند تشكيل شده است. باندهاي حاوي نخ تا روي آن پيچيده ميشوند. شكل 1۵ درام شيبدار را مشاهده مي كنيد.

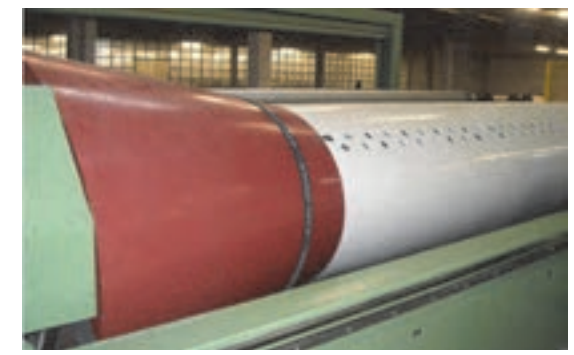

شكل 15 درام شيبدار

مشخصات يك درام عبارتند از: 1- طول درام حدود 4 تا 5 متر است و داخل آن خالي است. 2- قطر درام تا 5 متر با محيطي حدود 9 متر 3- داراي غلتك فشار دهندهاي است كه در زمان پيچش باند چله را به لايه زيرين . ميفشارد 4- سرعت دوراني ثابت و سرعت خطي متغير است.

روي درام ميخها يا پرچهايي وجود دارد كه سر باندهاي نخ را به آن پيوند مي;نند. **قسمت انتقال روي نورد**

بعد از اينكه كار پيچش كليه نخ ها روي درام تمام شد اين باندهاي نخ را كه روي درام جمع شدهاند يكجا با همان كشيدگي روي نورد چله تار كه پشت درام قرار گرفته است ميپيچند. در شكل 16 نخها از روي درام شياردار (قرمز رنگ) باز شده و بر روي اسنو پيچيده ميشود. در اين مرحله، همان حالتي كه نخها را روي درام پيچيديم باز ميشود بر روي اسنو منتقل ميگردد. ترتيب رنگي نخها نيز در اين پيچش تغييري نمي كند. شكل ۱۶ اين پيچش را نشان مي دهد.

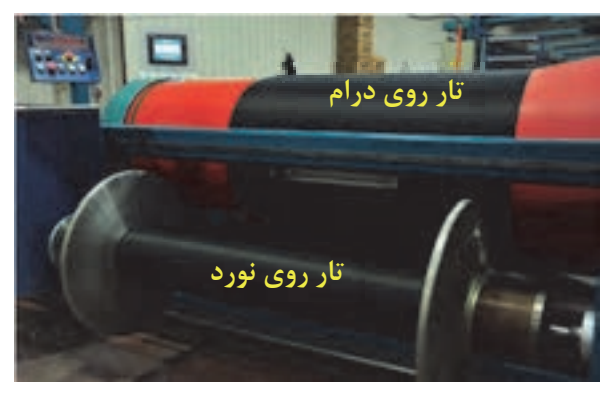

شكل 16 برگردان چله روي نورد اصلي ( انتقال نخهاي تار از روي درام به نورد اصلي نخ تار)

در هنگام برگرداندن نخهاي تار بر روي نورد اصلي دو حالت ممكن است اتفاق بيافتد. انتخاب هركدام از اين موارد به نوع نخهاي تار، ارتباط دارد.

> 1- روش دستگاه بدون روغنزن به نخ تار 2- روش دستگاه همراه با روغن زدن به نخ تار در شكل ۱۷ اين دو روش را مشاهده مي كنيد.

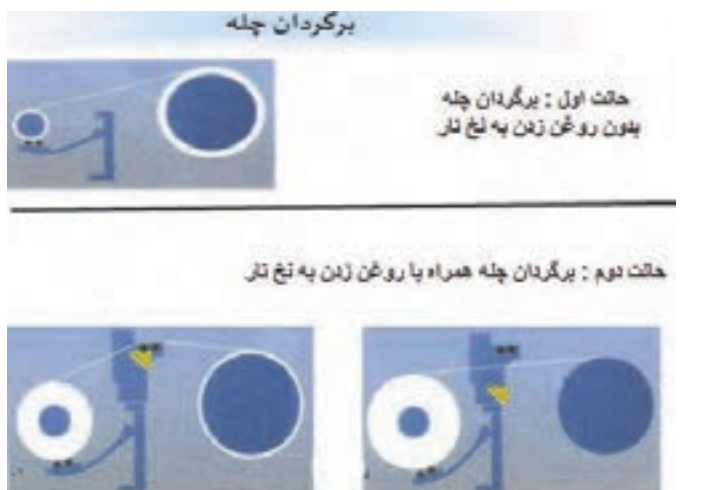

شكل 17 روشهاي برگردان نخهاي تار روي نورد

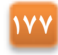

اهداف روغن زدن به نخهاي چله (تار) عبارتند از: 1- جلوگيري از بار الكتريسيته ساكن 2- حفظ رطوبت 3- افزايش نرمي و انعطافپذيري نخ 4- چسبندگي و اصطكاك كمتر 5- عبور راحت تر نخ از داخل ميل ميلك - لامل - و شانه دستگاه بافندگي در شكل 18 نحوه آغشته شدن نخهاي تار به روغن را مشاهده . ميكنيد

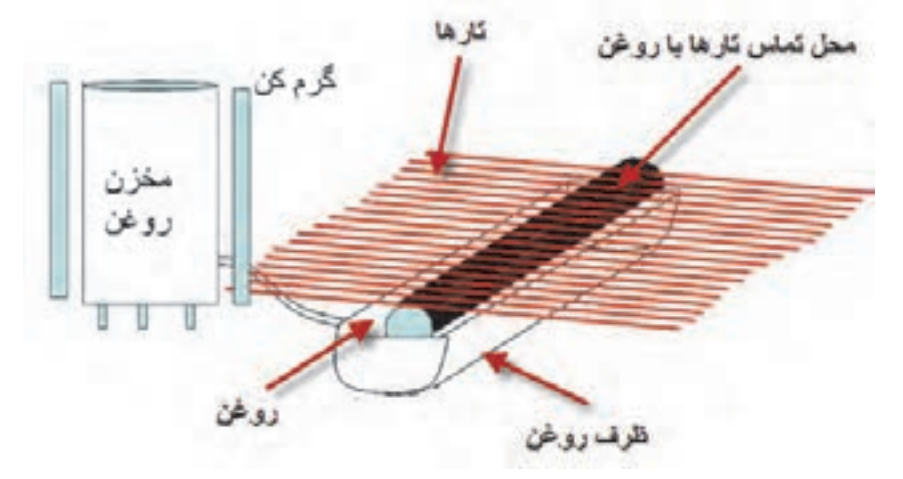

شكل 18 نحوه روغن زدن به چله تارها

**تنظيمات دستگاه چلهپيچ بخشي**  هر دستگاه براي انجام صحيح كارها به تنظيمات درست نياز دارد. تنظيمات اين دستگاه به مشخصات نخ تاري كه قرار است از آن چله گرفته شود بستگي دارد. هنگامي كه نخها از روي بوبينهاي قفسه باز ميشوند تنظيمات ساپورت و متراژ صورت ميگيرد. بعداً كه نخها به حالت باند روي درام پيچيده ميشوند تنظيم شيب مخروطي صورت ميگيرد. در نهايت وقتي كه نخ از روي درام به نورد بافندگي منتقل ميشود تنظيمات ديگر انجام مي گيرد. نكاتي كه بايد هنگام تنظيمات چلهپيچ بخشي به آن توجه كرد: 1- به آموزشهاي سازنده دستگاه كه در كاتالوگ نوشته شده دقت كامل نمائيد. 2- اگر روي دستگاه در حال توقف نخ وجود دارد تدابير لازم جهت جلوگيري از آسيب به آن عمل آوريد. 3- هنگام روغنكاري بايد از گريس و روغن هيدروليك مناسب و به اندازه استفاده نمائيد. 4- محيط اطراف دستگاه و خود دستگاه نبايد به روغن آغشته گردد.

**فعاليت عملي 2**

تنظيمات و تعميرات لازم مربوط به چلهپيچ بخشي را انجام دهيد.

**178**

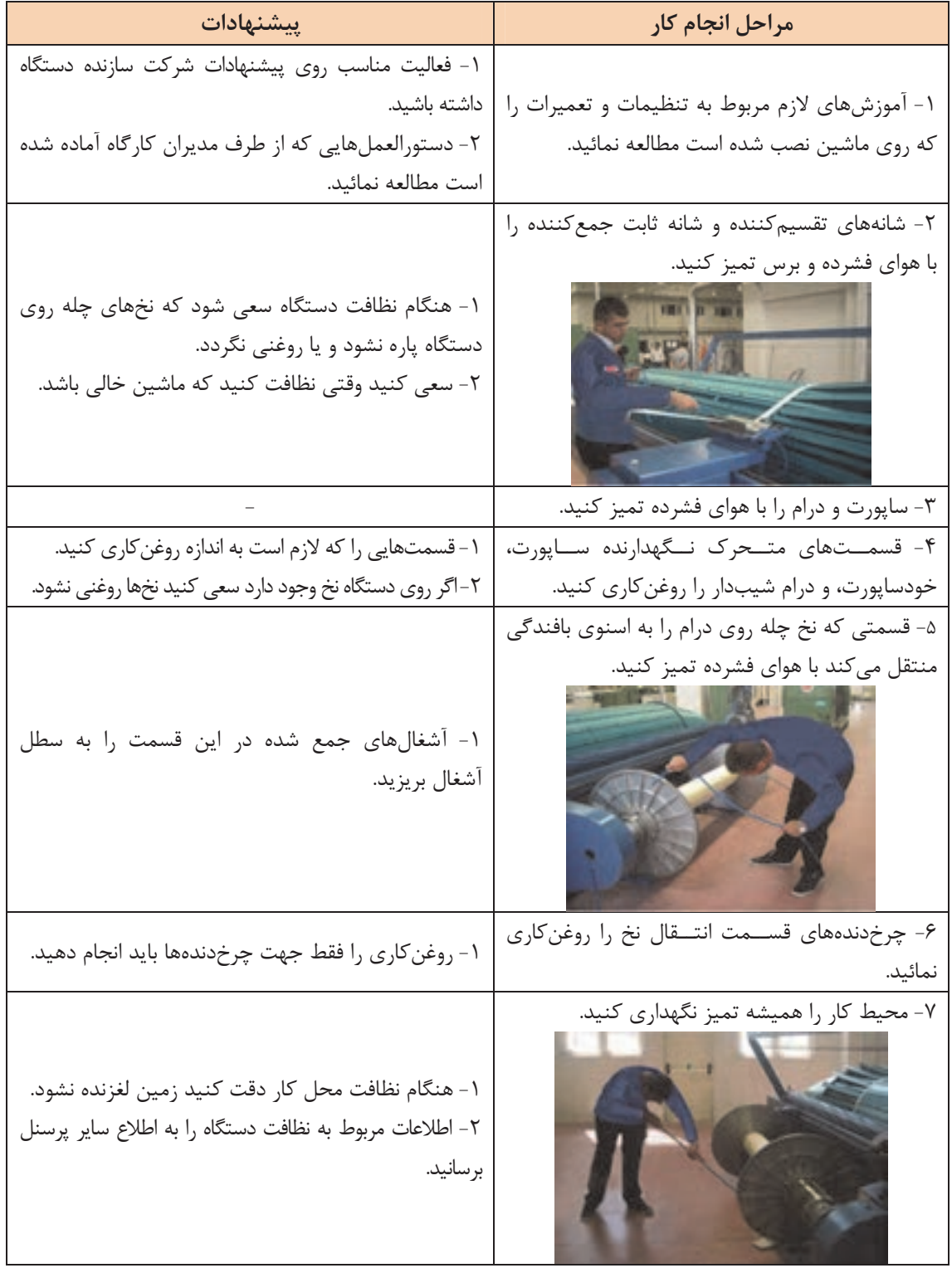

 $\mathbb{R}^3$ 

 **آمادهسازي نخ تار روي دستگاه چلهپيچي بخشي** براي قرار دادن نخ هاي تار بر روي چله بايد نخها را آماده كرد. آمادهسازي نخ تار در دستگاه چلهپيچ بخشي عملياتي به شرح زير انجام : ميگيرد 1- رديف كردن بوبينهاي حاوي نخ روي قفسه چلهپيچي. 2- گذراندن هر سر نخ از تجهيزات كشيدگي نخ، كنترل كنندهها و راهنماها 3- گذراندن نخها از قسمت شانه متحرك و از شانه ثابت 4- تنظيمات ميزان شيب مخروطي دستگاه 5- تنظيم متراژ نخ مورد نياز 6- پيوند زدن باندهاي نخ تار به سيلندر 7- دستهبندي باندهاي تشكيل شده نخ ها به زوج و فرد (عمل چپ و راست) 8- جا انداختن سيلندر نورد روي دستگاه 9- پيچش و انتقال نخهاي چله شده روي نورد هنگام چيدن بوبينهاي نخ روي قفسه به نكات زير دقت كنيد: الف - هيچ نوع نخ يا ته بوبين از پارتي قبلي كه متفاوت ميباشد نبايد روي قفسه باشد. أ - كنترل تجهيزات قفسه شامل دوكها - ترمزدهندهها - تجهيزات كشيدگي - تجهيزات الكترونيكي كنترل نخ صورت گيرد. ب - نحوه چيدمان نخ در قفسه موازي ج - هنگام باز شدن نخ از روي قفسه نبايد هيچ اصطكاكي وجود داشته باشد. د - اگر از يك نوع بوبين مقرر شده چند چله گرفته شود بايستي بوبينهاي رزرو نيز نصب شود. ذ - همه نخها با يك كشيدگي ثابت و يكسان كشيده شوند. ر- طول باندها بايد مساوي باشند. **محاسبات چلهپيچي : بخشي**  قبل از انجام كارهاي مربوطه ابتدا بايد اطلاعات زير را به دست آورد. اين اطلاعات را از روي جداول و يا نمونههاي قبلي و يا ابتكارات جديد به دست . ميآيد اين محاسبات با استفاده از اطلاعات زير بايد صورت گيرد. 1- تعداد باندهايي كه بايستي روي درام پيچيده شوند. 2- عرض هر باند. 3- تعداد نخي كه از يك دندانه شانه ثابت عبور . ميكند 4- تعداد راپورت موجود در قفسه 5- به كار بردن فرمولها ابتدا عوامل مهم درباره اين محاسبات را مشخص . ميكنيم الف - تعداد راپورت موجود در قفسه: تعداد راپورت موجود در قفسه= تعداد بوبين هاي موجود درقفس ÷ تعداد نخ موجهاي ود در يك راپورت ب - تعداد بوبين موجود در قفسه: تعداد سر نخ راپورت × تكرار راپورت در يك باند = تعداد بوبين موجود در قفسه

ج- تعداد باند: تعداد باند = تعداد كل نخ تار ÷ تعداد بوبين موجود در قفسه **تبصره:** اگر عدد حاصل اعشاري باشد آن به طرف رقم بالاتر گرد كنيد. مثلاً 4/3 را به چهار و عدد 7/8 را . 9 در نظر بگيريد

چرا در اينجا عدد را به عدد بزرگتر گرد ميكنيم؟ اگر 001 /5 بود را 6 ميگيريم؟

**فكر كنيد**

د- عرض باند: به عرضي كه نخهاي بوبينهاي موجود در قفسه كه با شانه متحرك پوشيده شدهاند و به سانتيمتر بيان مي شود عرض باند مي گويند. عرض باند= (عرض چله روي نورد × تعداد نخ باند) ÷ تعداد كل سر نخ تار ذ- عرض باند: عرض باند = تعداد سر نخ باند ÷ نمره شانه تعداد نخي كه از يك دندانه شانه ثابت ميگذرد = تعداد سر نخ باند ÷ (تعداد دندانه شانه در يك سانتي متر ) × عرض باند **مثال:** اطلاعات زير مربوط به يك چله نخ تار است. تعداد كل سر نخ تار: 6،000 سرنخ عرض نخ تار روي نورد 150سانتيمتر تعداد بوبين هاي موجود در قفسه: 400 عدد نمره شانه ثابت N100) تعداد دندانه در 10 سانتيمتر) با توجه به اطلاعات فوق تعداد باند و عرض باند و تعداد نخي كه از يك دندانه شانه ثابت عبور ميكند را پيدا كنيد. تعداد راپورت موجود در قفسه = ÷= 400 24 16  $\mathsf{TAF} = \mathsf{Yf} \times \mathsf{I} \in \mathbb{R}$ تعداد بوبين موجود در قفسه  $\gamma = \gamma \wedge \gamma + \gamma$ تعداد باند $\gamma = \gamma$ ه عرض باند =×÷ = (150 384) 6000 6 / 9 سانتيمتر تعداد سر نخ كه از يك دندانه شانه ثابت ميگذرد = ÷ ×= 384 (6 / 9 10) 4

اگر كل نخهاي تار 8،000 و عرض نخ تار 120 سانتيمتر و تعداد بوبين قفسه 500 و نمره شانه ثابت N 120 . باشد اطلاعات مربوط به اين نورد را محاسبه كنيد.

**تنظيم متراژ و ساپورت**  در هر يك از دستگاههاي چلهپيچي وسيله براي متراژ وجود دارد. به كمك اين وسيله مقدار طولي نخ پيچيده شده مشخص ميگردد. در شكل ۱۹ نمونهاي از اين دستگاه را مشاهده ميكنيد.

**181**

**تمرين**

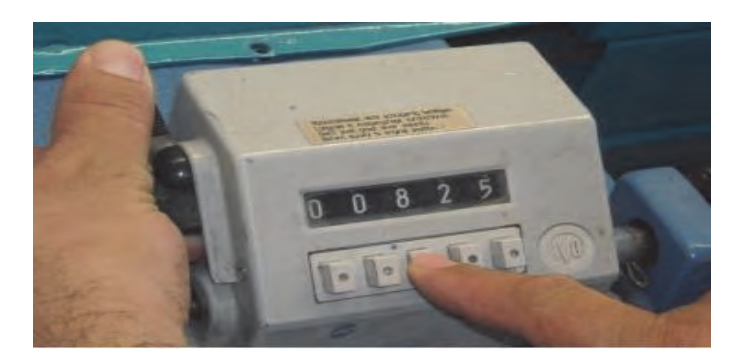

شكل 19 نمونه يك دستگاه متراژ روي دستگاه چله پيچ

متراژ طول باندي كه قرار است پيچيده شود يا به صورتي دستي به شمارنده وارد ميگردد و يا به صورت ديجيتالي طول متراژ به عنوان يك ديتا به دستگاه داده ميشود كه پس از رسيدن به طول مورد نظر، دستگاه متوقف مي گردد. با تنظيم ساپورت و با توجه به ضخامت چله مقدار تراورس روي درام مشخص مي شود.

تنظيم نخهاي دستهبندي شده به فرد و زوج (عمل چپ و راست):

نخها را به دو گروه زوج و فرد تقسيم كرده و هر دسته را با نخ و به طور جداگانه ميبندد. سپس هر دسته را در محل خاصي قرار ميدهند. شكل ٢٠ نحوه اين عمل را نشان ميدهد.

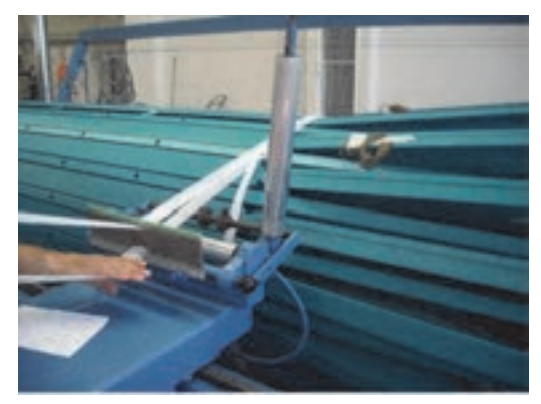

شكل 20 انجام عمل چپ و راست

هدف از دستهبندي نخها اين است كه راپورت رنگ در چلههاي رنگي حفظ شود و ضمناً سر نخها با هم قاطي نشوند و در صورت پارگي يك سر نخ به راحتي سر نخ آن پيدا شود. هنگامي كه اولين دهانه تار باز ميشود، اين دهانه تا روي نورد كشيده ميشود و از بين آن نخ پيوند دسته بندي عبور داده شده و پيوند ميخورد. سپس دهانه دوم نيز باز شده و همچنين اين عمل تكرار ميشود بدين ترتيب عمل دستهبندي به اتمام ميرسد. نخها را ابتدا بر روي يك درام شيبدار ميپيچند. در شكل 21 يك درام با قابليت تنظيم شيب را مشاهده مي كنيد.

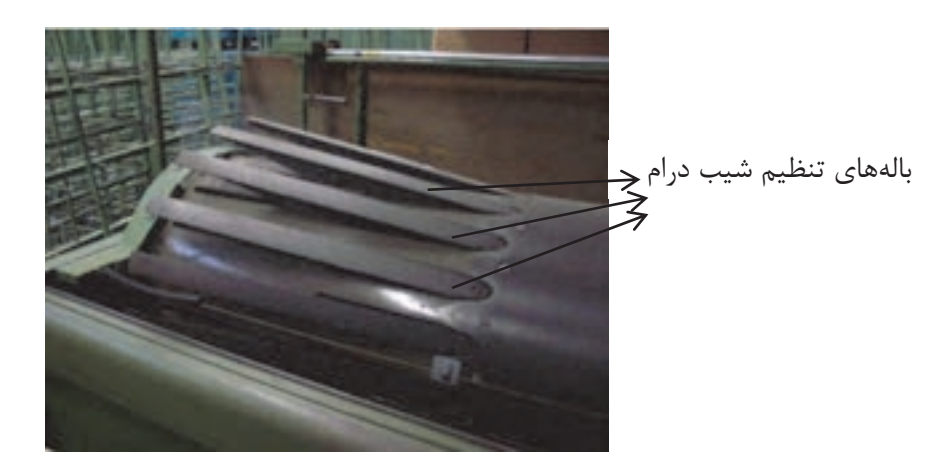

شكل 21 تنظيم درام شيبدار

چلهاي كه در چلهپيچي بخشي توليد ميشود بعد از رسيدن به قطر خاصي روي درام پيچيده ميشود. اين قطر با تنظيم بالههاي درام صورت مي گيرد.

زاويه شيب مخروط نيز با توجه به نمره نخ چله و جنس آن مشخص ميشود. معمولاً اين شيب بين 6 تا ۲۸ درجه است.

**پيوند نخ روي درام:** 

 نخها را بر روي درام محكم ميكنيم تا در اثر چرخش درام، نخها روي درام بپيچد و سر نخورد. در شكل ٢٢ اين عمل را مشاهده مي كنيد.

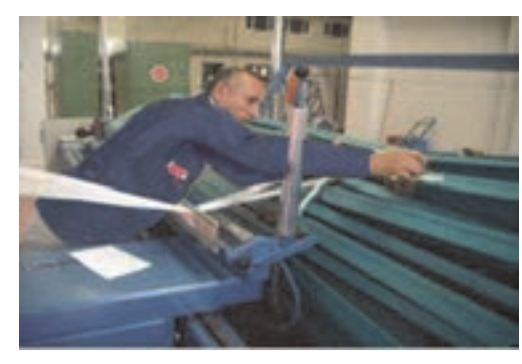

شكل 22 وصل كردن نخها به ميخ روي درام

 نخها بعد از عبور از شانه ثابت گره زده شده و به ميخ ياها چنگالهايي كه روي سطح درام هستند پيوند زده مي شوند.

**پيچيدن باندهاي تشكيل شده روي درام**  هنگام پيچيدن باندهاي نخ روي درام بايد داراي كشيدگي يكسان باشند و شل و سفت نباشند. عمل پيچش نخها روي درام در صورتي انجام ميشود كه نخها با سرعت مشخص حركت تراورس جانبي به طرف سطح شيبدار را انجام داده باشند. هنگامي كه عمل پيچش اولين باند به اتمام رسيد شانه را تا نقطه شروع پيچش دومين باند را تا نقطه پيچش ميكشند سپس عمل دسته بندي را انجام ميدهند و باند را روي درام پيوند ميزنند. اين عمليات براي هر باند تكرار ميشود تا عمليات چلهپيچي كاملاً . به اتمام برسد **تنظيمات قسمت انتقال نخ به اسنو** 

بعد از اينكه پيچش كليه باندهاي نخ روي درام شيبدار به اتمام رسيد، اسنوي بافندگي در محل خاص خودش قرار ميگيرد. سپس سر نخها از روي درام كشيده شده و به شكل باندهاي نازك گره زده ميشوند. روي اسنوي بافندگي سوراخ هايي وجود دارد، سر اين باندهاي نازك را در سوراخ هاي روي اسنو پيوند ميزنند. سپس نخهاي روي درام تحت كشيدگي ثابت و مساوي روي اسنوي بافندگي پيچيده ميشوند. **انتقال نخهاي موجود روي درام به روي اسنوي بافندگي** 

هنگامي كه نخ چله از روي درام به روي اسنوي بافندگي پيچيده ميشود، قطر داخلي سيلندر اسنو به علت پيچش نخ زياد ميشود. از طرف ديگر چون براي پيچيدن نخها تحت يک كشيدگي ثابت بايستي سرعت محيط اسنوي بافندگي ثابت بماند. نخها با حركت چرخشي اسنوي بافندگي كشيده ميشوند و ييچيده مي شوند.

**فعاليت عملي 3**

با توجه به آموزشهاي داده شده چلهاي را حاضر نمائيد.

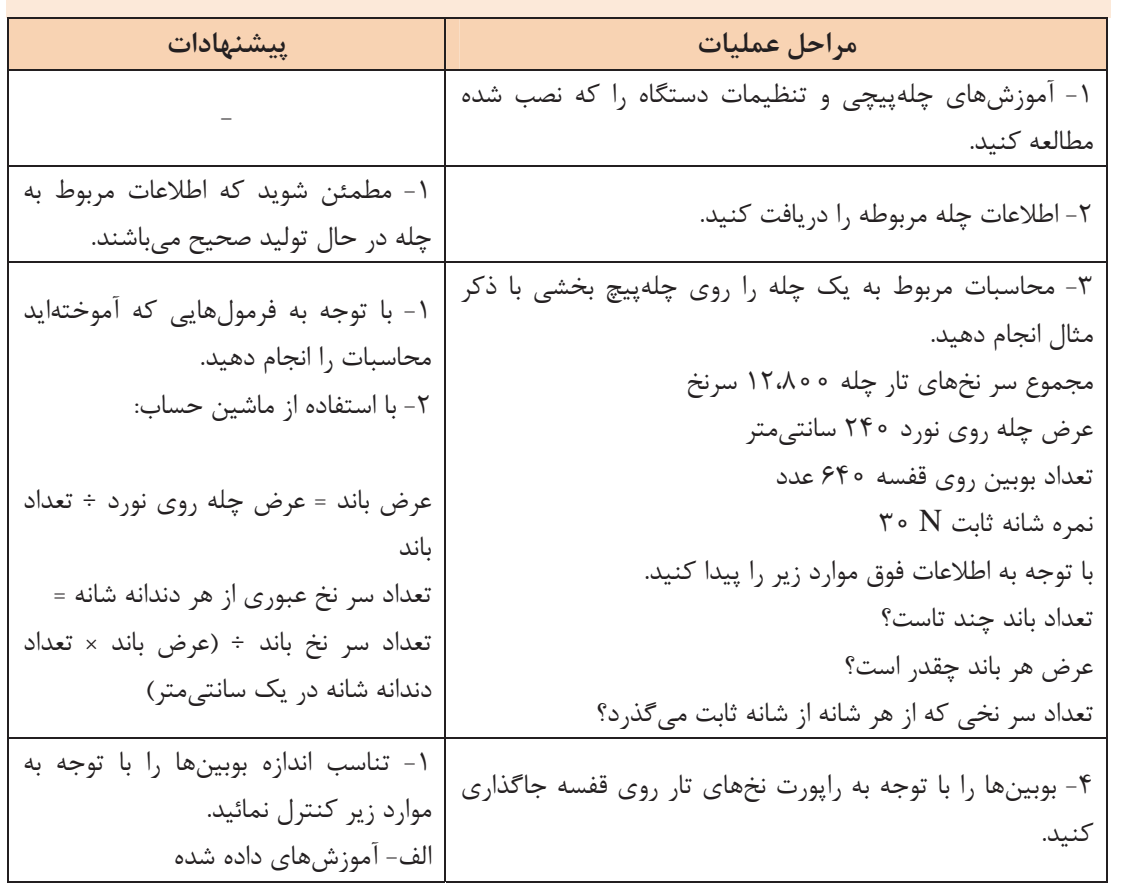

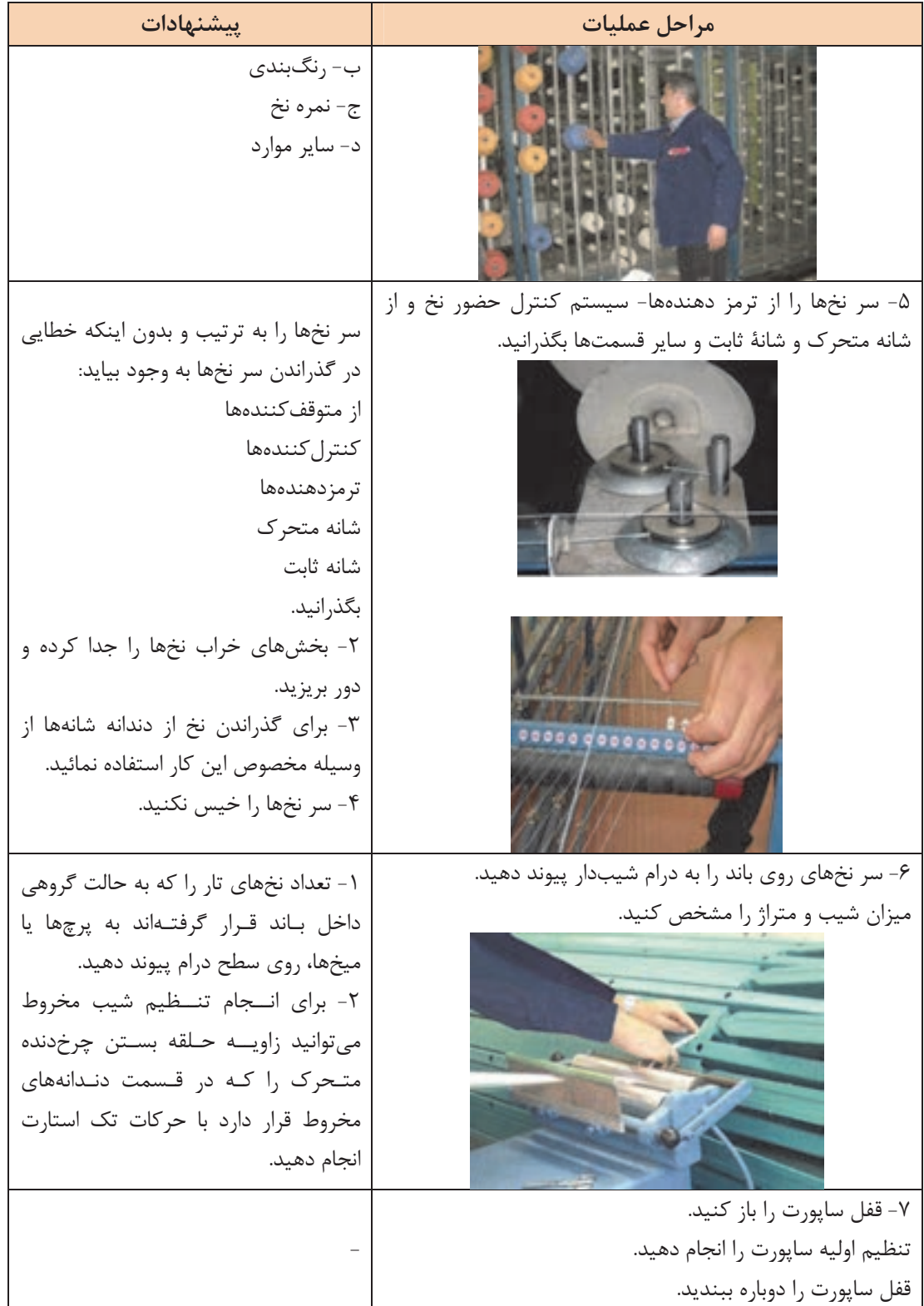

110

 $\mathbb{R}^2$ 

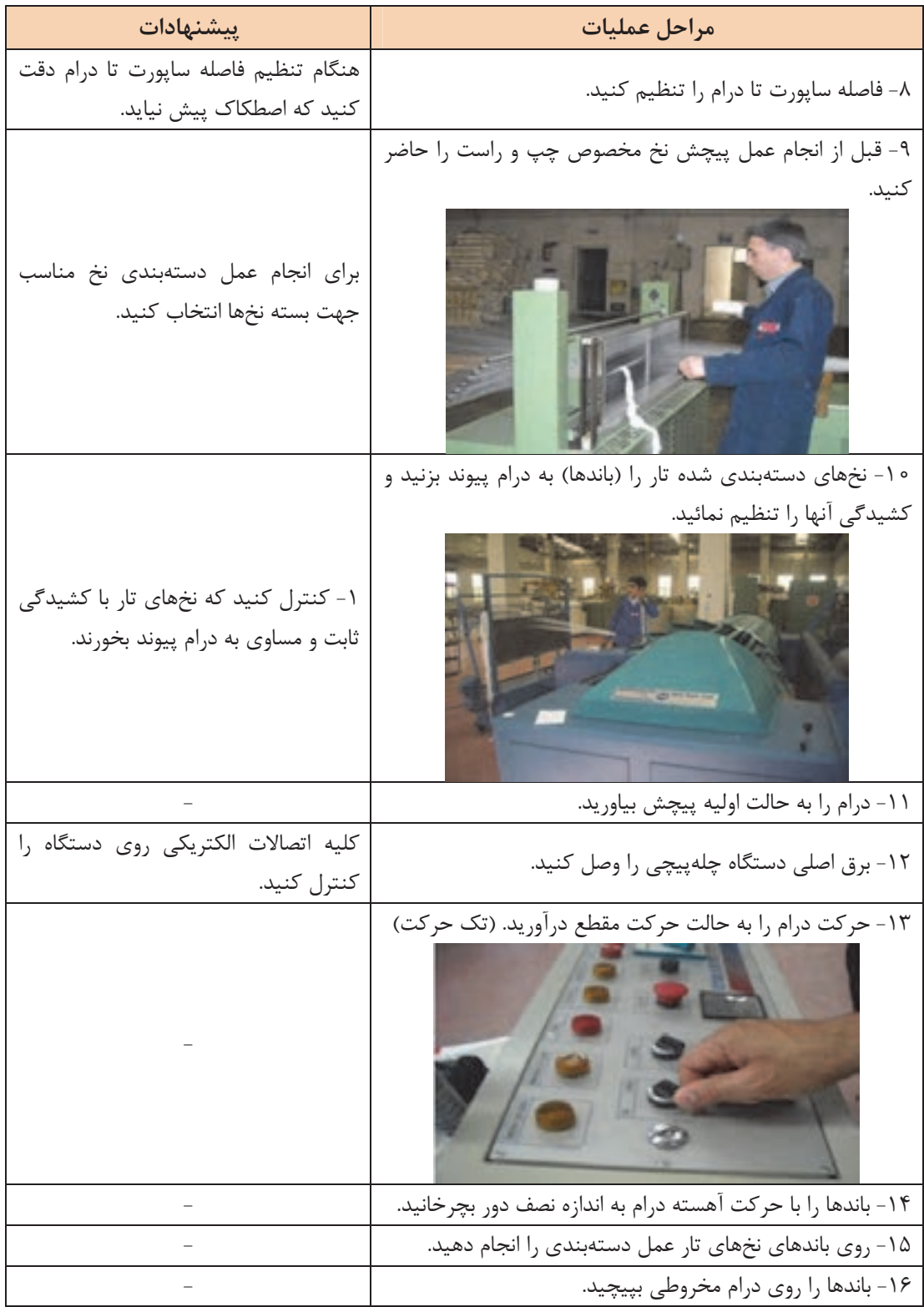

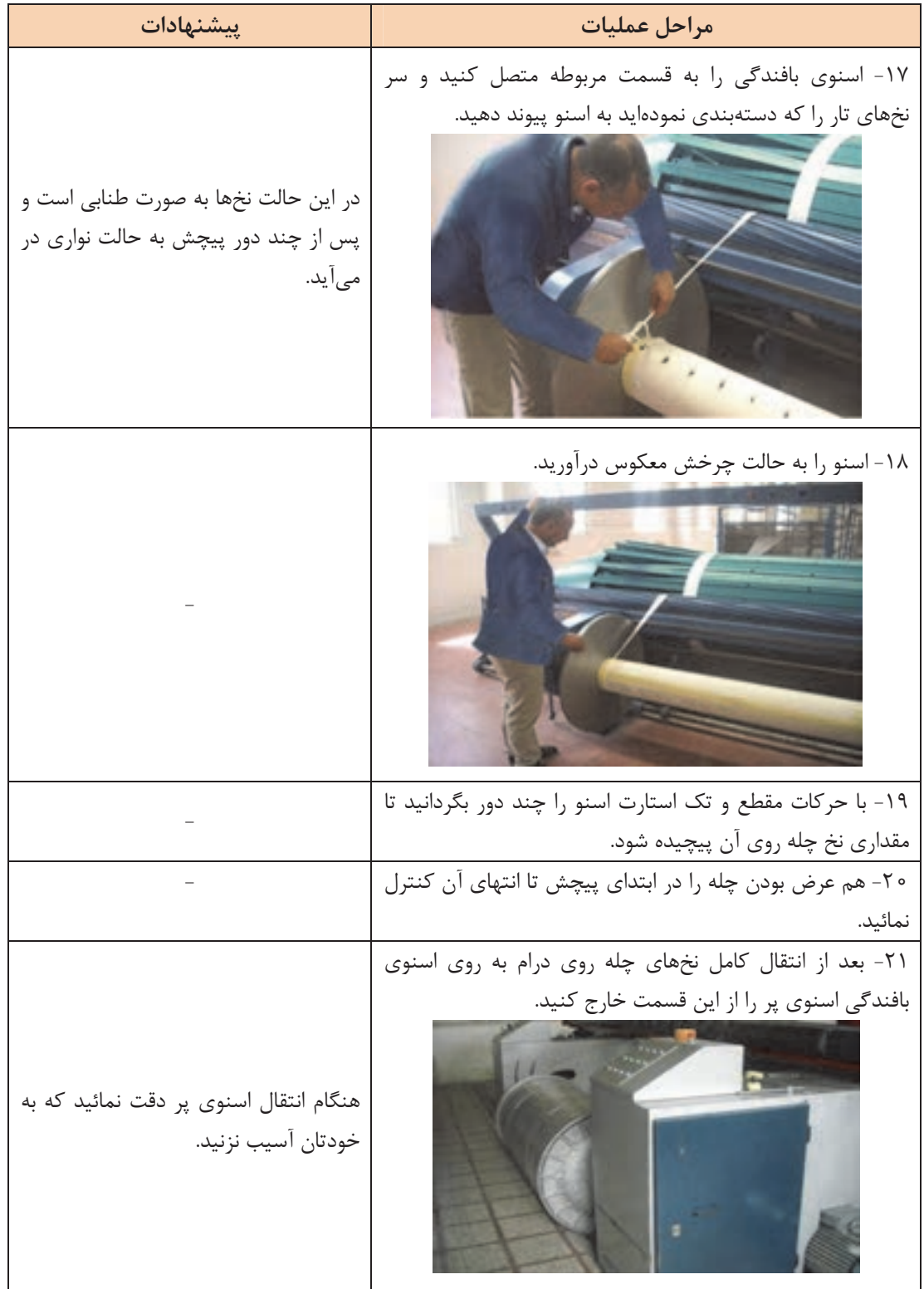

**187**

 $\mathbb{R}^2$ 

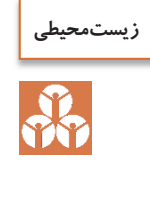

در انتهاي كار دستگاه را كاملاً نظافت نمائيد. هنگام نظافت دستگاه تكههاي نخ - پرز - گرد و غبار كه روي دستگاه جمع شدهاند را بدون اينكه آسيب به نخ هاي تار برسانيد در سطل آشغال بريزيد.

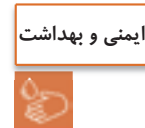

در هنگام كار با دستگاه، به علت چرخش با دور بالا از وسايلي كه امكان گير كردن به بخشهاي چرخنده دستگاه وجود استفاده نكنيد.

### **چلهپيچي مستقيم**

در چلهپيچ مستقيم روش كار بدين صورت است كه مطابق ظرفيت و متناسب با كل سر نخ ها در چله بافندگي بوبين در قسمت قفسه قرار ميگيرد و نخ از روي بوبينها پس از عبور از قسمتهاي مختلف ماشين روي يک نورد استوانهاي پيچيده مي شوند. به اين چله اصطلاحاً Beam Back ميگويند. با توجه به اينكه تراكم نخهاي تار در روي چله Back

Beam كامل نميشود به همين علت تعدادي از اين Beam Back متناسب با كل سر نخ ها در چله بافندگي در قسمت ماشين آهار يا ماشين چله برگردان قرار داده ميشود. كه در اين شرايط نخ از روي چله Beam Back باز شده و نهايتاً روي چله بافندگي و با تراكم نخ تار مورد نياز پيچيده . ميشود معمولاً براي نخهايي كه نياز به آهارزني دارند از چلهپيچي مستقيم استفاده ميشود. در چلهپيچ مستقيم درام مخروطي شكل وجود ندارد و نخها به صورت باند در نمي آيند. مطابق شكل 23 قفسهاي كه در چلهپيچ مستقيم به كار ميرود و بسيار بزرگتر و با ظرفيت بيشتر از قفسه چلهپيچي بخشي است و عموماً به شكل V ميباشد.

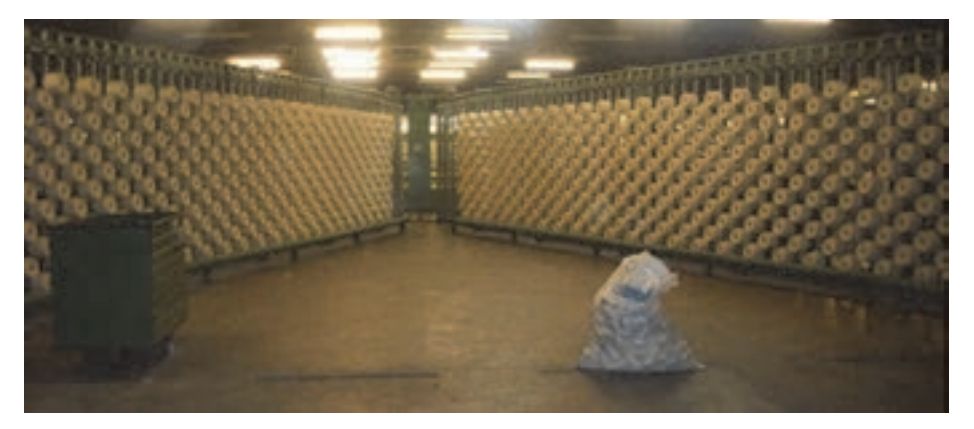

شكل 23 قفسه وي شكل بوبين

ماشينهاي چلەپيچي مستقيم معمولاً دو گونەاند: 1- ماشينهاي با سرعت كم در آن از نخهايي با بوبينهاي فلانژدار استفاده ميشود.

2- ماشينهاي با سرعت زياد كه در آن از نــ خهايي با بوبي نـ هاي مخروطي و استوانهاي و با سرعت 800 - 400 متر در دقيقه استفاده . ميشود

مشخصات كمي چله عبارتند از: 1- تراكم چله 2- عرض چله 3- متراژ چله مشخصات كيفي چله عبارتند از: 1- چگالي يكسان در تمام نقاط چله 2- گرد بودن (سيلندري بودن) چله اجزاي ماشين چلهپيچي مستقيم عبارتند از: 1- قفسه Creel 2- دوك 3- تنظيم كشيدگي و راهنما و كنترلكنندهها ( Sion Ten( 4- شانه تنظيم عرض 5- غلتك متراژ 6- قسمت پيچش (Stock Head(

**قفسه**  محل قرارگيري بوبينهاي نخ ميباشد و در ماشين چلهپيچي مستقيم قفسه به شكل V ميباشد و به ازاي هر سر نخ تار دو بوبين روي قفسه v شكل قرار ميدهند كه يكي در حال كار و ديگري عنوان رزرو مىباشد. بوبين در كار در قسمت بيروني دو بخش به هم چسبيده V شكل قرار ميگيرند و بوبين ذخيره در قسمت دروني دو بخش به هم چسبيده V شكل قرار دارد. در هنگام اتمام بوبين هاي در حال كار كلاچ قفسه را فشار داده بوبين ذخيره را جايگزين بوبينهاي در حال كار ميكند. اين قفسهها در هر طرف داراي رديفهاي عمودي ميباشند. طول نخ روي بوبينها معمولاً به قدري است كه بتوان از يک بوبين چند چله به دست آورد. مهمترين ويژگي قفسه V شكل روي ماشين چلهپيچي مستقيم عبارتند از: الف– توقفات آنها نسبتاً كم است. ب - داراي ته بوبين هستند. ت- فضاي كمتري اشغال مي كنند. ج- كشيدگي كمتري به نخهاي تار وارد مي شود.

**دوكها**  مهمترين قسمت قفسه، دوكهايي هستند كه بوبينهاي حاوي نخ روي آنها قرار ميگيرند و هنگامي كه نخ از روي بوبين باز ميشود بوبين نخ را ثابت نگاه ميدارد.

**كنترلكننده پارگي نخ**  براي هر نخ تار يك سنسور وجود دارد كه اين سنسورها به صورت سري به هم متصل شدهاند و با پاره شدن يكي از سر نخها سنسور مورد نظر عمل كرده و در نتيجه مدار وصل شده و ماشين متوقف ميشود و به ازاي هر سر نخ يك چراغ وجود دارد كه با پارگي نخ چراغ روشن ميشود. اپراتور به راحتي ميتواند نخ پارگي را تشخيص داده و رفع پارگي . نمايد

**189**

**شانه ماشين چلهپيچي مستقيم: (شانه زيگزاگ)** 

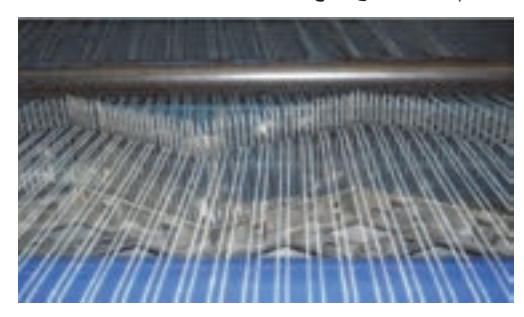

شكل 24 شانه زيگزاگي

شكل ٢۴ يك شانه زيگزاگي را نشان ميدهد. اين شانه جهت مجزا و تفكيک نمودن نخ تار و تنظيم تراكم تار بر روي ماشين چلهپيچي نصب ميگردد. اين شانه از تعدادي ميله كه به طور مجزا و خطي در يك پايه قرار ميگيرد كه از جنس فولاد سخت و آبكاري شدهاند. معمولاً شانه حالت زيگزاگي دارد و به صورت لولايي بوده و با كم و زياد كردن زاويه بين آنها ميتوان تراكم نخ ها را تغيير داد. اين شانهها روي پايه متحركي قرار گرفتهاند تا بتوانند نخها را در عرض چله به طور يكنواخت قرار دهند. در چلهپيچي مستقيم طول شانه مفيد برابر عرض پارچه ميباشد، در حالي كه در چلهپيچي بخشي طول شانه به اندازه عرض هر باند چله ميباشد. خدمات شانه عبارتند از: الف - توزيع برابر نخها در عرض چله ب - راهنماي محل پيچش نخها روي بيم (Beam ( ج - حفظ توازي نخ ها (شانهها به صورت زيگزاگ روي ميز قرار گرفتهاند عرض هر تكه شانه 5 سانتيمتر ميباشد بدين منظور كه فاصله شانه تا غلتك زياد نباشد در نتيجه موقع توقف نخها آزادي عمل جهت در هم پيچيدن و ايجاد پاملخي شدن ندارند). د - شانه دو حركت دارد حركت افقي و حركت عمودي، حركت عمودي عمر شانه را افزايش و سايش نخ با ميلههاي شانه را كاهش ميدهد و حركت افقي پيچش يكنواخت نخ روي Beam تغيير . ميكند همان طور كه در شكل 25 ميبينيد بر روي اين قسمت و قبل از پيچش نخهاي تار روي نورد، توسط جريان هوا گرد و غبار و پرز گرفته مي شود.

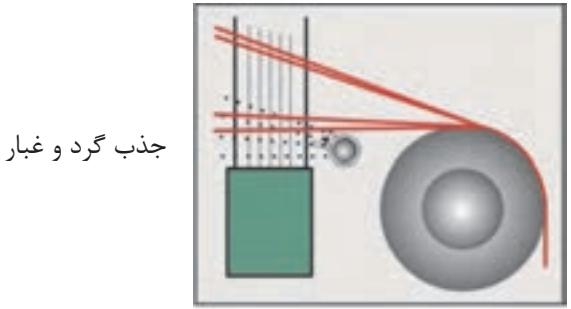

شكل 25 گرفتن پرزها و گرد و غبار به كمك هوا

**كنترل متراژ**  با توجه دستور سالن بافندگي در خصوص طول چله اي كه قرار است گرفته شود متراژ چله تعيين ميگردد، در غير اين صورت باعث ايجاد ضايعات ميگردد. نخ از بين سه غلتك عبور ميكند كه غلتك وسطي به دور سنج متصل ميباشد. بر اساس محيط غلتك و تعداد دوري كه ميزند، ميزان متراژ نخ بر حسب متر روي كنتور متراژ نمايان . ميگردد در ماشينهاي مدرن متراژ به صورت ديجيتالي، با محاسبه طول چلهاي كه از مقابل سنسورهاي كنترل كننده عبور كرده است دستور توقف و برش نخ باند را به Cutter مىدهد. **قسمت پيچش**  به قسمتي گفته ميشود كه نخهايي را كه از روي قفسه ميآيند تحت كشيدگي يكسان و به موازات يكديگر روي نورد در حال گردش ميپيچيد. نخهايي كه از شانه عبور ميكنند از روي سيلندر انتقال رد شده به شكل دستههاي كوچك گره زده شده و روي نورد پيوند زده ميشوند. در شكل ٢۶ قسمت انتقال را مشاهده ميكنيد.

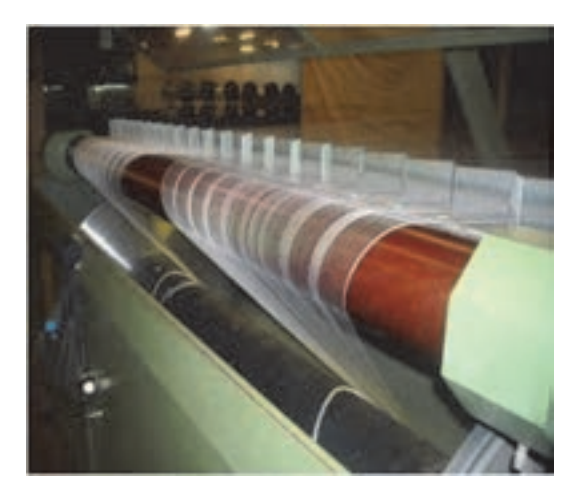

شكل 26 قسمت انتقال نخهاي تار

نخ روي نورد چله با تراكم يكسان و يكنواخت پيچيده ميشود تا دانسيته چله از ابتدا تا انتهاي پيچش يكسان باشد. اين عمل به دو طريق تأمين . ميشود 1- سرعت خطي پيچش ثابت است. 2- پيچش چله از طريق تماس Beam با درام پيچش (تماسي) تأمين ميشود (اين سيستم براي پيچش نخهاي ريسيده شده مناسب است). 3- دوران سيستم چله كه با افزايش قطر چله سرعت دوراني چله كاهش مييابد (اين سيستم براي پيچش فيلامنتها مناسب است). براي داشتن پيچش يكسان دايرهاي وجود يك غلتك فشار دهنده روي چله لازم است. هر چه چله قطورتر ميشود فشار غلتك فشاردهنده نيز بايد . بيشتر شود چرا با افزايش قطر نخها، ميزان فشار نيز بايد افزايش يابد.

زماني كه Beam چله متوقف ميشود غلتك فشاردهنده از آن جدا ميشود. براي توقف سريع درام پيچش وجود ترمزهاي بسيار قوي ضروري است.ترمز درام پيش از اجزا بسيار مهم دستگاه چلهپيچي است. توقف سريع به وسيله ترمزهاي هيدروليكي قدرتمند صورت مي گيرد. براي توليد چلهاي با سطح صاف و چگالي يكسان بايد موارد زير رعايت شود: 1- توزيع يكنواخت نخ در عرض چله

**فكر كنيد**

با توجه به آنچه فرا گرفتهايد چه وسيلهاي اين كار را انجام ميدهد.

- 7- كشش يكنواخت نخها (اين كار توسط سيستم كشش در قفسه صورت ميگيرد) 3- فشردن نخها به سيلندر چله به طوري كه نخها در كنار يكديگر تشكيل يك لايه منسجم و يكپارچه بدهند (اين كار توسط غلتك فشاردهنده صورت مي گيرد).
- 4- با افزايش قطر نخ پيچيده شده روي نورد سرعت سطحي پيچش افزايش مييابد لذا جهت كم كردن سرعت بين موتور و نورد يك گيربكس ميگذارند كه سرعت را تنظيم كند.

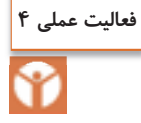

تنظيمات دستگاه چلهپيچي مستقيم را انجام داده آن را آماده كار نمائيد.

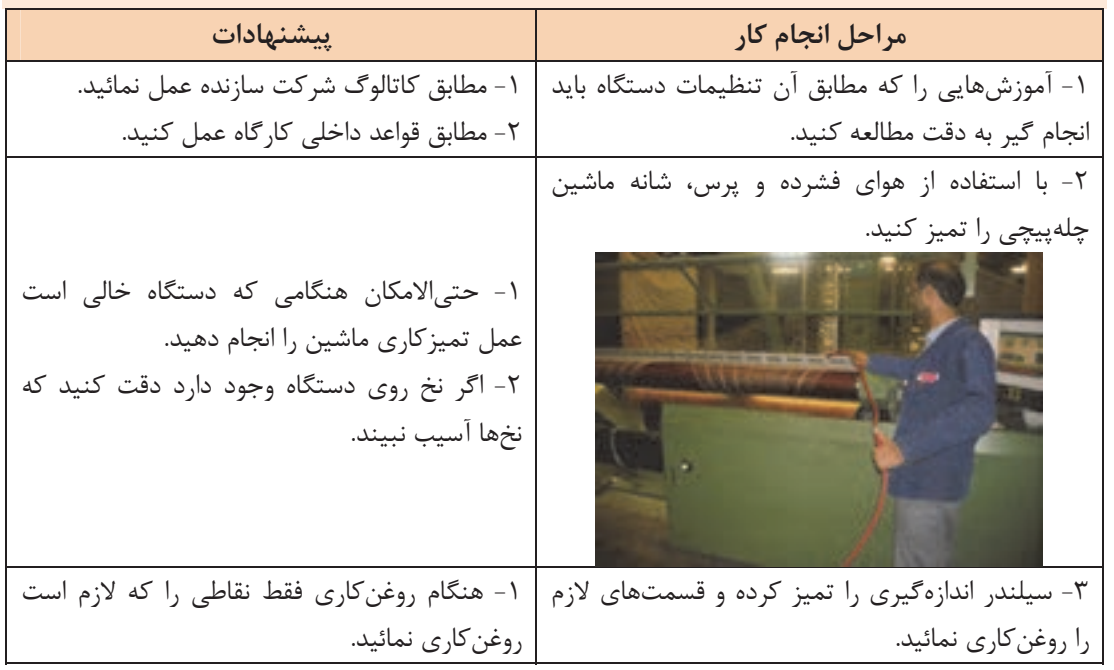

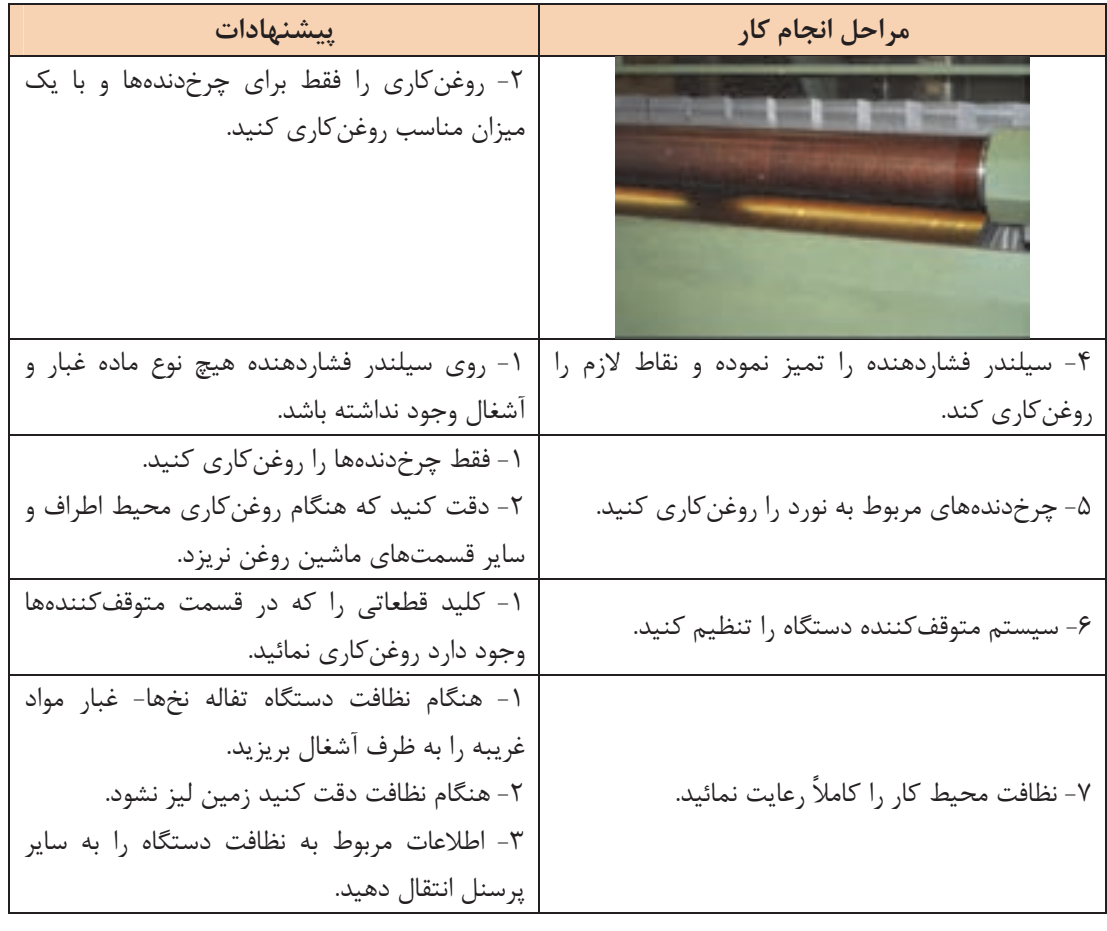

## **آمادهسازي چله در دستگاه چلهپيچ مستقيم**

**محاسبات چله مستقيم:**

عمليات چلهپيچي مستقيم با توجه به خصوصيات نخ مورد استفاده در چله مانند نمره نخ، رنگ و راپورت رنگ، طول چله، ماده خام نخ، تيپ نورد به كار رفته (نوع دستگاه بافندگي) صورت ميگيرد محاسبات در چلهپيچ مستقيم به دو شكل صورت مي گيرد: الف - محاسبات مربوط به چله نخ تك رنگ ب - محاسبات مربوط به تعداد راپورت نخ رنگي

**الف - محاسبات چله نخ تك رنگ:**  اين محاسبات با توجه به تعداد نورد مورد استفاده، تعداد بوبين مورد استفاده در قفسهها و با استفاده از دو فرمول زير محاسبات صورت مي گيرد. تعداد نورد مورد استفاده = تعداد كل نخ هاي تار ÷ ظرفيت قفسه تبصره: اگر نتيجه اعشاري شد آن رابه بالا گرد كنيد. تعداد بوبين چيده شده در قفسه = تعداد كل نخ هاي تار ÷ تعداد كل نورد

**مثال:** اگر تعداد سر نخهاي تار = 6،000 سر نخ باشد. و مشخصات چله تك رنگ و ظرفيت قفسه = 850 بوبين باشد. تعداد نورد و تعداد بوبين مورد استفاده را حساب كنيد؟ تعداد نورد مورد استفاده = ÷ = 6,000 850 7.058 ولي چون تعداد نوار بايد رند باشد عدد بزرگتر يعني 8 را در نظر ميگيريم. تعداد بوبين چيده شده در قفسه = ÷ = 6000 8 750 با اينكه هر قفسه 850 ظرفيت دارد ولي ما مجبوريم از 750 تار آن را استفاده كنيم.

چرا از همه ظرفيت قفسه استفاده نميكنيم؟

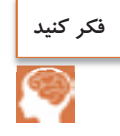

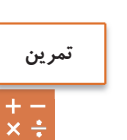

در يك چله تك رنگ با تعداد سرنخ تار 5،500 و ظرفيت قفسه ،600 تعداد نوار و تعداد بوبين هر قفسه را حساب كنيد.

**ب - محاسبات مربوط به چلهاي كه داراي راپورت رنگي باشد:** اين محاسبات بستگي به تعداد بوبين چيده شده در قفسه و تعداد راپورت رنگي دارد. نكته مهم اين است كه تعداد بوبين بايد مضربي از تعداد راپورت رنگي طرح نيز باشد. **مثال:** اگر در يك چله تعداد كل سر نخ تار 3،000 سر نخ و ظرفيت قفسه: 600 بوبين و راپورت رنگبندي تار40 سر نخ مشكي - 20 سر نخ قرمز - 40 سر نخ مشكي - 20 سر نخ آبي باشد تعداد نورد مورد استفاده و تعداد بوبين چيده شده را محاسبه كنيد . رديف رنگي روي نورد به چه صورت خواهد بود. در اين حالت بايد دو مطلب را با هم در نظر بگيريم. اول آنكه تعداد كل نخ ها را بايد به چند Beam Back تقسيم كنيم كه در تمرين اول آن را متوجه شديد. دوم آنكه هر سر نخ رنگي را بايد به طور مساوي بين Beam Backها تقسيم كرد. **: حل** راپورت رنگي از جمع همه سر نخ هاي رنگي در يك راپورت تكرار به دست ميآيد. بنابراين خواهيم داشت. تعداد سر نخ راپورت رنگي =+++= 40 20 40 20 120 تعداد بوبين چيده شده روي قفسه = ÷= 3000 5 600  $\Delta = \epsilon \circ \cdot + \tau \circ \cdot \cdot = \bot$ تعداد نورد مورد استفاده = $\sqrt{ }$ تعداد تكرار راپورت قفسه = تعداد سر نخ موجود در قفسه ÷ تعداد سرنخ رنگي= ÷ = 600 120 5

جدول 1 تعداد ترتيب رنگها روي بيمها

|              | ترتيب رنگها              |   |    |        |        |   |   |   |    |   |   |   |   |   |    |          |   |   | تعدادنورد |     |   |   |   |           |
|--------------|--------------------------|---|----|--------|--------|---|---|---|----|---|---|---|---|---|----|----------|---|---|-----------|-----|---|---|---|-----------|
|              |                          |   |    | A      | م      | م | م | م | م  | م | م | ق | ق | ق | ق  | م        | م | م | A         | م   | م | A | م | نورد اول  |
|              |                          |   | π  | $\sim$ | م      | A | م | م | م  | م | م | ق | ق | ق | ق  | م        | م | م | م         | م   | م | A | م | نورد دوم  |
|              |                          |   | π  | م      | $\sim$ | م | م | م | م  | م | م | ق | ق | ق | ق  | A        | م | A | م         | م   | م | م | م | نورد سوم  |
|              |                          |   |    | م      | م      | م | م | م | م  | م | م | ق | ق | ق | ق  | A        | م | A | A         | م   | م | A | م | نوردچهارم |
|              | $\overline{\phantom{a}}$ | ۰ | ۰  | م      | م      | م | م | م | A  | م | م | ق | ق | ق | ق  | $\Delta$ | م | م | م         | A   | م | م | م | نوردپنجم  |
| $\mathsf{r}$ |                          |   | ۴۰ |        |        |   |   |   | ۲۰ |   |   |   |   |   | ۴۰ |          |   |   |           | جمع |   |   |   |           |

در يك چله تار قرار است از چله5000 سر نخ استفاده شود و قفسه داراي 1،000 جاي بوبين دارد. اگر ترتيب و تعداد رنگي به صورت زير باشد. محاسبات مربوط به اين چلهپيچي . را انجام دهيد

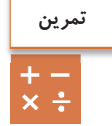

50 تار آبي - 25 تار قرمز– 50 تار سبز– 25 تار

**تمرين**  $rac{+}{x}$ 

ترتيب رنگي يك چله تار به صورت زير است. آبي 5 تار– زرد 5 تار - سبز 10 تار– سفيد 100 تار

**فعاليت عملي 5**

با توجه به آموزشهاي چلهپيچي مستقيم در زمان داده شده چلهاي را حاضر كنيد.

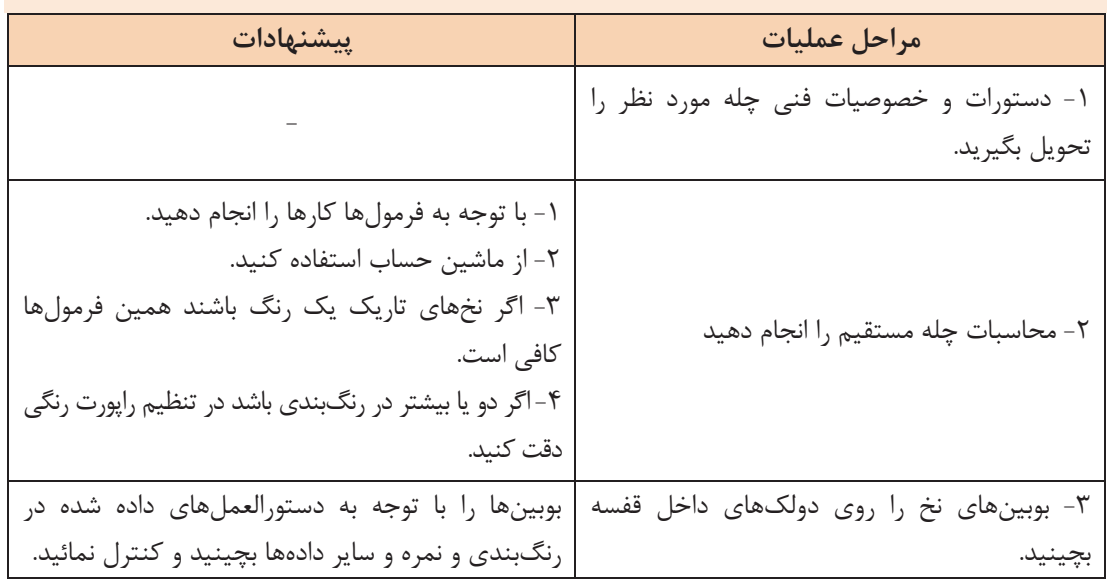

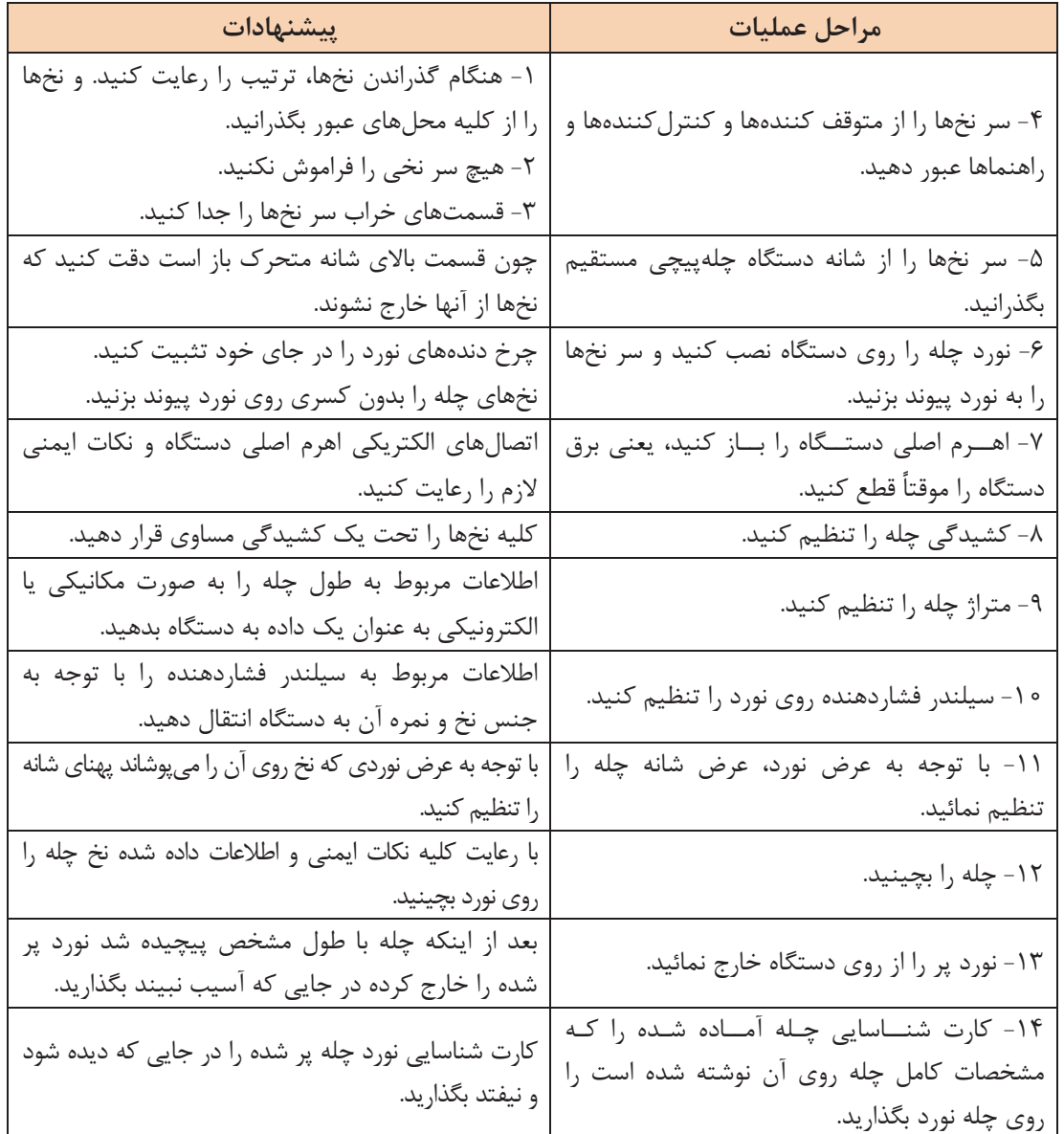

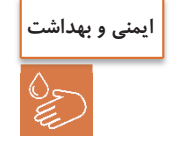

محيط اطراف چلهپيچي را تميز كنيد. در هنگام كار از لباسها و وسايلي كه ممكن است در دستگاه گير كند بپرهيزيد.

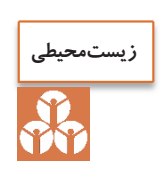

آشغالها، سر نخها و مواد خارجي ديگر را بدون رساندن آسيب به دستگاه چله داخل سطل آشغال بريزيد. پس از روغنكاري اضافات آن را در محل مناسب نگهداري كنيد. از ريختن روغن در فاضلاب خودداري كنيد.

### **آهارزني نخهاي تار SIZING**

هنگام بافت پارچه نخهاي تار از بين چشمهاي ميل ميلك– لامل– شانه و بعضي از نخهاي عبور در معرض سايش و كشيدگي قرار ميگيرد. به همين دليل از مقاومت نخها كم ميشود و باعث ايجاد پارگي خصوصاً در نقاط ضعيف و نازك ميشود. لذا براي حفظ راندمان توليد و كيفيت عمل آهارزني روي نخ صورت . ميگيرد لذا به اعمال شيميايي و اضافه نمودن مواد اضافي به سطح نخ كه براي ايجاد مقاومت در نخ به كار ميرود آهارزني ميگويند. بعد از عمليات آهارزني هر اليافي كه داخل نخ تاب نخوردهاند به بدنه ميچسبد لذا هنگام عبور از ميل ميلك، لامل، شانه و... گير نميكنند و باز نميشوند نخهاي تار ليز ميشوند ـ اصطكاک كم مي شود ـ مانع ايجاد گلوله الياف مي شود نخ حالت پرشوندگي پيدا مي كند.

**آهار چيست؟**

**خصوصيات ماده آهاري:** 

به طور كلي آهار عبارت است از مايع غليظي كه خاصيت چسبندگي شيميائي دارد نقش آهار بدين صورت است كه ماكرومولكولهاي آن در اثر پيوند با ليف يا با خود ماكرومولكولها بر روي سطح جانبي نخ يك فيلم از ماده آهاري يكنواخت ايجاد مي نمايد. نوع آهار مصرفي و ميزان آن بستگي به عوامل زير دارد: نوع ليف، نوع بافت، تراكم تار و پود، نوع نخ، نمره نخ، غلظت محلول آهار درجه حرارت و روش آهارزني هدف عمل آهارزني و اهميت آن عبارتند از: بهبود كيفيت فيزيكي نخ (بالا بردن مقاومت - بالا بردن خاصيت الاستيكي - بالا بردن ليز شوندگي) عدم آسيب رساندن به نخهاي تار در حال بافت در ماشين بافندگي جلوگيري از ايجاد الكتريسيته ساكن بايد مقاومت و قابليت اصطكاكي نخ را افزايش دهد، تا راندمان بافت بالا برود روي سطح نخ يك لايه منعطف و فيلم مانند تشكيل دهد سرالياف موجود روي سطح نخ را به هم بچسباند دادن رطوبت لازم به نخ براي تبديل مجموع نخها به يك سيلندر منظم و روان از نخ خصوصيات لازم را داشته باشد. روي عمليات آهارزني و عمليات تكميلي و رنگرزي بعد از بافت اثر منفي نگذارد. بعد از بافت از روي پارچه بهراحتي پاك شود.

1- بايد خواص فيزيكي نخ را بهبود بخشد (استحكام كششي نخ، قابليت ازدياد طول بالا سيستم) 2- چسبندگي: بايد بتواند الياف را به بدنه نخ بچسباند و نيز خودش به نخ بچسبد. 3- نرمي و انعطافپذيري: (جهت مقابله با نيروهاي در ماشين بافندگي) 4- دوام در مقابل سايش: (بر اثر برخورد با ميل ميلك– لامل– شانه در دستگاه بافندگي) 5- موازي قرارگرفتن الياف روي نخ 6- نفوذپذيري مواد آهاري به داخل نخ 7- غلظت يا ويسكوزيته داشته باشد.

8- يكنواخت باشد. 9- چربي و روغني بودن ماده آهاري -10ضد كپك داشته باشد -11 ضد بو و ضد كف داشته باشد -12 ضد آتش باشد -13 درجه ذوب آن پائين باشد -14 زمان پخت كوتاه داشته باشد -15 ايجاد حالت ليز شوندگي به نخ . ها بدهد -16 يك فيلم منعطف و منظم روي سطح نخ ايجاد كند. -17 رطوبت لازم را در نخ ايجاد كند. -18 از پرز پرز شدن نخ به علت اصطكاك نخها به هم جلوگيري كند.

**موادي آهاري**  به موادي كه در توليد تركيب آهار به كار ميرود مواد آهاري . ميگويند اين مواد بايد همه خصوصيات لازم يك آهار را توليد كند و در نهايت پس از انجام بافندگي، با كمترين مشكل، از روي پارچه جدا شود. مواد آهاري به سه قسمت تقسيم : ميشود الف - حلكننده ب - مواد اصلي آهار ت - مواد تعاوني آهار

**حلكننده**  معمولاً از آب به عنوان حل *ك*ننده استفاده ميشود.

**مواد اصلي آهار**  چسب آهار كه نقش اصلي در ايجاد استحكام در نخ را دارد. چسب آهاري دو نوع است: چسب آهار طبيعي - چسب آهار مصنوعي يا پليمري

**چسب آهار طبيعي**  1- نشاسته (نشاسته سيبزميني يا ذرت يا آرد) 2- نشاسته اصلاح شده 3- چسبهاي پروتئيني (كازئين– ) ژلاتين - چسب آهار مصنوعي يا پليمري. اين مواد عبارتند از 1 - پلي و نيل الكل 2– پلي آكريلاتها 3- استرن– پلي استيرن– 4- اترهاي سلولزي– كربوكسي ميتل سلولز و...

**مواد تعاوني آهار**  موادي كه براي عملكرد بهتر آهار به آن اضافه . ميشوند 1- مواد جاذب الرطوبه بهكه اين جهت گليسيرين مصرف . ميشود 2- نرم كنندهها شامل (روغن حيواني - روغن گياهي مانند روغن زيتون - صابون - روغنهاي صابوني شده و پارافين) 3- مواد افزودني با عملكرد خاص شامل انواع ضد كف، ضد باكتري، ضد كپك، اموليسيونكنندهها، واكسها 1- براي خاصيت ليزكنندگي (كاهش اصطكاك) شامل انواع صابون 2- خاصيت ماندگاري شامل فنل 3- كاربرد آسانتر مواد آهاري مانند اسيد سولفوريك يا هيپوكلريت كلسيم 4- براي جلوگيري از خشك شدن ماده آهاري موادي مانند كلرورمنيزيم يا كلروكلسيم در هنگام آماده كردن مواد آهاري بايد به نكات زير توجه كرد. نكاتي كه در هنگام آماده نمودن نسخه آهارها بايد به آن توجه نمود و با توجه به آنها آهار را ساخت: جنس نخ (پنبه، پلياستر، ريون، پشم يا مخلوط اينها) كه بر روي نوع آهار مؤثر است. ميزان پرزدار بودن نخ پرز زياد مقدار بيشتري آهار را به خود ميگيرد و بايد آهار را . شلتر كرد ساختمان نخ (نخ رينگ، نخ اپناند و غيره) مطابق جداول خاص عمل كرد. آب مورد استفاده (آب تازه يا آب بازيافتي) مطابق جداول خاص عمل كرد. تيپ دستگاه بافندگي و سرعت آن (از روي كاتالوگ ماشين) درصد مواد تعاوني (از روي كاتالوگ مواد) تراكم نخ تار و پود (براي تراكم زياد نخ، آهار را . شلتر بسازيد ) طراحي ماشين آهار و تعداد مخازن (از روي كاتالوگ ماشين) نمره نخهاي تار و پود ( نخهاي ضخيم به آهار كمتري احتياج دارند و آهار شلتر باشد .)

# **فرمول آهار نخ**

اساساً انتخاب فرمول آهار ثابت نيست و كم و بيش برحسب تاب نخ - ساخت پارچه متفاوت ميباشد و تعديل و تغيير مقادير مواد به عواملي از قبيل غلظت محلول– درجه حرارت، جذب آهار، ميزان فشار وارد بر محلول آهار، سرعت ماشين و يا عبور نخ از آن، ميزان فشار بر نخ، عمق نفوذ محلول، تعداد چله، زاويه اتصال و تماس نخ باغلتك حوضچه مواد، مجموع نخ يك چله– نوع نخ (قطر نخ و نوع مواد نخ) وضعيت جوي سالن (دما و رطوبت سالن) تأثير بسزايي روي عمليات آهارزني دارد و مرتباً اين فرمولها تغيير مى كنند.

بديهي است تجربه كافي و دقت در عمل جوابگوي همه اين عوامل خواهد بود.

- 1- فرمول آهار براي 4500 متر نخ 1/ 16 پنبهاي كه تعداد سر نخ آن در عرض 3،000 نخ است نوع نقشه متقال
	- مواد لازم در جدول شماره 2 آمده است

| ۰ ۳۰ لیتر  | ا ب           |   |
|------------|---------------|---|
| ۵۴ کیلوگرم | نشاسته گندم   |   |
| ۱ کیلو     | كتيرا         |   |
| ۱۰ کیلو    | روغن تخم پنبه |   |
| ۱ کیلو     | گليسرين       |   |
| ۳ کیلو     | پيه گاو       | ۶ |
| ۱/۵ کیلو   | صابون         |   |

جدول شماره 2 مواد لازم در يك آهار (نسخه آهار) براي نخ پنبه

2- فرمول آهار براي نخ پلياستر يا تترون: سرنخ 500 با طول 4،000 متر نمره نخ 1/ 28 و با قوت نخ 75-80 و تاب در اينچ 21-22 نقشه بافت دوپا

| ۲۴ کیلوگرم    | نشاسته گندم       |   |
|---------------|-------------------|---|
| ۲ کیلوگرم     | تيلوز -٥٥ C١      |   |
| ۴۰ کیلوگرم    | يوآل poval        | ٣ |
| ۱۵ کیلوگرم    | ماريوزول Marpozol |   |
| ۹ کیلوگرم     | سربين باز         |   |
| ۴۰۰ ليتر      | ا ب               | ç |
| ه ۲-  ه ۱ گرم | سيتكس syetex      |   |

جدول شماره 3 مواد آهاري براي پلي استر

جدول شماره 4 مواد آهاري با توجه به نوع الياف

| كاربرد                                                                  | منابع و مصرف       | نوع          | رديف |
|-------------------------------------------------------------------------|--------------------|--------------|------|
| پنبه— ويسكوز                                                            | سیب زمینی- گندم    | نشاسته       |      |
| افزودن به آهار نشاسته به منظور افزايش غلظت،<br>چسبندگی، نرمی و قدرت جذب | اقاقيا- لوبيا      | صمغ<br>طبيعي |      |
| آهار مناسب برای نخهای ریون- استات- و با اب<br>شستشو می شود.             | ژلاتين- چسب كازئين | پروتئين      |      |

| کاربرد                                                              | منابع و مصرف                               | نوع             | رديف |
|---------------------------------------------------------------------|--------------------------------------------|-----------------|------|
| آهار مناسب برای نخهای استات و نایلون و به آسانی با آب<br>پاک میشود. | پلی الکل- پلی آکریلات                      | رزين            | ۴    |
| غلظت دهنده                                                          | كربوكسي متيل سلولز<br>هيدروكسيل متيل سلولز | مشتقات<br>گلوکز | ۵    |
| افزایش خصوصیات فیزیکی آهار و حداکثر قدرت<br>آهارهاي نشاسته- پروتئين | ضد کف- کاهش غلظت-<br>نگهدارنده             | افزودنىها       | ۶    |
| برای افزایش انعطاف بیشتر آهار به کار میرود.                         | به صورت معمولی یا واکس<br>سولفاته شده      | روغن            | ٧    |

جدول شماره 5 انواع آهارهاي مصرفي براي الياف مصنوعي فيلامنتي

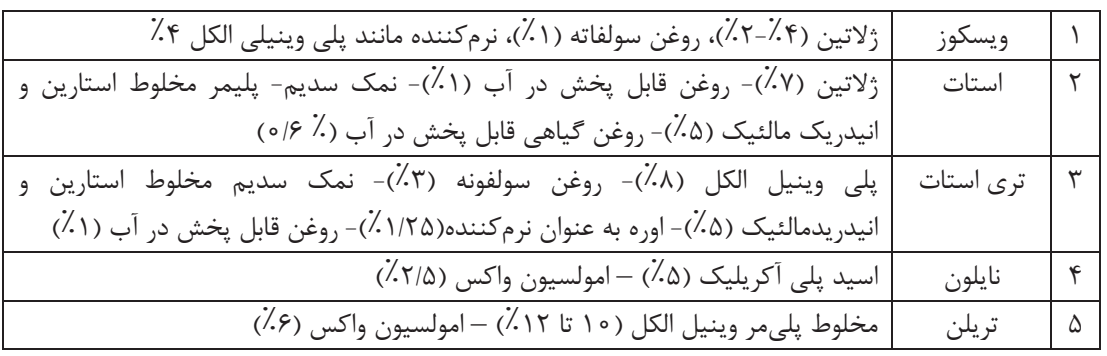

**اجزاي يك نوع ماشين آهارزني:**  دستگاههاي آهارزني كه توسط شركتهاي سازنده ماشينآلات ميسازند با اينكه در اصول كاركرد شبيه به يكديگر هستند ولي از نظر ظاهري و سيستمها با هم تفاوت دارند. در اينجا يك مدل از اين ماشينها را بررسي ميكنيم. اين دستگاه از چهار قسمت اصلي تشكيل مي شود: 1- قفسه نوردها baem Creel 2- مخزن آهار Box Size 3- خشككن Dryiny Weaver's Beam اسنو پيچنده 4-

**قفسه**  اين قسمت براي قرار دادن نوردهايي (Back Beam) كه قبلاً در قسمت چلهپيچي مستقيم آماده شدهاند به كار ميرود و نوردهاي حاوي چله نخ ها در آنجا نصب ميشوند.

**مخزن آهار يا Box Size**  اين محفظه از جنس فولاد ضد زنگ ميباشد و در داخل آن مواد آهاري قرار دارد و نخهاي تار در اين قسمت آهار ميخورند. اجزاي سازنده اين محفظه عبارتند از: 1- غلتكهاي غوطهوركننده: نخها را به داخل مخازن آهار . ميفرستند 2- غلتكهاي فشاردهنده : جفت غلتك هايي كه نخ را فشار ميدهند تا آهارهاي اضافي بيرون بيايند و يكنواخت شوند. ٣- لولههاي بخار براي گرم كردن مواد آهاري: باعث گرم شدن آهار داخل مخزن مي شوند. 4- مجراي ورود آب: شير ورودي آب ۵- مجراي ورود مواد آهاري: محلي كه مواد آهاري وارد مخزن مي شوند. پس از آنكه مواد آهاري به طور يكنواخت به نخ هاي تار چسبيد. نخها را بايد خشك كرد. عمل خشك كردن به سه صورت انجام مي گيرد: 1- خشك كردن با استفاده از سيلندرهاي داغ 2- خشك كردن با استفاده از اشعه مادون قرمز 3- خشك كردن با استفاده از جريان هواي داغ پيچش چله خشك شده آهار خورده روي نورد: نخهاي تار چلهاي كه از قسمت خشككن خارج ميشوند روي يك نورد پيچيده ميشوند. نخهاي تار قبل از پيچيدن روي نورد از شانه متحرك دستهبندي نخها و شانه ثابت جهت جمع كردن نخها عبور داده مي شوند. بدين ترتيب نخهايي كه به هم چسبيدهاند از هم جدا مي شوند. تهيه چله آهار خورده به دو روش صورت ميگيرد: **:Creel to Beam system - الف** در اين روش عمل چلهكشي و عمل آهار زدن همزمان با هم صورت ميگيرد. بدين ترتيب كه ابتدا بوبينهاي قرار گرفته روي قفسه ها را به چند نورد تبديل ميكنند و نوردها را به يك نورد تبديل كرده و سپس نورد بزرگ به قسمت آهار مي رود و هر دو عمل در يک مرحله انجام مي شود. در اين سيستم ميتوان هر نوع نخي را آهار زد مانند نخ با تاب كم - نخ فيلامنت - نخ ظريف - نخ ضخيم- نخهاي تكسچره پلياستر و....

#### **:(Beam to Beam system ) -ب**

در اين سيستم ابتدا نخهاي تار خام روي نورد پيچيده ميشوند. سپس به صورت چله به دستگاه اهار تغذيه . ميشوند و در نهايت به يك نورد چله آهار خورده تبديل ميشوند. سپس چند چله آهار خورده در ماشين Beam به يك نورد تبديل ميشوند. تفاوت اساسي اين روش با روش قبلي اين است كه در روش دوم قفسه وجود ندارد و در نتيجه جاي بسيار كمتري را اشغال مي كند.

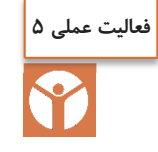

 بعد از اتمام برنامه قبلي قفسه ماشين آهار را تميز كنيد. نوردهاي حاوي چله را از چلهپيچي آورده و آنها را روي قفسه آهار جاگذاري كنيد. نوردهاي روي قفسه آهار را در برنامه قرار دهيد. سر نخهاي جديد را به سر نخهاي قديمي كه به عنوان راهنماي گذراندن نخ ميباشند پيوند بزنيد.  $\checkmark$  نخكشي را در ماشين انجام دهيد. نوار تقسيمبندي نخهاي چله را روي بدنه آن بچسبانيد تا در قسمت چپ و راست نخ از آن استفاده شود.

**راهاندازي ماشين** مطابق برنامه و نياز قسمت پاشيدن آهار سر نخهاي نوردهاي چلهپيچي . را بگذرانيد قسمت پاشيدن آهار را تميز كنيد. اين كار را قبل از اينكه سر گرهها به آنجا برسد انجام دهيد. پمپ آهار، شير بخار، جعبه پاشيدن ماده آهار را آماده كنيد. سيلندرهاي آبگير را از زير فشار خارج كنيد. رطوبت را كنترل كنيد. مخزن آهار را از مواد آهاري پر كنيد. غلتكهاي انتقال ماده آهار را فعال كنيد. مطمئن شويد كه ماده آهاري نميجوشد (قل نميزند) كه باعث ترشح و نشتي روي بدنه چله . شود غلظت آهار را كنترل كنيد. دماي سيلندرهاي خشككن را كنترل كنيد. بعد از روشن كردن ماشين سيلندرهاي هيدروليكي را فعال كنيد تا از فشار مورد نظر اطمينان حاصل كنيد.

**داف نوردهاي آهار خورده** نوار چسب (اتيكت) را روي نورد بچسبانيد. اطلاعات و جزئيات چله را روي اتيكت بنويسيد. اطلاعات شامل: نمره نخ - شماره پارتي- شماره نورد - مجموع سر نخ - طول چله . ميباشد جزئيات و مشخصات را در آمار توليد آهار بنويسيد.

**وظايف اپراتور هنگام تغيير شيفت** حداقل 15 تا 10 دقيقه زودتر به داخل سالن بياييد. وسايل مورد نياز مانند گچ - قلم - چاقوي برش - دفترچه يادداشت و .... را آماده كنيد پرسنل شيفت قبلي را ملاقات كنيد و در مورد مسائل توليد– كيفيت - موارد ايمني و .... بحث كنيد وضعيت نوردها - وضعيت ماشين - انجام عمليات روي نخها را كنترل كنيد. motion Stop هاي سراسر ماشين را كنترل كنيد كه سالم و فعال باشند (دكمههاي حركت آهسته نورد ) ها .

 موجودي نوردهاي چلهپيچي و نوردهاي خالي آهار را براي برنامه بعدي كنترل كنيد. آسيبهاي وارده به نوردها را كنترل كنيد.

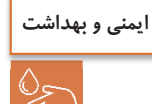

نظافت ماشينآلات و نظافت ساير نقاط را كنترل كنيد. ماشين را هميشه تميز نگهداريد. اجازه ندهيد آهار بر روي ماشين خشك شود و كپك بزند. در صورت وجود بوي بد به سرپرست كارگاه اطلاع دهيد.

## **آهارگيري (آهاززدايي) DESIZING**

بعد از عمل بافندگي با استفاده از نخهاي تازه آهار خورده، براي اينكه در مراحل بعد بتوان به راحتي كار را پيش ببريم، بايستي اين آهارها از روي نخهاي بافته شده پاك شوند. يعني بايد عمل آهارزدايي صورت گيرد. براي اين كار از مواد آهار بر استفاده مي شود. آهار برها يا تجزيه كنندههاي آهار به منظور متلاشي نمودن و يا سست نمودن ساختمان شيميايي آهار مصرف شده به كار برده مي . شوند اثر اين مواد بر آهار باعث ميگردد تا آهار تجزيه شده و در مراحل بعدي شسته شده و به سادگي از الياف و نخ و پارچه جدا گردد. تنها در اين صورت نخ از خصوصيات طبيعي خود جهت مراحل تركيب بعدي برخوردار مي گردد.

> **روشهاي متداول آهارگيري**  1- تجزيه آهار نشاسته توسط اسيد 2- تجزيه آهار نشاسته توسط باكتري 3- تجزيه آهار نشاسته توسط آنزيم 4- تجزيه آهار توسط مواد اكسيدكننده

**تجزيه آهار نشاسته توسط اسيد**  پارچه آهاردار سلولزي را با محلول 1-5 % اسيد سولفوريك آغشته نموده و تا 4 ساعت در دماي 40 درجه . ميماند در اينجا نبايد اجازه دهيم كه آب آن تبخير شود. دما را به 50 درجه ميرسانند تا اسيد غليظ شود و در نهايت الياف سلولزي كربونيزه شده و نشاسته خارج مي گردد.

**تجزيه آهار نشاسته توسط باكتري**  پارچه آهاردار را مي توان پس از خيسـاندن در آب در اتـاق&اي دربستـه و حـرارت ٢۵ تا ۴۰ درجه . ميگذارند باكتريهاي موجود در نشاسته، همراه آب شروع به فعاليت ميكنند و در اين مدت و در شرايط مناسب فعال شده و باعث تجزيه نشاسته ميشود. **تجزيه توسط آنزيمها** 

متداولترين روش آهارگيري استفاده از آميلاز است. اين آنزيم تسريعكننده آلي از جنس پروتئين است. نوع آنزيم هر نوع فعل و انفعال مخصوص است. آنزيم آميلاز با توجه به نحوه تجزيه نشاسته به دو دسته تقسيم ميشوند:

الف- $\alpha$  آميلاز: اين آنزيم زنجيره نشاسته را به صورت منظم تجزيه مي كند. ب-β آميلاز: اين آنزيم قادر است تا تجزيه نشاسته را از انتهاي قابل احياي آن آغاز كند و به صورت تدريجي و يكنواخت تجزيه ميكند. آميلاز مالت از جو تهيه شده و مخلوطي از α و β آميلاز است.

**تجزيه آهار نشاسته توسط مواد اكسيدكننده**  موادي مانند سديم پرسولفات، هيدروژن پراكسيد ميتوانند نشاسته را اكسيد كنند. ولي اين روش كاربرد زيادي ندارد.

**فعاليت عملي 6**

آهارگيري با آنزيم آميلاز

آنزيمهايي مانند آميلاز پايدار حرارتي و آميلاز قارچي به دليل كارايي بالا و روش مخصوص آهارگيري بدون ضربه زدن به نخ، در آهارگيري پارچه بافته شده استفاده ميشوند. براي مثال، آهارگيري در ژيگر روش سادهاي است كه در آن، رول پارچه در حمام گذاشته و روي يك رول ديگر پيچيده ميشود. ابتدا، پارچه آهاري در آب داغ (80-95 درجه سانتيگراد) براي ژلهاي كردن نشاسته، شسته ميشود. سپس مايع آهارگيري در 7,5 – 5,5 :PH و دماي 60-80 درجه سانتيگراد با توجه به آنزيم تنظيم ميشود. پارچه سپس از مرحله اشباع ميگذرد. نشاسته تخريب شده با شستشو در دماي 90-95 درجه سانتي گراد به مدت 2 دقيقه زدوده ميشود. در روش ژيگر پارچه به صورت كاملاً باز شده و در داخل ماشين حركت ميكند تا تمام آهارها زدوده شود و سپس با آبگيري، عمليات كامل . ميشود در روشهاي جديد كه به صورت ممتد انجام مي شود. پارچه از يک طرف وارد ماشين شده و به آرامي به طرف جلو، حركت مي كند. زمان واكنش براي آنزيم 15 ثانيه است و در حقيقت پارچه با مواد آهارگير پد ميشود پس از پد شدن (آغشته شدن و فشرده شدن)، پارچه در محفظه خاصي قرار ميگيرد. زمان نگهداري پارچه در اين محفظه بين -16 2 ساعت و در دماي 20-60 درجه سانتيگراد ميباشد. در اين حالت، از آنزيم آلفا - آميلاز با دماي پايين استفاده ميشود. آميلاز با حرارت بالا را ميتوان در آهارگيري پارچه در محفظه بخار و در دماي 95-100 درجه سانتيگراد استفاده كرد. پس از اتمام عمليات، پارچه را شستشو و آبكشي ميكنند تا آثار آهار از روي پارچه به كلي از بين برود.

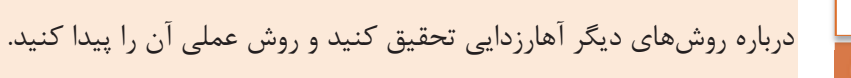

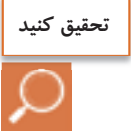

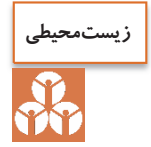

از ريختن مواد مازاد در فاضلاب خودداري كنيد. در هنگام گرم كردن مواد مواظب سوختگي ناشي از بخار باشيد. پس از اتمام كار، مخازن ماشين را كاملاً تميز كنيد.

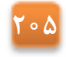

|                                                              |                                     |                                                                                                    | معيار شايستگى: |  |  |  |  |
|--------------------------------------------------------------|-------------------------------------|----------------------------------------------------------------------------------------------------|----------------|--|--|--|--|
| نمره هنرجو                                                   | حداقل نمره قبولی از ۳               | مرحله کار                                                                                                    | رديف           |  |  |  |  |
|                                                              |                                     | چلهپیچی به روش بخشی                                                                                                    |                |  |  |  |  |
|                                                              |                                     | چلەپيچى بە روش مستقيم                                                                                                    | ٢              |  |  |  |  |
|                                                              |                                     | آهارزنی                                                                                                    | ٣              |  |  |  |  |
|                                                              |                                     | آهارگیری                                                                                                    | ۴              |  |  |  |  |
|                                                              |                                     | شایســتگیهــای غیــر فنــی، ایمنــی، بهداشــت، توجهــات<br>زیستمحیطی و نگرش:<br>۱– رعایت قواعد و اصول در مراحل کار<br>۲- استفاده از لباس کار و کفش ایمنی<br>٣- تميز كردن دستگاه و محيط كار |                |  |  |  |  |
| ₩                                                            | ۴- رعايت دقت و نظم<br>ميانگين نمرات |                                                                                                    |                |  |  |  |  |
| * حداقل میانگین نمرات هنرجو برای قبولی و کسب شایستگی، ۲ است. |                                     |                                                                                                    |                |  |  |  |  |

**فرم ارزشيابي واحد يادگيري 5– چلهپيچي** 

### **منابع**

1- وزير دفتري شاهپور 1392 شابك -6 964-463-024 تهران دانشگاه صنعتي امير كبير

2- ابراهيم خليل خيري 1384 شابك 0- 964-05-0959 تهران شركت چاپ و نشر كتب درسي ايران

T - Z. J. GROSICKI Watson's Textile Design and colour  $\gamma \circ \gamma f$  Abington Cambridge CB1  $\beta AH$ , England

4-The textile institute Textile design , principle 2010 A.Briggs –Goode and K. Townsend Austian textile committee  $\zeta \circ \zeta - \zeta \circ \zeta$  Winding, twisting, warping tretment  $\zeta$  files

 $\Delta$ - Austian Austian textile committee  $\gamma \circ \Delta - \gamma \circ \gamma$  Winding, twisting, warping tretment  $\gamma$ files.

 $6-$  Turkey textille institue  $7 \cdot 17$  Winding , warping , twisting  $7$  files

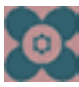

## سازمان پژوهش و برنامهریزی آموزشی جهت ایفای نقش خطیر خود در اجرای سند تحول بنیادین در آموزش و پرورش و برنامه درسی ملی جمهوری اسلامی ایران، مشارکت معلمان را بهعنوان یک سیاست اجرایی مهم دنبال می کند. برای تحقق این امر در اقدامی نوآورانه سامانه تعاملی بر خط اعتبارسنجی کتاب های درسی راهاندازی شد تا با دریافت نظرات معلمان دربارهٔ کتاب های درسی نونگاشت، کتاب های درسی را در اولین سال چاپ، با کمترین اشکال به دانش آموزان و معلمان ارجمند تقدیم نماید. در انجام مطلوب این فرایند، همکاران گروه تحلیل محتوای آموزشی و پرورشی استانها، گروههای آموزشی و دبیرخانهٔ راهبری دروس و مدیریت محترم پروژه آقای محسن باهو نقش سازندهای را بر عهده داشتند. ضمن ارج نهادن به تلاش تمامی این همکاران، اسامی دبیران و هنرآموزانی که تلاش مضاعفی را در این زمینه داشته و با ارائهٔ نظرات خود سازمان را در بهبود محتوای این کتاب یاری کردهاند به شرح زیر اعلام می شود.

#### كتاب عمليات مقدماتي بافندگي و طراحي پارچه ـ كد 211240

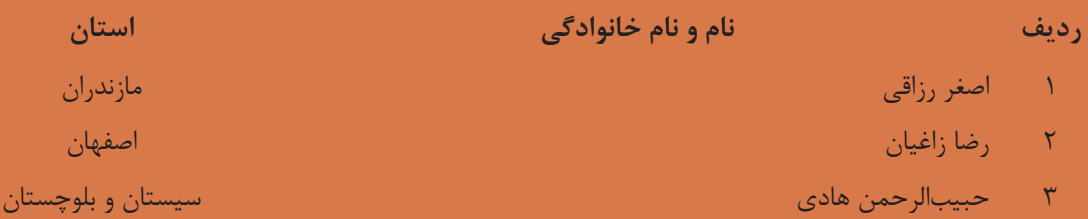